"Ewen Chia là bâc thầy về marketing trên Internet. Ngay cả khi bạn chỉ áp dụng một phần nhỏ trong những điều ông truyền lại, ban vẫn sẽ tiến xa hơn đến 10 bước so với những người đang cổ kiếm tiền trực tuyến."

IOEL COMM, tác giả cuốn Kiếm tiền bằng Adsense

# TÔI ĐÃ KIẾM TRIEUE dầu tiên NTERNET Như Thế Nào? và ban cũng có thể làm như thế!

Hướng dẫn hoàn hảo của người trong cuộc về việc kiếm hàng triệu đô bằng kinh doanh trên Internet

**LAO DONG - XA HOT BAN AND - YOU Photooks** 

BESTSELLER

của AMAZON

### TÔI ĐÃ KIẾM 1 TRIỆU ĐÔ ĐẦU TIÊN TRÊN **INTERNET NHƯ THẾ NÀO?**

**EWEN CHIA**

### **Lời giới thiệu**

"Ewen Chia là một cái tên đáng nể trong thế giới marketing trên Internet. Cách tiếp cận thực tế và hữu dụng để kiếm tiền từ Internet của ông là điều mà những người mới vào nghề và thậm chí cả các chuyên gia đầy kinh nghiệm như chúng ta phải nể trọng. Những người kinh doanh trên Internet nghe theo Ewen có khả năng làm tốt hơn những người khác bởi ông có kinh nghiệm rất rộng về các chiến lược marketing trực tuyến. Mọi người đều sẽ học hỏi được điều gì đó từ Ewen."

#### − JOSHUA SLOAN

#### *Giám đốc Marketing trực tuyến 1&1 Internet www.1and1.com*

"Ewen luôn là một trong những chuyên gia marketing hàng đầu trên thế giới từ nhiều năm nay. Mỗi khi tìm cách thực hiện những ý tưởng và chiến lược marketing liên kết mới nhất, tôi luôn nhìn vào những gì Ewen đang làm và lấy ý tưởng của ông. Điều tuyệt vời ở Ewen thầy giáo là ở chỗ ông muốn bạn "ăn cắp" ý tưởng của mình để bạn cũng có thể thành công."

#### − CHRIS REYNOLDS

#### *Giám đốc phụ trách cộng tác Internet Marketing Center*

"Chắc chắn rằng Ewen Chia là Chuyên gia liên kết số 1 đối với những người tôi biết và nếu có người không nghĩ vậy thì chỉ là do ông ấy không quảng bá sản phẩm của họ. Ông xuất sắc như vậy đấy. Tôi luôn kinh ngạc vì cách ông giành vị trí số 1 cho mọi thứ mình quảng bá. Nếu bạn muốn học bất cứ điều gì về marketing liên kết, tôi chắc chắn sẽ không giới thiệu bạn đến một ai khác."

#### − ALLEN SAYS

#### *Người sáng lập diễn đàn Warrior*

"Ewen Chia là một trong những chuyên gia marketing qua Internet ưu tú nhất.

Ông không chỉ kiếm tiền trực tuyến rất giỏi mà còn có khả năng và mong muốn dạy cho BẠN cách làm. Cứ theo hướng dẫn của ông thì bạn gần như không thể nào thất bại."

− DAN O'DAY

*Chuyên gia quảng cáo qua phát thanh*

## **LỜI TỰA**

**C**ác bạn đang cầm trên tay cuốn sách kể những câu chuyện có thật về một chàng trai trẻ, anh ấy đã kiếm tiền hàng triệu đô-la trên mạng Internet. Cuốn sách mang dấu ấn tự sự − tự sự về những tháng ngày đầu tiên đến với Internet và con đường trở thành một triệu phú, một chuyên gia Siêu liên kết. Cuốn sách giới thiệu một phương pháp marketing phổ biến trên thế giới hiện nay mang tên Affiliate Marketing và hướng dẫn mọi người kiếm tiền trên mạng.

Ewen Chia bắt đầu kinh doanh từ năm 1997 với mong muốn chia sẻ niềm đam mê âm nhạc và kinh doanh những sáng tác của mình. Chính quá trình tìm hiểu về Internet và tiếp thị sản phẩm âm nhạc của mình đã đưa anh đến một bước ngoặt. Anh đã dành rất nhiều thời gian, công sức và tiền bạc để nghiên cứu một phương pháp marketing mới, cách kiếm tiền online mới, từ đó tạo ra dòng thu nhập ổn định và đột phá trong 5 năm sau đó.

Ngày 22 tháng tám năm 2006, với việc tung ra một sản phẩm mang tên Chương trình Nhân bản Siêu liên kết, thu nhập của anh đã tăng lên mốc một triệu đô-la. Chương trình này đã mang về cho anh doanh thu 1,497 triệu đô-la trong vòng 36 giờ. Anh là người đầu tiên giành cúp Thách thức Internet Toàn cầu (World Internet Challenge) tại Hội nghị Thượng đỉnh tiếp thị Internet thế giới (World Internet Summit) diễn ra tại Singapore năm 2006. Tại đây anh đã thực hiện một công việc kinh doanh trên Internet từ những thứ hỗn tạp mà anh không hề chuẩn bị trước trước mặt hàng nghìn khán giả… và tiếp tục tạo ra doanh thu lên đến 5 con số chỉ trong vòng 72 giờ! Sau đó, anh là diễn giả danh dự duy nhất của Singapore được mời tham gia Hội nghị Thượng đỉnh Internet thế giới diễn ra tại Singapore vào tháng năm 2007. Đó là sự kiện kinh doanh trên Internet lớn nhất thế giới có hơn 3.500 người tham dự. Tại đây, anh đã được khán giả đứng dậy hoan hô nhiệt liệt và được họ bầu chọn là diễn giả diễn thuyết hay nhất. Anh được mệnh danh là Chuyên gia siêu liên kết số 1 thế giới (The World's #1 Super Affiliate).

Sau đó, Ewen Chia đã đến các quốc gia phát triển như Mỹ, Anh, Australia, Hồng Kông, Trung quốc, và nhiều nước châu Á khác trong đó có Việt Nam… để tổ chức các buổi hội thảo, các lớp học về phương pháp kiếm tiền hiệu quả này. Lớp học của anh thường thu hút hàng trăm người và đa số họ đều kiếm được tiền sau khi học. Có những người kiếm được vài nghìn đô-la mỗi tháng sau vài tháng học tập và nghiên cứu.

Ngày 30 tháng 5 năm 2010, Ewen Chia lần đầu tiên đến Việt Nam trong hội thảo "Internet Marketing và Kiếm tiền Online". Hội thảo được phối hợp tổ chức giữa công ty Success Resource (Singapore) và công ty Babylons (đại diện của Success Resource tại Việt nam), cùng với sự hỗ trợ của công ty Tiếp Thị số − Digimarketing, công ty Easymedia, công ty cổ phần truyền thông Pri… Sự kiện này đã mang đến hơi thở mới cho ngành truyền thông số Việt Nam.

*Tôi đã kiếm một triệu đô đầu tiên trên Internet như thé nào và bạn cũng có thể làm như thế* là cuốn sách đầu tiên của tác giả, diễn giả Ewen Chia được xuất bản tại Việt Nam. Cuốn sách này trình bày chi tiết cách thức marketing và kiếm tiền online − tiếp thị liên kết (Affiliate Marketing), là hình thức giới thiệu, quảng bá các sản phẩm và dịch vụ cho công ty khác để hưởng hoa hồng (một dạng môi giới). Điểm khác biệt cơ bản là, phương pháp này không đòi hỏi đầu tư vốn hay sản xuất sản phẩm, không phải tính toán hay điều hành hoạt động kinh doanh. Hoạt động chủ yếu của nó là quảng bá, giới thiệu sản phẩm đó đến người có nhu cầu. Mục đích là làm cho nhiều người mua sản phẩm và bạn sẽ nhận được nhiều tiền hoa hồng. Việc lựa chọn sản phẩm nào để giới thiệu, quảng bá thế nào, quảng bá cho ai, ở đâu, thị trường nào... để khách hàng biết và mua sản phẩm chính là "bí quyết" giúp bạn có kiếm được nhiều tiền hay không. Phương pháp này chưa thực sự phổ biến trong môi trường trực tuyến của Việt nam hiện tại, nhưng chắc chắn sẽ lan truyền mạnh mẽ trong thời gian tới. Bởi lợi ích mà phương pháp này mang lại là vô cùng to lớn. Nó giúp kết nối thông tin giữa người mua và người bán, giữa nhà sản xuất và người tiêu dùng một cách nhanh chóng, giảm chi phí qua trung gian. Đặc biệt, với mô hình marketing này, thông tin được lan truyền nhanh chóng,

giảm thiểu chi phí marketing theo truyền thống. Đưa thông tin, tin tức đến đúng người đọc và người dùng. Điều này ngày càng trở nên rất quan trọng, bởi khi thông tin, tin tức và sản phẩm càng ngày càng nhiều, người tiêu dùng hoang mang trong sự đa dạng và hỗn loạn, cần có một giải pháp để họ ra lựa chọn nhanh hơn. Đó là lý do ra đời Affilate marketing. Ở nước ngoài, mô hình này hoạt động khá mạnh mẽ, giúp thương hiệu và sản phẩm nhanh chóng được người tiêu dùng biết đến. Đặc biệt là những doanh nghiệp nhỏ và vừa, những sản phẩm trong thị trường ngách.

Cuốn sách rất hữu ích cho những ai muốn tìm hiểu về cách bán hàng và tiếp thị sản phẩm trên Internet, từ đó trở thành trung gian bán hàng cho nhà sản xuất đến người tiêu dùng.

Nhằm giới thiệu tới đọc giả Việt nam một phương pháp marketing trực tuyến mới và hiệu qủa, công ty cổ phần truyền thông trực tuyến Micronet và Công ty Sách Alpha đã hợp tác xuất bản cuốn sách này. Hy vọng rằng cuốn sách là một cẩm nang đặc biệt cho các doanh nghiệp và cá nhân muốn tiếp thị, bán hàng và kiếm tiền Online.

Chúc các bạn thành công trong quá trình ứng dụng cuốn sách này để sớm trở thành triệu phú nhờ Internet!

LÊ THÚY HẠNH

*CEO Công ty Cổ phần Tiếp thị Số*

# **LỜI GIỚI THIỆU**

**T**rước hết tôi xin chân thành cảm ơn tất cả các bạn vì đã lựa chọn đầu tư vào cuốn sách *Tôi đã kiếm một triệu đô đầu tiên trên Internet như thế nào và bạn cũng có thể làm như vậy!* Bằng việc làm này các bạn đã chứng tỏ sự tin tưởng vào khả năng tôi có thể giúp các bạn xây dựng một sự nghiệp kinh doanh trực tuyến mang lại thành công và lợi nhuận cao.

Các bạn cũng đã tỏ rõ một lời cam kết với chính bản thân mình. Tôi hết sức nghiêm túc giữ lời cam kết này và sự tin tưởng của bạn. Ý định của tôi khi viết cuốn sách này là hy vọng nó sẽ thực hiện được tất cả những điều đã hứa hẹn, và còn hơn thế nữa. Trên thực tế, tôi tin rằng thông tin trong cuốn sách sẽ cung cấp cho các bạn bản kế hoạch chi tiết rõ ràng nhất và toàn diện nhất về tiếp thị trên Internet (Internet marketing) và kinh doanh sẵn có.

*Tôi tin rằng thông tin trong cuốn sách sẽ cung cấp cho các bạn bản kế hoạch chi tiết rõ ràng nhất và toàn diện nhất về tiếp thị trên Internet (Internet marketing) và kinh doanh sẵn có.*

#### **SỬ DỤNG CUỐN SÁCH NHƯ THẾ NÀO**

Khi đọc và tiếp thu những nội dung trong phần I, bạn sẽ nhận thấy những thông tin mà cuốn sách cung cấp không chỉ là câu chuyện thành công của một con người. Nó cũng sẽ chứa đựng cả câu chuyện thành công trong tương lai của bạn. Tiểu sử của tôi được nêu ra để cho thấy đơn giản tôi cũng chỉ là một anh chàng bình thường, Tuy nhiên, đây không phải là trọng tâm trong cuốn sách. Bạn sẽ biết về những bước thăng trầm của tôi trên con đường dẫn tới thành công, và – đúng như ý muốn – tôi sẽ bình thản khoe khoang đôi chút. Tuy nhiên, tôi không muốn bạn nghĩ, dù chỉ là thoáng qua, rằng những nguyên tắc kinh doanh được thảo luận trong cuốn sách này chỉ hiệu quả *với bản thân tôi.* Có những nguyên tắc và hệ thống cốt lõi phù hợp với tất cả mọi người. Câu chuyện của tôi ở đây chỉ nhằm làm nổi bật thực tế: nếu tôi có thể đạt được thành công, thì bạn cũng vậy.

Phần II là một bản kế hoạch chi tiết để từng bước kiếm được một triệu đô-la dựa trên việc giải phóng những cơ hội lợi nhuận dồi dào đang chờ đợi bạn trên Internet. Cho dù bạn đang bắt đầu một công việc kinh doanh mới từ hai bàn tay trắng và không hề có chút kinh nghiệm hay bạn đang tìm cách tăng lợi nhuận, cuốn sách này sẽ đưa bạn qua những bước căn bản trong việc thiết lập và vận hành kinh doanh trên Internet để mang lại lợi nhuận.

*Nếu tôi có thể đạt được thành công, thì bạn cũng vậy.*

#### **KINH DOANH TRÊN INTERNET LÀ GÌ?**

Về cơ bản, kinh doanh trên Internet là bất kỳ công việc nào liên quan đến việc mời chào các sản phẩm hay dịch vụ trên mạng Internet. Khách hàng tiềm năng ghé thăm trang web của bạn và mua sản phẩm trực tuyến thay cho việc đến những địa điểm thông thường. Internet cũng là một môi trường tiếp thị. Hầu hết các hoạt động kinh doanh và các nguyên tắc tiếp thị chung vốn được áp dụng cũng đều có thể ứng dụng được online. Khác biệt giữa chúng là về tốc độ, giá cả và việc dễ dàng thực hành. Internet marketing có đặc thù dễ dàng, nhanh chóng và hiệu quả hơn về chi phí đối với những người bình thường.

Bạn cũng cần biết rằng Internet là một xa lộ thông tin và đây là một trong những lý do chính khiến mọi người thường online. Họ muốn tìm kiếm thông tin để giải quyết những vấn đề, hướng dẫn hay tác động đến họ về mặt cá nhân. Một công việc kinh doanh dựa trên nền tảng thông tin cũng giống như bất kỳ những công việc kinh doanh nào khác, ngoại trừ việc sản phẩm tập trung chủ yếu vào những mặt hàng không sờ thấy được như sách điện tử, phần mềm, tư cách hội viên hay các trang chuyên về dịch vụ… Nói cách khác, chúng ta sẽ tập trung nhiều hơn vào marketing kỹ thuật số để đối nghịch với những hàng hóa vật thể. Tuy nhiên, vấn đề không nằm ở sản phẩm bạn đang bán mà là ở môi trường bạn đang bán sản phẩm đó – mạng Internet. Cho dù bạn muốn bán sách điện tử hay giầy tập tennis thì hầu như cũng không có gì khác biệt trên chặng đua dài. Điều quan trọng bạn cần nắm được là marketing dựa trên Internet được định hướng bởi thông tin.

Những nguyên tắc marketing cơ bản có thể được áp dụng chung nhưng lại được thực hiện trong một kiểu cách hoàn toàn khác. Chúng ta sẽ nói về khía cạnh thông tin trong những chương tiếp theo.

*Khác biệt giữa chúng là về tốc độ, giá cả và việc dễ dàng thực hành. Internet marketing có đặc thù dễ dàng, nhanh chóng và hiệu quả hơn về chi phí với những người bình thường.*

#### **THƯƠNG NHÂN VÀ LIÊN KẾT**

**C**ó rất nhiều mô hình khác nhau về kinh doanh Internet. Tuy nhiên, chỉ có hai mô hình chủ yếu trong giao dịch kinh doanh trực tuyến:

1. Người sở hữu trực tiếp, còn được biết đến như là thương nhân hay chủ sản phẩm.

2. Người sở hữu thứ ba, hay vẫn thường được biết đến như một nhà tiếp thị liên kết.

Nói cách khác, nếu bạn đang bán sản phẩm của chính mình và xử lý tất cả các quá trình thanh toán, dịch vụ chăm sóc khách hàng, giao hàng… thì bạn là một thương nhân. Còn nếu bạn đang bán cho ai đó sản phẩm khác thông qua giới thiệu – tức là bạn đưa khách hàng đến trang bán hàng của thương nhân nhưng lại không đóng vai trò trong việc hoàn tất thanh toán hay giao hàng – thì bạn là một nhà tiếp thị liên kết. Lý do tôi chỉ ra sự khác biệt giữa hai mô hình này là nhằm giúp bạn thấy rằng không phải chỉ có một cách thực hiện việc bán hàng (và kiếm thu nhập) trực tuyến. Bạn không cần phải có sản phẩm của chính mình để tiến hành kinh doanh trực tuyến. Tuy nhiên, rốt cuộc bạn sẽ muốn xây dựng công việc kinh doanh của mình dựa trên cả hai mô hình, bởi nó sẽ giúp thu nhập của bạn đạt đến đỉnh cao. Những nguyên tắc bạn sẽ học trong cuốn sách này được áp dụng cho cả hai mô hình.

#### **NHỮNG ĐIỀU CUỐN SÁCH NÀY SẼ DẠY BẠN**

Mỗi một nhà doanh nghiệp thành công đều phải trải qua một số chương trình đào tạo kinh doanh. Chương trình đào tạo này có thể bắt nguồn từ những công việc trước đây, những khóa đào tạo, những cố vấn giàu kinh nghiệm, hay chỉ đơn giản là lao vào kinh doanh và tự học hỏi trong suốt chặng đường – nhưng luôn có một thời điểm việc đào tạo sẽ đem lại hiệu quả thực tế. Cho dù bạn đang bắt đầu công việc kinh doanh đầu tiên hay đã đúc rút được một số kinh nghiệm, thì cuốn sách *Tôi đã kiếm một triệu đô đầu tiên trên Internet như thế nào và bạn cũng có thể làm như vậy* sẽ hướng dẫn bạn cụ thể cách nghiên cứu, sáng tạo và tạo ra lợi nhuận từ kinh doanh trên Internet trên góc độ marketing thông tin. Dưới đây là tổng quan một số điều bạn sẽ học được:

• NGHIÊN CỨU THỊ TRƯỜNG

Mọi người đang tìm kiếm những gì online? Họ muốn mua những gì?

• CHỌN LỌC THỊ TRƯỜNG

Thị trường nào sẽ dễ thâm nhập hơn? Thị trường nào hứa hẹn nhiều triển vọng nhất xét về góc độ tiềm năng lợi nhuận?

• CHỌN LỌC SẢN PHẨM

Tôi có thể phân phối những sản phẩm nào như một giải pháp để đáp ứng những nhu cầu và đòi hỏi của thị trường?

• ĐỊNH HƯỚNG LỜI CHÀO HÀNG

Làm thế nào tôi có thể xác định chính xác lời chào hàng của mình trong thị trường?

• LƯU LƯỢNG

Làm thế nào tôi có thể đưa lời chào hàng của mình ra thị trường?

• TẠO HƯỚNG DẪN VÀ CÁC BƯỚC TIẾP THEO

Làm thế nào tôi có thể giữ chân khách hàng tiềm năng trong thị trường của mình

trên một danh sách e-mail? Làm thế nào tôi có thể trình bày lời chào hàng của mình khi tôi đã được họ chú ý?

#### • BACKEND

Làm thế nào tôi có thể tạo ra một hệ thống "backend" cho những lời chào hàng bổ sung sẽ giúp tôi tăng thêm thu nhập và hỗ trợ những lợi nhuận lâu dài và thịnh vượng cho công việc kinh doanh?

#### • TỰ ĐỘNG HÓA

Làm thế nào tôi có thể đặt phần lớn công việc kinh doanh của mình vào chương trình tự động để nó vận hành và kiếm tiền cho tôi mà không cần phải thực hiện nhiều công việc bổ sung?

• NHÂN ĐÔI CÔNG VIỆC

Tôi có thể bắt đầu hai hay thậm chí ba công việc kinh doanh để có thể nhân lên tổng thu nhập của mình như thế nào?

Mỗi một thành phần được nêu ra ở trên tượng trưng cho những vấn đề mấu chốt bạn phải đối mặt hàng ngày trước bất kỳ công việc kinh doanh nào – dù online hay offline – và bản kế hoạch một triệu đô của tôi sẽ chỉ cho bạn cách giải quyết những vấn đề này như một người chủ kinh doanh Internet.

#### **NHỮNG ĐIỀU CUỐN SÁCH SẼ KHÔNG DẠY BẠN**

Có một số phần trong hệ thống này đòi hỏi bạn phải có thêm những kỹ năng bên ngoài. Tôi có thể cung cấp cho bạn những điều cơ bản nhưng không thể đào tạo bạn chuyên sâu những điều sau đây:

- Làm thế nào để tạo ra một trang web tuyệt vời.
- Làm thế nào để viết một bản quảng cáo bán hàng tốt nhất.

• Làm thế nào để giải quyết những vấn đề kỹ thuật với trang chủ, chương trình trả lời e-mail tự động, v.v…

Tôi rất muốn khai thác tất cả các khía cạnh của những thông tin này. Vấn đề là mỗi một chủ đề trên đây đều có thể viết thành một cuốn sách. Ở phần cuối của cuốn sách này, bạn sẽ tìm thấy một bảng chú giải thuật ngữ về các từ khóa – đó tất cả những gì bạn cần để nắm bắt được những khái niệm marketing quan trọng, hiểu được những công cụ Internet và việc thực hiện bản kế hoạch chi tiết này tới thành công. Bạn cũng sẽ thấy những chương bổ sung về cách làm blog và viết bản quảng cáo hiệu quả. Nếu bạn vẫn còn vướng mắc, hãy đăng ký chương trình đào tạo bổ sung mà bạn cần. Ví dụ, nếu bạn không biết về máy tính, bạn cần phải học một số lớp khởi động để tăng tốc. Không có cách nào khác. Bạn không thể vận hành công việc kinh doanh Internet thành công nếu bạn chẳng biết chút nào về máy tính.

Nếu bạn cần giúp về việc viết quảng cáo (copywriting), thiết kế web hay thiết lập những tài khoản quảng cáo thanh toán, thì bạn sẽ mong muốn được học chương trình đào tạo sâu hơn trong những lĩnh vực này. Có rất nhiều nguồn thông tin miễn phí trực tuyến dồi dào liên quan đến các chủ đề này, cũng như sản phẩm đào tạo chuyên dụng xuất sắc nhất bạn có thể đầu tư. Tôi sẽ chỉ cho bạn điều tốt nhất trong những điều tốt nhất tôi từng tìm thấy trong các nguồn tài nguyên ở cuối cuốn sách.

Với những bước khởi đầu trên đây, tôi đánh cược rằng bạn đang rất háo hức được thực hiện. Tôi cũng vậy, nhưng trước hết hãy để tôi nhấn mạnh điều quan trọng nhất bạn cần biết trước khi bắt đầu hành trình đi tới thành công…

#### **TƯ DUY CHIẾN THẮNG**

**N**ếu bạn từng là sinh viên của tôi, bạn sẽ biết rằng tôi nói rất nhiều về tư duy. Có một tư duy đúng đắn khi bạn tham gia kinh doanh sẽ đóng vai trò quyết định. Nó có lẽ *là* nhân tố sẽ tạo dựng hay phá vỡ thành công của bạn. Vậy, thế nào là một tư duy đúng đắn? Đó đơn giản là việc luôn duy trì sự chú tâm của bạn vào hình ảnh thành công, đừng bao giờ để những suy nghĩ thất bại len lỏi vào trong đầu bạn. Bây giờ hãy ghi nhớ điều này: nếu bạn thực sự cam kết nghiên cứu bản kế hoạch chi tiết tôi đã cung cấp cho bạn trong cuốn sách này, thì chắc chắn bạn sẽ thành

công đúng thời điểm.

Cũng giống như những công việc kinh doanh khác, kinh doanh trên Internet đòi hỏi bạn phải đầu tư thời gian và tài chính để phát triển nhanh. Có lẽ khi bạn đã kiếm được một triệu đô-la đầu tiên, bạn có thể ngủ dậy muộn và trải qua cả ngày làm việc trong bộ đồ ngủ − nhưng ngay bây giờ bạn cần phải thức dậy, mặc quần áo và lao vào công việc. Hãy tiếp cận công việc kinh doanh với tư duy của một chuyên gia. Bạn đã thực hiện những bước đầu tiên khi nhận bản kế hoạch chi tiết này trong tay. Hãy thực hiện lời hứa với chính mình ngay bây giờ bằng việc nghiên cứu tài liệu này, sau đó, đừng do dự thực hành nó trong thế giới thực. Bạn đã đi được nửa chặng đường và tôi sẵn sàng hướng dẫn bạn đi nốt đoạn đường còn lại. Nào, chúng ta hãy bắt đầu!

### **PHẦN I. CÂU CHUYỆN CỦA TÔI VÀ CŨNG LÀ CỦA BẠN 1. BẮT ĐẦU CUỘC HÀNH TRÌNH**

Tôi sinh ngày 25 tháng 6 năm 1973 tại Singapore trong một gia đình trung lưu có bốn người con. Bố mẹ tôi làm việc chăm chỉ để dành những gì tốt đẹp nhất cho các con, Tuy nhiên, cuộc hôn nhân của họ. Thật đáng buồn là họ không thể hòa giải những bất đồng và quyết định chia tay khi tôi học cấp II.

Lúc đó, tôi quyết định đi làm và tôi bắt đầu công việc đầu tiên sau giờ học. Công việc này đã giúp tôi hiểu rõ nguyên tắc làm việc và giá trị của đồng tiền từ rất sớm. Mặc dù tôi là người khá tham công tiếc việc nhưng tôi nhận ra tôi cần một điều gì đó hơn thế. Tôi muốn có thể làm việc một cách thoải mái mà vẫn trở nên giàu có.

Khi đăng ký thi đại học, tôi đã chọn Học viện Quản lý Singapore và tôi đã tốt nghiệp cử nhân ngành quản lý với tấm bằng xuất sắc. Tôi nhận ra sự nghiệp của mình vẫn thăng tiến khi làm ở một vài công ty lớn nhưng tôi không thể trở nên giàu có. Dần dần tôi nhận ra cuộc sống đưa tôi đến…

#### **TỪ NGHÈO KHÓ TRỞ NÊN GIÀU CÓ**

Nhớ lại năm 1997: Tôi vừa tốt nghiệp đại học và vào làm kinh doanh, tiếp thị cho công ty Sony Music Entertainment (Singapore). Khoảng một năm sau tôi chuyển sang MobileOne – nhà cung cấp dịch vụ viễn thông hàng đầu ở Singapore. Trong thời gian này tôi kết hôn và cảm thấy rất hạnh phúc vì được gia đình mới ủng hộ. Tôi cũng nhận thấy mình dành nhiều thời gian hơn cho sở thích của bản thân. Tôi khao khát trở thành nhạc công chơi ghi-ta và rất thích sáng tác ca khúc. Vì vậy tôi đã nghĩ đến việc tiếp thị một số tác phẩm của mình.

*Tôi nhận ra sự nghiệp của mình thăng tiến khi làm ở một vài công ty lớn nhưng tôi không thể trở nên giàu có. Dần dần tôi nhận ra cuộc sống đưa tôi đến…*

Internet bắt đầu phát triển vào năm 1997 vì vậy tôi nghĩ tôi có thể tiếp cận đông đảo khán giả bằng cách đưa âm nhạc của mình lên mạng. Mặt khác, tôi cũng quan tâm đến việc tiếp thị trên Internet nhưng tôi thực sự chưa nghĩ đến việc kinh doanh qua mạng. Cho đến khi tôi xem các trang web khác để biết cách tiếp thị các ca khúc của mình và chính việc đó đã giúp tôi tìm ra một số thông tin về cơ hội kiếm tiền đầy triển vọng.

Tôi tự hỏi: "Liệu đây có phải là cơ hội để mình trở nên giàu có không?" Tôi không bao giờ làm việc gì nửa vời, vì vậy tôi lao vào nghiên cứu. Từ năm 1997 đến 2002, tôi đã dốc hết sức lực, hàng ngày tôi dậy từ 7 giờ sáng để đi làm công việc toàn thời gian, sau đó tôi tự giam mình từ 11 giờ đêm đến 3 giờ sáng và làm mọi thứ để bắt đầu công việc kinh doanh.

Thật không may, trong vài năm đầu, công việc kinh doanh trực tuyến không đạt kết quả giúp tôi từ nghèo khó trở nên giàu có như tôi mơ ước. Thực tế tôi không biết bắt đầu từ đâu và không biết mình sẽ kinh doanh cái gì.

Trong 5 năm liền, cả ngày tôi làm nhiều việc cùng một lúc còn cả đêm thì không ngủ và hiếm khi có thời gian dành cho gia đình. Trong mấy lần đầu "mạo hiểm kinh doanh" tôi đã bị lừa vài nghìn đô-la. Dù vậy tôi vẫn không từ bỏ và dốc nhiều tiền hơn vào các ý tưởng khác. Tôi mua tất cả các cuốn sách điện tử và các bài giảng dạy cách kinh doanh trên mạng với hy vọng cuối cùng một người nào đó sẽ tiết lộ bí quyết kiếm tiền online.

Bạn có muốn đoán xem tôi đã phung phí bao nhiêu tiền không? Hãy chắc chắn rằng bạn đang ngồi nghe điều này… Tôi đã tiêu tốn gần 50.000 đô-la khi cố gắng tìm ra chìa khóa mở cánh cửa để có được sự tự do về tài chính với sự hào hứng và nỗ lực tuyệt vọng… và tôi phải trả 50.000

đô-la bằng thẻ tín dụng. Theo cách nói giảm thì là vợ tôi *không* vui vì tôi. Tất cả những hóa đơn trả bằng thẻ tín dụng này tăng lãi nhanh chóng và chúng tôi không thể trả chậm. Khó khăn lúc đó thực sự khó có thể diễn tả bằng lời.

Sự tự tin của tôi nhanh chóng mất đi và tôi liều lĩnh chứng tỏ với mọi người – đặc biệt là với bản thân rằng – "công việc trên Internet" không phải là một giấc mơ. Nhiều đêm thức trắng, tôi thường ứa nước mắt và cảm thấy dường như bị mọi người xung quanh bỏ rơi. Tôi tự hỏi bản thân hết lần này đến lần khác: "Tại sao? Tại sao tôi không thể thực hiện được công việc này? Tôi đã sai ở đâu?"

#### **SỨC MẠNH CỦA SỰ TẬP TRUNG**

**M**ặc dù vậy, thường thì trong những thời điểm đen tối nhất, cuối cùng chúng ta sẽ thấy ánh sáng phía cuối đường hầm…

Bước ngoặt của cuộc đời tôi diễn ra vào một đêm năm 2002. Tôi tỉnh dậy lúc nửa đêm để làm việc trong nỗi dằn vặt hỏi làm thế nào để thoát ra khỏi tình trạng lộn xộn mà mình đã tạo ra. Một phần trong tôi đã sẵn sàng đầu hàng nhưng đơn giản tôi là ngoan cố không chịu từ bỏ − dù đang phải đối diện với mọi thứ không khác gì một thảm họa. Tuy nhiên, tôi phải thừa nhận rằng không phải 50.000 đô-la và 5 năm đằng đẵng "học hỏi" đều hoàn toàn lãng phí. Thực tế tôi đã có nhiều kỹ năng quý giá và biết mọi thứ cần phải biết về các mô hình chủ yếu để kinh doanh trên Internet.

Ví dụ như tôi biết tôi cần hướng đến một thị trường mục tiêu có thể đạt được. Tôi biết tôi cần đưa ra giải pháp cho thị trường đó. Tôi hiểu rằng tôi cần hướng lưu lượng thị trường vào nơi tôi chào hàng và tôi phải nắm giữ vị trí đi đầu và tổ chức một hệ thống tiếp nối.

Cuối cùng tôi cũng tìm ra: "Tôi không bỏ sót bất cứ điều gì". Tôi chợt nhận ra tôi biết *cần* làm gì nhưng tôi đã *không* làm. Thay vì chăm chỉ làm việc bằng kiến thức của mình thì tôi lại mua những quảng cáo thổi phồng về sự giàu có chỉ sau một đêm. Một phần vì tôi vẫn muốn tin rằng tất cả những việc tôi phải làm là lập một trang web, nhấn vài cái nút rồi ngồi đợi khách hàng kéo đến đông nghịt nhờ một sức hút vô hình. Giờ đây điều này *có thể* rất dễ dàng khi bạn đã thành công trong một công việc. Ngay khi bạn nỗ lực xây dựng cơ sở dữ liệu chính xác về khách hàng hiện tại, bạn đã tạo ra cơ sở dữ liệu về khách hàng. Tuy nhiên, đầu tiên bạn phải coi công việc kinh doanh trên Internet như một công việc thực sự.

Đó chính là vấn đề của tôi. Tôi đã coi công việc này như một sở thích. Tôi đã thất bại khi thực hiện các khái niệm cơ bản nhất của tiếp thị trên Internet như phải có một thị trường mục tiêu, một chiến lược rõ ràng và quan trọng nhất là làm theo một hệ thống đã được kiểm chứng. Không phải hệ thống đó khiến tôi thất bại mà *tôi* thất bại khi làm theo hệ thống đó.

Điều tôi còn thiếu là sự tập trung. Tôi nhận ra tất cả những gì tôi cần làm để thành công là tập trung và tận tụy làm việc tôi đã hiểu rõ. Những thứ đáng giá hàng nghìn

đô-la mà tôi từng đọc qua nhiều năm đã tiết lộ tất cả các mô hình kinh doanh đã được kiểm chứng. Tôi chỉ cần chọn một trong các mô hình đó và kiên trì theo đuổi nó. Nhận thức được điều này tôi lại tiếp tục tin tưởng vào thành công. Ngay lập tức tôi quyết định rằng thất bại không phải là một lựa chọn.

Tôi xác định tiếp thị liên kết là một mô hình kinh doanh mà tôi sẽ tập trung hết sức lực, thời gian và tiền bạc để thực hiện. Không lâu sau, mọi việc trở nên thuận lợi. Tôi thực hiện công việc kinh doanh trực tuyến đầu tiên của mình. Hãy tin tôi, công việc kinh doanh đầu tiên sẽ mang đến cho bạn cảm giác hạnh phúc nhất thế giới ngay khi nó được thực hiện, đặc biệt là khi bạn mất nhiều năm để gây dựng nó. Rồi sau đó, tôi lại thực hiện công việc kinh doanh khác và cứ thế tiếp tục. Lúc đầu công việc chỉ đạt được những thành công nhỏ bé nhưng cuối cùng tôi đã chứng minh được. Không ai có thể nghi ngờ khả năng kinh doanh trực tuyến của tôi nữa – kể cả bản thân tôi.

#### **CÂU CHUYỆN THÀNH CÔNG CỦA TÔI VÀ CŨNG LÀ CỦA BẠN**

**S**au thời khắc quyết định vào năm 2002, tôi không thể dừng bước. Bằng việc tập trung và áp dụng một hệ thống đã được kiểm chứng, thu nhập của tôi tiếp tục tăng lên nhanh chóng. Bạn có thể đang tò mò muốn biết tôi đã vượt xa so với những ngày tháng nợ nần đến

mức nào?

Trước hết tôi là nhà liên kết có thu nhập cao nhất trong hầu hết các chương trình liên kết Internet mà tôi tạo ra. Tôi đã tạo ra hàng tá sản phẩm thông tin của tôi và chứng kiến chúng được bán đắt như tôm tươi. Hiện giờ tôi sở hữu và điều hành hơn mười trang web kiếm tiền thiết thực, bao gồm những trang web dưới đây:

http://www.MyFreeWebsiteBuilder.com

http://www.AutopilotProfits.com

http://www.SupperAffiliate.com

http://www.WorkingFromHome.com

Mỗi trang web này tiếp tục thu về lợi nhuận cho tôi một cách tự động, với số tiền lên đến năm con số hàng tháng. Tuy nhiên, chẳng thứ gì có thể đạt được ngay sau một đêm. Mỗi trang web là một cột mốc trong quá trình học hỏi của tôi, là kết quả của việc nắm bắt ý tưởng và thực hiện nó. Một số trang web trong đó bán các sản phẩm riêng biệt và số khác là các trang thành viên tạo ra thu nhập định kỳ. Tôi sẽ cho bạn biết một bí mật: không phải chỉ một trong số những website này giúp tôi có được thu nhập hiện nay. Tất cả những trang web này qua thời gian đã tạo ra thu nhập hàng tháng cộng dồn lại lên đến năm con số.

*Tôi sẽ cho bạn biết một bí mật: không phải chỉ một trong số những website này giúp tôi có được thu nhập hiện nay. Tất cả những trang web này qua thời gian đã tạo ra thu nhập hàng tháng cộng dồn lại lên đến*

Giờ các bạn hãy xem một số chứng nhận khác của tôi. Tôi đã trở thành diễn giả được yêu cầu nhiều nhất tại các hội nghị tiếp thị Internet trên toàn cầu và tôi đã đi khắp thế giới để diễn thuyết cho những người mới bắt đầu và cả những người đã có nhiều kinh nghiệm như tôi.

*Tại Hội nghị Thượng đỉnh tiếp thị Internet thế giới diễn ra tại Singapore năm 2006. Tôi đã có doanh thu bán hàng trên mạng lên đến năm con số chỉ trong ba ngày.*

Tôi đã tham dự và là người đầu tiên giành cúp Thử thách Internet Thế giới tại Hội nghị Thượng đỉnh tiếp thị Internet thế giới diễn ra ở Singapore năm 2006. Tại đây, tôi đã thực hiện một công việc kinh doanh trên Internet từ những thứ hỗn tạp mà không hề chuẩn bị trước trước mặt hàng nghìn khán giả… và tiếp tục tạo ra doanh thu lên đến *năm* con số chỉ trong vòng 72 giờ.

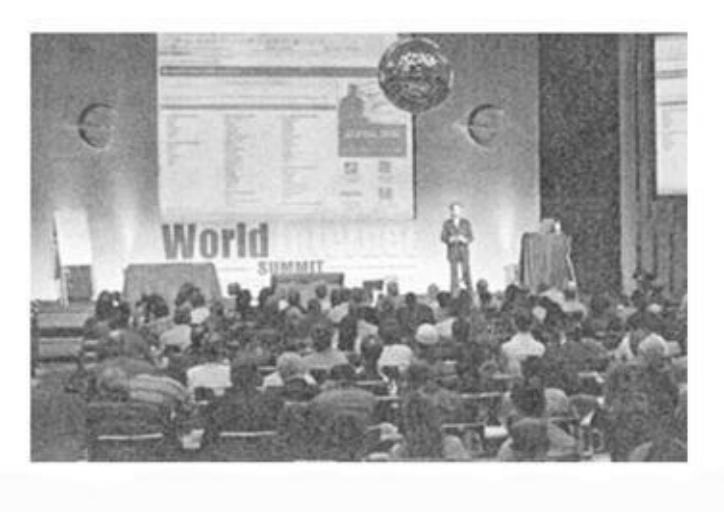

Sau đó, tôi là diễn giả danh dự duy nhất của Singapore được mời tham gia Hội nghị Thượng đỉnh Internet thế giới diễn ra tại Singapore vào tháng năm 2007. Đó là sự kiện kinh doanh trên Internet lớn nhất thế giới có hơn 3.500 người tham dự.

Ở đây, tôi đã được khán giả đứng dậy hoan hô và được họ bầu chọn là diễn giả diễn thuyết hay nhất.

Nhưng đó không phải là tất cả thành công. Trong ảnh tôi đang lái xe

– một chiếc xe sang trọng.

Tôi biết tôi có vẻ giống như một nhà tiếp thị Internet điển hình đang phô trương tại đây. Mặc dù vậy, vào ngày mua được chiếc BMW này tôi thực sự hạnh phúc bởi vì nó tượng trưng cho kết quả nhiều năm làm việc chăm chỉ và khó nhọc. Tôi muốn có thứ gì đó gợi nhắc về việc tôi đã đi xa như thế nào và nhắc nhở tôi về hành trình đi đến thành công mỗi lần tôi ngồi sau tay lái.

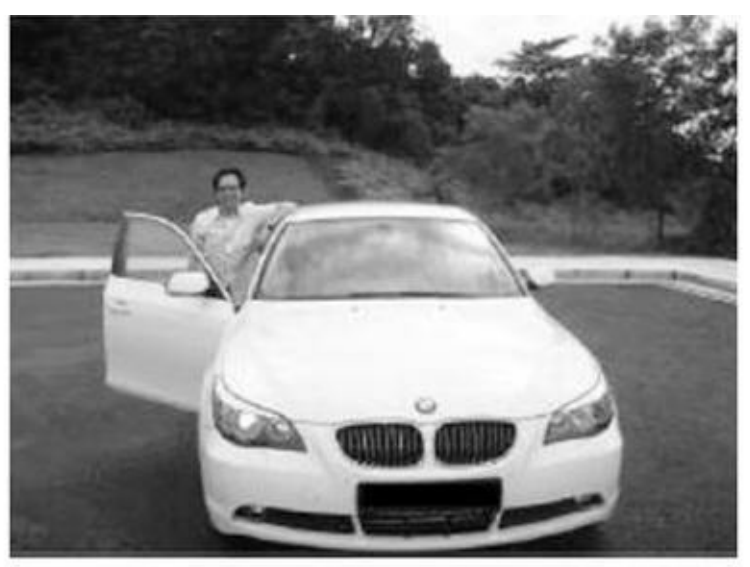

Tôi và chiếc xe BMW 523i của mình

Một lợi ích nữa của thành công là tôi và vợ có thể đi du lịch, gần như bất cứ nơi nào trên thế giới. Chúng tôi đã có cơ hội đi thăm trường quay Universal Studios ở Hollywood năm ngoái, khi tôi đến California tham dự một hội nghị về tiếp thị. Và bất cứ khi nào chúng tôi muốn tránh xa cuộc sống thường nhật tại Singapore, chúng tôi có thể đi nghỉ ở một nơi nào đó với khí hậu trong lành và nền văn hóa đa dang.

Tuy nhiên, điều quan trọng nhất là gia đình tôi được *bảo đảm,* tôi và vợ có nhiều thời gian ở nhà với các con hơn.

*Vợ và các con trai tôi,*

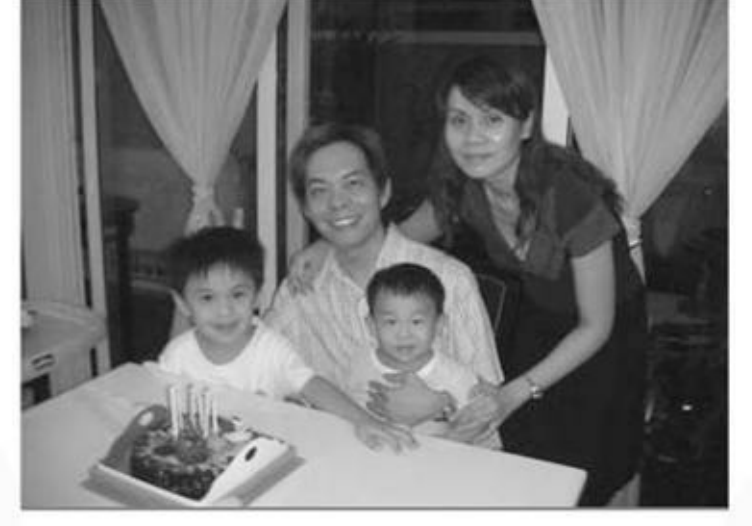

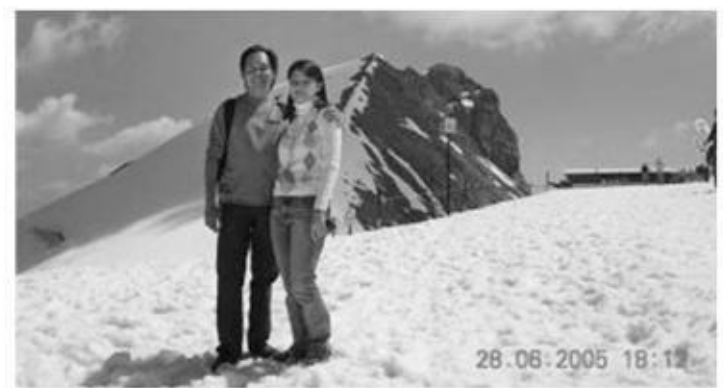

Anh tôi và vợ, Irene trên dốc trượt tuyết Lucerne ở Thụy Sỹ vào tháng sáu năm 2005

*Clayden và Coen chúc mừng sinh nhật tôi vào tháng sáu năm 2007*

Chúng tôi trở nên giàu có nhờ tiếp tục ước mơ liều lĩnh và tất cả sự giàu có chúng tôi có được là nhờ kinh doanh trên Internet.

Điều lạ lùng là tôi cố gắng đạt được tất cả trong khi tiếp thị với những người tiêu dùng nói tiếng Anh xuất sắc, mà tiếng Anh thì không phải tiếng mẹ đẻ của tôi. Tôi đã cho bạn thấy một phần nhỏ những gì tôi đã làm – chúng ta vẫn chưa nói đến việc tôi đưa ra sản phẩm giúp tôi kiếm một triệu đô-la đầu tiên như thế nào. Chúng ta sẽ sớm bàn về vấn đề này. Lúc này tôi muốn bạn hiểu rằng bạn cũng có thể có được thành quả tương tự.

Có thể bạn không chọn phần thưởng cho thành công là một chiếc ô tô hay một kỳ nghỉ hạng sang nhưng tôi biết chắc chắn sẽ có điều gì đó mà bạn luôn mong muốn. Đó có phải là một căn nhà mới? Một chiếc tivi màn hình phẳng thật đẹp? Được đi tắm hơi tại nơi có mạch nước ngầm? Hay thứ gì đó mơ hồ hơn chẳng hạn như để

con bạn có điều kiện học hành tốt hơn?

Chúng tôi trở nên giàu có nhờ tiếp tục ước mơ liều lĩnh và tất cả sự giàu có chúng tôi *có được là nhờ kinh doanh trên Internet.*

Hãy dành thời gian để theo đuổi giấc mơ thể thao hoặc nghệ thuật? Hoặc một kế hoạch nghỉ hưu sớm thật thoải mái? Bạn có thể đạt được bất cứ thứ gì trong những thứ trên khi bạn tập trung xây dựng một công việc kinh doanh bền vững. Câu chuyện mà tôi kể trong chương tiếp theo cũng có thể là câu chuyện do bạn viết nên.

*Có thể bạn không chọn phần thưởng cho thành công là một chiếc ô tô hay một kỳ nghỉ hạng sang nhưng tôi biết chắc chắn sẽ có điều gì đó mà bạn luôn mong muốn.*

# **2. NGÀY KIẾM MỘT TRIỆU ĐÔ-LA**

Trong suốt hành trình tiếp thị trên Internet của mình, tôi từng ở dưới vực sâu tuyệt vọng và mang gánh nặng nợ nần. Tôi đã lãng phí tiền bạc, bị lừa và sai lầm vô số lần. Tuy nhiên, tôi không bỏ cuộc. Dần dần tôi đã tiến gần hơn đến đích kiếm được một triệu đô-la đầu tiên trên Internet – và giờ tôi sẽ kể với bạn việc đó diễn ra như thế nào.

#### **TỪ LIÊN KẾT ĐẾN SIÊU LIÊN KẾT**

Cuối cùng khi xác định thái độ nghiêm túc với công việc kinh doanh trên Internet, tôi đã chọn tiếp thị liên kết. Trong năm đầu tiên, có thể nói tôi là một nhà tiếp thị liên kết ở mức trung bình. Tôi kiếm được khá nhiều tiền nhưng chắc chắn không phải là người có thu nhập cao nhất. Tôi vẫn thường xuyên áp dụng những hệ thống và chiến lược vào công việc tiếp thị. Tôi thường xuyên theo dõi và kiểm tra kết quả để xem cái gì hiệu quả và cái gì không hiệu quả. Càng có cơ sở vững chắc tôi càng thoải mái thử nghiệm những ý tưởng mới. Thực tế, càng hiểu và áp dụng những kiến thức cơ bản về tiếp thị, tôi càng dễ nghĩ ra những phương pháp mới và sáng tạo.

Tôi bắt đầu tập trung nhiều hơn vào việc xây dựng danh sách opt-in (lựa chọn trong) và tạo dựng mối quan hệ bền vững với những người đăng ký bản tin trong danh sách của tôi. Thông qua những phản hồi của họ, tôi biết được tầm quan trọng của việc cung cấp thông tin và giá trị. Tôi hiểu rằng mọi người tìm kiếm các giải pháp chứ không chỉ là sản phẩm.

Mặt khác tôi cung cấp càng nhiều giá trị chân thực, miễn phí thì sau đó càng có nhiều người giới thiệu cho tôi. Chỉ với một sự thay đổi trong suy nghĩ, phần trăm hoa hồng của tôi đã tăng lên nhanh chóng. Tôi bắt đầu ganh đua thực sự và với nỗ lực lớn, tôi tiếp tục dành được nhiều hoa hồng và quà tặng hơn. Tôi trở thành một nhà siêu liên kết và thường đánh bại các nhà liên kết khác để trở thành người có thu nhập cao nhất trong các chương trình mà tôi tham gia.

#### **TỪ SIÊU LIÊN KẾT ĐẾN TẠO RA SẢN PHẨM**

Thành công luôn khiến mọi người đến gõ cửa nhà bạn để tìm kiếm câu trả lời. Tôi luôn nghĩ rằng thị trường ngách chủ yếu của mình là tiếp thị trên Internet. Là một nhà siêu liên kết, càng ngày tôi càng bán được nhiều loại sản phẩm hướng dẫn cách "Để thành công trên Internet". Tất nhiên nhiều người đăng ký bản tin đã hỏi tôi:

"Ewen, tôi có nên mua sản phẩm này không?

"Ewen, điều này nghe thật tuyệt nhưng tôi là một gã a-ma-tơ, chưa biết gì. Làm sao nó có thể giúp tôi khi tôi thậm chí còn không biết xây dựng danh sách của chính mình?

"Tôi rất thích những bản tin của anh nhưng làm thế nào tôi biết được anh không lừa tôi giống như người khác? Anh nói điều này có vẻ rất dễ dàng nhưng hãy nhìn xem, anh tạo ra lưu lượng truy cập khổng lồ."

Không thể khiến mọi người tin tưởng bằng cách chỉ nói miệng: "Này, hãy tin tôi". Thật lòng, tôi muốn những người đăng ký bản tin và khách hàng của tôi thành công giống như tôi. Tất nhiên tôi thích dạy và tư vấn cho những người khác, chia sẻ điều tôi biết. Tôi đã trả lời các câu hỏi này một cách thành thật nhất.

Đến một thời điểm khi có quá nhiều câu hỏi, tôi nhận ra tôi cần dạy những người khác trên một phạm vi rộng hơn và chỉ có một cách để thực hiện việc này là tự mình tạo ra sản phẩm. Thật may mắn, quyết định này đã khiến thu nhập của tôi tăng vọt.

Một trong những thành công lớn ban đầu của tôi là tạo ra cuốn sách điện tử nhỏ mang tên *Bí quyết mini e-book.* Cuốn sách này dạy cho mọi người cách trở thành nhà liên kết hàng đầu trong bất kỳ chương trình liên kết nào. Bí quyết đầu tiên là hiểu những kiến thức cơ bản trong tiếp thị.

• Bạn cần tìm một thị trường mục tiêu.

- Bạn phải đưa ra được giải pháp cho thị trường đó.
- Bạn cần hướng lưu lượng thị trường vào nơi bạn chào hàng.

• Bạn cần nắm giữ vị trí hàng đầu trong danh sách opt-in để xây dựng hệ thống tiếp nối cho việc chào hàng của bạn.

Bí quyết thứ hai là phải hiểu rõ vai trò của nhà liên kết là một người môi giới hoặc một người cung cấp thông tin có giá trị. Những bản tin ngắn hoặc sách điện tử mini này có thể viết về bất cứ chủ đề nào có một chương trình liên kết thích hợp để quảng bá. Hệ thống tổng thể này dựa trên việc hướng lưu lượng khách hàng mục tiêu vào một trang opt-in − nơi mọi người có thể tải những cuốn sách điện tử mini, sử dụng những thông tin, rồi kích vào các đường link liên kết ở trong trang đó.

Mặc dù đây không phải là bức tranh toàn diện, nhưng nó chứa đựng những mầm mống của hệ thống mà tôi đang dạy cho mọi người, và nó là một bản tóm tắt đầy đủ về các phương pháp tôi đang tiếp tục xây dựng thông qua việc tung ra các sản phẩm theo sau. Tuy mỗi sản phẩm tôi tạo ra sau này có thay đổi một chút về chủ đề này, nhưng khi tôi càng hiểu biết nhiều hơn thì sản phẩm càng có chiều sâu hơn. Đồng thời, với mỗi sản phẩm mới được tạo ra, tôi lại tiếp tục thêm các sách lược mới vào chiến dịch tiếp thị của mình.

Tôi nhận ra không cần phải lựa chọn giữa việc trở thành nhà tiếp thị liên kết và một nhà sản xuất. Tôi có thể làm cả hai. Và thực tế mong muốn làm cả hai đã giúp tôi kiếm được một triệu đô-la đầu tiên trên Internet với việc tung ra một sản phẩm mang tên Chương trình Nhân bản Siêu liên kết (Super Affiliate Cloning Program).

*Hệ thống tổng thể này dựa trên việc hướng lưu lượng khách hàng mục tiêu vào một trang opt-in − nơi mọi người có thể tải những cuốn sách điện tử mini, sử dụng những thông tin, và sau đó kích vào các đường link liên kết ở trong trang đó.*

#### **CHƯƠNG TRÌNH NHÂN BẢN SIÊU LIÊN KẾT**

Ngày 29 tháng 4 năm 2007, tờ báo lưu hành toàn Singapore, *Sunday Times* đã đăng tải câu chuyện đặc biệt về tôi trong mục "Tôi và Tiền của tôi" với dòng tít: "Anh ấy đã kiếm được một triệu đô-la đầu tiên trên Internet".

Bài phỏng vấn tập trung vào hoàn cảnh và cách quản lý tiền của cá nhân tôi chứ không đề cập chi tiết tôi đã làm thế nào để kiếm được một triệu đô-la đầu tiên. Thực tế, thu nhập của tôi đã đều đặn tăng lên đến năm con số. Nhưng không vì thế mà tôi lãng phí tiền bạc. Tôi đã lấy số tiền đó để tái đầu tư vào công việc kinh doanh của mình và phần nhiều còn lại tôi để tiết kiệm.

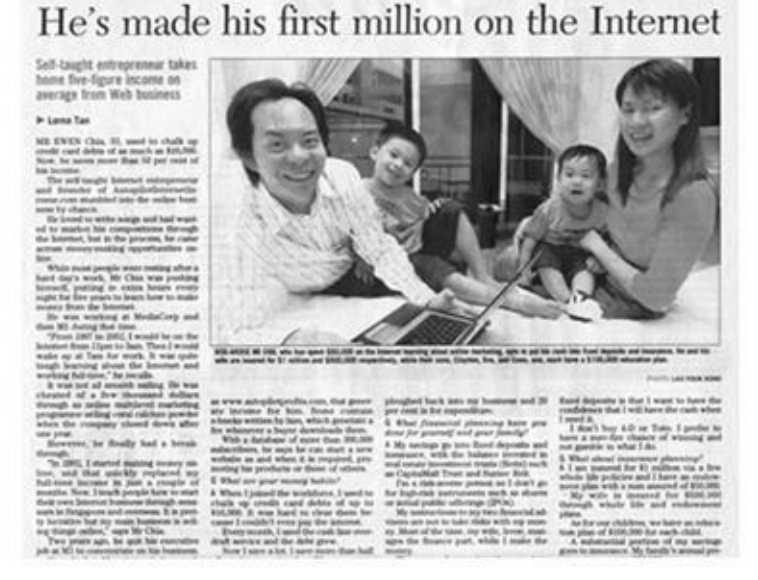

Ngày 22 tháng 8 năm 2006, với việc tung ra một sản phẩm mang tên Chương trình Nhân bản Siêu liên kết, thu nhập của tôi đã tăng lên mốc một triệu đô-la. Chương trình Nhân bản siêu liên kết đã mang về cho tôi *doanh thu* 1,497 triệu đôla trong vòng 36 giờ. Đó là một chương trình giảng dạy độc đáo về tiếp thị liên kết chứa đựng thành quả cả cuộc đời tôi. Tôi đã dành cả trái tim và khối óc vào sản phẩm này, kết tinh mọi thứ tôi đã học được để kinh doanh thành công trên Internet.

Bức thư chào bán sản phẩm này được mở đầu như sau:

"Làm thế nào bạn có thể học được một hệ thống đảm bảo chắc chắn thu nhập đều đặn lên đến sáu thậm chí bảy con số…

Được truyền dạy một lần duy nhất bởi nhà liên kết số một thế giới đã được công nhận…

Tuy nhiên, bạn chỉ thực hiện được nếu bạn đủ khả năng!"

Để đọc toàn bộ bức thư, bạn hãy truy cập trang web:

http://www.EwenChia.com/supercloner.

Mọi người đã phản ứng một cách điên cuồng. Có quá nhiều người vào trang chào hàng khiến các máy chủ (server) của tôi đều bị gián đoạn, thậm chí trước cả khi tôi hoàn thành mã (code) và phân phối sản phẩm này. Đó là một lời chào hàng có giới hạn thời gian và mọi người đổ xô vào trang web này, liên tục trở lại để đảm bảo được vị trí của mình trước khi lời chào hàng biến mất. Chỉ trong một vài giờ, thứ hạng trang web của tôi trên Alexa đã nhảy lên 386, điều đó có nghĩa là trong số hàng triệu người sử dụng Internet đã có 2.850 người cố gắng vào trang của tôi cùng một lúc. Điều gì khiến mọi người đổ xô vào lời chào hàng khó tin này?

1) Có lẽ vì Chương trình Nhân bản Siêu liên kết được cho là di sản và là sự rút lui không chính thức của tôi với công việc tiếp thị liên kết.

2) Có lẽ vì nó là di sản của tôi nên tôi đã truyền tải những giá trị chưa bao giờ có trước đó.

3) Có lẽ là nhờ danh tiếng và thương hiệu của cá nhân tôi.

4) Hoặc có thể nhờ đội quân hàng nghìn liên kết của tôi, đã cùng lúc quảng bá Chương trình Nhân bản Siêu liên kết đến danh sách người đăng ký bản tin của họ.

5) Cũng có thể vì tôi chưa bao giờ giới thiệu một khóa học toàn diện cho cá nhân với đầy đủ bản ghi âm, hội thảo qua điện thoại và tư vấn cá nhân.

6) Hoặc có thể vì *tất cả những điều trên* cùng với sức mạnh của chính hệ thống mà tôi dạy đã phát huy hiệu quả kỳ diệu ngay lập tức.

Theo quan điểm của tôi, câu trả lời là số 6: *tất cả những điều trên.* Tôi đã dành nhiều năm dạy những người khác làm thế nào để trở thành những nhà siêu liên kết. Bí quyết của tôi đã giúp các khách hàng trở thành những nhà siêu liên kết. Tuy nhiên, chẳng ai trong số họ có thể thành công nếu như không hiểu rõ những thành phần cơ bản của công việc kinh doanh trên Internet. Và bạn thân mến, đó là điều bạn sắp được học.

Dù bạn muốn trở thành nhà tiếp thị liên kết hay nhà sản xuất, hoặc cả hai thì để

kinh doanh trên Internet thành công, luôn cần có năm thành phần chính. Trước hết bạn phải hiểu rõ chúng nếu bạn muốn kiếm được một triệu đô-la đầu tiên trên Internet. Năm thành phần đó là:

1) Thị trường

2) Bán hàng

3) Lưu lượng

4) Hậu kỳ (backend)

5) Lặp lại

Năm khái niệm đơn giản, dễ nhầm lẫn này đã xây dựng nền tảng cho thành công của tôi. Vậy bạn đã sẵn sàng học hỏi, tập trung và kiên trì với công việc kinh doanh của bạn chưa? Tôi hy vọng bạn đã sẵn sàng vì tôi sẽ chỉ cho bạn một bức tranh tổng thể về việc các thành phần này kết hợp cùng nhau như thế nào, cũng như thảo luận về nguyên tắc chỉ đạo đằng sau vai trò của mỗi thành phần trong việc tạo nên một nền tảng bền vững cho công việc kinh doanh của bạn.

*Dù bạn muốn trở thành nhà tiếp thị liên kết hay nhà sản xuất, hoặc cả hai thì để kinh doanh trên Internet thành công luôn cần có năm thành phần chính. Trước hết bạn phải hiểu rõ chúng nếu bạn muốn kiếm được một triệu đô-la đầu tiên trên Internet.*

## **3. NĂM THÀNH PHẦN KỲ DIỆU**

Mọi hệ thống tiếp thị trên Internet thành công đều bắt nguồn từ năm thành phần:

Thị trường + Chào hàng + Lưu lượng truy cập + Hậu kỳ + Nhân bản

#### **THÀNH PHẦN 1: THỊ TRƯỜNG CỦA BẠN**

Mọi công việc kinh doanh đều nhằm đáp ứng một thị trường mục tiêu. Thị trường của bạn được hình thành từ cơ sở khách hàng tiềm năng. Vì vậy, bạn cần xác định đúng thị trường của mình trước khi bắt đầu công việc kinh doanh. Chính xác điều bạn đang tìm kiếm là gì? Bạn cần chọn một thị trường thỏa mãn những tiêu chí sau:

- Khao khát tìm kiếm một giải pháp.
- Sẵn sàng sử dụng khoản thu nhập sẵn có để mua giải pháp.
- Dễ dàng tiếp cận.

Nói cách khác, một thị trường tốt bao gồm nhiều người có chung một nhu cầu và có đủ khả năng chi trả cho những lợi ích mà bạn mang đến cho họ. Tôi xin được nhấn mạnh điểm này: Nếu ngay từ đầu bạn không hướng tới một thị trường tốt thì dù bạn có làm mọi điều đúng đắn nhưng công việc kinh doanh của bạn vẫn thất bại.

Một cách khác để xác định thị trường là đặt câu hỏi "Mình muốn đi vào thị trường ngách nào?" Bạn muốn hướng đến người chơi golf, người mua nhà, nhạc sỹ hay người quan tâm đến sức khỏe? Ngày nay hầu hết mọi người đều cho rằng các thuật ngữ "thị trường" và "thị trường ngách" có thể thay thế cho nhau. Bạn sẽ nghe thấy những chủ doanh nghiệp khác nói về việc thâm nhập "thị trường sức khỏe" hoặc "thị trường tài chính", v.v… Tuy nhiên, có một điểm khác biệt quan trọng giữa hai khái niệm này mà bạn cần lưu ý: Mọi thị trường đều đại diện cho một thị trường ngách nhưng không phải mọi thị trường ngách đều đại diện cho

một thị trường đang tồn tại và có thể mang lại lợi nhuận. Mặt khác, nếu chỉ nói bạn muốn hướng tới thị trường "những người chơi golf", "những người quan tâm đến sức khỏe" hay "thị trường phần mềm máy tính" thôi thì chưa đủ bởi nó bao hàm nghĩa quá rộng. Không có một thị trường toàn cầu cho những người chơi golf hay những người quan tâm đến sức khỏe.

Tương tự, bạn không thể tạo ra thị trường nơi chúng không tồn tại. Các thị trường vắng lặng luôn là kết quả của việc hướng đến mục tiêu không phù hợp, quá rộng hoặc quá hẹp. Bạn cũng sẽ mạo hiểm khi thâm nhập vào một thị trường không tồn tại nếu như bạn đưa ra giải pháp trước khi tiến hành nghiên cứu. Chẳng hạn, bạn là một nhạc sỹ và đã biết một số mẹo để tăng chỉ số đánh giá rủi ro tín dụng của mình. Đến một ngày bạn tự cho rằng: "Mình có thể viết một cuốn sách điện tử về việc làm tăng chỉ số tín dụng cho các nhạc sỹ." Bạn có thể nghĩ mình viết ra một ý tưởng sản phẩm chắc chắn thành công. Xét cho cùng, nhiều nhạc sỹ có nguồn thu cố định và điều này ảnh hưởng đến khả năng xin cấp tín dụng của họ. Cũng có thể, một người bạn nhạc sỹ thích học về tài chính nếu có một người nào đó có cùng tư tưởng sáng tạo cung cấp thông tin. Vấn đề của lý lẽ này chính là ở chỗ bạn *không biết* thị trường này có thực sự tồn tại hay không. Nó là ví dụ điển hình của việc đặt xe ngựa trước con ngựa và buộc thị trường phải sử dụng sản phẩm này.

Tuy nhiên, việc xác định mục tiêu thích hợp lại là công việc ngược chiều. Trước hết bạn phải hướng đến một thị trường, xác định nhu cầu thị trường rồi tạo ra hoặc xác định một sản phẩm đáp ứng nhu cầu của thị trường đó. Xác định sản phẩm không quan trọng bằng xác định thị trường. Trước hết hãy tập trung vào thị trường của bạn và sản phẩm sẽ đi theo thị trường. Chẳng có gì sai nếu động não để nghĩ ra ý tưởng, tuy nhiên, việc lựa chọn thị trường nên dựa vào nghiên cứu thực tế và dữ liệu chắc chắn.

#### **THÀNH PHẦN 2: LỜI CHÀO HÀNG CỦA BẠN**

Nhiều chủ doanh nghiệp tin rằng sản phẩm đồng nhất với lời chào hàng. Bề ngoài điều này có vẻ đúng, nhưng nếu bạn muốn tạo ra thu nhập đáng kể từ công việc

kinh doanh của mình thì không thể suy nghĩ đơn giản và thiếu nhìn xa trông rộng như vậy. Bạn sẽ tiến xa hơn nhiều nếu nhớ rằng, mọi người không mua sản phẩm mà mua giải pháp. Hãy thay đổi việc chỉ tập trung vào các chi tiết và đặc điểm của sản phẩm. Thay vào đó, hãy xem sản phẩm này có thể giải quyết những vấn đề gì. Giải pháp mà sản phẩm mang lại chính là lời chào hàng của bạn. Dù bạn bán những thông tin có thể tải về hay sản phẩm vật chất thì điều này vẫn đúng.

*Một lời chào hàng tốt bao gồm nhiều giải pháp chứ không chỉ có một giải pháp chính. Nó bao gồm cả những lợi ích không dễ nhận thấy và tập trung giới thiệu giải pháp đến khách hàng như là "một giải pháp đúng đắn với thời gian và giá cả thích hợp".*

Hãy nghĩ về điều này: Thậm chí một đôi giầy trượt patanh cũng là một giải pháp. Một đôi giầy trượt patanh tốt có thể giải quyết sự buồn chán của một đứa trẻ cũng như sự thất vọng của bố mẹ cậu bé. Một lời chào hàng tốt bao gồm nhiều giải pháp chứ không chỉ có một giải pháp chính. Nó bao gồm cả những lợi ích không dễ nhận thấy và tập trung giới thiệu giải pháp đến khách hàng như là "một giải pháp đúng đắn với thời gian và giá cả thích hợp".

Chẳng hạn nếu bạn muốn bán một bộ video huấn luyện chó. Lời chào hàng của bạn sẽ dựa trên nội dung, thông tin trong video. Tại sao vậy? Trước hết, hãy nhớ rằng khách hàng của bạn biết điều họ muốn: cô ấy muốn huấn luyện chú chó của mình. Lời chào hàng của bạn cần phải mạnh mẽ, cần nói lên tất cả những tiêu chí mà cô ấy suy nghĩ chứ không nói ra. Điều đó có nghĩa là nhấn mạnh vào những thứ giống như những lợi ích dưới đây:

• Cô ấy sẽ học được cách huấn luyện chó bằng cách xem những ví dụ trực tiếp qua video dễ dàng hơn nhiều.

• Cô ấy có thể tua nhanh, chậm, tạm dừng đoạn video vì vậy có thể lĩnh hội thông tin theo khả năng của mình và bất cứ lúc nào cô ấy cũng có thể xem lại.

• Hình thức học này giúp cô ấy huấn luyện chú chó cưng dễ dàng và nhanh chóng

hơn, cô ấy sẽ đạt được điều mình thực sự mong muốn (cải thiện mối quan hệ giữa chủ và thú cưng) nhanh hơn.

- Cô ấy có thể đặt hàng và tải các đoạn video xuống ngay lập tức.
- Hoặc cô ấy có thể trả thêm một khoản phí nhỏ để họ gửi băng video đến tận nhà.
- Cô ấy được bảo đảm thông qua việc hoàn lại tiền.

• Đây là mức giá thấp nhất cô ấy có thể tìm được với thông tin giá trị như vậy và cô ấy sẽ tiết kiệm được gấp hàng trăm lần so với việc thuê một huấn luyện viên dạy chó ở địa phương hoặc tham gia các lớp học.

• Thêm vào đó cô ấy còn được bạn tư vấn trực tiếp miễn phí.

• Cô ấy nên mua băng video càng sớm càng tốt vì càng để lâu, chú chó sẽ càng hư và khó dạy bảo hơn.

Hãy nghiên cứu những lợi ích trên thật cẩn thận. Điều gì sẽ xảy ra nếu thay vì nói những lợi ích này trong lời chào hàng, bạn chỉ đơn giản quảng cáo "các đoạn video huấn luyện chó giá 29,95 đô-la"? Có sự khác biệt rất lớn đúng không? Giới hạn lời chào hàng bằng cách nói với mọi người rằng sản phẩm của bạn là gì và nó đáng giá bao nhiêu chắc chắn không hiệu quả bằng việc nói với họ những lợi ích rõ ràng và những lợi ích không dễ nhận thấy của sản phẩm:

- Khi họ có giải pháp của bạn, họ sẽ cảm thấy thoải mái như thế nào.
- Giải pháp của bạn dễ thực hiện như thế nào.

• Giải pháp của bạn dễ dàng và rẻ như thế nào so với việc khách hàng tự giải quyết vấn đề của mình.

• Giải pháp của bạn an toàn, đáng tin cậy và mang đến sự hài lòng như thế nào.

• Mua giải pháp của bạn, cô ấy có thể giải quyết nhiều vấn đề khác, như tránh việc tình hình trở nên xấu hơn hoặc nảy sinh những rắc rối mới.

Tôi hy vọng điều này giúp bạn hiểu rõ lời chào hàng bạn đưa ra thị trường có thể (nên) thiết thực và gồm nhiều điều phức tạp như thế nào. Dù hướng vào thị trường nào, bạn cũng phải coi sản phẩm như một giải pháp và bạn phải bán nó như một giải pháp.

#### **THÀNH PHẦN 3: LƯU LƯỢNG TRUY CẬP**

**H**ướng lưu lượng truy cập đến trang web của bạn giống như là dụ khách hàng tiềm năng vào một cửa hàng. Nếu không có ai mua hàng trong cửa hàng của bạn, bạn sẽ phải đóng cửa. Nếu không ai vào trang web của bạn, bạn cũng sẽ thất bại.

Chúng ta sẽ nói rõ hơn về hình ảnh ẩn dụ này. Bất cứ ai ghé vào trang web của bạn đều đã có một dự định. Một phần trong số người truy cập biết rõ họ muốn gì và họ sẽ mua sản phẩm ngay lập tức. Tuy nhiên, phần lớn trong số đó sẽ cần thêm thời gian và sự tin tưởng để quyết định mua hàng. Họ cần xem một số sản phẩm tương tự để quyết định. Số người truy cập còn lại sẽ rời khỏi trang web ngay khi họ nhận ra họ đã vào nhầm chỗ.

Hiện giờ, mặc dù bạn không thể kiểm soát được dự định của người truy cập, nhưng bạn *có thể* kiểm soát phần trăm số người truy cập sẽ trở thành khách hàng của bạn. Nói cách khác, bạn có thể nâng cao doanh số bằng cách tạo ra lưu lượng truy cập mục tiêu để giảm thiểu số lượng người truy cập website của bạn mà không mua gì, đồng thời thúc đẩy số lượng khách hàng hiện tại và khách hàng tiềm năng.

*Chào hàng với những người thích hợp cũng quan trọng như việc tạo ra lời chào hàng thích hợp đối với họ.*

Trước khi tham gia kinh doanh trên Internet bạn nên biết rằng phần lớn lưu lượng truy cập của bạn, dù bạn hướng lưu lượng truy cập đến trang web như thế nào thì vẫn sẽ bao gồm những khách hàng tiềm năng – khách hàng triển vọng. Bạn có thể ăn mừng những người lần đầu truy cập đã mua sản phẩm của bạn, nhưng hãy nhớ rằng việc này hiếm khi xảy ra. Phần lớn thu nhập của bạn sẽ đến từ khách

hàng mục tiêu mà bạn đã tập hợp vào danh sách gửi e-mail opt-in và chuyển thành khách hàng thường xuyên của bạn.

Vậy lưu lượng khách hàng mục tiêu là gì? Một người truy cập được xem là một khách hàng mục tiêu khi khách hàng đó được xác định là một thành viên trong thị trường mục tiêu của bạn. Để tạo ra lưu lượng khách hàng mục tiêu trực tiếp từ thị trường vào trang web của bạn, bạn phải xác định được những nguồn lưu lượng truy cập cụ thể từ thị trường. Lưu lượng khách hàng mục tiêu đóng vai trò quan trọng trong quá trình chuyển đổi lời chào hàng thành doanh số. Tại sao vậy? Bởi vì việc bạn chào hàng với những người thích hợp cũng quan trọng như việc tạo ra lời chào hàng thích hợp đối với họ. Nếu bạn bán vợt tennis, thì rõ ràng bạn không muốn những khách hàng tìm gậy bóng chày. Một ví dụ tế nhị, nếu bạn bán một cuốn sách điện tử dạy cách chơi ghi-ta điện, thì bạn sẽ không muốn có quá nhiều người vào trang web để tìm kiếm những bài học về đàn ghi-ta thường. Thậm chí bạn cũng không thể hướng đến những người truy cập trong toàn bộ thị trường (cả thị trường tiềm năng và thị trường không tiềm năng). Nếu bạn quảng cáo những bài học đàn ghi-ta điện với những người chơi ghi-ta thường, thì bạn có thể bán được cho một vài người quan tâm nhưng con số đó chẳng là gì so với việc bạn chào bán những bài học đàn ghi-ta điện với những người chơi ghi-ta điện. Điều này nghe có lý không? Có những thị trường bên trong thị trường hoặc có những thị trường ngách bên trong thị trường ngách. Bạn cần xác định những phân khúc cụ thể trong thị trường sẽ quan tâm nhiều nhất đến lời chào hàng của bạn, sau đó tạo ra lưu lượng truy cập bằng cách quảng cáo tới phân khúc thị trường đó.

Việc nhận diện những nguồn lưu lượng truy cập cụ thể trong thị trường sẽ dễ dàng khi bạn tiến hành nghiên cứu thị trường. Khách hàng triển vọng sẽ đến với bạn thông qua những từ khóa họ sử dụng để tìm kiếm trên Internet, và thông tin này cuối cùng sẽ dẫn bạn đến những nơi "bí mật" trong thị trường trực tuyến của bạn. Theo kế hoạch, tôi sẽ dạy bạn những thủ thuật cụ thể để tạo ra lưu lượng truy cập đến trang web của bạn. Nhưng trước hết, về lưu lượng khách hàng mục tiêu, bạn cần ghi nhớ những điểm sau đây:

- Xác định mục tiêu là việc cần thiết để biến người truy cập thành khách hàng.
- Lưu lượng khách hàng mục tiêu là lưu lượng đến từ thị trường mục tiêu của bạn.

• Nghiên cứu thị trường chính xác sẽ cho bạn biết khách hàng mục tiêu là ai và họ ở đâu.

*Bạn cần xác định những phân khúc cụ thể trong thị trường sẽ quan tâm nhiều nhất đến lời chào hàng của bạn, sau đó tạo ra lưu lượng bằng cách quảng cáo tới phân khúc thị trường đó.*

#### **THÀNH PHẦN 4: HẬU KỲ (BACKEND)**

**"H**ậu kỳ" là một khái niệm lạ. Tôi đã nghĩ như vậy cho đến khi biết được trong tiếp thị từ chuyên môn này có nghĩa là gì. Hậu kỳ đề cập đến những lời chào hàng bạn tạo ra tiếp theo sau giai đoạn bán hàng ban đầu. Các nhà tiếp thị còn dùng thuật ngữ "tiền kỳ" (front-end) và "trung kỳ" (midlevel) khi thảo luận về những điểm khác nhau trong một kênh bán hàng (kế hoạch hoặc thành tích thực tế biến những khách hàng triển vọng thành doanh số).

Tiền kỳ đề cập đến lời chào hàng ban đầu hoặc sản phẩm ban đầu. Lời chào hàng ban đầu là điều bạn quảng cáo hoặc khuyến mại trên trang web để hướng tới thị trường của bạn – lời chào hàng chính là thứ ban đầu thu hút mọi người vào trang web và gia nhập danh sách opt-in của bạn.

Trung kỳ là cách khác để nói về việc thúc đẩy bán hàng điển hình – cố gắng thuyết phục khách hàng mua một sản phẩm đắt hơn hoặc một sản phẩm có liên quan đi kèm như một sự giảm giá. Lời chào hàng trung kỳ thường được đưa ra trước khi hoàn thành giai đoạn bán hàng tiền kỳ.

Hiện giờ mức độ bạn cần tập trung chỉ là tiền kỳ và hậu kỳ. Thực tế bạn có thể nói hai loại chào hàng này là lời chào hàng duy nhất được tạo ra trong bất cứ kênh bán hàng nào bởi vì trung kỳ thực ra chỉ là việc nâng cấp lời chào hàng tiền kỳ.

Giờ chúng ta đã làm rõ tất cả các thuật ngữ, hãy xem xét kỹ hơn giai đoạn hậu kỳ

và lý do tại sao nó quan trọng đến vậy. Khi mới bắt đầu, lời chào hàng ban đầu sẽ dẫn những khách hàng vào trang web của bạn. Tuy nhiên, doanh số bán hàng tiền kỳ sẽ không mang lại cho bạn thu nhập lớn. Phần lớn thu nhập của bạn sẽ được tạo ra từ việc chào hàng hậu kỳ.

Chúng ta hãy cùng xem một ví dụ. Giả sử vào một thời điểm bạn là nhà liên kết quảng cáo cho một cuốn sách điện tử giá 27 đô-la. Đây là một cuốn sách hay và bạn có một lời chào hàng hấp dẫn. Hơn nữa, giá thấp khiến việc bán hàng trở nên dễ dàng và việc bán hàng dễ dàng có nghĩa là phần lớn những khách hàng tiềm năng trong danh sách opt-in có thể chuyển thành khách hàng thực sự.

Có hai điều cần làm rõ:

• Bạn sẽ không thể trở nên giàu có với phần trăm hoa hồng của một cuốn sách giá 27 đô-la.

• Khách hàng hiện tại có nhiều khả năng tiếp tục mua hàng của bạn nếu bạn giới thiệu với họ một lời chào hàng khác.

Đó chính là vai trò của hậu kỳ. Nếu bạn muốn kiếm được thu nhập thực sự từ công việc kinh doanh trên Internet, bạn cần tiếp tục theo đuổi những khách hàng hiện tại. Khi một số người mua một sản phẩm thông qua bạn thì có khả năng họ sẽ mua các sản phẩm khác… nếu bạn đưa cho họ lời chào hàng thích hợp. Bạn cần phải làm cho lời chào hàng hậu kỳ có ý nghĩa quan trọng hơn. Trong những lời chào hàng tiếp theo, các sản phẩm hoặc dịch vụ được đưa ra phải luôn có giá cao hơn sản phẩm ban đầu hoặc có hình thức khác sản phẩm ban đầu. Chẳng hạn sau một cuốn sách điện tử giá 27 đô-la, bạn có thể chào bán một phần mềm giá 47 đô-la với lãi thực gấp đôi số hoa hồng của cuốn sách kia. Sau đó, bạn có thể tiếp tục với lời chào hàng cho một trang web thành viên hoặc một sản phẩm khác tương tự để tạo ra thu nhập đều đặn.

Hãy cùng xem điều gì sẽ xảy ra nếu bạn đảm bảo doanh số một 100% một tháng với bất kỳ lời chào hàng nào. Chúng tôi sẽ nói mỗi tháng bạn thu được 25% doanh
số với lời chào hàng ban đầu, 25% cho lời chào hàng thứ hai và 50% cho lời chào hàng tiếp theo. Nếu vậy cơ cấu hoa hồng của bạn sẽ như sau:

1) Sản phẩm ban đầu – 15 đô-la/ sản phẩm

2) Hậu kỳ 1 – 30 đô-la/ sản phẩm

3) Hậu kỳ 2 – 9,95 đô-la/ tháng (lặp lại)

…Vậy tổng thu nhập hàng tháng của bạn sẽ là 1.622,50 đô-la, trong đó hơn 400 đô-la là nguồn thu nhập thụ động (lặp lại). Bây giờ nếu trong công việc kinh doanh trên Internet bạn không có một loạt lời chào hàng hậu kỳ thì hàng tháng bạn sẽ chỉ có doanh số từ việc bán sản phẩm ban đầu. Tức là chỉ có 15 đô-la cho mỗi sản phẩm, điều này không thể giúp bạn tiến xa.

Tôi hy vọng giờ bạn đã hiểu tại sao không thể chỉ dựa vào bán hàng tiền kỳ (hay bán hàng một lần). Một mô hình kinh doanh thành công đòi hỏi bạn phải tối ưu hóa lợi nhuận của mọi khách hàng trong thời gian họ mua sản phẩm bằng cách xây dựng một loạt chương trình hậu kỳ bền vững trong kênh bán hàng của bạn. Nếu không, bạn sẽ bỏ phí lợi nhuận tiềm năng.

### **THÀNH PHẦN 5: NHÂN BẢN**

**H**ệ thống của nhiều người kết thúc ở thành phần 4, nhưng trường hợp này không phải như vậy. Bước cuối cùng luôn luôn là nhân bản mô hình/hệ thống kinh doanh của bạn vào một thị trường khác hoặc vào các dòng sản phẩm theo chiều ngang trong cùng một thị trường. Ngay khi mô hình kinh doanh hiện tại của bạn thành công (tự động mang lại thu nhập) thì bạn có thể tìm kiếm những cơ hội mới và lặp lại những bước tương tự dưới đây:

Tìm kiếm một thị trường  $\rightarrow$  Tạo ra một lời chào hàng  $\rightarrow$  Hướng lưu lượng truy cập vào lời chào hàng → Đưa ra những lời chào hàng hậu kỳ.

Nhân bản là một trong những thành phần chính tôi sử dụng để mang lại sự giàu có. Nhân bản cho phép bạn gia tăng tổng lợi nhuận bằng cách tạo ra nhiều dòng thu nhập. Việc có nhiều dòng thu nhập rất cần thiết bởi nhiều lý do. Thứ nhất, sẽ đến thời điểm bạn đã vắt kiệt lợi nhuận trong công việc kinh doanh đầu tiên. Trong khi đó bạn có thể kiếm thêm vài nghìn đô-la ở nhiều nơi, nếu bạn thực sự muốn nhân đôi thu nhập của mình. Nhân bản giúp bạn gia tăng thu nhập gấp nhiều lần, trong nhiều thị trường như bạn mong muốn.

Với bản tóm tắt năm thành phần mang lại thành công cho công việc kinh doanh trên Internet, tôi muốn cung cấp cho bạn một số kiến thức căn bản về Internet nói chung và tiếp thị Internet trước khi hướng dẫn bạn khám phá bản kế hoạch kiếm một triệu đô-la của tôi.

*Hệ thống của nhiều người kết thúc ở thành phần 4 nhưng trường hợp này không phải như vậy.*

# **4. HIỂU VỀ TIẾP THỊ TRÊN INTERNET**

**B**ạn có thể nhân bản thành công của tôi (hay tận hưởng điều gì đó gần giống như vậy) với điều kiện bạn phải có thái độ như tôi đã nói ở phần giới thiệu – tập trung, không thay đổi và phải có động lực để thành công – thêm vào đó, bạn không thể thiếu bản kế hoạch kiếm một triệu đô-la của tôi. Tuy nhiên, trước khi tôi đưa ra bản kế hoạch, chúng ta sẽ dành thời gian để tìm hiểu những đặc điểm độc đáo của môi trường kinh doanh trên Internet. Bạn hãy coi chương này như một chuyến tham quan ngắn trong hành trình tiếp thị trên Internet. Biết một vài bí quyết trên Internet sẽ giúp bạn thành công.

### **THƯƠNG NHÂN VÀ NHÀ LIÊN KẾT**

**T**rong phần giới thiệu, tôi đã đề cập đến hai mô hình kinh doanh chủ yếu: người sở hữu trực tiếp (được gọi là thương nhân và nhà sản xuất) và người sở hữu bên thứ ba (được gọi là nhà tiếp thị liên kết). Với những người chưa biết gì, cách dễ dàng nhất để bắt đầu kinh doanh trực tuyến là trở thành nhà tiếp thị liên kết. Bởi vì bạn không cần phải có sản phẩm của riêng mình; bạn kiếm được hoa hồng từ việc bán sản phẩm của người khác thông qua giới thiệu trang bán sản phẩm của thương nhân đó. Khi bạn biết được điều này qua câu chuyện của tôi, tôi đã thực hiện cả hai mô hình. Tôi bắt đầu công việc kinh doanh như một nhà tiếp thị liên kết. Ngay khi hiểu rõ về tiếp thị liên kết, tôi đã bán sản phẩm do chính mình tạo ra và thêm mô hình thương nhân vào công việc kinh doanh của tôi.

## **TIẾP THỊ LIÊN KẾT LÀ GÌ?**

**T**iếp thị liên kết dựa trên ý tưởng chia sẻ lợi nhuận. Nhà tiếp thị liên kết liên kết với thương nhân (thông qua một đường link liên kết) và được hưởng hoa hồng khi người truy cập mua sản phẩm mà nhà tiếp thị liên kết giới thiệu qua link liên kết. Vậy bạn sẽ hỏi làm thế nào thương nhân biết được rằng bạn giới thiệu một khách hàng? Tất cả lưu lượng truy cập bạn đưa đến trang web của thương nhân đều bắt nguồn từ link liên kết của bạn. Một link liên kết là một URL đặc biệt (địa

chỉ tài nguyên đồng nhất hoặc toàn cầu − địa chỉ trang web) duy nhất xác định bạn là một nhà liên kết. Chẳng hạn, nếu bạn đang quảng cáo cho một sản phẩm tại trang http://www.xyz.com, thì đường link liên kết của bạn thường sẽ dài hơn một chút so với địa chỉ trang web này, ví dụ như http://youraffiliateid.xyz.com hoặc http://www.xyz.com/ product.html&aff= youraffiliateid, v.v... Link liên kết sẽ để lại địa chỉ để người truy cập tới đúng trang trên website của thương nhân đồng thời tạo ra một cookie theo dõi chứa thông tin liên kết của bạn.

Chúng ta hãy cùng xem một ví dụ. Công ty ABC (thương nhân) bán sách điện tử thông qua trang web của họ. Một người truy cập vào trang web qua một đường link thông thường, không phải link liên kết mua một cuốn sách điện tử giá 47 đôla. Trong kịch bản này, công ty ABC đã bán trực tiếp một sản phẩm và thu được 47 đô-la. Nhưng công ty ABC muốn có nhiều lưu lượng truy cập và bán được nhiều hàng hơn. Họ triển khai một chương trình liên kết trả cho các nhà liên kết 50% lợi nhuận từ mỗi sản phẩm họ bán được nhờ sự giới thiệu của nhà liên kết. Bạn quyết định tham gia chương trình này và bắt đầu quảng cáo cho sách điện tử của công ty ABC trên trang web của mình. Bây giờ, người truy cập sẽ thông qua link liên kết của bạn để đến trang web của công ty ABC. Khi có một người truy cập mua một cuốn sách điện tử giá 47 đô-la, *bạn* được bỏ túi 23,5 đô-la và công ty ABC được 23,5 đô-la. Thực tế, bạn và công ty ABC đã kiếm tiền thông qua một mô hình chia sẻ lợi nhuận.

Khi liên kết, bạn đã chi trả cho tất cả công cụ cần thiết để thực hiện việc giới thiệu này (lưu trữ trang web trên máy chủ Internet, hệ thống trả lời tự động, v.v… chúng ta sẽ nói cụ thể hơn về những vấn đề này trong chương tiếp theo). Tất cả những việc bạn phải làm để có lợi nhuận là giới thiệu nhằm bán được nhiều hàng miễn là số tiền bạn đầu tư cho việc giới thiệu phải ít hơn số hoa hồng bạn được trả.

Còn nếu là một thương nhân, bạn phải làm tất cả những việc dưới đây:

• Trả tiền cho các công cụ cần thiết để thực hiện việc bán hàng.

- Trả mọi khoản phí phát sinh liên quan đến việc thanh toán của khách hàng.
- Vận chuyển sản phẩm tới tay khách hàng.
- Hoàn trả tiền mua sản phẩm nếu khách hàng yêu cầu.
- Trả lời các câu hỏi về dịch vụ của khách hàng và hỗ trợ khách hàng.
- Trả phí quảng cáo.
- Thanh toán hoa hồng cho nhà liên kết.

Nhưng những điều này không thể ngăn ban trở thành một thương nhân bởi vài lý do như tôi đã nói đến trước đây, việc thực hiện cả hai mô hình kinh doanh sẽ làm tăng và bảo đảm lợi nhuận cao hơn nhiều lần. Tôi chỉ muốn cho bạn thấy nếu bạn bắt đầu công việc kinh doanh với vai trò nhà liên kết thì sẽ dễ dàng và tốn ít chi phí như thế nào. Bạn không phải mất nhiều chi phí, không phải sản xuất sản phẩm và không phải vận chuyển sản phẩm. Thay vào đó, phần lớn công việc của bạn chỉ là cung cấp thông tin hiệu quả. Thông tin hiệu quả là những thông tin gì? Ngay bây giờ chúng ta sẽ xem xét kỹ vấn đề này.

### **HIỂU VỀ MÔI TRƯỜNG INTERNET**

**T**rong phần giới thiệu, tôi đã giải thích Internet như là một con đường thông tin rộng lớn. Mọi người online để tìm kiếm tất cả các loại thông tin – chẳng hạn tìm kiếm theo sở thích. Loại thông tin mà mọi người muốn có thể là bất cứ thứ gì từ việc hướng dẫn cách làm cho đến sản phẩm hoặc so sánh giá cả khi mua sắm. Mọi người sẵn sàng trả tiền cho những thông tin này mặc dù họ có thể tìm thấy nhiều thông tin miễn phí. Lý do cho việc này thì nhiều vô kể và dưới đây là một vài lý do chủ yếu:

• Lười biếng – họ không có thời gian và không muốn phải mất quá nhiều thời gian để tìm được thứ họ cần.

• Khẩn cấp – họ cần thông tin ngay lập tức và không có thời gian để tự tìm kiếm.

• Giá trị nhận thức – thông tin chứa đựng trong một sản phẩm mang lại ấn tượng mạnh, thông tin đó dễ hiểu và có giá trị hơn nhiều những thông tin miễn phí.

• Đam mê – trong một số thị trường ngách, khách hàng sẵn sàng dành tất cả cho sở thích đặc biệt của mình và họ sẽ chi tiền cho bất cứ thứ gì liên quan đến niềm đam mê này, ngay cả khi nó tương tự như một số thứ họ đã có.

Bản chất của Internet là một nhà cung cấp thông tin đã cho chúng ta thấy giá trị của Internet với vai trò một trung gian kinh doanh. Nếu thông tin là sản phẩm số một trên Internet, thì giá trị mà bạn đem đến cho thị trường chính là một nhà cung cấp thông tin. Nếu bạn muốn kiếm được một triệu đô-la nhờ công việc online, bạn phải trở thành một nhà cung cấp thông tin. Nhu cầu thông tin lớn hơn bất cứ nhu cầu về loại sản phẩm nào khác bạn có thể bán.

Hãy nghĩ về những loại thông tin mà bạn muốn tìm kiếm khi online. Bạn thường tìm kiếm giải pháp cho một vấn đề hay câu trả lời cho một câu hỏi hoặc một điều bạn quan tâm đúng không? Nó có thể là:

- Làm thế nào để bắt đầu công việc tiếp thị trên Internet
- Những mẹo vặt để trang trí nhà cửa
- Làm thế nào để sửa ôtô
- Cách nhanh nhất để giảm cân
- Một số tiết mục ảo thuật đơn giản

Tất cả những điều này đại diện cho loại thông tin hướng dẫn cách làm mà mọi người tìm kiếm và với loại thông tin này, các sản phẩm cần phải đưa ra được giải pháp. Thực tế, các ví dụ mà tôi đã đưa ở trên đều có trong tất cả các thông tin sản phẩm hiện có.

*Nếu bạn muốn kiếm được một triệu đô-la nhờ công việc online bạn phải trở thành một nhà cung cấp thông tin. Nhu cầu về thông tin lớn hơn bất cứ nhu cầu về loại sản phẩm nào khác bạn có thể bán.*

## **TIẾP THỊ THÔNG TIN LÀ GÌ VÀ NHÀ CUNG CẤP THÔNG TIN LÀ AI?**

Tiếp thị thông tin là sự kết hợp của tiếp thị liên kết và tiếp thị qua e-mail.

### *Tiếp thị liên kết + Tiếp thị qua e-mail = Tiếp thị thông tin*

Con đường thành công của một nhà tiếp thị liên kết là hành động như một nhà cung cấp thông tin hoặc người trung gian giữa khách hàng và thương nhân chứ không phải hành động như một người bán hàng.

Tại sao vậy? Vì mọi người đánh giá thông tin và giải pháp cao hơn sản phẩm. Tất cả thông tin của bạn nên được đánh giá dựa trên tiêu chuẩn giá trị. Nếu bạn tập trung vào việc giúp đỡ mọi người và cung cấp những giá trị thực sự thì bạn không bao giờ thất bại.

Dù bạn quảng cáo hay đến mức nào thì mọi người vẫn có thể nhận ra những sản phẩm kém chất lượng. Thậm chí nếu bạn cố gắng thuyết phục một người mua hàng kém chất lượng thì sau đó bạn sẽ phải trả giá. Điều bạn muốn *không phải là* bị mang tiếng vì sản phẩm chất lượng kém. Mặt khác, có uy tín vì chất lượng sản phẩm tốt nghĩa là bạn sẽ có nhiều người giới thiệu và sẽ có nhiều khách hàng thường xuyên hơn. Chất lượng chính là điểm tạo nên khác biệt giữa nhà liên kết *trung bình* và nhà *siêu* liên kết.

*Tất cả thông tin của bạn nên được đánh giá dựa trên tiêu chuẩn giá trị. Nếu bạn tập trung vào việc giúp đỡ mọi người và cung cấp những giá trị thực sự thì bạn sẽ không bao giờ thất bại.*

## **NHÀ LIÊN KẾT LÀ NGƯỜI TRUNG GIAN**

**G**iả sử một khách hàng tiềm năng đang tìm kiếm thông tin về việc giảm cân. Anh ta sẽ sử dụng các công cụ tìm kiếm và lướt qua hàng nghìn trang web chứa đựng những bí quyết ăn kiêng, bí quyết tập thể dục và bí quyết giảm cân. Tuy nhiên, mối quan tâm chủ yếu của khách hàng tiềm năng này là "Giải pháp nào tốt nhất cho mình?"

Đây chính là lúc bạn thể hiện vai trò người trung gian. Bạn đã nghiên cứu về thị trường những người muốn giảm cân và tất cả những giải pháp cùng với sản phẩm chủ yếu hiện có trên thị trường này. Bạn cho rằng http://www. burnthefat.com/ là một trong những giải pháp tốt nhất giúp tiết kiệm tiền bạc. Sau đó, công việc của bạn là liên hệ với khách hàng này và chỉ cho anh ta thấy tại sao *Burn the Fat* lại là giải pháp lý tưởng để đầu tư. Bạn liên hệ với khách hàng rồi đưa anh ta đến với thương nhân của *Burn the Fat.* Để làm được việc này, trước hết bạn phải nắm được thông tin cá nhân của khách hàng – tên và địa chỉ e-mail. Việc này giúp bạn dễ dàng theo đuổi khách hàng nhờ mối quan tâm đặc biệt về giải pháp giảm cân của anh ta.

## **TIẾP THỊ QUA E-MAIL PHÁT HUY TÁC DỤNG**

**Đ**ể liên hệ với khách hàng tiềm năng với vai trò là nhà liên kết, bạn phải làm những việc sau:

1. Thu hút người đó vào trang web của bạn, nơi bạn đã thiết kế một trang đích đến (landing page) opt-in đưa thông tin chào hàng cho người đó.

2. Có một hình thức lựa chọn đồng ý tham gia opt-in trên trang web để người truy cập có thể tiếp tục nhận thông tin chào hàng của bạn bằng cách đăng ký vào danh sách gửi e-mail của bạn.

3. Tiếp tục cung cấp nhiều thông tin cho người đăng ký nhận bản tin, với hy vọng người đó sẽ kích vào link liên kết của bạn để tới trang web của thương nhân.

*Điều đó rất giống việc giới thiệu những người lạ với nhau trong thế giới thực.*

Khi tiếp tục, bạn sẽ phải cung cấp những chỉ dẫn cơ bản cùng những thông tin mà họ cần để ra quyết định. Chẳng hạn trong ví dụ giảm cân, cần phải giảng giải cho người đăng ký về việc giảm cân nói chung, cũng như cho anh ta thấy những lợi ích chủ yếu của giải pháp Burn the fat nói riêng.

Điều đó rất giống việc giới thiệu những người lạ với nhau trong thế giới thực. Bạn

giới thiệu cho khách hàng triển vọng này một sản phẩm mà anh ta chưa thấy bao giờ. Hãy nghĩ về tất cả những điều mà mọi người coi trọng khi lần đầu tiên họ gặp một người lạ. Ấn tượng ban đầu *cực kỳ quan trọng.* Luôn có một cuộc nói chuyện chào hỏi. Mọi người thu thập thông tin về người khác để quyết định liệu có nên giữ quan hệ hay không và duy trì mối quan hệ đó như thế nào.

Điều này cũng giống như khi bạn giới thiệu với mọi người các sản phẩm và dịch vụ mới. Giống như trong thực tế bạn giới thiệu hai người với nhau bằng cách cho họ biết tên, gia cảnh, tình trạng hiện tại của người kia, v.v…, bạn giới thiệu cho mọi người sản phẩm mới bằng cách cho họ biết tên sản phẩm cùng những đặc điểm và lợi ích cụ thể của sản phẩm. Những lợi ích này giống như là chia sẻ sở thích. Mọi người thường cảm thấy thoải mái hơn khi họ có những điểm chung với những người khác đúng không? Công việc của nhà liên kết là giúp xây dựng mối liên hệ cảm giác rằng "sản phẩm này là lựa chọn đúng đắn cho mình."

Tôi hy vọng bạn đã bắt đầu nhìn thấy bức tranh – bạn đã thấy được tiềm năng to lớn của công việc kinh doanh trên Internet như thế nào chưa? Có thể bạn đang nói: "Thật tuyệt, Ewen. Tôi phải làm thế nào để bắt đầu công việc này?" Tôi rất vui nếu bạn hỏi như vậy. Chúng ta sẽ bắt đầu ngay bây giờ.

# **5. CÁC CÔNG CỤ CỦA NHÀ TIẾP THỊ LIÊN KẾT**

**M**ọi công việc kinh doanh đều cần có công cụ để mang lại hiệu quả, và công việc kinh doanh trên Internet của bạn cũng không phải ngoại lệ. Những công cụ này rất cần thiết, chúng không chỉ được dùng để thực hiện công việc kinh doanh mà còn nhằm cải thiện công việc tiếp thị của bạn. Cải thiện quá trình tiếp thị luôn mang đến lợi nhuận lớn hơn và nhiều hơn. Khi là một nhà tiếp thị liên kết, bạn bắt buộc phải có bốn công cụ dưới đây:

- 1. Một trang web với tên miền của chính bạn
- 2. Một hệ thống trả lời tự động
- 3. Phần mềm theo dõi link
- 4. Phần mềm che giấu link

Chúng ta sẽ tìm hiểu tại sao những công cụ này lại tạo nên sự khác biệt lớn giữa các nhà liên kết.

### **MỘT TRANG WEB VỚI TÊN MIỀN CỦA CHÍNH BẠN**

**M**ột nhà tiếp thị liên kết nghiêm túc cần có một trang web và tên miền của chính mình vì rất nhiều lý do:

- 1. Để kiểm soát chặt chẽ việc trình bày các tài liệu tiếp thị và chào bán sản phẩm.
- 2. Tạo sự quan tâm của khách hàng với sản phẩm.
- 3. Nhận diện thương hiệu và độ phủ của thương hiệu.
- 4. Kiểm soát được dòng lưu lượng truy cập vào trang web.
- 5. Có khả năng tương tác và trả lời người truy cập.

Khi bạn điều hành trang web của chính mình, bạn có thể kiểm soát tốt hơn. Nếu bạn không có trang web của riêng mình, hãy nghĩ xem điều gì sẽ xảy ra khi bạn tạo ra và hướng lưu lượng người truy cập vào trang web của một người khác?

### *Cải thiện quá trình tiếp thị luôn mang lại lợi nhuận lớn hơn và nhiều hơn.*

Bạn không thể gây ảnh hưởng tới những người truy cập này. Phải may mắn lắm bạn mới bán được sản phẩm của thương nhân. Tuy nhiên, nếu có trang web của riêng mình, trước tiên, *bạn* có thể nắm giữ những người truy cập này. Điều đó có nghĩa là bạn có thể giới thiệu sản phẩm đến người này theo cách mà *bạn*tin rằng dễ bán được hàng nhất. Bạn có được tên, địa chỉ e-mail của khách hàng và bạn có thể lặp lại công việc chào hàng với họ. Thậm chí bạn có thể tiến hành khảo sát để xem nhu cầu thực sự của khách hàng là gì.

Chẳng hạn bạn sở hữu một tên miền là http://www.best-deal-on-nike.com. Nhờ hiệu quả của việc nhận diện thương hiệu, trang web của bạn có thể là trang đầu tiên mọi người tìm thấy khi họ tìm mua giầy Nike. Điều này sẽ không xảy ra nếu bạn chỉ đơn giản liên kết (chẳng hạn trong một quảng cáo) tới trang http://www.nike.com. Chắc chắn link liên kết của bạn có thể nhúng vào sau URL này và bạn có thể kiếm được phần trăm hoa hồng, nhưng việc nhận biết thương hiệu có tăng lên hay không?

*Nó mang đến sự tự do và kiểm soát tốt. Trang web chính là động cơ cung cấp sức mạnh cho toàn bộ chiến lược tiếp thị của bạn.*

Chắc bạn đã bắt đầu hiểu quan điểm của tôi. Tôi có thể liệt kê hàng loạt ví dụ cho thấy tầm quan trọng của việc sở hữu một trang web riêng. Nó mang đến sự tự do và kiểm soát tốt. Trang web chính là động cơ cung cấp sức mạnh cho toàn bộ chiến lược tiếp thị của bạn.

## **MỘT HỆ THỐNG TRẢ LỜI E-MAIL TỰ ĐỘNG**

**Đ**ây là công cụ quan trọng thứ hai trong những vũ khí chiến lược của bạn. Thực tế nó quan trọng tương đương với website của bạn. Tuy nhiên, khó có thể trả lời email chính xác nếu không có một trang web, vì vậy, tôi sẽ không nhắc lại quan điểm này.

Hệ thống trả lời tự động chỉ là một chương trình phần mềm, đính kèm trang web của bạn hoặc trên trang web của dịch vụ trả lời e-mail tự động. Nếu bạn dành một khoảng thời gian online, có thể bạn đã thấy hoạt động của một hệ thống trả lời tự động. Chẳng hạn, có một người truy cập trang web của bạn. Người này nhìn thấy nút đồng ý nhận bản tin mới từ bạn (bạn có thể gắn nó trên trang web hoặc đưa nó ra một cửa sổ pop-up) hỏi tên và địa chỉ e-mail của người truy cập. Người này quyết định tham gia nhận bản tin và đăng ký thông tin của mình rồi kích vào nút đồng ý. Chương trình này sẽ đưa thông tin của người truy cập vào hồ sơ dữ liệu của bạn rồi ngay lập tức gửi e-mail đến địa chỉ mà người này vừa nhập vào.

Nếu bạn cài đặt hệ thống trả lời tự động, hệ thống sẽ tự động gửi thông điệp mà bạn đã soạn sẵn nội dung đến người này. Bạn cũng có thể gửi những thông điệp riêng (chẳng hạn một bản tin hoặc bản cập nhật) mà không làm gián đoạn những thông điệp khác.

Hệ thống trả lời tự động là một công cụ hiệu quả vì nó giúp bạn hoàn thành một trong những nhiệm vụ quan trọng nhất mà bất kỳ nhà tiếp thị nào cũng phải làm đó là, theo đuổi những khách hàng tiềm năng. Hơn nữa, công cụ này giúp bạn rảnh tay làm việc. Nếu bạn không có một hệ thống trả lời tự động, bạn sẽ phải theo đuổi từng khách hàng tiềm năng, đánh máy từng thông điệp rồi gửi cho từng người – công việc quá nhiều, bạn không thể làm hết được. Chỉ một công cụ này có thể giúp bạn tiết kiệm rất nhiều thời gian và tiền bạc.

### **PHẦN MỀM THEO DÕI LINK**

**P**hần mềm theo dõi link (hay đơn giản là các phương pháp để bạn tự theo dõi đường link – nhiều đường link một lúc) là một yếu tố quan trọng không kém để tiếp thị thành công. Phần mềm theo dõi link sẽ làm gì? Theo dõi link nghĩa là giữ các tab trên các URL bạn vừa đặt vào các loại quảng cáo: chiến dịch quảng cáo Pay-Per-Click (trả tiền cho mỗi lượt kích chuột), e-mail, các bài viết. Mỗi một đường link tới một trang web của bạn – khi bạn online hay offline − đều có thể theo dõi được và bạn nên theo dõi vì bạn cần phải biết lưu lượng đến trang web của bạn xuất phát từ đâu. Bạn cần biết những quảng cáo nào hiệu quả và quảng cáo nào nên bỏ đi. Bạn phải đánh giá dựa vào số lần click chuột. Khách hàng triển vọng đọc e-mail của bạn hay quảng cáo từ khoá trên Google hoặc bất cứ quảng cáo nào khác và bị thôi thúc click vào đường link bạn đưa ra.

Giờ bạn có thể nghĩ "Nhưng Ewen à, máy chủ lưu trữ trang web của tôi cũng có chương trình thống kê số liệu của một trang web – nó không tốt hay sao?" Chắc chắn là không. Những chương trình thống kê thông thường đưa ra những dữ liệu có giá trị nhưng chúng không cho bạn quyền kiểm soát và sự linh hoạt để định vị chính xác lưu lượng truy cập của bạn đến từ đâu. Tôi sẽ minh họa mức độ kiểm soát bằng một giải pháp theo dõi đường link.

Giả sử bạn muốn quảng bá một cuốn sách điện tử. URL của thương nhân là http://www.abc.com. Đường link liên kết của bạn là http://joeaffiliate.abcbook.hop.clickbank.net. Giờ bạn hãy thử kiểm tra qua quảng cáo từ khóa Google Adwords. Bạn tạo ra hai mẫu quảng cáo giống hệt nhau chỉ khác tiêu đề. Bạn muốn biết tiêu đề nào thu hút được nhiều người xem nhất. Cả hai quảng cáo này đều gắn đính đường link liên kết của bạn. Làm thế nào để biết quảng cáo nào thực sự được click vào khi số lượt click đều được ghi nhận là đến từ đường link joeaffiliate? Bạn không thể biết được. Đó chính là điều tồi tệ vì bạn không biết được tiêu đề nào mang lại kết quả tốt hơn.

Giờ đây, bạn đã khôn ngoan hơn và tìm được một cách theo dõi những đường link này. Lần này bạn tạo ra hai đường link khác nhau đã được mã hóa. Cả hai đều dẫn đến trang bạn muốn nhưng bạn sẽ biết được quảng cáo nào đã được click. Hai đường link của bạn có thể trông giống như thế này:

http://joeaffiliate.abcbook.hop.clickbank.net/?tid=adwords1

http://joeaffiliate.abcbook.hop.clickbank.net?tid=adwords2

"Adwords1" tương ứng với quảng cáo mà bạn kiểm soát tiêu đề và "adwords2" tương ứng với tiêu đề khác mà bạn đang thử kiểm tra. Bây giờ, khi kiểm tra số liệu theo dõi bạn có thể thấy điều tương tự như:

Google Ad 1: 27 lượt click vào adwords1

Google Ad 2: 39 lượt click vào adwords2

Hãy lưu ý rằng so với lúc trước, bây giờ bạn có nhiều thông tin hơn và có thể kiểm soát được nhiều hơn. Theo dõi link bằng cách này cho phép bạn theo dõi (và kiểm tra) mọi thứ. Bạn kiểm tra thành phần nào cũng không thành vấn đề, và kể cả nếu bạn có thể kiểm tra chương trình quảng cáo Adwords, e-mail hay các bài viết. Đối với mỗi trường hợp, bạn có thể tạo ra một đường link đặc biệt và biết *chính xác* điều gì đang xảy ra. Hãy nhớ rằng theo dõi link là rất cần thiết và đóng vai trò quan trọng trong việc phân biệt nhà liên kết bình thường với nhà siêu liên kết. Đầu tư vào phần mềm sẽ cho phép bạn theo dõi được các đường link của mình.

*Hãy nhớ rằng theo dõi link rất cần thiết và đóng vai trò quan trọng trong việc phân biệt nhà liên kết trung bình và nhà siêu liên kết. Đầu tư vào phần mềm sẽ cho phép bạn theo dõi được các đường link của mình.*

## **PHẦN MỀM CHE GIẤU LINK**

**K**hông phải lúc nào cũng cần che giấu đường link, nhưng nếu làm được như vậy thì tốt hơn. Trước khi tìm hiểu lý do, chúng ta sẽ nói về việc che giấu link. Che giấu đường link là thao tác biến một đường link từ hình thức nguyên bản thành một URL khác nhưng cả hai đều dẫn đến cùng một trang web. Thậm chí việc làm ngắn đường link cũng là một cách che giấu đường link. Có thể bạn từng nhìn thấy những URL như thế này:

#### http://www.tinyurl.com/eagv9

Click vào URL này sẽ đưa bạn đến trang http://www.EwenChia.com. Ở đây tôi đã lấy URL của mình và che giấu nó để làm ví dụ. Tinyurl và các dịch vụ khác tương tự có thể xử lý (và được thiết kế để xử lý) các URL còn dài hơn mẫu URL của tôi. Tuy nhiên, bạn không nên dựa vào dịch vụ của bên thứ ba như Tinyurl để che giấu đường link của mình, vì bạn không thể kiểm soát được đường link đổi hướng sẽ tồn tại bao lâu. Thay vào đó, hãy đầu tư vào phần mềm bạn có thể tin tưởng và có được đường link với bất cứ độ dài nào bạn muốn.

Tại sao lại phải khó chịu với việc che giấu đường link? Bạn hãy nhớ lại các đường link liên kết. Thông thường những đường link này rất dài và xấu, đại loại như:

```
http://www.abcsite.com/shopping/cart.asp?$lang=true$affid=76394
```
Bây giờ hãy tưởng tượng bạn gửi e-mail cho những người đăng ký nhận bản tin kèm một đường link như vậy. Đường link này có thể bị đứt hoặc lẫn trong hộp thư của một số người và buộc họ phải copy và dán lại vào trình duyệt. Nếu người đọc lười thì họ thậm chí không buồn mở nó. Bạn có thể mất phần trăm hoa hồng chỉ vì đường link liên kết của bạn không thuận tiện cho một số người trong danh sách đăng ký bản tin.

Một số người khác có thể nhận ra từ "affid=" ở cuối đường link và thốt lên: "À, đó là một đường link liên kết! Mình không muốn bất cứ ai kiếm được tiền của mình, mình sẽ xóa từ này đi và chắc chắn chẳng ai được hoa hồng khi mình mua sản phẩm". Trong trường hợp này, bạn sẽ mất phần trăm hoa hồng vì không sửa đổi URL.

Cả hai trường hợp khiến bạn mất phần trăm hoa hồng trên là lý do chính đáng để bạn che giấu đường link. Tất nhiên sẽ có một số trường hợp việc che giấu link là không cần thiết. Nhưng theo kinh nghiệm thì nếu đường link bị nghi ngờ, hãy che giấu nó.

Có rất nhiều công cụ có sẵn để che giấu đường link. Chẳng hạn một thứ hấp dẫn được "giới thiệu" với một đường link như thế này:

http://affname.merchant.hop.clickbank.com

và được biến thành:

http://www.yoursite.com/recommends/product

Tóm lại, có bốn công cụ quan trọng đóng vai trò chủ chốt trong việc giao tiếp giữa bạn và khách hàng:

- 1) Một trang web với tên miền của chính bạn
- 2) Một hệ thống trả lời tự động
- 3) Phần mềm theo dõi link
- 4) Phần mềm che giấu link

Chúng là những yếu tố kỹ thuật quan trọng trong kênh bán hàng của bạn.

Với những kiến thức cơ bản về tiếp thị và bộ công cụ đáng tin cậy, chúng ta đã có thể biến cuộc nói chuyện về tiền bạc thành sự thật phải không? Chúng ta sẽ chuyển sang phần bản Kế hoạch kiếm một triệu đô-la của tôi bắt đầu với việc lựa chọn thị trường.

## **PHẦN II. BẢN KẾ HOẠCH KIẾM MỘT TRIỆU ĐÔ**

# **6. THỊ TRƯỜNG CỦA BẠN**

Phần hai của cuốn sách này dành để xem xét chi tiết từng yếu tố trong 5 yếu tố kỳ diệu cần thiết để tạo nên một hệ thống kinh doanh trên Internet thành công. Những chương trong phần hai đã cùng tạo nên bản Kế hoạch kiếm một triệu đô-la của tôi. Với cuốn sách này, bạn sẽ có mọi thứ mình cần để bắt đầu công việc kinh doanh trên Internet và chứng kiến lợi nhuận tăng vọt chưa từng thấy. Để bắt đầu, chúng ta cần hiểu quá trình lựa chọn một thị trường.

Có một công thức tôi đã sử dụng để quyết định thị trường nào đáng để tôi dành thời gian và công sức. Tôi gọi nó là công thức APO – Affinity (liên kết), Profitability (khả năng sinh lời) và Opportunity (cơ hội).

## **LIÊN KẾT THỊ TRƯỜNG**

**K**hi bạn bắt đầu suy nghĩ về một thị trường mục tiêu thì hãy nghĩ về những thứ bạn quan tâm. Bạn yêu thích cái gì? Sở thích và mối quan tâm của bạn là gì? Bạn có kiến thức chuyên môn nào hữu ích cho những người khác hay không?

Tiếp thị liên kết (affinity marketing) chính là làm việc bạn yêu thích. Bạn đã nghe câu ngạn ngữ cổ: "Hãy làm việc bạn yêu thích và tiền bạc sẽ theo sau" . Câu ngạn ngữ này áp dụng trong công việc kinh doanh là thích hợp nhất. Mặc dù vậy có nhiều nhà tiếp thị không đồng tình với ý kiến này và phản đối kịch liệt việc lựa chọn thị trường dựa trên sở thích cá nhân. Họ đưa ra một vài lý do hợp lý. Chẳng hạn, bạn có thể có những sở thích hẹp và cụ thể trong một lĩnh vực mà không còn nhiều thị trường để khai thác. Ngoài ra, bạn có thể yêu thích thứ gì đó đến nỗi bạn phải mất một thời gian khó khăn để đưa ra quyết định lựa chọn mục tiêu kinh doanh. Điều quan trọng là cân nhắc những điểm này. Bạn cần một thị trường có khả năng sinh lời. Tuy nhiên, tôi khuyên bạn nên hướng đến sự cân bằng giữa lợi nhuận và mơ ước. Thậm chí trong một thị trường có khả năng sinh lời, bạn cũng

rất khó để bắt đầu công việc nếu bạn không yêu thích hoặc lựa chọn nó chỉ hoàn toàn vì tiềm năng lợi nhuận. Cách tốt nhất là lựa chọn một lĩnh vực vừa có thể mang lại lợi nhuận, vừa đem lại cho bạn niềm hứng thú để bắt đầu công việc kinh doanh. Bây giờ, chúng ta sẽ cùng xem một số khía cạnh khác của tiếp thị liên kết.

*Cách tốt nhất là lựa chọn một lĩnh vực vừa có thể mang lại lợi nhuận, vừa đem lại cho bạn niềm hứng thú để bắt đầu công việc kinh doanh.*

Điều bạn cần làm là tìm một thị trường ngách. Sản phẩm và dịch vụ của bạn cần hướng đến một nhóm người tiêu dùng nhất định. Mặt khác thị trường mà bạn theo đuổi cần phải rõ ràng và có thể gọi tên được.

Tuy nhiên, đừng quên rằng bạn phải chào bán sản phẩm theo nhu cầu của thị trường. Danh sách ngẫu nhiên các thị trường ngách rất rộng, đầy tiềm năng dưới đây sẽ giúp bạn hiểu rõ hơn điều tôi đang nói:

- Những người mua xe
- Những người mua nhà lần đầu
- Những người thích tập thể dục
- Những người chơi golf
- Những người mới lập gia đình
- Những lập trình viên máy tính
- Những người mới làm mẹ
- Những chủ quán ăn
- Những người chơi đàn ghi-ta
- Những nhà đầu tư
- Những người thiết kế đồ họa

Hãy chú ý, mỗi thị trường tiềm năng mà tôi liệt kê thể hiện một tập hợp con của những người có nhu cầu về sản phẩm cụ thể tùy thuộc vào công việc, sở thích, hoàn cảnh của họ... như thế nào? Mỗi nhóm thị trường này lại đại diện cho một thị trường ngách tiềm năng.

Tuy nhiên, nếu nói bạn dự định hướng đến "những người chơi đàn ghi-ta" hoặc "những nhà đầu tư" thì chưa thật cụ thể. Câu hỏi đặt ra ở đây là: bạn định hướng đến phân khúc nào trong thị trường những người chơi đàn ghi-ta hoặc những nhà đầu tư? Có những thị trường/ thị trường ngách trong những loại trên. Chẳng hạn, một số người chơi đàn tìm kiếm các tài liệu dạy chơi đàn ghi-ta trong khi những người khác lại tìm mua thiết bị. Tương tự, một số nhà đầu tư là người mới bắt đầu nên họ tìm kiếm các hướng dẫn về cách đầu tư, trong khi số khác là những chuyên gia tìm kiếm những thông tin chuyên sâu để tạo lợi thế khi đầu tư. Một trong những lý do chủ yếu của nghiên cứu thị trường là để xác định những phân khúc thị trường nào có nhu cầu nhiều nhất. Bạn không thể đưa ra một chiến dịch tiếp thị cho đến khi bạn biết thị trường của bạn muốn gì và ở mức độ nào!

*Bạn không thể đưa ra một chiến dịch tiếp thị cho đến khi bạn biết thị trường của bạn muốn gì và đến mức độ nào.*

Chẳng hạn bạn có thể cho rằng có nhiều người chơi đàn ghi-ta tìm kiếm những tài liệu dạy chơi đàn ghi-ta online. Đây *là* ví dụ về một thị trường hiện tại dễ thấy nhưng sẽ là dại dột nếu bạn cứ thâm nhập vào nó mà không kiểm tra lại những yếu tố dưới đây:

- 1. Nhu cầu/Yêu cầu
- 2. Khả năng sinh lời
- 3. Khả năng cạnh tranh

Do vậy, quan trọng nhất và bước đầu tiên là bạn phải hiểu nguyên tắc sau:

Để kinh doanh trong một thị trường ngách, bạn phải có một ý tưởng kinh doanh

tập trung vào một nhóm thị trường có tiềm năng lớn.

Hãy đọc lại điều này và suy ngẫm.

Nếu không có một thị trường ngách, ban không có:

1. Khách hàng hoặc thị trường mục tiêu bạn muốn phục vụ.

2. Nhiệm vụ chủ yếu và chương trình bán hàng khi bạn kinh doanh.

3. Dòng sản phẩm chủ yếu bạn sẽ kinh doanh.

4. Thị trường thực tế, điều sẽ chỉ dẫn làm thế nào để cơ cấu công việc kinh doanh của bạn, làm thế nào để quảng cáo, quảng bá công việc kinh doanh và làm thế nào để quản lý sự tăng trưởng dài hạn trong công việc kinh doanh của bạn.

*Để kinh doanh trong một thị trường ngách, bạn phải có một ý tưởng kinh doanh tập trung vào một nhóm thị trường có tiềm năng lớn.*

Để tìm ra một thị trường ngách và xây dựng một công việc kinh doanh trong đó, bạn cần nhìn thẳng vào thực tế công việc tiếp thị. Đó chính là sự khác nhau giữa việc có một kế hoạch kinh doanh rõ ràng và không có kế hoạch. Có kế hoạch kinh doanh sẽ giúp tối đa hóa cơ hội thành công của bạn, còn nếu không có kế hoạch thì bạn cầm chắc thất bại. Nếu bạn đã đọc đến đây và bắt đầu nghĩ về các thị trường ngách và kinh doanh trong thị trường ngách thì hãy ghi nhớ những điều này. Các thị trường ngách không phải là những thực thể kỳ diệu, mới được phát hiện. Chúng đơn giản là những thị trường nhỏ nằm trong các thị trường lớn – những thị trường đang cần và sẵn sàng mua sản phẩm.

### *Nhiều người lúc đầu không xác định đúng thị trường khe.*

Nhiều người lúc đầu không xác định đúng thị trường ngách. Họ chọn một thị trường không thích hợp với kỹ năng và nguồn lực của họ hoặc thị trường quá chung chung hay quá rộng. Tôi tin rằng một trong những lý do trên là vì những người dạy chúng ta về tiếp thị trên Internet đã không giải thích quá trình suy nghĩ thầm kín của chúng ta. Nói cách khác, họ chỉ bảo bạn tìm kiếm vài từ khóa trên

Wordtracker hoặc Google rồi giải thích cách đánh giá tiềm năng thị trường dựa trên những từ khóa này. Bây giờ tôi sẽ cố gắng chỉ cho bạn thấy cách tôi đánh giá một thị trường để xem liệu có nên thâm nhập không, và có nên nghiên cứu thêm về giá trị của thị trường trong lần đầu tiên hay không.

### *Không phải lúc nào bạn cũng nên bắt đầu bằng các từ khóa!*

Trước hết, không phải lúc nào bạn cũng nên bắt đầu bằng các từ khóa! Bạn sẽ thấy nhiều nhà tiếp thị, trong đó có tôi, nói với bạn rằng hãy sử dụng các công cụ nghiên cứu từ khóa như Wordtracker, Google AdWords, nhiều chương trình phần mềm và hàng loạt công cụ nghiên cứu từ khóa khác. Tại sao vậy? Bởi vì đây là cách nhanh nhất để tìm kiếm một thị trường ngách trên Internet. Nhưng cách này phải đi cùng với một giả thiết. Giả thiết rằng bạn đã có một ý tưởng hoặc điểm bắt đầu khi tiến hành những nghiên cứu này. Bạn cần một từ khóa để bắt đầu, chẳng hạn từ gì đó xác định lĩnh vực bạn định tìm hiểu. Nếu bạn vẫn chưa biết mình nên quan tâm đến lĩnh vực nào thì tôi sẽ làm hại bạn nếu khuyên bạn sử dụng từ khóa làm điểm xuất phát. Khi đó, bạn sẽ ngồi trước máy tính và nhập những từ ngẫu nhiên như "những con mèo" hoặc "cốc cà phê" vào các công cụ nghiên cứu này với hy vọng sẽ thấy điều gì đó thú vị xuất hiện.

*Tiến hành nghiên cứu và động não suy nghĩ qua những nguồn khác cho đến khi tìm ra thị trường mà bạn quan tâm(các thị trường liên kết của bạn). Chỉ khi đó bạn mới có thể bắt đầu công việc kinh doanh.*

Vì vậy điều đầu tiên là tiến hành nghiên cứu và động não qua những nguồn khác cho đến khi tìm ra thị trường mà bạn quan tâm (các thị trường liên kết của bạn). Chỉ khi đó, bạn mới có thể bắt đầu công việc kinh doanh.

Như bạn thấy, tôi đã xác định được thị trường mục tiêu. Tôi biết tiếp thị trên Internet là lĩnh vực tôi thông thạo. Vì vậy trong đầu tôi đã có vốn từ chuẩn để tôi sử dụng làm điểm xuất phát cho việc nghiên cứu thị trường ngách của mình.

*Một nhà tiếp thị trong thị trường ngách sẽ nghĩ đến những sản phẩm đã có và cả*

#### *những sản phẩm chưa từng được đưa ra thị trường.*

*Bạn* đã đi đến đâu trong bước này? Bạn đang bắt đầu từ một mớ hỗn độn? Nếu vậy hãy chú ý điều tiếp theo. Tôi sẽ dạy bạn một khóa học cấp tốc về việc nhận thức tổng quát các sản phẩm dễ bán theo cách một doanh nhân nhận thức về nó.

Giả sử bạn đang bắt đầu từ một mớ hỗn độn… Việc đầu tiên là bạn phải có được thói quen nhìn nhận thế giới theo quan điểm của một người tiêu dùng. Điều này chẳng có gì sai. Bạn nên tiếp tục nhìn nhận thế giới theo quan điểm của một người tiêu dùng bởi nó sẽ giúp bạn dễ dàng liên hệ với khách hàng.

Tuy nhiên, cách suy nghĩ này (nếu không hiểu rõ) có thể khiến bạn không nhìn thấy những cơ hội kiếm tiền ngay trước mắt.

Một người bình thường sẽ nghĩ trong giới hạn các sản phẩm đã có. Trong khi đó, một nhà tiếp thị trong thị trường ngách sẽ nghĩ đến những sản phẩm đã có và cả những sản phẩm chưa từng được đưa ra thị trường. Làm thế nào mà nhà tiếp thị trong thị trường ngách thấy được các cơ hội trong khi người khác không nhìn thấy. Rất đơn giản:

- Người đó chú ý đến những thứ mà mọi người đã mua.
- Người đó chú ý đến những xu hướng và những lĩnh vực mới nhất.
- Người đó thường xuyên theo dõi những tin tức thời sự trong nước và quốc tế.
- Người đó thường xuyên đọc sách báo.

Bây giờ, bạn sẽ áp dụng điều này như thế nào để tìm ra danh sách các thị trường mục tiêu tiềm năng? Bạn hãy tự hỏi mình những câu hỏi dưới đây:

Các sản phẩm mình đã dùng là gì?

Trong những tin tức gần đây có vấn đề gì liên quan đến nhu cầu về một sản phẩm cụ thể hoặc một loại thông tin cụ thể?

Gần đây, mình đã đọc cuốn sách hay tạp chí nào có thể chỉ ra một thị trường tiềm

năng?

Bây giờ, hãy viết ra mọi thứ bạn nghĩ. Hãy xem xét câu trả lời của bạn và rút ra một hoặc hai từ đơn giản nhất miêu tả một thị trường ngách rộng. Chẳng hạn như ngành phần mềm, ngành may mặc, lời khuyên cho các mối quan hệ, những tiến bộ mới nhất trong việc điều trị bệnh dị ứng cho câu chuyện mà bạn đã xem trên thời sự tối qua…

Bây giờ, hãy chọn ra vài từ bạn thực sự chú ý và sẵn sàng đọc, nghiên cứu nghiêm túc. Bạn sẽ bắt đầu với việc lướt web tìm các trang liên quan đến những từ khóa mà bạn đã chọn. Hãy xem bạn có thể tìm thấy gì trong những thuật ngữ về các sản phẩm, dịch vụ và nội dung hiện có (ví dụ như các bài viết, các bảng tin nhắn…) có liên quan đến chủ đề thị trường ngách của bạn. Những câu hỏi bạn cần phải trả lời bao gồm:

- 1. Thị trường của tôi có thể phân thành bao nhiêu thị trường ngách rõ ràng?
- 2. Sản phẩm và dịch vụ đang được bán là gì?
- 3. Mức giá mà mọi người trả là bao nhiêu?
- 4. Các sản phẩm và dịch vụ này được vận chuyển như thế nào?
- 5. Thông tin mà thị trường tìm kiếm là gì?
- 6. Các chủ đề nào được nhiều người quan tâm nhất trong các cuộc thảo luận?
- 7. "Những từ chuyên ngành" trong thị trường này là gì?

Việc này sẽ giúp bạn có cái nhìn tổng quát về các cơ hội của thị trường trong khi vẫn thấy được chi tiết và tránh được việc định nghĩa quá mơ hồ về thị trường.

Hãy áp dụng tất cả những câu hỏi này vào một ví dụ. Chẳng hạn bạn chọn từ "quần áo" hoặc "thời trang" để miêu tả mối quan tâm của mình. Tôi thực sự thích ví dụ này bởi vì phần lớn mọi người đều nhanh chóng thốt lên: "Quần áo ư? Tôi không muốn bán hàng hóa là vật chất. Chẳng phải anh đã nói tiếp thị thông tin đang trở nên rất quan trọng cơ mà. Mọi người có thể tìm kiếm thông tin gì về quần áo?" Thực tế có nhiều trang web bán áo sơ-mi, quần dài, giầy, thắt lưng – và một số trang web cũng thực hiện các chương trình liên kết. Tuy nhiên, điều này không chỉ ra một thị trường được ưa chuộng. Quần áo có nhiều ý nghĩa hơn là "những vật để mặc lên người bởi vì bạn không thể ở trần".

Hãy nghĩ về tất cả những ý tưởng khác xung quanh từ quần áo:

- Thời trang, thiết kế mẫu thời trang
- Trang phục thể hiện phong cách cá nhân
- Trang phục mặc để trông thon gọn hơn
- Trang phục cho một buổi gặp mặt
- Trang phục cho buổi hẹn hò đầu tiên hoặc để thu hút một người nào đó

• Cách tìm các trang phục giá rẻ tại các cửa hàng giảm giá hoặc học may quần áo, khâu vá…

• Giữ gìn và làm sạch quần áo (ví dụ như thuốc tẩy vết bẩn)

• Trang phục chỉ mặc trong những dịp đặc biệt (ví dụ như váy cưới, trang phục cho lễ Halloween…)

Bạn thấy rằng ngay lập tức tôi đã tạo được bao nhiêu khái niệm liên quan đến quần áo hay không? Bạn có biết rằng mỗi ý tưởng này có thể chia nhỏ hơn nữa, đôi khi nó dẫn đến những thị trường ngách hoàn toàn mới?

Bạn có thấy rằng mỗi khái niệm này lại đại diện cho một thị trường thông tin tiềm năng không? Ví dụ như:

Thời trang  $\rightarrow$  Thiết kế thời trang  $\rightarrow$  Nghề thiết kế thời trang  $\rightarrow$  "Làm thế nào để có được sự nghiệp trong ngành thời trang và thiết kế thời trang".

Đã có một thị trường nào cung cấp những thông tin đó chưa? Chắc chắn là có và

nhiều người đang bán thông tin cho thị trường đó. Vậy tại sao bạn lại không làm?

Bây giờ bạn đã hiểu rõ hơn về cách suy nghĩ để tìm ra các thị trường tiềm năng, chúng ta sẽ tìm hiểu quá trình xem xét lại rất cần thiết trước khi bạn hoàn thành việc lựa chọn thị trường. Bạn thấy đấy, không thể thâm nhập vào một thị trường nếu chỉ dựa vào các sản phẩm đã có trước đó hay sự cạnh tranh. Bạn cần phải xác định, liệu thị trường này có khả năng sinh lời cho *bạn,* và liệu bạn có đủ sức thâm nhập vào thị trường dựa trên ngân sách và các nguồn lực hiện có hay không.

### **KHẢ NĂNG SINH LỜI CỦA THỊ TRƯỜNG**

**K**hả năng sinh lời của thị trường dựa trên hai yếu tố:

1. Thị trường có nhiều thu nhập khả dụng.

2. Thị trường đã mua sắm. Nói cách khác thị trường này sẵn sàng dành một phần thu nhập đáng kể để mua các sản phẩm và dịch vụ phục vụ cho những nhu cầu nhất định.

Vì vậy, việc đầu tiên bạn cần xem xét là tình hình tài chính chung của thị trường đó. Trong một số trường hợp bạn có thể dự đoán chính xác thông tin này. Chẳng hạn, những người làm trong một số ngành (như y tế, luật…) thường có thu nhập cao. Đây là chỉ dẫn nhanh chóng và dễ dàng khi bạn đi vào một thị trường cao cấp hoặc đi theo một mô hình kinh doanh doanh nghiệp đến doanh nghiệp (nơi bạn tiếp thị đến là doanh nghiệp chứ không phải cá nhân, ví dụ như bạn cung cấp chuyên môn kỹ thuật cho các công ty khác hoặc những người làm ngành khác, chẳng hạn như bác sỹ).

Tuy nhiên, bạn không thể đoán được tiềm năng lợi nhuận trung bình của một thị trường chỉ đơn giản bằng cách nhìn vào mức thu nhập trung bình của thị trường mục tiêu bởi bạn sẽ ngạc nhiên về số tiền mà mọi người sẵn sàng chi cho sở thích của họ, thậm chí đến mức họ gần như khánh kiệt. Chẳng hạn, những người xây dựng mô hình tàu hỏa hay những người thích sưu tập những bộ phim mới nhất để kỷ niệm các sự kiện đáng nhớ.

Mọi người, từ nhân viên bán hàng cho đến tổng giám đốc của một tập đoàn lớn, có thể đều có chung sở thích sưu tầm tem, chơi golf hay một số sở thích khác. Cho nên khả năng sinh lời của bất cứ thị trường nào không phải dựa vào việc bao nhiêu cá nhân sẵn sàng chi tiền mà dựa vào những yếu tố sau:

1. Những sản phẩm hay dịch vụ đã có trong thị trường đó có bán được nhiều hay không?

- 2. Mức giá trung bình của các sản phẩm và dịch vụ này?
- 3. Nhu cầu về sản phẩm và dịch vụ này lớn đến mức nào?

Nói cách khác, điều bạn thực sự cần là một thị trường có sự cạnh tranh lành mạnh và có nhiều mức giá. Hãy chú ý đến các thị trường mà ở đó không có ai bán bất cứ thứ gì. Điều này thường có một lý do chính đáng. Bạn cũng nên lưu ý đến các thị trường không có nhiều loại sản phẩm hay không đa dạng về chất lượng sản phẩm. Đây là loại thị trường tốt nhất để bạn có thể quảng cáo mọi thứ, từ những sản phẩm giá rẻ, bình dân cho tới những hàng hoá cao cấp.

Cách dễ dàng nhất và chắc chắn nhất để có cái nhìn tổng quát về thị trường của bạn là xem xét lại các quảng cáo đã hướng đến thị trường này. Bạn hãy xem tivi, đài, báo và các tạp chí liên quan đến thị trường này. Bạn có thể đến hiệu sách hay thư viện để tìm các tạp chí chuyên ngành mà khách hàng trong thị trường của bạn đọc. Nếu có thể, hãy cố gắng thu thập các chủ đề có giá trị trong vài tháng. Tìm những quảng cáo trên các sách báo. Thường thì bạn sẽ tìm thấy hàng đống quảng cáo trong tạp chí. Hãy xem loại sản phẩm nào được quảng cáo? Giá của chúng là bao nhiêu? Đặc biệt, có bao nhiêu quảng cáo giống như vậy được lặp lại tháng này qua tháng khác? Việc một số quảng cáo được lặp đi lặp lại trong một tạp chí cho thấy người quảng cáo đang thu được lợi nhuận. Hãy nghiên cứu những quảng cáo và các sản phẩm họ quảng cáo, bạn sẽ học được nhiều điều về thị trường của mình. Bạn cũng nên phân loại các sản phẩm đang bán được trong thị trường. Việc đó sẽ hữu ích khi bạn bắt đầu tìm kiếm sản phẩm của riêng mình để quảng cáo tới thị trường này. Bạn cũng có thể sử dụng một số nguồn thông tin online để kiểm

tra khả năng sinh lời, đồng thời, hiểu rõ về các loại sản phẩm và lời chào hàng mà thị trường đang tìm kiếm.

## **CÁCH KIỂM TRA LỢI NHUẬN 1: ĐÂY CÓ PHẢI LÀ MỘT THỊ TRƯỜNG MÀ MỌI NGƯỜI ĐÃ MUA SẢN PHẨM KHÔNG?**

**H**ãy sử dụng nguồn thông tin được liệt kê dưới đây để tìm hiểu các thị trường mà mọi người đã chi nhiều tiền:

- 1. http://www.eBay.com
- 2. http://www.YahooShopping.com
- 3. http://www.Amazon.com
- 4. http://www.Magazines.com
- 5. http://www.Bookspots.com

Khi bạn vào bất cứ trang nào trong số những trang web trên bạn hãy tìm các chỉ số sau:

• CÁI GÌ ĐƯỢC ƯA CHUỘNG

Liệu bạn có thể thấy trước các xu hướng hay không. Hãy lưu ý những thứ đang được ưa chuộng hiện nay so với nhu cầu dài hạn hoặc theo chu kỳ (ví dụ như các thị trường cho ngày Valentine, Halloween, Giáng sinh, …).

• DANH SÁCH ĐẦU BẢNG

Hầu hết các trang web này đều có danh sách đầu bảng cho thấy sản phẩm hay dịch vụ nào đang bán chạy nhất. Ghi lại các danh sách này sẽ rất hữu ích khi bạn thăm dò thị trường.

• NHỮNG DANH MỤC HÀNG LIÊN QUAN

Trên các trang web như Amazon và eBay bạn có thể tìm thấy những thông tin rất hữu ích về mức độ quan tâm của một thị trường. Chẳng hạn, trên trang Amazon, bạn có thể tìm thấy danh sách các bài phê bình, đánh giá về bất cứ cuốn sách nào và bạn cũng sẽ thấy một phần có tựa đề là "Khách hàng đã mua sản phẩm này cũng mua" – ở đây ban sẽ thấy các tưa sách khác mà mọi người đã mua.

## • CÁC Ý TƯỞNG VỀ THỊ TRƯỜNG KHE

Đây là cách để thu hẹp và tìm ra một thị trường ngách trong thị trường của bạn. Đặc biệt, tựa đề của nhiều cuốn sách khác nhau sẽ cho bạn đầu mối về những chủ đề mới dựa trên những chủ đề cũ.

## **CÁCH KIỂM TRA LỢI NHUẬN 2: BẠN CÓ NẮM BẮT ĐƯỢC CÁC XU HƯỚNG MỚI NHẤT HIỆN TẠI HAY TRONG TƯƠNG LAI KHÔNG?**

**C**ác trang web này sẽ cho bạn thông tin đặc biệt về các xu hướng đang phát triển trong lĩnh vực văn hóa xã hội đại chúng.

- 1. http://Pulse.eBay.com
- 2. http://50.Lycos.com
- 3. http://www.Trendwatching.com

Đây cũng là một phương pháp hay để kiểm tra khi bạn cần xem xét bất cứ sản phẩm liên kết nào. Bạn có thể biết thị trường của mình đang nóng dần lên hay đang nguội đi. Bạn cũng có thể biết được mình đã chọn đúng sản phẩm để tiếp thị liên kết với xu hướng chính xác hay chưa. Đây là điều quan trọng nhất khi hướng đến một thị trường, nơi những quan điểm thay đổi nhanh chóng, và mọi người thường chạy theo những mốt mới nhất. Một ví dụ hay cho phương pháp này là vấn đề giảm cân, lúc thì mọi người ăn kiêng theo mốt lúc lại không ăn kiêng.

## **CÁCH KIỂM TRA LỢI NHUẬN 3: NGƯỜI TA VIẾT VỀ THỊ TRƯỜNG NÀO?**

**B**ạn có thể vào xem những trang lưu trữ tài liệu sau để tìm kiếm các bài viết hướng đến thị trường mục tiêu của bạn:

1. http://www.Ezinearticles.com

- 2. http://www.Goarticles.com
- 3. http://www.ArticleAlley.com
- 4. http://www.IdealMarketers.com
- 5. http://www.Searchwarp.com

Lý do để làm việc này rất đơn giản: những chủ đề (và những người) được yêu thích sẽ được những người khác nói đến. Trong một thị trường tiềm năng, bạn sẽ thấy nhiều bài viết bao gồm hàng loạt các chủ đề.

Thị trường càng có nhiều câu hỏi, vấn đề và mức độ quan tâm càng tốt vì điều đó có nghĩa là nhu cầu về giải pháp là rất lớn. Đồng thời, nó cũng cho thấy niềm đam mê. Bất cứ khi nào mọi người quan tâm đến mức đọc, viết, kể lại những vấn đề liên quan đến một sở thích chung thì chắc chắn rằng có một nhu cầu đang chờ được đáp ứng. Nói cách khác, đó là nhu cầu về thông tin.

*Bất cứ khi nào mọi người quan tâm đến mức đọc, viết, kể lại những vấn đề liên quan đến một sở thích chung thì chắc chắn có một nhu cầu đang chờ được đáp ứng.*

## **CÁCH KIỂM TRA LỢI NHUẬN 4: XÁC NHẬN THỊ TRƯỜNG VỚI NHỮNG CÔNG CỤ NGHIÊN CỨU TỪ KHÓA MIỄN PHÍ**

**X**ác nhận thị trường thông qua từ khóa là xác minh thị trường của bạn hiện tại trên Internet và xem nhu cầu tìm kiếm thông tin của thị trường lớn đến mức nào. Điều này rất cần thiết. Nếu khách hàng trong thị trường của bạn không lên mạng tìm kiếm thông tin thì bạn chẳng thể chào bán với họ. Bởi vì việc tìm kiếm một thông tin hàm ý là một câu hỏi chưa được trả lời. Các câu hỏi thể hiện các nhu cầu. Nhu cầu đòi hỏi giải pháp và giải pháp sẽ tạo ra lời chào hàng của bạn.

*Xác nhận thị trường thông qua từ khóa là xác minh thị trường của bạn hiện tại trên Internet và xem nhu cầu tìm kiếm thông tin của thị trường lớn đến mức nào.*

Vì vậy, bước tiếp theo của bạn là sử dụng những công cụ sau:

1. http://www.Featuring.com/wtt

2. http://Adwords.Google.com/select/KeywordToolExternal

Hãy bắt đầu bằng việc đánh vào vài từ khóa liên quan đến thị trường của bạn. Chẳng hạn, nếu bạn muốn xác nhận nhu cầu của thị trường về lời khuyên cho mối quan hệ thì cụm từ khóa "lời khuyên cho mối quan hệ" sẽ rất hữu ích để bắt đầu việc kiểm tra, nhưng bạn cũng cần đánh vào một cụm từ chung chung hơn như "mối quan hệ" hay "tình yêu". Bạn sẽ thấy hàng loạt kết quả liên quan đến những từ khóa này giống như bảng dưới đây:

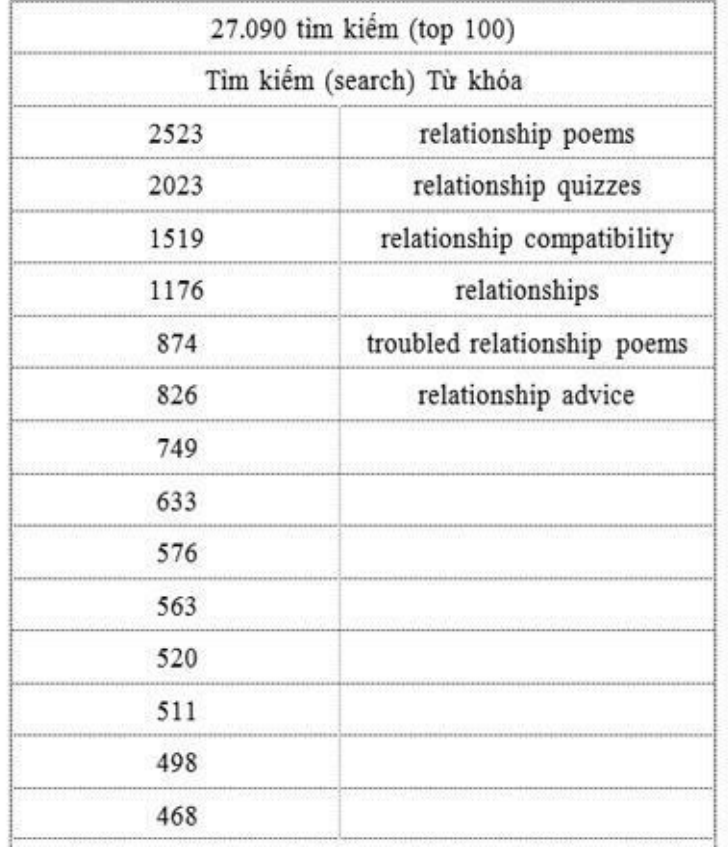

ư

Thứ bạn thấy trên màn hình chỉ là một phần trong số những kết quả được tìm thấy khi tôi gõ từ Relationship (mối quan hệ) vào Công cụ tìm kiếm từ khóa miễn phí của Wordtracker. Wordtracker đưa ra các kết quả dựa trên dữ liệu từ Metacrawler và Dogpile. Mỗi kết quả trong danh sách trên đại diện cho cụm từ thực tế mà mọi người đánh vào hai công cụ tìm kiếm này. Các con số mà bạn thấy ở bên tay trái là số lần những từ hoặc cụm từ này được tìm kiếm trong tháng trước. Bạn hãy nhớ rằng những con số này chỉ là kết quả trên hai công cụ tìm kiếm. Chúng ta thậm chí còn chưa thấy hết phần nổi của tảng băng trôi.

Để có cái nhìn tổng quát hơn, chúng ta cần gõ lại cụm từ tìm kiếm vào công cụ tìm kiếm từ khóa của Google. Lần này chúng ta đã có sự lựa chọn một số từ đồng nghĩa với từ được tìm, vì vậy chúng ta sẽ tìm kiếm trên Google. Đây là một phần nhỏ trong số kết quả đầu tiên mà Google đưa cho chúng ta:

Điều không may là chúng ta không có được con số chính xác về số lần từ khóa được tìm kiếm ở đây, nhưng những vạch màu xanh da trời cho chúng ta con số tương tự với những gì chúng ta đã thấy trên Wordtracker. Đây là một tin tốt bởi vì nó có nghĩa là chúng ta có một thị trường tiềm năng thể hiện qua trang web này. Hãy nhớ, đây chỉ là những kết quả tìm kiếm trong vòng một tháng. Mặc dù các kết quả này có thay đổi một chút từ tháng này qua tháng khác, nhưng chúng ta có thể coi chúng tượng trưng cho mức trung bình. Tại sao ư? Vì chủ đề tình yêu và mối quan hệ là chủ đề mang tính toàn cầu. Do vậy kết quả tìm kiếm của chúng ta dường như ít bị phóng đại bởi những mối quan tâm theo mùa vụ (số lượt từ khóa được tìm kiếm tăng vọt trong dịp lễ Valentine) hoặc bởi những câu chuyện trên phương tiện truyền thông.

Chúng ta cũng có thể thấy, thị trường này rất cần các trung tâm tư vấn và đưa ra lời khuyên cho các mối quan hệ lãng mạn. Lời khuyên cho các mối quan hệ gia đình cũng là nhu cầu cần thiết được xếp ở vị trí thứ hai.

Khi bạn gõ những từ khóa kiểu này vào công cụ tìm kiếm, bạn thu được những con số thực tế. Google đưa ra thông tin này nhưng bạn phải tải các từ khóa của mình vào một file để có tư liệu. Các công cụ tìm kiếm từ khóa khác như Wordtracker sẽ thể hiện số lần từ khóa được tìm kiếm ngay cạnh kết quả của bạn. Đây là nguyên tắc rất hữu ích khi đánh giá số lượt từ khóa được tìm kiếm: Hãy cân nhắc số lần từ khóa được tìm kiếm so với số trang được Google đánh chỉ mục là các kết quả tìm kiếm tự nhiên và với số quảng cáo được tài trợ sử dụng chương trình Pay Per Click (trả tiền cho mỗi lượt click chuột) của Google.

*Hãy cân nhắc số lần từ khóa được tìm kiếm so với số trang được đánh chỉ mục của Google như là các kết quả tìm kiếm tự nhiên và số quảng cáo được tài trợ bởi những*

*nhà quảng cáo sử dụng chương trình Pay Per Click (trả tiền cho mỗi lượt click chuột) của Google.*

Chẳng hạn nếu các từ khóa trong hàng loạt thị trường ngách của bạn được tìm kiếm trung bình 500 lần một tháng trong khi báo cáo của Google cho thấy họ đã đánh chỉ mục khoảng hơn một triệu trang chứa những từ khóa này thì có lẽ một số thị trường của bạn đã bão hòa. Tất cả phụ thuộc vào tính chất của một triệu kết quả được tìm kiếm này. Nếu bạn thấy một số trang web thương mại trong các kết quả tìm kiếm tự nhiên nhưng có ít hoặc không có quảng cáo được tài trợ thì có thể bạn đã tìm thấy một thị trường ngách chưa được khai thác. Tuy nhiên, nếu không có một trang web thương mại nào và cũng không có quảng cáo nào được tài trợ thì có lẽ bạn đang nhìn vào một thị trường chết.

Ngược lại, điều gì sẽ xảy ra nếu bạn tìm thấy một thị trường ngách có nhiều nhà quảng cáo đang cạnh tranh? Cạnh tranh là tốt. Điều đó nghĩa là thị trường đang tồn tại và có khả năng sinh lời lớn cho một số người. Tuy nhiên, nó có thể hoặc không mang lại lợi nhuận cho bạn. Để kiểm tra, bạn hãy nhìn vào các nhà quảng cáo hiện đang trả tiền cho chương trình Pay Per Click. Trong chương này, chúng ta cũng sẽ nói nhiều hơn về việc tạo ra lưu lượng truy cập. Trong khi đó nếu bạn chắc chắn có một nhu cầu về thông tin trong thị trường này thì chắc chắn bạn sẽ thu được lợi nhuận từ việc cung cấp thông tin. Chỉ còn một vấn đề đơn giản là quyết định cách tốt nhất để xây dựng công việc kinh doanh của bạn trong thị trường ngách này và phương tiện sử dụng.

Sau khi xác minh các thị trường của mình, bạn hãy chọn ra *ba thị trường có tiềm năng lớn nhất* và đưa ra lựa chọn cuối cùng sau khi đã kiểm tra các cơ hội trong mỗi thị trường.

### **CƠ HỘI TRONG THỊ TRƯỜNG**

**C**ơ hội trong thị trường phải được hiểu theo nghĩa rộng. Nói cách khác, bạn có bao nhiêu cơ hội để đầu tư vốn vào thị trường này? Thị trường này bị ảnh hưởng do sự cạnh tranh hay do các đối thủ khác trong thị trường.

Tôi muốn thị trường của bạn đã có một số người kinh doanh. Lý do ư? Bởi vì những người này có thể cho bạn cơ hội trở thành đối tác hoặc liên doanh. Họ cũng là nguồn lực lớn để tăng thêm lưu lượng truy cập cho trang web của bạn. Cơ hội trong thị trường còn là phạm vị rộng để chào bán các sản phẩm. Nói cách khác, trong thị trường này có bao nhiêu chỗ trống để bán nhiều loại sản phẩm? Bạn bị giới hạn chỉ được bán một loại sản phẩm hay có cơ hội đưa ra những mẫu mới hoặc đầu tư vào những xu hướng mới?

Chẳng hạn một số thị trường đã tràn ngập sách điện tử trong khi một số thị trường khác không có nhiều. Tuy nhiên, nếu bạn muốn tiến bước vào thị trường đó, bạn cần chào bán cả các sản phẩm audio, video, phần mềm, thậm chí là các khóa học tại nhà. Giả sử bạn bán máy quay video. Bạn sẽ làm tất cả mọi việc để bán được máy quay, tuy nhiên, bạn sẽ kiếm được nhiều tiền hơn nếu bạn chào bán cả giá đỡ máy quay, hộp, băng, ống kính, v.v… Nói cách khác cơ hội trong thị trường chính là có bao nhiêu cơ hội để bạn tạo ra các lời chào hàng hậu kỳ tiếp theo có thể mang lại lợi nhuận.

Giả sử bạn đã thực hiện được tất cả các bước cần thiết và giờ bạn tiếp tục với ba ý tưởng chính về thị trường dưới đây:

1. Tình yêu và mối quan hệ: lời khuyên/giúp đỡ

Các mục tiêu tiềm năng: những người độc thân, các cặp đôi, các gia đình

2. Tán tỉnh: mẹo, thủ thuật, bí quyết

Các mục tiêu tiềm năng: những người đàn ông muốn tìm bạn gái, chinh phục người khác giới.

3. Sửa chữa ôtô: cách sửa chữa ôtô, tự sửa chữa ôtô.

Các mục tiêu tiềm năng: ôtô đã qua sử dụng, ôtô nước ngoài.

Ở giai đoạn này, điều bạn thực sự cần tìm là có bao nhiêu lời chào hàng có thể mang lại lợi nhuận để bạn hướng đến thị trường của mình. Là một nhà liên kết, bạn cần tìm kiếm những chương trình mang lại thu nhập thặng dư hoặc thụ động, những chương trình có nhiều sản phẩm (với tất cả các mức giá) cũng như chiều rộng/chiều sâu của các sản phẩm hiện có và các giải pháp cho thị trường của bạn.

Chẳng hạn nếu bạn muốn tiến vào thị trường các mối quan hệ, bạn sẽ có vô số chương trình để lựa chọn:

• Các cuốn sách điện tử bao trùm mọi chủ đề từ hẹn hò, đám cưới, nuôi dạy con cái đến chia tay.

• Các cuốn sách, audio và video dạy bí quyết chinh phục người khác giới.

• Các trang mai mối, để có đủ quyền lợi, các thành viên phải đóng một khoản phí hàng tháng và bạn có thể kiếm phần trăm hoa hồng từ việc tuyển thêm thành viên.

Một lần nữa vì các mối quan hệ là chủ đề mang tính toàn cầu nên cơ hội cho thị trường này rất lớn. Các sản phẩm đã có trong thị trường này cho thấy nhu cầu của bất cứ khu vực địa lý, lứa tuổi, giới tính mà bạn có thể nghĩ đến trong tình yêu. Có hàng trăm chủ đề nói về các mối quan hệ này. Có càng nhiều sản phẩm liên quan thì hệ thống hậu kỳ của bạn càng chắc chắn, càng tốt hơn. Bạn cần chuẩn bị sẵn nhiều lời chào hàng tiềm năng, và lúc đó bạn có thể bỏ qua việc tạo ra sản phẩm của chính mình.

Để hoàn thành bước này, đòi hỏi phải nghiên cứu các sản phẩm hiện có và tôi muốn bạn sử dụng các tiêu chí cụ thể để thực hiện nó. Nó liên quan chặt chẽ đến việc tạo ra lời chào hàng của bạn trong chương tiếp theo.

# **7. CHÀO HÀNG**

## **7A - TÌM KIẾM VÀ NẮM VỮNG SẢN PHẨM CỦA BẠN**

Để có một lời chào hàng hiệu quả, bạn phải hiểu rất rõ nhu cầu của thị trường. Mặc dù lời chào hàng của bạn có thể thay đổi theo nhiều cách như đã được đề cập ở những phần trước (tặng kèm, bảo đảm, giới hạn thời gian, v.v...), thì việc lựa chọn sản phẩm vẫn là vấn đề quan trọng nhất. Chúng ta sẽ cùng xem xét quá trình điều chỉnh lời chào hàng tới thị trường trên quan điểm của tiếp thị liên kết bởi vì đây là cách dễ nhất để chứng minh (vì các sản phẩm đã có sẵn).

## **TÌM MỘT SẢN PHẨM LIÊN KẾT CÓ KHẢ NĂNG SINH LỜI**

**V**iệc đầu tiên phải làm là tìm ra một sản phẩm liên kết có khả năng sinh lời trong thị trường của bạn. Khi chào bán các sản phẩm liên kết như là các giải pháp, điều quan trọng là sản phẩm phải đem lại thành công cho bạn và cho khách hàng của bạn. Không phải bất cứ sản phẩm nào cũng làm được điều đó. Thứ mà bạn cần tìm ra là thứ mà tôi gọi là sản phẩm liên kết *hấp dẫn.* Các sản phẩm liên kết hấp dẫn có thể có giá cao hoặc thấp nhưng chúng đều có chung các đặc điểm sau:

- Đem lại phần trăm hoa hồng cao (50% và cao hơn).
- Có tỷ lệ khách mua hàng trên tổng số người truy cập đã được chứng thực.
- Mới nhất, hợp thời, hoặc được ưa chuộng quanh năm.

• Được hỗ trợ bởi một chương trình liên kết với thương nhân đưa ra những hỗ trợ đáng tin cậy cho các nhà liên kết.

Để bắt đầu, bạn nên chọn ít nhất là ba sản phẩm. Những sản phẩm này phải khác nhau về giá cả, mức phần trăm hoa hồng; bạn sẽ cần một thứ giá thấp, một thứ giá cao hơn và ít nhất một sản phẩm đem lại cho bạn một khoản thu nhập thặng dư (định kỳ). Sản phẩm đầu tiên là sản phẩm chính mà bạn sẽ quảng bá nó trên trang opt-in và hàng loạt e-mail đầu tiên của bạn.

Sản phẩm thứ hai là sản phẩm hậu kỳ mà bạn quảng bá tới danh sách khách hàng hiện tại hoặc những người đã đăng ký nhận bản tin. Việc này thường được thực hiện qua đợt gửi e-mail thứ hai trong chiến dịch tiếp nối. Sản phẩm hậu kỳ phải là sản phẩm được định giá cao hơn sản phẩm chính và đem lại cho bạn ít nhất 50- 75% hoa hồng.

Sản phẩm thứ ba phải là sản phẩm mang lại thu nhập thặng dư − sản phẩm sẽ mang lại cho bạn hoa hồng hàng tháng, định kỳ. Những sản phẩm loại này giống như dịch vụ dựa trên sự đóng góp và các trang web thành viên.

Hãy nhớ rằng, các sản phẩm mà bạn giới thiệu sẽ ảnh hưởng đến danh tiếng của bạn. Trên thực tế, danh tiếng của bạn cũng sẽ bị ảnh hưởng bởi hoạt động của những thương nhân, mặc dù bạn không thể kiểm soát hoạt động của họ.

Tìm kiếm các sản phẩm thông qua các thư mục về chương trình bán hàng liên kết sau:

http://www.AssociatePrograms.com

http://www.AffiliatePrograms.com

http://www.AffiliateFirst.com

Bạn cũng có thể tìm kiếm các sản phẩm thông qua các kết quả tìm kiếm trên các trang:

http://www.Google.com

http://www.Yahoo.com

http://www.MSN.com

Tìm kiếm các chương trình sản phẩm vật chất trên các trang:

http://www. CommissionJunction.com

http://www.LinkShare.com
http://www.ShareASale.com

Tìm kiếm các chương trình sản phẩm số trên trang:

http://www.ClickBank.com

http://OneNetWork.DigitalRiver.com

Tìm kiếm các chương trình đem lại nguồn thu nhập thặng dư trên:

http://www.lifetimecommission.com

http://www.AffiliateGuide.com/residual.html

Các trang web này đã được tổ chức theo danh mục. Bạn có thể đọc lướt qua danh sách các thư mục liệt kê theo thị trường − ví dụ như thư mục sức khỏe, làm đẹp, điện tử, v.v… Bạn cũng có thể tìm kiếm theo các sản phẩm hoặc các công ty cụ thể, nhưng hãy chú ý rằng một vài trang web không hỗ trợ tìm kiếm như thế. Ví dụ như ClickBank thường không đưa ra các kết quả như bạn mong muốn, thậm chí đôi khi nó còn không đưa ra các sản phẩm mà bạn biết chắc chắn nó có. Trong trường hợp đó, tốt hơn hết là bạn xem trong từng thư mục.

Tương tự, các trang như Commission Junction sẽ cho bạn phân loại theo các thư mục và sắp xếp danh sách theo các yếu tố như các sản phẩm có tỷ lệ khách mua hàng trên tổng số người truy cập lớn nhất cho những nhà liên kết, các sản phẩm được trả hoa hồng cao, hay các chương trình đưa ra thu nhập thặng dư, v.v…

## **NGHIÊN CỨU SẢN PHẨM LIÊN KẾT VÀ THƯ CHÀO HÀNG**

**K**hi xác định sản phẩm liên kết hấp dẫn, bạn phải bỏ thời gian ra nghiên cứu nó kỹ lưỡng. Nếu bạn có đủ tiền, hãy mua ngay sản phẩm đó. Bạn cần phải biết rõ về sản phẩm của bạn để có thể bán hàng một cách hiệu quả nhất. Do đó, bạn phải dành thời gian học cách bán hàng trên trang web của thương nhân. Hãy chú ý đến các yếu tố khiến bạn muốn mua sản phẩm. Mục đích chính của bước này là biến chính bạn thành một chuyên gia hàng đầu về sản phẩm đó. Bạn cũng nên tìm hiểu tỷ lệ khách mua sản phẩm này trên tổng số người truy cập của bạn. Nó có thực sự là một lời chào hàng thích hợp cho thị trường của bạn hay không? Dưới đây là những điều mà bạn nên tìm kiếm:

#### **• Thư chào hàng thuyết phục**

Bạn có bị lôi cuốn vào bức thư chào hàng đến nỗi phải đọc hết bức thư? Nói rõ hơn, bạn có bị thuyết phục bởi khả năng giải quyết vấn đề của sản phẩm trước khi bạn đọc xong?

### **• Lợi ích rõ ràng**

Bức thư chào hàng đã nhấn mạnh được những lợi ích của sản phẩm chưa? Bạn đã hiểu rõ bạn có được lợi ích gì khi sở hữu sản phẩm chưa?

### **• Chào hàng hiệu quả**

Thương nhân đã có một lời chào hàng có sức ảnh hưởng và thuyết phục trong bức thư chào hàng hay chưa?

### **• Dễ dàng mua**

Thương nhân có thực sự tạo ra một sản phẩm dễ mua với các nút đặt hàng được đặt ở vị trí thích hợp, một sự bảo đảm hoàn tiền, v.v…?

### **• Dễ dàng thanh toán**

Có phải thương nhân đang sử dụng duy nhất một hình thức thanh toán hoặc chương trình liên kết không? Điều này rất quan trọng. Bạn không nên quảng bá những sản phẩm mà khách hàng có sự lựa chọn cách thức thanh toán thông qua một dịch vụ khác không công nhận bạn như một nhà liên kết.

Mỗi một nhân tố trên đây đều rất quan trọng đối với tỷ lệ khách mua hàng trên tổng số người truy cập của bạn. Hãy chắc chắn rằng mọi thứ ở đúng chỗ của nó trước khi bạn bắt đầu. Nếu bạn thấy bất kỳ thứ gì chưa ổn – thương nhân chưa làm tốt việc nhấn mạnh các lợi ích của sản phẩm trong bức thư chào hàng − bạn cần điều chỉnh lại nó khi soạn thảo lời chào hàng của riêng bạn. Nói cách khác, bạn

cần phải giới thiệu các lợi ích đó tới khách hàng triển vọng để họ có ý niệm rõ ràng hơn về giá trị của sản phẩm trước khi họ ghé thăm trang web bán hàng của bạn.

# **NHẤN MẠNH VÀO CÁC ĐIỂM THÚ VỊ VÀ LỢI ÍCH**

**K**hi bạn đánh giá sản phẩm và trang bán hàng, hãy ghi ra giấy những điều gây ấn tượng cho bạn. Điều gì khiến sản phẩm trở nên độc đáo? Lợi ích lớn nhất của sản phẩm để có thể chào hàng là gì? Tại sao và làm thế nào mà sản phẩm đó lại là giải pháp tốt nhất cho nhu cầu thị trường của bạn? Bước này rất quan trọng bởi vì sau đó bạn sẽ sử dụng thông tin đó để tạo nên một lời chào hàng khéo léo.

Hơn nữa, nếu bạn mua và nghiên cứu sản phẩm đó, có thể bạn sẽ phát hiện ra những lợi ích và đặc điểm thậm chí không được đề cập đến trong thư chào hàng. Đó là bởi vì thư chào hàng được viết với sự hiểu biết về sản phẩm của chỉ một người. Mặt khác, bạn có thể lưu ý hoặc đánh giá những khía cạnh hoàn toàn khác của sản phẩm. Có thể bạn chú ý đến yếu tố dễ sử dụng − điều đã không được nói tới trong thư chào hàng hoặc những thông tin mà thương nhân không đề cập tới. Trong quá trình tìm hiểu này, bạn sẽ rút ra thêm các lợi ích mà rất có thể được thị trường của bạn hưởng ứng, và điều này cho phép bạn đề cập tới nhu cầu của họ một cách hiệu quả hơn.

Dưới đây là một ví dụ. Giả sử bạn quyết định quảng bá một cuốn sách hướng dẫn mọi người cách điều trị mụn trứng cá trong vài ngày. Bạn đọc một bức thư chào hàng và viết ra vài điểm mà thương nhân đưa ra cũng như khẳng định những giá trị của sản phẩm:

• Những vấn đề về da có thể được giải quyết mà không cần tới một viên thuốc hay bất kỳ loại kem dưỡng da nào.

• Bạn có thể loại trừ hoàn toàn mụn trứng cá chỉ trong vài ngày.

• Hầu hết mọi người tin rằng những thứ quà vặt góp phần gây ra các vấn đề với làn da, nhưng sự thật không hẳn là như vậy.

Bạn cũng ghi ra những lợi ích được chỉ ra trong bức thư chào hàng:

- Bạn sẽ luôn tự tin với làn da đẹp.
- Mụn trứng cá rất dễ điều trị; nó không hề phức tạp và tốn kém.
- Bạn có thể loại trừ mụn mãi mãi.
- Bạn sẽ trở thành người mới chỉ sau ba ngày.

Bạn đã ghi lại tất cả những gì mà thương nhân thấy quan trọng và cần phải nhấn mạnh. Tiếp đó, bạn đọc các thông tin về sản phẩm − thậm chí là dùng thử sản phẩm đó − và đưa ra một danh sách các đặc điểm và lợi ích mà thương nhân đã bỏ sót:

- Việc điều trị mụn dựa trên một khám phá khoa học ít người biết.
- Không chỉ là điều trị mụn trứng cá mà còn giúp làn da sáng và mịn.

• Hiệu quả với mọi lứa tuổi và sắc tộc, không phụ thuộc vào loại da, hooc-môn, v.v…

• Nó cũng điều trị được các vết sẹo do mụn.

• Làn da hồng hào khỏe mạnh và sự tự tin sẽ giúp cải thiện mối quan hệ của bạn với những người khác.

Bây giờ, bạn đã có nhiều tư liệu hơn để làm việc − và bạn cũng đã nêu thêm được những điểm đặc sắc hấp dẫn người mua (một giải pháp hoàn chỉnh hơn) tạo ra một lời chào hàng thực sự khác biệt, hấp dẫn cho thị trường của bạn.

#### **CHIẾM LĨNH THỊ TRƯỜNG VÀ XÂY DỰNG DANH SÁCH**

**N**gay khi bạn xác định được thị trường mục tiêu, bước tiếp theo để có lợi nhuận chính là nắm giữ các khách hàng triển vọng trong thị trường đó. Như chúng ta đã đề cập, khách hàng triển vọng là bất cứ ai quan tâm đến sản phẩm bạn chào bán. Khách hàng triển vọng chính là khách hàng tiềm năng. Để nắm giữ được khách

hàng triển vọng, bạn cần phải thuyết phục được khách hàng cung cấp cho bạn các thông tin cá nhân: tên, địa chỉ, e-mail. Điều bạn thực sự đang làm ở đây chính là xây dựng một thị phần. Hãy tưởng tượng rằng, ở một thời điểm nào đó, có 100.000 người tìm kiếm sản phẩm của bạn trên mạng (được thống kê bằng số lượt tìm kiếm cho từ khóa trong thị trường ngách của bạn). Nếu bạn có thể thuyết phục được 1.000 người trong số này cung cấp tên và địa chỉ e-mail của họ, bạn đã chiếm lĩnh được 1% thị phần. Đó là một trong những cách dễ dàng nhất mà những nhà tiếp thị trên Internet dùng để đánh giá thị phần của họ. Điểm mấu chốt bây giờ là bạn có thể liên hệ được với bao nhiêu phần trăm khách hàng trong thị trường, vào bất cứ thời điểm nào bạn lựa chọn. Vấn đề không phải là bạn bỏ ra bao nhiêu tiền để quảng cáo và khuyến mãi − nếu bạn để cho các khách hàng triển vọng rời khỏi trang web của bạn mà không để lại thông tin liên lạc của họ, thì về căn bản bạn đã ném tiền quảng cáo qua cửa sổ rồi đấy.

### *Điểm mấu chốt bây giờ là bạn có thể liên hệ được với bao nhiêu phần trăm khách hàng trong thị trường, vào bất cứ thời điểm nào bạn lựa chọn.*

Tại sao việc xây dựng danh sách khách hàng lại quan trọng đến vậy? Danh sách khách hàng mục tiêu là một yếu tố quan trọng trong công việc kinh doanh của bạn bởi vì nó cho phép bạn được những khách hàng tiềm năng cũng như những khách hàng hiện tại. Có thể bạn từng nghe tới con số thống kê này: thường thì phải mất từ bảy tới mười hai quảng cáo cho một thông điệp trước khi một khách hàng tiềm năng *"cắn câu"* và mua sản phẩm. Bạn không thể dễ dàng để cho các khách hàng triển vọng rời khỏi bức thư chào hàng của bạn. Bạn cần có tên họ trong danh sách opt-in để bạn có thể mời chào họ nhiều lần sau. Bạn cũng cần họ tiếp tục ở trong danh sách opt-in để bán cho họ những sản phẩm mới trong tương lai. Bạn sẽ dễ dàng bán được hàng cho người đã biết rõ và tin tưởng ở bạn hơn là người lạ. Đối với một nhà liên kết:

#### Khách hàng quen = lợi nhuận lâu dài và thường xuyên

Thêm vào đó, để xây dựng danh sách khách hàng, bạn phải làm mọi cách để đảm

bảo những người tham gia vào danh sách opt-in là khách hàng mục tiêu của bạn. Hay nói cách khác, những gì bạn muốn chính là những người đó muốn ở trong danh sách của bạn, quan tâm tới những thứ mà bạn chào bán, và luôn "nhiệt tình" (sẵn sàng mua sản phẩm của bạn).

Nhưng làm thế nào để thực hiện được việc này? Bạn có nhớ ở chương trước, chúng ta đề cập đến việc lựa chọn thị trường không? Việc xây dựng danh sách lại là một giai đoạn khác khi mà sự liên kết thị trường bắt đầu có hiệu lực. Bạn phải chắc chắn rằng mình đã nhắm đúng thị trường, rằng bạn đã hoàn thành các việc sau:

- Xác định mức độ quan trọng của thị trường và khả năng sinh lời.
- Xác định đúng sản phẩm liên kết cho thị trường đó.
- Xác định đúng các từ khóa mà thị trường tìm kiếm về sản phẩm đó.

Mỗi một nguyên tắc trong ba nguyên tắc trên đây phải được kiểm chứng cẩn thận theo từng bước. Nếu bạn không hướng đến đúng thị trường và sản phẩm cho thị trường đó, bạn sẽ thấy ngay tỷ lệ khách mua hàng trên tổng số người truy cập rất thấp.

Trước hết, bạn phải tạo ra lưu lượng đến một thị trường cụ thể, bằng cách sử dụng những từ khóa chính xác. Bạn cũng phải đảm bảo rằng tất cả các phương pháp tạo ra lưu lượng đều đang hướng tới đúng thị trường. Điều đó có nghĩa là:

- Chỉ quảng cáo trên những trang web thích hợp và không có tính cạnh tranh.
- Chỉ quảng cáo trên những tạp chí điện tử thích hợp và không cạnh tranh.
- Đăng tải những bài viết hướng đến đúng thị trường.
- Hướng các đối tác hợp tác thích hợp gia nhập thị trường của bạn.

• Như một thương nhân, hãy chắc chắn rằng những nhà liên kết của bạn đang hướng tới đúng thị trường.

• Kiểm tra và theo dõi toàn bộ lưu lượng truy cập của bạn.

Bạn sẽ biết được lưu lượng thị trường có hướng đến đúng khách hàng mục tiêu hay không bằng cách theo dõi tỷ lệ khách mua hàng trên tổng số người truy cập trang web của bạn. Nếu bạn thu hút được 100 người truy cập tới website của bạn nhưng không một ai trong số đó mua hàng, tức là bạn đã gặp vấn đề ở đâu đó trong chuỗi các thao tác trên. Hoặc là bạn định hướng lưu lượng truy cập sai, hoặc chào hàng với đối tượng không phù hợp.

Vậy nhiệm vụ tối ưu hóa việc chiếm lĩnh toàn bộ thị trường là như thế nào? Việc này gồm có ba yếu tố:

### **1. TỐI ƯU HÓA TỪ KHÓA**

**B**ạn phải đảm bảo những từ khóa mà bạn sử dụng để thu hút khách hàng triển vọng phù hợp với thứ bạn đang bán. Ví dụ, nếu bạn đang bán một cuốn sách điện tử về các phương pháp chữa dị ứng, thì bạn phải sử dụng các cụm từ như "cách chữa dị ứng", "xoa dịu các triệu chứng dị ứng", v.v... Bạn sẽ không nên dùng các cụm từ như "thuốc uống chữa dị ứng" hoặc "bác sỹ chữa dị ứng". Chúng chỉ là một khía cạnh nhỏ, và vì vậy, không chính xác.

# **2. TỐI ƯU HÓA THƯ CHÀO HÀNG**

**V**iệc tối ưu hóa thư chào hàng sẽ bù đắp lại những chỗ mà việc tối ưu hóa từ khóa còn bỏ sót. Bằng cách nào? Câu trả lời là, một ai đó có thể vào trang web của bạn và tìm kiếm thông tin về chứng dị ứng thực phẩm, nhưng phương pháp điều trị dị ứng của bạn nhắm tới những thứ như sốt cao hay dị ứng nấm mốc. Do đó, bạn sẽ sử dụng trang opt-in để làm rõ những chi tiết về sản phẩm của bạn. Hãy chỉ cho các khách hàng triển vọng thấy chính xác điều mà họ đang lựa chọn tham gia, cái mà họ sẽ nhận được, và tại sao bạn lại được nhìn nhận như một nguồn thông tin đáng tin cậy mà họ đang tìm kiếm.

# **3. SẮP XẾP LẠI DANH SÁCH**

**C**uối cùng, bạn nên lưu ý đến một số người không trả lời trong danh sách của bạn. Một số khách hàng tiềm năng có để đã sử dụng một địa chỉ e-mail giả hoặc đơn giản là họ đã thay đổi địa chỉ e-mail. Những người khác có thể là những người thờ ơ với các giao dịch trên mạng, hoặc là những người tìm kiếm quà tặng chẳng bao giờ xem những bức thư của bạn và không bao giờ mua gì. Bạn nên thường xuyên sắp xếp lại danh sách của bạn cứ khoảng sáu tháng một lần. Hãy xóa bất cứ địa chỉ e-mail nào không tồn tại hoặc không gửi được. Hãy xem xét bạn có thể tạo ra một lời chào hàng cuối cùng cho những người không trả lời thư của bạn hay không, rồi sau đó hãy xóa họ khỏi danh sách nếu họ tiếp tục không trả lời.

### **XÂY DỰNG MỘT MỐI QUAN HỆ VỚI NHỮNG NGƯỜI TRONG DANH SÁCH**

**L**uôn giữ vai trò như một người cung cấp thông tin, việc cần thiết là xây dựng mối quan hệ của bạn với những người trong danh sách bằng cách cung cấp các thông tin đúng lúc và hữu ích càng nhiều càng tốt. Điều này có nghĩa là phải tiến xa hơn những bài đánh giá trong kết quả trả lời e-mail tự động về sản phẩm cụ thể của bạn. Điều quan trọng là luôn có một số hình thức thông tin trước danh sách của bạn, đặc biệt là giữa những khoảng trống trong mỗi kết quả trả lời tự động và thường ở giữa của một kết quả đang tiếp diễn.

*Điều quan trọng là luôn có một số hình thức thông tin trước danh sách của bạn, đặc biệt là giữa những khoảng trống trong mỗi kết quả trả lời tự động và thường ở giữa của một kết quả đang tiếp diễn.*

Có hai cách để làm điều này. Thứ nhất, bạn có thể lồng thêm vào trong các e-mail thông tin hoặc thư thông báo giữa các kết quả trả lời tự động. Thứ hai, bạn cũng có thể sử dụng hệ thống trả lời tự động để truyền đi những thông điệp trước đây đến danh sách của bạn bất cứ lúc nào.

Bước tiếp theo, bạn nên gửi đi loại thông tin nào tới những người trong danh sách của bạn? Bất kỳ loại nội dung nào giúp xây dựng một mối quan hệ thuận lợi và thân thiết hơn với những người đã đăng ký nhận thông tin từ bạn và vượt quá cả sự mong đợi của họ về mặt *"chất lượng".* Dưới đây là một vài ý tưởng:

- Các bài báo dài hơn
- Các video

• Các món quà, ví dụ như những báo cáo mà những người đã đăng ký nhận bản tin từ bạn có thể tải về.

Ví dụ, hãy nói rằng bạn vừa tạo được một video hữu ích và bạn muốn những người đăng ký nhận bản tin từ bạn xem nó. Bạn có thể upload và post nó lên trang web của bạn, sau đó gửi e-mail tới họ và nói với họ rằng họ có thể xem nó. Lý do để làm điều này là một phần là làm cho họ sẵn sàng xem và chú ý nhưng cũng xây dựng một ý nghĩa về ích lợi của việc được nằm trong danh sách của bạn. Bạn có thể thấy rằng nếu bạn cứ tiếp tục gửi cho họ những thông tin như thường lệ, họ sẽ cảm thấy chán. Họ sẽ trở nên "đói" thông tin. Là người kiếm tiền bằng việc cung cấp thông tin, nên bạn sẽ không muốn để những người trong danh sách "đói" thông tin. Nhiệm vụ của bạn là phải thỏa mãn cơn "đói" của họ càng nhanh càng tốt. Bạn cần cung cấp những thông tin có giá trị càng nhiều càng tốt. Tất cả những điều này dẫn đến việc xây dựng được thiện cảm giữa bạn và những người trong danh sách. Hãy nghĩ về việc bạn phải lấp đầy những khoảng trống thông tin. Những người đã đăng ký nhận bản tin của bạn cần gì? Cái gì thực sự hữu ích với họ? Hãy tạo ra thứ làm họ hài lòng và tặng miễn phí nó cho họ.

## **BLOG CỦA BẠN: NƠI TỐT NHẤT ĐỂ XÂY DỰNG CÁC MỐI QUAN HỆ**

**B**ây giờ, chúng ta sẽ đặt một bước tiến mới cho phần tiếp theo. Khi ban gửi đi những thông điệp này thông qua hệ thống trả lời tự động, tôi muốn bạn đăng tải những thông điệp đó lên một blog.

Blog (cách gọi ngắn gọn của *Weblog*) là một kiểu trang web đăng tải những bài viết cho phép người sở hữu đăng tải những nội dung lên trang của anh ta mà không cần phải sử dụng HTML, một ngôn ngữ đánh dấu được sử dụng để tạo ra những tài liệu trên web. Những trang này được tạo ra một cách linh hoạt (chúng không phải là các trang HTML tĩnh), và những thông tin thường được sắp xếp tất cả chỉ

trên một trang từ mới nhất tới cũ nhất.

*Là người kiếm tiền bằng việc cung cấp thông tin, bạn sẽ không muốn để những người trong danh sách "đói" thông tin.*

Bạn sẽ vẫn gửi đi những e-mail, nhưng e-mail sẽ chứa đựng những đường dẫn tới tin tức trên blog của bạn. Chúng ta làm việc này vì mọi người thường không thích đọc những e-mail dài; nếu chúng ta gửi tới họ những viết báo dài dòng, thì một blog chính là nơi tốt nhất để họ đọc chúng. Điều thứ hai, bạn sẽ có thêm thu nhập nhờ blog của bạn, do đó bạn sẽ muốn mời những người đã đăng ký nhận bản tin từ bạn vào đọc blog để trao đổi với bạn.

Giả sử bạn vừa mới viết xong một bài viết thật dài cho những người đã đăng ký nhận bản tin của bạn, và bạn cũng vừa tạo xong một bản báo cáo PDF miễn phí mà bạn muốn họ tải về. Trước hết, bạn sẽ nên đăng bài viết cùng với bản báo cáo lên blog của bạn. Sau đó, bạn gửi thư quảng cáo tới những người trong danh sách của bạn, mời họ ghé blog của bạn và nhận những món quà dành cho họ. Ví dụ:

*Xin chào (tên người nhận),*

*Bạn có biết top 10 mẹo kiếm tiền trên mạng không?*

*Nếu bạn muốn biết, tôi vừa mới viết một bài về vấn đề này. Nó được đăng trên blog của tôi:*

*http://www.yourblog.com/*

*Hãy đọc toàn bộ bài báo, bởi vì tôi còn nói cho bạn biết làm cách nào bạn có được những món quà miễn phí mà tôi vừa tạo ra cho bạn. Đừng bỏ lỡ!*

Bây giờ, người đã đăng ký nhận bản tin của bạn sẽ hành động nhằm thỏa mãn trí tò mò của anh ta. Đó thực sự là một điều tốt. Bạn cần lôi kéo được những người đã đăng ký nhận bản tin của bạn ra khỏi hộp thư điện tử của họ càng thường xuyên càng tốt và để họ click xung quanh và chú ý.

Để biết các bước lập blog của riêng bạn, hãy tham khảo chương 11 của cuốn sách

này.

### **CHUẨN BỊ BÁN HÀNG**

**X**ây dựng mối quan hệ với những người trong danh sách của bạn thông qua hệ thống trả lời tự động và blog của bạn cũng giúp bạn trong giai đoạn chuẩn bị bán hàng. Chuẩn bị bán hàng là quá trình cho phép bạn đánh bại được sự từ chối của khách hàng tiềm năng và gây ấn tượng với họ bằng những lợi ích, khiến họ mua hàng như một lựa chọn hiển nhiên. Nếu bạn từng đăng ký nhận bản tin, chắc bạn đã thấy hiệu quả của việc chuẩn bị bán hàng. Nghiên cứu trường hợp tiếp theo sẽ cho bạn thấy khi trải nghiệm của khách hàng triển vọng ở mức trung bình thì những thủ thuật tiếp thị hiệu quả nhất là gì.

Vào một đêm tối tăm và bão bùng, Joe tắt tivi đi (chương trình thời tiết vừa dự báo rằng vài giờ nữa sẽ có mưa to), anh ta bật máy tính lên và truy cập Internet để kiểm tra e-mail. Sau khi lướt qua vài bức thư rác và vài bức thư từ những người bạn, anh dừng mắt trên một dòng tiêu đề làm anh chú ý: "Joe, bạn có muốn biết lý do thực sự làm bạn mất ngủ?" "Không!" Anh nghĩ, "nhưng mà mình tò mò muốn biết tại sao. Mình sẵn sàng chi trả một khoản kha khá cho ai đó có thể làm cho mình ngủ được ngay vào lúc nửa đêm. Mình có một bài thuyết trình quan trọng vào ngày mai."

Và thế là anh ta mở ngay e-mail đó, anh ta nhớ ra ai là người gửi bức thư. Anh từng xem qua lúc 3 giờ tuần trước. Họ đang bán một "giải pháp cho giấc ngủ". Joe đã không tin lắm là họ có thể giải quyết vấn đề, nhưng họ đã chào hàng anh một cuốn sách miễn phí về kỹ thuật thư giãn, và anh đã áp dụng thành công trước khi đi ngủ. Bức thư mới nhất là như sau:

### *Joe thân mến,*

*Đã một tuần kể từ khi anh đăng ký nhận bản tin của "Giải pháp đơn giản cho giấc ngủ" và đã tải về bản miễn phí của "10 mẹo vặt để thư giãn trước khi đi ngủ." Bạn đã thu được ích lợi gì từ những mẹo nhỏ này không? Tôi chắc là có. Như bạn biết,*

*chứng mất ngủ giống như một cơn ác mộng. Tôi từng chịu đựng nó hơn chục năm trời cho tới khi tôi tìm ra những thông tin vô cùng hữu ích chỉ có trong "Giải pháp đơn giản cho giấc ngủ".*

*Trên thực tế, tôi nhớ rằng có hai việc làm thay đổi cuộc sống được trình bày trong cuốn sách giúp tôi nhanh chóng ngủ được ngay trong cái đêm mà tôi đọc chúng. Bạn có biết hai lý do khiến hầu hết những người không thể ngủ được vào ban đêm không? Có hai vấn đề tồi tệ ngăn cản bạn có một đêm nghỉ ngơi an lành. Một trong* số đó liên quan tới sức khỏe tổng thể của bạn. Vấn đề còn lại là tình trạng tâm lý của *bạn, bạn sẽ vô cùng sung sướng khi bạn biết nó là cái gì.*

*Joe ạ, tôi không thể ca ngợi sản phẩm này với bạn nhiều hơn nữa. Nó sẽ thực sự cách mạng hóa cuộc sống của bạn. Trên hết, giấc ngủ là suối nguồn tươi trẻ. Bạn có thể ghé lại trang web http://www. thesleepsolution.com/ để biết được những chi tiết thú vị và đặt hàng. Bạn có thể tải về giải pháp này ngay lập tức sau khi thanh toán và ngủ ngay chỉ trong vòng một giờ sau.*

*Thân mến,*

#### *Jim Marketer*

Joe háo hức ghé lại trang web đó ngay lập tức. Anh đọc lại những thư chào hàng và tìm thấy vài lựa chọn ích lợi anh đã không chú ý trước đây. Anh xem lại giá cả: 49,95 đô-la. Không tệ chút nào! Bởi vì, anh cũng sẽ phải trả một khoản y như thế cho cuốn sách mua ở cửa hàng. Joe đã quyết định mua nó. Anh click vào nút đặt hàng và rút nhanh thẻ tín dụng. Nếu bạn là Jim Marketer, bạn có thể ăn mừng được rồi vì bạn đã có 75% hoa hồng (tức là 37,46 đô-la) trong khi bạn đang xem phim cùng vợ. Một tiếng *keng* báo hiệu vừa có thêm tiền đổ vào tài khoản ngân hàng của bạn, và bạn thì lại không cần ở nhà, ngồi trước máy tính. Đó chính là sức mạnh của việc chuẩn bị bán hàng khi tiếp thị liên kết hiệu quả.

*Chuẩn bị bán hàng là phương pháp bán hàng bí mật chủ yếu để biến khách hàng tiềm năng thành khách hàng thực sự.*

Hãy nhớ: chuẩn bị bán hàng là một phương pháp bán hàng bí mật để biến khách hàng tiềm năng thành khách hàng thực sự. Về cơ bản, bạn đang làm mềm lòng khách hàng mục tiêu để có thể thuyết phục anh ta dễ dàng hơn khi bạn đề nghị anh ta mua. Tại sao điều này lại quan trong? Trước tiên, đây là những sư thật:

• HẦU HẾT CÁC KHÁCH HÀNG TIỀM NĂNG KHÔNG MUA NGAY TRONG LẦN ĐẦU TIÊN TRUY CẬP VÀO MỘT TRANG WEB.

Trên thực tế, có thể phải mất vài lần để lôi kéo một khách hàng tiềm năng ghé thăm trang web của bạn trước khi bạn bán được hàng cho anh ta. Điều này có rất nhiều lý do. Khách hàng tiềm năng này có thể có ít thời gian, anh ta xem qua trang web của bạn trong lúc làm việc, hoặc đơn giản lúc đó anh ta không có đủ tiền để mua hàng.

• THÔNG THƯỜNG MỌI NGƯỜI KHÔNG THÍCH TRỞ THÀNH KHÁCH HÀNG DỄ DÃI.

Việc gửi thông tin và làm cho các khách hàng tiềm năng hiểu (hiểu giá trị trước khi mời mua hàng) là cả một chặng đường dài, nhất là khi việc mua bán lại diễn ra trên mạng. Hãy nhớ rằng, khách hàng tiềm năng của bạn cũng xem hàng tá lời chào hàng mỗi ngày. Anh ta đã bị bội thực bởi những bức thư rác, những banner quảng cáo và những phương tiện thâm nhập khác.

• CHUẨN BỊ BÁN HÀNG = TIẾP TỤC ĐEO BÁM

Tiếp tục theo đuổi được chứng minh giúp tăng tỷ lệ khách mua hàng trên tổng số người truy cập. Hãy ghi nhớ tỷ lệ người truy cập với số hàng bán được. Nếu khách hàng triển vọng ghé thăm trang web của bạn và bạn không đeo bám họ, thì cơ hội bán được hàng là rất thấp. Tuy nhiên, khi đeo bám, bạn phải có khả năng giữ những lời chào hàng trước mặt khách hàng và những dòng trao đổi mở để bạn có thể lấy được sự tin tưởng của khách hàng và dẫn dắt hợ tới sự giới thiệu của bạn.

• TỐT HƠN BẠN NÊN NẮM GIỮ ĐƯỢC KHÁCH HÀNG TRIỂN VỌNG ( VỚI TƯ CÁCH LÀ MỘT NHÀ LIÊN KẾT) TRƯỚC KHI MỘT THƯƠNG NHÂN LÀM ĐIỀU ĐÓ.

Điều tồi tệ nhất bạn có thể làm khi là một nhà liên kết là gửi cho khách hàng triển vọng của bạn trang web của thương nhân trước khi bạn có được tên và địa chỉ email của khách hàng. Rất có thể là thương nhân sẽ lấy được tên và e-mail của khách hàng đó. Ngoài ra, hãy xem xét chuyện gì sẽ xảy ra khi bức thư chào hàng của người kia ít hiệu quả hơn của bạn.

### *Nếu bạn không chuẩn bị bán hàng, thì bạn đang mất đi những khách hàng tiềm năng và doanh số.*

Khâu chuẩn bị bán hàng đảm bảo cho ban lợi thế tối đa để tối ưu hóa mọi thành phần trong chiến lược bán hàng liên kết của bạn − từ số lưu lượng truy cập cho đến toàn bộ dữ liệu theo dõi. Nếu bạn không chuẩn bị bán hàng, thì bạn đang mất đi những khách hàng tiềm năng và doanh số.

# **BA BƯỚC CỦA KHÂU TRƯỚC BÁN HÀNG**

**C**ó ba bước cơ bản (nhưng cực kỳ quan trọng) trước bán hàng:

- 1. Xây dựng một trang đích đến.
- 2. Thu thập địa chỉ e-mail.
- 3. Gửi những tài liệu thường xuyên.

Mỗi bước là một mắt xích trong chuỗi bán hàng. Bạn cần đảm bảo rằng mỗi mắt xích của bạn được duy trì chắc chắn và hiệu quả.

Trang **đích đến** là trang đầu tiên mà những khách hàng tiềm năng của bạn xem, và vì lý do đó, bạn cần phải viết theo một kết cấu chặt chẽ và gây chú ý nhất có thể. Công việc của bạn là *gài bẫy* sự chú ý của những khách hàng tiềm năng ngay lập tức và khiến họ thích thú − quan trọng hơn nữa, bạn phải đảm bảo họ thực sự đang đọc nó. Nhiệm vụ của bạn là thu hút số lượng khách hàng tiềm năng lớn nhất có thể vào những kênh bán hàng liên kết của bạn và làm cho họ hứng thú và sẵn sàng mua hàng. Các danh sách opt-in e-mail là những cỗ máy tạo ra doanh số đã được chứng minh đối với hình thức bán hàng liên kết. Việc lưu giữ những người

truy cập vào danh sách của bạn và theo đuổi để bán sản phẩm cho họ sẽ hiệu quả hơn rất nhiều so với việc cố gắng chuyển họ thành khách mua hàng trên trang web của ban.

Một trang đích đến có thể đơn giản chỉ một dòng đề mục với một danh sách ngắn gọn những lợi ích và hộp đăng ký tên, hoặc có thể là một bức thư chào hàng đầy đủ. Những gì bạn đang bán ở đây chính là lợi ích của việc có tên trong danh sách của bạn để biết nhiều hơn về sản phẩm. Trên thực tế, bạn đang bán những lợi ích của việc hiểu biết kỹ càng hơn về những vấn đề có liên quan đến sản phẩm. Đây là vấn đề cơ bản – tạo ra giải pháp: các khách hàng tiềm năng vào trang web của bạn là vì ý muốn hoặc do họ gặp rắc rối, và bạn đưa ra giải pháp cho họ, đổi lại, họ tham gia vào danh sách của ban.

Hãy ghi nhớ: mục đích của trang đích đến là thu thập địa chỉ e-mail của khách hàng. Nó vô cùng quan trọng. Có rất nhiều nhà liên kết đã phạm sai lầm khi gửi ngay những khách hàng tiềm năng tới trang của thương nhân thông qua một đường link trên trang đích đến mà chưa lấy được địa chỉ e-mail của khách hàng. Bạn đừng bao giờ phạm sai lầm đó.

Để thu thập những địa chỉ e-mail này, có một công cụ vô cùng cần thiết đối với bạn. Nó được gọi là hệ thống trả lời tự động, và bạn cần đọc lại một chút ở chương trước. Hệ thống trả lời tự động là một sản phẩm phần mềm quản lý danh sách rất hiệu quả. Nó có thể được tổ chức từ xa thông qua một dịch vụ như http://www.monsterresponse.com/ hoặc là bạn có thể mua bản quyền cho một sản phẩm giống như AutoResponsePlus và đặt nó trên trang web của bạn.

Một hệ thống trả lời tự động cho phép bạn gửi thư trả lời tự động cho tất cả mọi người tham gia trong danh sách của bạn. Bạn có thể sắp xếp những thư định kỳ và chọn thời điểm để gửi chúng đi theo giờ, ngày, tuần hoặc tháng. Hệ thống trả lời tự động của bạn (hoặc phần mềm) sẽ tạo ra cho bạn một hộp đăng ký chỉ là đoạn mã dạng HTML mà bạn dán vào trang đích đến của bạn. Nó sẽ là nơi mà các khách hàng tiềm năng sẽ điền vào tên, địa chỉ e-mail của họ. Khi họ click vào nút đăng ký,

phần mềm sẽ xử lý tiếp phần còn lại, và thế là bạn đã có một người đăng ký nhận bản tin mới.

Nếu bạn muốn chuyển khách hàng tiềm năng thành người đăng ký nhận bản tin, bạn cần phải bán những lợi ích về việc tham gia danh sách của bạn một cách hiệu quả trong thư chào hàng, và chào hàng những khách hàng tiềm năng bằng vài miếng "mồi" để họ tham gia danh sách. Chúng ta hãy nói một chút về "mồi" xây dựng danh sách.

*Bạn nên mang đến cho khách hàng triển vọng thứ gì đó có giá trị để đổi lại việc họ sẽ tham gia danh sách của bạn.*

Bạn nên mang đến cho khách hàng triển vọng thứ gì đó có giá trị để đổi lại việc họ sẽ tham gia danh sách của bạn. Đó có thể là một cuốn sách được tải về miễn phí, một phần mềm, hay một khóa học trực tuyến. Bạn có thể chọn bất kỳ thứ gì, nhưng nó phải là thứ chỉ dành tặng thêm cho những người đăng ký nhận bản tin, và nó phải có giá trị đối với các khách hàng tiềm năng.

Ví dụ, bạn đang quảng bá một cuốn sách điện tử về các phương pháp giảm cân. Bạn sử dụng cái gì làm mồi nhử để có nhiều người đăng ký nhận bản tin hơn? Bạn nghĩ gì về những gợi ý sau:

- Phần mềm tính lượng calo
- Phần mềm lập thực đơn
- Một cuốn sách điện tử về sự nguy hiểm của chế độ ăn kiêng thất thường.
- Những công thức nấu ăn ít chất béo đầy hấp dẫn.

Món quà tặng thêm nào ở trên đều rất thích hợp làm mồi nhử. Đây là một lợi ích phụ của thủ thuật này, khi bạn tạo ra những tài liệu của riêng bạn, bạn có thể gắn kèm những link bán hàng liên kết của bạn. Bạn cũng có thể gắn những đường link vào các trang web khác và các sản phẩm mà bạn muốn quảng bá. Không dừng lại ở đó, nếu mọi người muốn chia sẻ tài liệu với người khác, bạn sẽ có ảnh hưởng lan truyền, nó sẽ mang nhiều người tới thăm trang web của bạn. Danh sách opt-in của bạn là mắt xích quan trọng trong chuỗi này. Do đó, **đừng bao giờ bỏ qua bước này.** Hãy lập một trang đích đến và cài đặt hệ thống trả lời tự động để thu thập địa chỉ e-mail của những khách hàng triển vong.

Những **tài liệu để theo đuổi** khách hàng tiềm năng của bạn phải có nội dung độc đáo mà những người đăng ký nhận bản tin không thể tìm được ở bất kỳ nơi nào khác. Bạn sẽ gửi tới họ những bức thư định kỳ (thời điểm nào là tùy thuộc vào bạn) cùng với những lợi ích chủ đạo của sản phẩm mà bạn đang quảng bá.

Chúng ta hãy quay trở lại ví dụ cuốn sách điện tử về các phương pháp giảm cân. Mỗi một bức thư bạn gửi đi có thể chứa đựng thông tin về một vài khía cạnh của việc giảm cân, chế độ ăn uống có lợi cho sức khỏe, hoặc sức khỏe nói chung. Thông tin này sẽ nói rõ hoặc ám chỉ rằng người đăng ký nhận bản tin của bạn là một mẫu hình "chỉ chú ý đến mùi vị" khi cô ấy mua sản phẩm. *Điều này vô cùng quan trọng.* Bạn thực sự muốn chia sẻ thứ gì đó có giá trị với khách hàng triển vong. Bạn có thể tiết lộ một vài thông tin lựa chọn về các sản phẩm, nhưng đừng để lộ tất cả. Công việc của bạn là cho họ một số thông tin khơi gợi trí tò mò − cái mà trên thực tế tạo nên thêm nhiều câu hỏi hơn là trả lời − và kích thích ham muốn của họ. Phản ứng mà bạn muốn người đăng ký nhận bản tin có là: "Ồ! Bức thư này mới tuyệt làm sao. Thật là hấp dẫn. Tôi thực sự cần mua sản phẩm này để biết toàn bộ câu chuyện." Bạn đã hiểu rồi phải không?

Cách tiếp cận lý tưởng này đòi hỏi bạn phải mua mỗi sản phẩm và với mỗi sản phẩm đó, bạn đóng vai nhà tiếp thị liên kết. Bạn cần phải thân thuộc với sản phẩm để bán nó một cách hiệu quả nhất. Ăn cùng sản phẩm, ngủ cùng sản phẩm. Khi làm được điều đó, bạn sẽ có thể xây dựng một nội dung cho khâu chuẩn bị bán hàng và cho những món hàng tặng kèm của chính bạn.

Nếu bạn không thể làm được tất cả những việc đó, hãy thuê một ai đó. Bạn có thể tìm các tác giả (người sẽ viết các nội dung nhưng để bạn đứng tên tác giả) cho rẻ trên những trang như Elance và FreelanceWarriors. Bạn cũng có thể thấy những miền công cộng với rất nhiều thông tin miễn phí mà bạn có thể in ra hoặc thậm chí tổ chức thành một cuốn sách điện tử của chính bạn. Trang web tốt nhất cho những tài liệu miền công cộng là Archive.Org, Project Gutenberg và Creative Commons.

Những tài liệu đó phải hướng vào việc đào tạo và cung cấp thông tin cho khách hàng tiềm năng. Những thủ thuật bán hàng không mấy khó khăn này ở ngay đây. Đây là lúc để bạn bí mật thâm nhập vào tiềm thức và xây dựng mong muốn. Bạn cũng đang dành thời gian để xây dựng niềm tin và sự tín nhiệm để khách hàng tiềm năng cảm thấy thoải mái hơn khi mua hàng từ bạn.

## **HÃY XEM DOANH SỐ BÁN HÀNG TĂNG LÊN**

**B**ước cuối cùng trong khâu chuẩn bị bán hàng là lúc mà khách hàng thực sự bị dẫn dắt, rồi rút thẻ tín dụng ra để mua sản phẩm thông qua bạn. Đây là thời điểm mà tất cả các nhà liên kết đều khao khát có được. Bạn phải đặt một hệ thống có tổ chức, hoạt động tự động. Tất cả các thư theo đuổi khách hàng của bạn đã được đăng trong hệ thống trả lời tự động và gửi đi giống như một cái máy mà không cần đụng đến dù chỉ là một ngón tay. Do đó, bạn có nhiều thời gian để tập trung vào việc tạo lưu lượng truy cập vào trang web và phân tích chiến dịch, hai thành phần chắc chắn làm tăng lãi ròng của bạn.

Nếu bạn muốn chiến thắng trong trò chơi bán hàng liên kết, và kinh doanh trên mạng nói chung, bạn phải hiểu rằng không có chỗ dành cho những người lười biếng. Bạn cần tạo một trang đích đến, thu thập các địa chỉ e-mail và thực hiện hệ thống chuẩn bị bán hàng cho các khách hàng tiềm năng của bạn. Đó là những nỗ lực đáng giá. Tiền hoa hồng của bạn sẽ tăng lên nhanh chóng và bạn sẽ tự hỏi tại sao bạn từng làm những chuyện này bằng mọi cách.

# **7B - TẠO MỘT LỜI CHÀO HÀNG HẤP DẪN**

**B**ạn vừa nghiên cứu sản phẩm, xây dựng một danh sách các khách hàng tiềm năng, và bạn đã sẵn sàng tạo ra lời chào hàng. Để nắm giữ được những khách hàng triển vọng này, rồi biến họ thành những khách hàng thực sự, bạn cần phải tạo ra và giới thiệu lời chào hàng tiền kỳ từ *chính website của bạn.* Nói cách khác, website của bạn là nơi đầu tiên để bạn đưa ra lời chào hàng. Dù cho bạn bán sản phẩm của riêng mình hay chỉ là một nhà liên kết, thì website của bạn cũng chính là mắt xích đầu tiên trong chuỗi hệ thống bán hàng của bạn.

Website của bạn cơ bản giống như mặt tiền cửa hàng vậy. Khi bạn bắt đầu quảng cáo và tạo ra lưu lượng truy cập, bạn sẽ định hướng lưu lượng truy cập vào trang web của bạn để chào hàng bằng cách giới thiệu cho họ trang bán sản phẩm của bạn hoặc trang web khuyến khích họ tham gia vào danh sách đăng ký nhận e-mail của bạn − nơi mà bạn sẽ chào hàng họ một lần nữa thông qua các e-mail. Đây là một quá trình gồm nhiều bước dựa trên chất lượng và giá trị của những nội dung và sức mạnh của những bức thư chào hàng của bạn.

### **TẠO TRANG ĐÍCH ĐẾN OPT-IN CỦA BẠN**

**K**hi đề cập đến khâu chuẩn bị bán hàng, tôi đã nói về tầm quan trọng của trang đích đến, hoặc trang opt-in, một website đơn giản được thiết kế để thu thập thông tin khách hàng (tên và địa chỉ e-mail) để họ tự đăng ký vào danh sách opt-in của bạn. Bây giờ chúng ta sẽ xem xét ví dụ về một trang opt-in hiệu quả, đã nâng cao hiệu quả của những lời chào hàng mà nó đăng tải. Hãy xem trang opt-in này tại địa chỉ http://www.PassiveIncomeSecret.com

*Cho dù bạn có tin hay không, nguyên tắc dành cho cả việc chào hàng lẫn trang optin là: càng đơn giản càng tốt.*

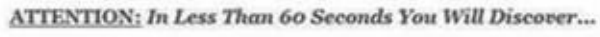

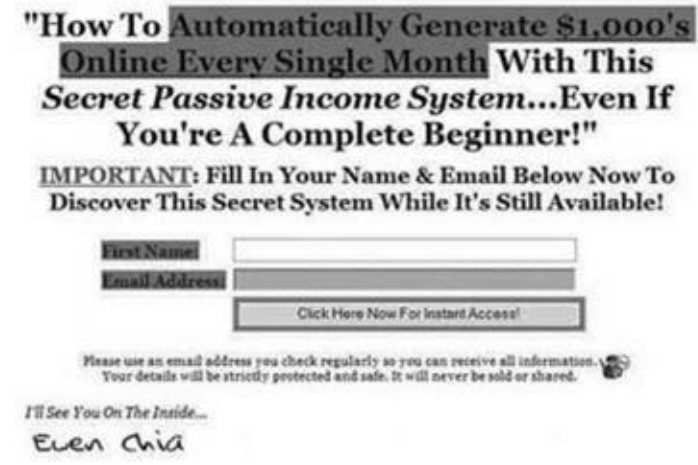

Cho dù bạn có tin hay không, nguyên tắc dành cho cả việc chào hàng lẫn trang optin là: càng đơn giản càng tốt. Trang opt-in của bạn không cần phải có đồ họa quá tuyệt vời, và lời chào hàng của bạn không cần phải cung cấp quá nhiều thông tin về sản phẩm mà mọi người đã biết rõ. Thực ra, bạn tiết lộ càng ít thông tin thì tỷ lệ tham gia opt-in sẽ càng cao. Nếu tôi nói với bạn về hệ số chuyển đổi của trang web đơn giản phía trên, trung bình 75% những người truy cập trang web đã đăng ký nhận bản tin thì bạn có tin không? Ồ, đó là sự thật đấy − và trang web đó chỉ có bốn thứ:

- 1. Một tiêu đề và những phụ đề thu hút sự chú ý cho lời chào hàng của tôi.
- 2. Một mẫu khai đăng ký thuê bao.
- 3. Quyền từ chối hợp pháp chuẩn và lưu ý về quyền riêng tư.
- 4. Tên tôi.

Điều gì khiến phương pháp này có hiệu quả? Tại sao tôi *không* cần phải cung cấp nhiều thông tin cho người truy cập hoặc đồ họa tuyệt vời để thuyết phục họ tham gia danh sách opt-in? Trước hết, *thủ thuật chuyển đổi mấu chốt đó là cô đọng.* Để hiểu được những gì tôi ám chỉ ở đây, đầu tiên bạn cần phải hiểu năm điều cơ bản nhất về các chiến lược làm tăng tỷ lệ chuyển đổi được sử dụng trên squeeze page (trang thu thập địa chỉ e-mail) đó:

1) TIÊU ĐỀ HẤP DẪN

Tiêu đề phải thu hút và duy trì được sự chú ý của người truy cập để họ tiếp tục đọc trang web của bạn.

# 2) LỜI CHÀO HÀNG ĐÚNG THỜI ĐIỂM

Tỷ lệ trả lời tăng lên mỗi khi mọi người nhận thấy nguy cơ bỏ lỡ. Sự uổng phí được nhận thấy này có thể là bất cứ thứ gì từ cơ hội mua sản phẩm cho đến cơ hội mua khi sản phẩm giảm giá hoặc được nhận một món quà tặng thêm đặc biệt.

# 3) CHÀO HÀNG RÕ RÀNG VÀ CÓ TÍNH THUYẾT PHỤC

Việc bạn chào hàng thông qua e-mail hay trang squeeze page không quan trong; tỷ lệ chuyển đổi chỉ tăng lên khi mọi người hiểu họ sẽ có gì và đã được giải thích rõ ràng cái mà họ cần để có nó.

## 4) QUÀ TẶNG THÊM

Những món quà tặng thêm là một kiểu mồi nhử để thôi thúc mọi người mua hàng ngay.

## 5) XÂY DỰNG NIỀM TIN

Người truy cập sẽ tham gia danh sách opt-in nhiều hơn khi bạn giải thích cho họ các chính sách về quyền riêng tư. Hãy cho họ biết họ có quyền lựa chọn, và rằng bạn sẽ không gửi thư rác hoặc bán thông tin của họ cho một bên thứ ba.

Như bạn có thể tưởng tượng, rất dễ dàng để tạo ra một trang web dài dằng dặc, hội tụ đủ năm yếu tố trên. Một vài nhà tiếp thị đã làm điều đó, và nó cũng có hiệu quả. Tuy nhiên, ảnh hưởng của nó đối với khách hàng sẽ lớn hơn rất nhiều khi bạn cô đọng tất cả những yếu tố trên chỉ trong một trang nhỏ gọn. Thay vì phải cuốn dần xuống cuối trang, và đọc nhiều chữ, khách hàng sẽ thấy dòng chào hàng ngay trước mặt và tốn ít thời gian đọc nhất.

Bạn cũng thấy, bạn sẽ chỉ mất một vài giây để thu hút sự chú ý của những người truy cập vào trang web của bạn. Sau đó, bạn cũng chỉ mất vài phút để tạo ra một lời chào hàng ngắn gọn, rõ ràng để thuyết phục khách hàng đăng ký vào danh sách opt-in của bạn. Một trang squeeze page đơn giản khiến cho điều đó thật dễ dàng bằng cách hợp nhất lời chào hàng của bạn, các thành phần chuyển đổi, và sự kêu gọi mua hàng thành một chuỗi những tiêu đề thu hút sự chú ý. Chúng ta hãy xem lại trang web này một lần nữa để hiểu rõ những gì tôi muốn nói:

Thật đơn giản và hiệu quả, đúng không! Bạn có thể đọc toàn bộ những điều này trong khoảng 60 giây. Điều đó thật lý tưởng và tiết kiệm thời gian cho cả bạn và người truy cập trang web của bạn. Chỉ có một thủ thuật duy nhất mà bạn sẽ phải thành thạo để tạo ra trang web này, đó là kỹ năng viết quảng cáo. Bạn không cần

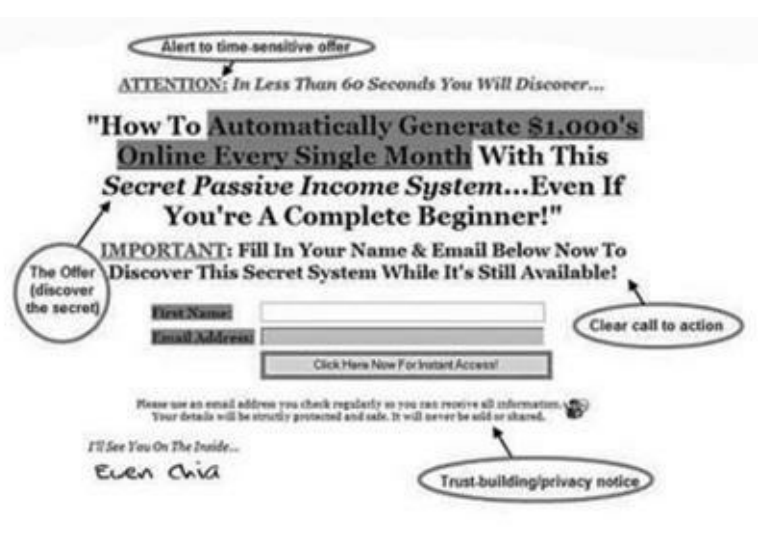

phải học kỹ thuật thiết kế để tạo một giao diện đồ họa tuyệt vời, nhưng bạn cần phải tập viết các tiêu đề tuyệt vời − là tổng hợp các thành phần làm tăng tỷ lệ chuyển đổi − càng ngắn gọn càng tốt.

Lý do thứ hai khiến trang squeeze page đơn giản của tôi thành công đó là các *lời chào hàng tổng quát thì rất rõ ràng, nhưng các chi tiết lại rất mập mờ.* Tỷ lệ chuyển đổi tăng lên là do sự tò mò. Xin lưu ý rằng lời chào hàng tổng quát thì phải rõ ràng. Tôi đang mời người truy cập khám phá cách kiếm được hàng nghìn đô-la một cách *dễ dàng* nhất sử dụng một hệ thống thu nhập thụ động *bí mật*… cái thực chất lại hoạt động một cách hoàn toàn tự động (một lần nữa ngụ ý nó thật dễ dàng).

Vậy thì, khi tôi nói với khách hàng *điều* mà họ sẽ học được, tôi sẽ không nói chi tiết. Tôi không tiết lộ tên của hệ thống thu nhập thụ động bí mật này (hay các đường link tới bất kỳ thông tin liên quan nào về nó). Nếu bạn không làm thế, thì khách hàng tiềm năng của bạn sẽ nhanh chóng từ bỏ ngay việc tự khám phá hệ thống.

Hơn nữa, tôi đã sử dụng các từ mạnh ("bí mật", "dễ dàng", "bị động", "vận hành tự động") có tác dụng kích thích trí tò mò trong khi cũng ám chỉ đến những lợi ích.

Nó cũng giống như việc bạn đi tới bên cạnh một người hoàn toàn xa lạ và nói: "Nếu tôi nói với cô rằng tôi sẽ tặng cô 10.000 đô-la chỉ để cô nói cho tôi biết tên cô là gì, cô có nói không?" Bất kỳ ai cũng sẽ trả lời ngay rằng "Có!"

*Về cơ bản, người truy cập không làm gì khác trên trang web ngoài việc đọc những lời chào hàng và quyết định.*

Điều này dẫn chúng ta đến một lý do thứ ba mà trang của tôi hoạt động. *Chỉ có hai lựa chọn: có hoặc không.* Người truy cập sẽ quyết định rất nhanh ngay lần đầu, nhưng hình thức này thúc đẩy họ quyết định nhanh hơn. Không có danh sách dài để đọc. Không có bất cứ link bán hàng liên kết nào hoặc link đến các website khác. Về cơ bản, người truy cập không có gì để làm trên trang web ngoài việc đọc những lời chào hàng và quyết định. Nó chỉ đủ làm kích thích trí tò mò của khách hàng chứ không đủ để thỏa mãn họ. Ngay cả khi khách hàng vẫn đang ở ranh giới của việc có lựa chọn hay không, khách hàng đó sẽ có thể tìm ra bất cứ đầu mối khác trên trang web để giúp họ quyết định.

*Lợi thế lớn nhất mà bạn có được với trang squeeze page đơn giản này là khả năng biến những người truy cập vào trang web của bạn − những người còn lưỡng lự trả lời "Có thể" − thành những người đăng ký trả lời chắc chắn Có.*

Quyết định của họ có thể là *Có* − tham gia vào danh sách của bạn, hoặc *Không* − và thế là khách hàng click vào nút Quay lại. Bạn không thể làm gì với những người có ý định nói *Không* mà không đếm xỉa đến việc bạn đã cố gắng hết sức để thuyết phục họ như thế nào. Tương tự, cũng thật dễ dàng để có được những khách hàng sẽ quyết định trả lời *Có.* Lợi thế lớn nhất mà bạn có được với phương pháp trang squeeze page đơn giản này là khả năng biến những người truy cập vào trang web của bạn − những người còn lưỡng lự trả lời *"Có thể"* – thành những người đăng ký trả lời chắc chắn *Có!*

Tóm lại, dưới đây là bảy điều cần tuân theo để tạo nên một trang opt-in đơn giản, hiệu quả và có tỷ lệ chuyển đổi cao:

# 1) BẠN ĐÃ CÓ MỘT TIÊU ĐỀ HẤP DẪN CHƯA?

Đây là điều đầu tiên mà khách hàng sẽ lưu ý khi họ truy cập web của bạn. Tiêu đề của bạn cần phải thu hút được sự chú ý của khách hàng ngay lập tức và làm tăng sự hứng thú của họ đủ để giữ chân họ đọc hết phần còn lại của trang web.

### 2) BẠN CÓ MỘT LỜI CHÀO HÀNG RÕ RÀNG CHƯA?

Những người truy cập cần thấy tại sao và việc tham gia danh sách của bạn sẽ đem lại lợi ích gì cho họ. Họ sẽ nhận được gì khi họ tham gia? Họ sẽ học hỏi được điều gì? Những thông tin của bạn sẽ giúp ích cho họ như thế nào?

### 3) BẠN ĐÃ KÊU GỌI KHÁCH HÀNG HÀNH ĐỘNG CHƯA?

Hãy nói với khách hàng họ phải làm gì để tham gia vào danh sách của bạn. Hãy chỉ cho họ biết họ phải cung cấp tên và địa chỉ e-mail bằng cách điền vào và gửi đi bản đăng ký từ trang web như thế nào.

## 4) BẠN ĐỂ HỘP ĐĂNG KÝ Ở CHỐ NỔI BẬT CHƯA?

Hãy nhớ rằng người truy cập có thể không có nhiều thời gian hoặc có ý định đọc toàn bộ trang opt-in của bạn. Vì thế bạn cần phải đặt hộp đăng ký ở ngay đầu trang chứ đừng chôn vùi nó ở cuối trang.

### 5) BẠN CÓ LƯU Ý VỀ QUYỀN RIÊNG TƯ VÀ E-MAIL CHƯA?

Bạn hãy nhớ sử dụng những thành phần xây dựng niềm tin. Luôn luôn cảnh báo cho khách hàng của bạn về những chính sách khi tham gia danh sách opt-in của bạn, và nói cho họ biết thằng những thông tin của họ sẽ được giữ bí mật. Hơn thế, sẽ là một ý hay khi báo cho họ biết sự cần thiết khi cung cấp một e-mail có giá trị và kiểm tra lại tài khoản e-mail để có thư xác nhận.

## 6) BẠN CÓ MỒI NHỬ OPT-IN, NHƯ MỘT MÓN HÀNG TẶNG THÊM HOẶC MỘT LỜI CHÀO HÀNG ĐÚNG THỜI ĐIỂM CHƯA?

Hai thành phần này nên được xem như một phần trong toàn bộ chiến lược

marketing của bạn, và bạn cần phải dành một vị trí thích hợp cho nó nếu bạn có ý định sử dụng nó trên trang squeeze page của bạn. Nói cách khác, những cam kết của bạn cần phải là sự thật. Bạn có thể tiến xa với những thành phần hỗ trợ đó, nhưng đừng chào hàng bằng một món quà tặng thêm nếu bạn không có.

7) BẠN CÓ NHỮNG QUY ĐỊNH CHẶT CHẼ VỀ ĐỊNH DẠNG CHO TRANG WEB CỦA BẠN CHƯA?

Bạn cần đảm bảo rằng trang web của bạn thực sự đơn giản và bắt mắt. Một trang web sáng sủa, phù hợp sẽ có tỷ lệ chuyển đổi tốt hơn rất nhiều. Tránh lộn xộn và lam dụng đồ hoa.

## **TẠO MỘT TRANG CẢM ƠN**

**Đ**ây là trang mà những người đăng ký sẽ thấy sau khi họ vừa quyết định tham gia vào danh sách của bạn (từ trang opt-in) bằng cách điền tên và địa chỉ e-mail của họ. (Bạn sẽ biết cách để những người đăng ký tới thẳng được trang này khi bạn nghiên cứu phần cài đặt hệ thống trả lời tự động. Việc bạn tạo được trang này đầu tiên rất quan trọng.)

Có hai kiểu trang cảm ơn bán hàng liên kết:

• MỘT SỰ CHUYỂN HƯỚNG TỰ ĐỘNG THÔNG QUA LINK LIÊN KẾT

Người đăng ký được chuyển hướng một cách tự động tới trang của thương nhân thông qua link bán hàng liên kết sau khi khách hàng tham gia danh sách. Việc này dễ dàng hơn cài đặt, khi bạn không có những trang web phụ để tạo ra trang này.

• MỘT TRANG CẢM ƠN KHÁCH HÀNG.

Thay vì chuyển hướng người đăng ký tới trang web của thương nhân, bạn hướng họ đến trang cảm ơn khách hàng của riêng bạn. Điều này cho phép bạn nói lời cảm ơn tới những người đăng ký tham gia danh sách của bạn, cũng như quảng bá những sản phẩm bán hàng liên kết phụ trợ ngay trên trang web này.

Kiểu đầu tiên (chuyển hướng link liên kết) chỉ được khuyên dùng cho những

trang "tổng quan bán hàng liên kết", nơi mà các trang opt-in gồm những bài đầy đủ tổng quan về sản phẩm bán hàng liên kết. Kiểu thứ hai được khuyên dùng để song hành cùng với trang opt-in đơn giản mà bạn vừa mới biết.

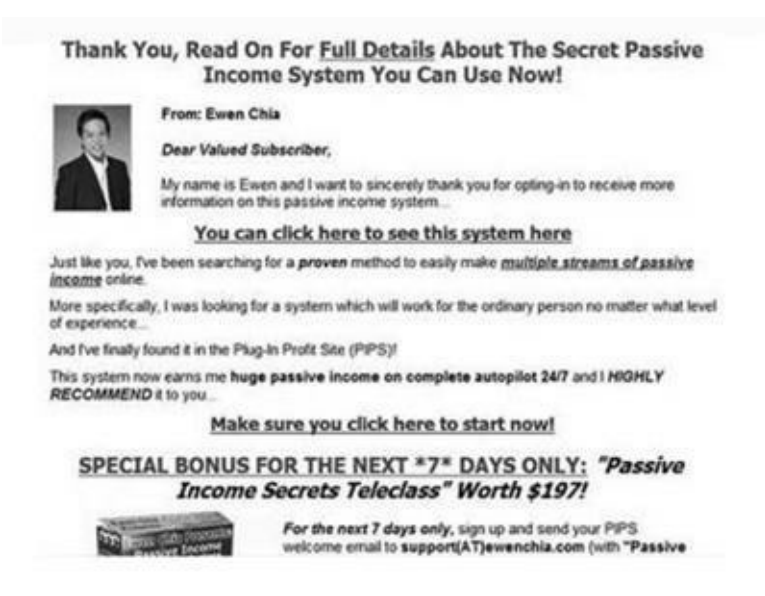

Lưu ý rằng trang này cũng phải rõ ràng và đơn giản, giống như trang opt-in mà bạn đã thấy ở trên. Tuy vậy, chúng ta sẽ thành công hơn với việc sử dụng thêm một chút đồ họa để giới thiệu hình ảnh sản phẩm và các thành phần tạo ra sự nhận diện thương hiệu khác.

Mục đích của trang này là gì? Trang cảm ơn khách hàng là một công cụ đa năng, nhưng để hiểu được làm thế nào và tại sao phải sử dụng nó, trước tiên, chúng ta cần phải phân tích tâm lý của những người đăng ký. *Sự hối hận của người mua* − là một hiện tượng tồn tại dưới rất nhiều mức độ khác nhau − mô tả trạng thái tâm lý khách hàng sau khi họ mua một sản phẩm với mức giá hoặc tính hữu dụng không tương xứng... Sự lo lắng này và tính bất ổn định theo sau quyết định mua hàng đôi khi dẫn đến việc trả lại sản phẩm, nhất là khi người tiêu dùng gặp khó khăn khi sử dụng sản phẩm. Để xoa dịu và dung hòa nỗi hối tiếc của người mua, thương nhân phải chia sẻ với họ bằng một vài cách sau thương vụ mua bán. Đó là một trong những lý do mà những danh mục sản phẩm giá cao (thậm chí cả giá thấp) được hỗ trợ bằng việc bảo hành, bảo đảm, đường dây nóng hỗ trợ khách hàng và trong một vài trường hợp có nhiều kiểu hậu mãi đặc biệt. Bây giờ, mặc dù những khách hàng đã đăng ký của bạn vẫn chưa mua gì, nhưng họ vẫn có thể bị ảnh hưởng bởi

một hiện tượng tương tự − chúng ta gọi là *sự hối hận của khách hàng đã đăng ký.*

Khi khách hàng đăng ký vào danh sách opt-in của bạn lần đầu tiên, họ chẳng biết gì về bạn. Cả hai đều là người lạ với nhau. Trong khi khách hàng này mong muốn nhận được những thông tin mà bạn đã hứa hẹn trên trang opt-in, thì họ cũng hy vọng nhìn thấy những thông tin khiến họ cảm thấy thoải mái và xác nhận rằng quyết định cho bạn các thông tin cá nhân là đúng đắn. Nói cách khác, khiến một người truy cập web tham gia danh sách của bạn mới chỉ là một nửa của cuộc chiến. Bạn sẽ theo đuổi khách hàng với trang cảm ơn của bạn bằng cách củng cố mối quan hệ tức thì vừa được xây dựng. Mối quan hệ rất quan trọng để dễ dàng xây dựng một danh sách opt-in, và quá trình xây dựng sự tín nhiệm chung này cần phải bắt đầu ngay lập tức.

## **XÂY DỰNG MỐI QUAN HỆ**

**T**rang cảm ơn của bạn sẽ hiệu quả hơn rất nhiều khi bạn tính đến những bước sau:

### 1) MỘT TIÊU ĐỀ CẢM ƠN

Chỉ việc nhìn thấy dòng chữ "cảm ơn" đã giúp người đăng ký của bạn biết ngay lập tức rằng yêu cầu đăng ký của anh ta đã được hoàn thành tốt đẹp. Bạn có thể yên tâm một chút bằng cách xác nhận việc gửi đi thông tin được hứa hẹn trong trang opt-in. Đây là lý do tại sao tiêu đề của tôi là *"Cảm ơn bạn, hãy đọc tiếp toàn bộ các chi tiết về hệ thống thu nhập thụ động bí mật và bạn có thể sử dụng ngay bây giờ!"* chứ không phải đơn giản chỉ là: *"Cảm ơn!"*

#### 2) SỰ MINH BẠCH

Bạn thấy không, tôi vừa mới đặt một bức ảnh của tôi lên trang web, ngay kế bên tên tôi. Điều này ngay lập tức đã cá nhân hóa mối quan hệ và làm tăng niềm tin lên một mức mới. Ảnh của bạn nên trang nhã và chuyên nghiệp, và không cần phải quá nghiêm túc. Tôi mặc một áo vest công sở bình thường bởi vì tôi đang giới thiệu chính bản thân tôi như một chuyên gia về các cơ hội kinh doanh. Bạn nên ăn mặc đơn giản tuỳ thuộc vào thị trường mà bạn nhắm tới. Ví dụ, bạn không nên mặc một bộ complet khi bạn đang nói với mọi người làm thế nào để có một kỳ nghỉ miễn phí ở Hawaii.

## 3) CÁ NHÂN HÓA VÀ NGÔN NGỮ CHÀO

Hãy lưu ý rằng tôi luôn mở đầu thư bằng những từ "Kính chào quý khách". Đây là một cách chào hiệu quả. Nó rất an toàn và chắc chắn không khiến người nhận khó chịu. Bạn có thể xây dựng thành công thức khác nhau để chào khi nó được đánh giá cao. Ví dụ, nếu bạn có một danh sách opt-in dành cho người chơi đàn ghi-ta, bạn có thể mở đầu bằng "Các bạn say mê ghi-ta thân mến". Cuối cùng, hãy lưu ý rằng tôi cũng thêu dệt đôi chút về tiểu sử bản thân và kinh nghiệm trên phần tự giới thiệu của tôi. Điều này giúp nâng cao uy tín của tôi trong chủ đề về nguồn thu nhập thụ động đồng thời cũng tạo dựng hình ảnh trong mắt những người đăng ký và lý giải tại sao tôi lại đang quảng bá hệ thống này.

### 4) CUNG CẤP HÀNG HÓA

Trang opt-in của tôi đã hứa hẹn tiết lộ cho người đăng ký bí mật về nguồn thu nhập thụ động. Nên nhớ rằng tôi không phải tốn thời gian giãi bày trong những lời hứa. Tôi đã đặt rất nhiều đường link tới hệ thống trên đầu bức thư chào hàng và tin chắc những đường link này hết sức nổi bật. Hãy chắc rằng bạn cũng đã làm như thế. Điều đó sẽ kích thích người đăng ký phải cuốn thanh kéo xuống dưới và tìm kiếm cái mà bạn đã hứa cho anh ta thông qua trang cảm ơn của bạn.

## **PHÂN PHÁT QUÀ TẶNG THÊM**

**B**ây giờ, chúng ta hãy xem chức năng thứ hai của trang cảm ơn – phân phát các món quà tặng thêm và quảng bá các lời chào hàng liên kết của bạn. Như đã đề cập ở phần trước, tốt nhất là phân phát các "mồi nhử" để thu hút người truy cập tham gia opt-in của bạn ngay lập tức. Nếu món quà tặng thêm của bạn chỉ có thể được phân phát thông qua e-mail, thì hãy báo trước với người đăng ký về thực tế đó trong trang cảm ơn. Nếu quà tặng thêm của bạn là những tài liệu có thể tải về, như

một cuốn sách điện tử, một file âm thanh, một chương trình phần mềm, v.v... thì hãy chắc chắn rằng các link để tải xuống đã được cung cấp ngay tức thì và được định dạng để những người truy cập nhìn thấy ngay.

*Không có nguyên tắc nào nói rằng bạn phải giữ kín những lời chào hàng của bạn cho những e-maile-maile-mail tiếp theo. Bạn có thể (và nên) quảng bá một vài trong số những lời chào hàng đó ngay trên trang cảm ơn của bạn.*

Một đặc trưng vô cùng mạnh mẽ nhưng rất dễ nhìn thấy của trang cảm ơn là bạn cũng có thể sử dụng chúng để quảng bá cho những lời chào hàng liên kết của bạn. Không có nguyên tắc nào nói rằng bạn phải giữ kín những lời chào hàng của bạn cho những e-mail tiếp theo. Bạn có thể (và nên) quảng bá một vài trong số những lời chào hàng đó ngay trên trang cảm ơn của bạn. Hãy xem lại bức ảnh chụp màn hình (ở những trang trước) trang cảm ơn của tôi, nơi tôi đang quảng bá một trong những lời chào hàng liên kết của tôi. Điều mà tôi muốn người đăng ký làm là mua PIPS (Plug-In-Profit system – hệ thống plugin mang lại lợi nhuận) thông qua link bán hàng liên kết của tôi. Tuy nhiên, tôi không giới thiệu với anh ấy trực tiếp một lời chào hàng thực sự. Thay vào đó, tôi cố gắng hướng mong muốn và chú ý của anh ấy tới lớp học từ xa về những bí mật của nguồn thu nhập thụ động.

Lớp học từ xa thực chất là một sản phẩm tôi tạo ra để sử dụng như một công cụ quảng cáo. Về mặt kỹ xảo, nó không phải là để bán. (Bạn cũng có thể làm được điều này, khi bạn đã sẵn sàng tự tạo ra được những sản phẩm của riêng bạn. Nếu muốn, bạn thậm chí có thể lấy một số sản phẩm tên miền công cộng hoặc nhãn hiệu cá nhân để sử dụng bằng cách tạo ra một công cụ quảng cáo tương tự.) Tuy nhiên, ở đây, điều tuyệt vời nhất là: sản phẩm lớp học từ xa được tạo ra để giá trị được nhận biết của nó lớn hơn giá của sản phẩm PIPS. Nói cách khác, tôi giới thiệu quà tặng thêm của tôi như một thứ có giá trị lớn hơn sản phẩm bán hàng liên kết mà tôi muốn người đăng ký mua. Kỹ thuật tối thiểu hóa lời chào hàng căn bản này vô cùng hiệu quả. Có ai lại không muốn vứt đi một sản phẩm trị giá 197 đô-la để mua một sản phẩm khác chỉ có giá bằng một nửa? Nhưng đó chưa phải là tất cả những gì bạn phải làm.

Để làm cho kỹ thuật này hiệu quả hơn, bạn phải hiểu một vài nhân tố chuyển đổi phụ như:

• GIÁ TRỊ CỦA LỜI CHÀO HÀNG ĐƯỢC CỦNG CỐ BỞI THƯƠNG NHÂN.

Nếu bạn đọc trang bán hàng PIPS (http://www.SuperAffiliates.com/pips), bạn sẽ thấy sản phẩm được chào bán có giá trị nhận biết rất lớn. Thương nhân chào hàng một khoản tặng thêm rất lớn và còn hỗ trợ về giá.

• SẢN PHẨM TĂNG THÊM LÀ BỔ SUNG.

Lớp học từ xa được thiết kế để bổ sung cho sản phẩm PIPS và thực tế còn làm tăng thêm giá trị cho nó.

• VIỆC CHÀO HÀNG TẶNG THÊM PHẢI ĐÚNG THỜI ĐIỂM VÀ ĐÒI HỎI HÀNH ĐỘNG.

Bạn có thể thấy rằng lời chào hàng tặng thêm được giới hạn trong bảy ngày. Người đăng ký phải tuân theo những hướng dẫn của tôi để nhận được quà. Điều này yêu cầu, ít nhất, phải click vào link bán hàng liên kết của tôi để xem trang bán PIPS. Do đó, tôi có thể trưng bày lời chào hàng của tôi ngay cả trước khi người đăng ký nhận được e-mail giới thiệu về nó đầu tiên.

Bạn nên phát triển hệ thống của riêng bạn để quảng bá cho những lời chào hàng liên kết từ trang cảm ơn của bạn. Nó sẽ rất hiệu quả chừng nào quà tặng thêm mà bạn đang sử dụng được đặt đúng vị trí để bổ sung cho sản phẩm bán hàng liên kết và cung cấp một giá trị thực sự.

Nếu bạn không thể tự tạo ra một sản phẩm tặng thêm, vẫn có những chiến lược khác mà bạn có thể sử dụng:

```
• QUYỀN NHÃN HIỆU RIÊNG (PLR) CHO CÁC SẢN PHẨM BỔ SUNG.
```
Một sản phẩm PLR có thể sử dụng luôn hoặc bạn có thể tự sửa nó. Điều này giúp bạn có một sản phẩm hoàn thiện mà không cần phải tự tạo ra nó. Tương tự, với các sản phẩm PLR, bạn sẽ được phép dán nhãn sản phẩm như thể nó là do bạn tạo

ra, sau đó bán sản phẩm đó.

• TẠO QUÀ TẶNG THÊM DƯỚI MỘT HÌNH THỨC KHÁC.

Quà tăng thêm của bạn không bị giới hạn ở một cuốn sách điện tử hoặc lớp học từ xa. Bạn cũng có thể tạo ra những file âm thanh, video, hoặc các phần mềm − và cũng có những trang về quyền nhãn hiệu riêng cho chúng.

### • THUÊ NGOÀI

Nếu ngân quỹ dồi dào, bạn có thể thuê một người khác tạo ra các sản phẩm tặng thêm. Hãy qua trang web http://www.elance.com hoặc http://www.rentacoder.com

Bạn không buộc phải có quà tặng thêm cho tất cả chiến dịch quảng cáo. Trên thực tế, bạn không buộc phải sử dụng thủ thuật này; nhưng tôi đã nhấn mạnh, bạn hãy thực hiện nó ngay khi có thể, bởi vì nó giúp tăng tỷ lệ chuyển đổi. Trong lúc chờ đợi, nếu cần, bạn chỉ cần quảng cáo hoặc tổng hợp những sản phẩm bán hàng liên kết của bạn trên trang cảm ơn. Việc này có thể dưới bất kỳ hình thức nào, từ những banner quảng cáo đơn giản hoặc những văn bản kèm đường link tới một bản đánh giá hoàn thiện.

## **TẠO NHỮNG E-MAIL THEO ĐUỔI KHÁCH HÀNG TRONG HỆ THỐNG TRẢ LỜI E-MAIL TỰ ĐỘNG**

**B**ạn có nhớ tất cả những thông tin mà bạn đã thu thập được khi nghiên cứu về sản phẩm và những bức thư chào hàng không? Đây là lúc đưa sử dụng thông tin đó để tạo một loạt e-mail theo đuổi gửi tới những người trong danh sách opt-in của bạn. Mục đích của chuỗi e-mail này là tuyên truyền và chuẩn bị bán sản phẩm cho các khách hàng tiềm năng, giới thiệu một cách hiệu quả nhất lời chào hàng của bạn dưới nhiều góc độ nhất. Bạn cũng cần tiếp tục xây dựng mối quan hệ ban đầu và mối quan hệ lâu dài với những người đăng ký.

E-mail của bạn có thể dài hoặc ngắn tùy ý, nhưng số lượng thông điệp được

khuyến khích là ít nhất từ năm đến bảy. Nếu số thông điệp ít hơn số đó thì những người đăng ký của bạn không chắc có được đầy đủ thông tin. Điều này có nghĩa là, thông điệp theo đuổi đầu tiên của bạn phần lớn chỉ là thông điệp chào đón, thứ mà bạn dùng để cảm ơn những người đã đăng ký tham gia danh sách và cung cấp cho họ một số đường link tới một vài tài liệu tặng thêm làm mồi nhử (ví dụ: cuốn sách điện tử miễn phí) mà bạn đã hứa tặng trong lời chào hàng ở trang opt-in. Thông điệp chào đón cũng có thể là một nơi mà bạn giới thiệu sản phẩm/giải pháp.

Để tạo ra những thông điệp theo đuổi hay, cách đơn giản nhất là học từ các ví dụ; hãy xem những mẫu mà tôi đã sử dụng trong năm thông điệp đầu tiên từ chuỗi trả lời e-mail tự động cho trang http://www.PassiveIncome Secrets.com của tôi.

### **E-MAIL 1**

Dòng tiêu đề: %%Tên thuê bao%%, bí mật về những nguồn thu nhập thụ động.

….

```
Xin chào %%Tên thuê bao%%
```
Tên tôi là Ewen, và tôi chân thành cảm ơn bạn vì đã lựa chọn nhận thêm thông tin về hệ thống nguồn thu nhập thụ động…

Bạn có thể click vào đây để xem hệ thống:

=>http://www.PassiveIncomeSecrets.com/pips

Cũng giống như bạn, tôi vừa mới tìm kiếm một phương pháp đã được chứng minh để có thể dễ dàng tạo ra nhiều nguồn thu nhập thụ động trên mạng. Đặc biệt hơn, tôi cũng đang kiếm tìm một hệ thống hoạt động cho một người bình thường mà không phụ thuộc vào kinh nghiệm của họ.

Và cuối cùng tôi đã tìm ra nó trong Hệ thống plugin mang lại lợi nhuận (PIPS).

Hệ thống này giúp tôi kiếm được một nguồn thu nhập khổng lồ một cách hoàn toàn thụ động 24/7, và tôi đánh giá nó rất cao…

Hãy click vào đây để kiểm chứng nó ngay lập tức:

=>http://www.PassiveIncomeSecrets.com/pips

Tôi cũng tặng bạn một món quà thật đặc biệt trị giá 197 đô-la chỉ còn trong vòng bảy ngày − xem chi tiết ở đây:

=>http://www.PassiveIncomeSecrets.com/welcome.htm

Cảm ơn bạn, và tôi mong nhận được những tin tốt lành từ bạn. Bạn cũng sẽ nhận được những thông tin hữu ích về nguồn thu nhập thụ động và những mẹo nhỏ từ tôi, hãy kiểm tra e-mail của bạn để biết thêm…

Chúc bạn thành công!

Ewen

P.S. Nếu bạn không muốn nhận thêm thông tin và những mẹo nhỏ, bạn có thể cuốn trang xuống dưới cùng để biết chi tiết cách ngừng nhận bản tin.

#### **E-MAIL2**

Dòng tiêu đề: %%Tên thuê bao%%, bạn có thể làm điều này một cách dễ dàng.

…

Xin chào %%Tên thuê bao%%,

Bạn có khỏe không? Ewen đang ở đây với một nhắc nhở nhanh… Hy vọng rằng bạn thấy thú vị khi xem qua hệ thống Plugin mang lại lợi nhuận:

```
=>http://www.PassiveIncomeSecrets.com/pips
```
Tiện thể, một món quà đặc biệt tặng thêm cho bạn đã gần hết, và chỉ còn năm ngày để bạn có thể nhận nó…

=>http://www.PassiveIncomeSecrets.com/welcome.htm

Hệ thống này hoạt động thực sự hiệu quả. Và bạn có thể làm việc dễ dàng… Điều

tốt nhất đó chính là việc nó tự động mang lại cho bạn nguồn thu nhập thụ động không giới hạn. Vâng, bạn đã đọc nó rồi đúng không − cùng một lúc bạn sẽ tự động có sáu dòng thu nhập thụ động tức thời với hệ thống này.

Điều này là do bạn đã có một hệ thống tiếp thị xây dựng dựa trên những đòn bẩy rất lớn − và đòn bẩy là một trong những bí mật cơ bản của thành công trong thu nhập thụ động.

Hãy kiểm tra ở đây:

```
=>http://www.PassiveIncomeSecrets.com/pips
```
Chúc bạn thành công!

Ewen

P.S. Chỉ còn năm ngày nữa cho bạn để bạn chớp lấy món quà lớp học từ xa về các bí mật của thu nhập thụ động… Hãy xem cách để bạn có được nó ngay lập tức ở đây:

=>http://www.PassiveIncomeSecrets.com/welcome.htm

#### **E-MAIL 3**

Dòng tiêu đề: Bạn là ai %% Tên người đăng ký%%?

Xin chào %% Tên người đăng ký%%,

Có rất nhiều người hỏi tôi "Ewen, anh là ai?" Vì vậy, tôi nghĩ hôm nay là cơ hội tốt để tôi giới thiệu thêm về mình; bao giờ cũng tốt hơn nếu bạn biết bạn đang đọc email của ai.

Tôi là một nhà tiếp thị trên mạng chuyên nghiệp đến từ Singapore và bắt đầu kinh doanh trên mạng từ năm 1997. Sau nhiều năm cố gắng và thất bại, cuối cùng tôi đã tìm ra cách để có được nguồn thu nhập thật ổn định từ việc kinh doanh trên mạng… Và tôi hứa sẽ chỉ cách cho bạn cũng như những thủ thuật và thông tin. Một trong những nguồn thu nhập chính của tôi là hệ thống thụ động mà tôi đã chia sẻ với bạn:

```
=>http://www.PassiveIncomeSecrets.com/pips
```
Hệ thống này thực sự hiệu quả. Trên thực tế, việc ban đến từ đâu hay ban bao nhiêu tuổi không quan trọng. Mạng Internet là một sân chơi bình đẳng, và bất kỳ ai nghiêm túc thì sẽ thành công. Ví dụ như, tôi đến từ Singapore. Jeff Casmer, một thành viên đến từ Mỹ, nói về hệ thống thu nhập thụ động:

"Cảm ơn! Hai năm trước, tôi bị mất việc và có một con nhỏ, tôi ngập trong nợ nần và chẳng thể bấu víu vào đâu. Ngày hôm nay, tôi kiếm được trên 4 nghìn đô-la mỗi tháng từ hệ thống này và con số thì tăng lên mỗi tháng…"

Bạn có thể đọc về những thành tích của anh ấy cùng rất nhiều câu chuyện thực khác ở đây:

```
=>http://www.PassiveIncomeSecrets.com/pips
```
Tôi rất hoan nghênh bạn bắt đầu ngay từ lúc này!

Chúc bạn thành công!

Ewen

P.S. Quà tặng thêm Lớp học từ xa về những bí mật của thu nhập thụ động sẽ chỉ còn giá trị trong vòng \*48\* giờ nữa. Hãy nhận ngay…

=>http://www.PassiveIncomeSecrets.com/welcome.htm

#### **E-MAIL 4**

Dòng tiêu đề: 24 giờ cuối cùng %%Tên thuê bao%%!

Xin chào %%Tên thuê bao%%,

Đây chỉ là một nhắc nhở ngắn gọn về món quà tặng lớp học từ xa về những bí mật của thu nhập thụ động… Nó sẽ bị xóa trong 24 giờ nữa.

Nếu bạn vẫn chưa nhận quà, đây là cơ hội cuối cùng cho bạn. Dưới đây là link chi tiết:

```
=>http://www.PassiveIncomeSecrets.com/welcome.htm
```
Chúc bạn thành công!

Ewen

#### **E-MAIL 5**

Dòng tiêu đề: %%Tên thuê bao%%, Cảm ơn bạn một

lần nữa…

Xin chào %%Tên thuê bao%%,

Cảm ơn bạn một lần nữa vì đã đọc những e-mail trước của tôi. Tôi hy vọng rằng bạn thích chúng. Tôi sẽ chia sẻ với bạn rất nhiều thủ thuật và thông tin kinh doanh trên Internet, vì thế hãy chắc chắn rằng bạn đã xem e-mail của tôi và vẫn đang đọc chúng.

Nếu bạn mới kinh doanh trên mạng, đây là một điều nhỏ bé mà tôi có thể giúp ích cho bạn.

=>http://www.InternetBusinessForNewbies.com

Tôi sẽ nói với bạn ngay…

Chúc bạn thành công!

Ewen

# **TẠO LẬP TÀI KHOẢN TRẢ LỜI TỰ ĐỘNG CỦA BẠN**

**C**húng ta đã đề cập đến chức năng và tầm quan trọng của một hệ thống trả lời tự động trong việc xây dựng danh sách và quản lý những thư theo đuổi khách hàng ở phần trước. Bây giờ, chúng ta sẽ nói về việc tạo lập một hệ thống trả lời tự động.
Các dịch vụ trả lời e-mail tự động chuyên nghiệp như Aweber và GetResponse (bản pro) sẽ tốn khoảng 19,95 đô-la mỗi tháng. Bạn cũng có thể có một trình trả lời tự động chuyên nghiệp ở http://www.monsterresponse.com. Khi bạn có tài khoản trả lời tự động, bạn sẽ cần đăng nhập vào và điền vào một vài chi tiết:

• DANH SÁCH TÊN

Tạo danh sách đầu tiên của bạn (hệ thống trả lời tự động cho phép bạn chạy nhiều hơn một danh sách) và đặt tên nó. Lưu ý rằng tên mà bạn đặt cho danh sách sẽ không hiển thị cho người đăng ký. Nó chỉ dành riêng cho bạn tham khảo.

# • ĐỊA CHỈ GỬI ĐI

Hầu hết các dịch vụ trả lời e-mail tự động cho phép bạn che giấu địa chỉ của họ. Ví dụ, nếu bạn đang sử dụng Aweber, bạn có thể thay đổi yourlist@aweber thành yourlist@yourdomain.com.

• ĐỊA CHỈ THƯ TRẢ LỜI GỬI TỚI

Bạn cũng có thể chỉ rõ địa chỉ mà bạn muốn người đăng ký của bạn gửi tới khi trả lời, nếu họ có bất kỳ câu hỏi hay góp ý nào về e-mail bản tin của bạn. Địa chỉ này cũng có thể là chính địa chỉ gửi đi của bạn, nhưng thường thì tốt hơn bạn nên chuyển những thư này đến chỉ một địa chỉ nhất định.

## • FILE CHỮ KÝ

Hệ thống trả lời tự động của bạn nên có một nhãn cài đặt toàn bộ danh sách, vấn đề nằm ở chỗ bạn phải tìm một vị trí để bạn gõ chữ ký riêng của bạn cho nó được thêm vào cuối mỗi e-mail. Bạn có thể sử dụng khoảng trống này cho việc thông báo rằng bạn đã thoát ra và tên của bạn, cũng như là những đường dẫn quay lại trang web, blog, hoặc lời chào hàng hiện thời của bạn.

## • URL TRANG CẢM ƠN

Ngay cả nếu bạn phải tải lên máy chủ trang cảm ơn của bạn, thì bạn cũng nên biết trước địa chỉ web sẽ là gì.

Cuối cùng, bạn sẽ cần đặt một e-mail hiện thời mà bạn đã tạo trong hệ thống trả lời tự động của bạn. Mỗi thông điệp nên là một e-mail riêng biệt. Sau khi bạn nhập một loạt các thông điệp e-mail, bước tiếp theo mà bạn sẽ phải làm đó là đưa mẫu opt-in vào trang opt-in.

Thực chất mẫu opt-in của bạn là một khối mã HTML được tạo ra bởi hệ thống trả lời tự động của bạn. Tài khoản của bạn nên có một mục danh mục nói một số điều như là "Tạo mã", "Lấy HTML", hoặc là "Trình tạo mẫu". Chúng ta sẽ chạy từng bước từng bước, sử dụng Monster Response làm ví dụ về một hệ thống trả lời tự động của chúng ta.

Nếu bạn có một tài khoản Monster Response, thì bạn sẽ thấy một nút nói "Trình tạo mẫu", và đây là chỗ mà bạn muốn đi tới khi mà bạn tạo lập phần cơ bản của danh sách và nhập vào hàng loạt e-mail. Hãy chắc chắn rằng bạn vừa mới chọn đăng ký từng thư một và kiểm tra nó trong các hộp tên và địa chỉ e-mail. Tiếp đó, di chuyển xuống cuối và bạn sẽ thấy một trường được dán nhãn trang cảm ơn. Đây là nơi mà bạn sẽ điền vào URL tới trang cảm ơn của bạn.

Bây giờ, chỉ việc click vào tạo mẫu, và bạn sẽ được đưa tới màn hình tiếp theo, nơi bạn có thể sao chép mã mẫu hiện thời.

Lưu ý rằng ở trên đầu, bạn được thấy một phần xem trước để xem những mẫu đăng ký hiện thời như thế nào. Dưới đây là một cửa sổ cuốn bao gồm mã mà bạn yêu cầu để sao chép và dán vào phần HTML của trang opt-in.

## **KIỂM TRA WEBSITE VÀ E-MAIL TRƯỚC KHI BẠN BẮT ĐẦU**

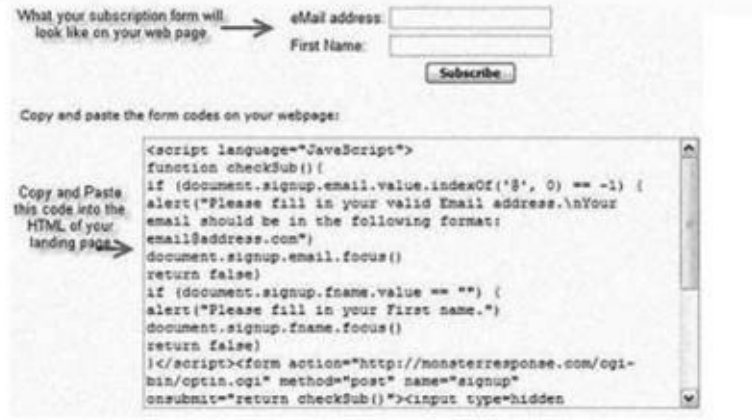

Trước khi bạn tiến tiếp, đây là lúc để kiểm tra lại mọi thứ và chắc chắn rằng hệ thống trả lời tự động đang hoạt động chính xác. Thứ mà bạn đang tìm kiếm đó là sự bảo đảm sau:

• Mẫu opt-in hoạt động đúng cách và không tạo bất kỳ lỗi nào sau khi bạn click vào nút đăng ký. (Thử điền tên của chính bạn và địa chỉ e-mail vào mẫu opt-in, và click đăng ký.)

• Mẫu opt-in chuyển hướng người truy cập tới đúng địa điểm. (Chắc chắn rằng bạn đã được chuyển hướng tới trang cảm ơn.)

• Bạn có thể nhận được e-mail tự động đầu tiên sau khi lựa chọn. (Kiểm tra e-mail để chắc chắn nhận được thư đầu tiên.)

• Bạn tiếp tục nhận được mỗi thư trong trình tự như đã được lên lịch. (Hãy chắc chắn là kiểm tra hộp thư đến cho tới vài ngày sau.)

• Nếu mọi thứ hoạt động đúng quy cách, bạn đã sẵn sàng chuyển tới bước tiếp theo. Tuy nhiên, nếu bất kỳ bước nào của quá trình sai sót, hãy kiểm tra lại để chắc chắn những điều sau:

• Bạn đã điền đúng địa chỉ e-mail của bạn.

• Nhà cung cấp e-mail hoặc chương trình của bạn không gạt những thư của bạn vào thư mục "Thùng rác" hoặc "Spam".

• Bạn đã điền đúng đường link tới trang cảm ơn trong cài đặt trình trả lời tự động.

**MẸO NHỎ:** Nếu bạn sở hữu nhiều hơn một địa chỉ e-mail thông qua những nhà cung cấp e-mail khác nhau (Yahoo!, Gmail, AOL, v.v...) nó sẽ có tác dụng kiểm tra hệ thống này. Điều này cho phép bạn xem thư của bạn đã bị lọc vì không thích hợp bởi những dịch vụ này và cũng giúp bạn kiểm tra xem làm thế nào bạn thấy thư xuất hiện (theo nghĩa định dạng) tới người đăng ký của bạn.

# **XÂY DỰNG MỘT DANH SÁCH OPT-IN SẴN SÀNG TRẢ LỜI**

**B**ạn không cần một danh sách, mà bạn cần một danh sách sẵn sàng trả lời. Bạn cần một nhóm người đang háo hức để trở thành một phần trong danh sách của bạn, những người đang trông chờ từng bản tin mà bạn gửi đi, và người đáp lại lời chào hàng mà bạn gửi cho họ. Có thể điều này không hay ho cho lắm, nhưng nó là sự thật: thu hút được mọi người vào danh sách của bạn chỉ là một nửa của trận chiến. Đó thực sự là những gì bạn làm với những người đăng ký của bạn khi họ đã ở trong danh sách của bạn rồi. Bạn phải bắt đầu quá trình xây dựng mối quan hệ với những người trong danh sách ngay từ lúc họ đăng ký.

Đây là bảy nguyên tắc xây dựng một danh sách sẵn sàng trả lời.

# 1) THEO ĐUỔI NGAY LẬP TỨC

**Q**uản lý danh sách chính xác và chiến lược tiếp thị nói chung chính là việc bạn theo đuổi một người đăng ký ngay lập tức. Nếu bạn đã hứa tặng quà thêm, một khóa học từ xa, hay một bảng tin tổng hợp trên bản đăng ký, bạn cần phải cài đặt hệ thống trả lời tự động của bạn để gửi đi những nội dung đó ngay khi những người đăng ký xác nhận lựa chọn của họ. Bạn có thể để mất người đăng ký đó nếu bạn không theo đuổi họ ngay lập tức. Bạn cảm thấy thế nào nếu bạn xác nhận lựa chọn của bạn vào một danh sách và hoàn toàn chẳng có hồi âm gì nhiều ngày hay nhiều tuần sau? Đúng lúc đó, người sở hữu danh sách đó cuối cùng cũng gửi email cho bạn, bạn thậm chí không thể nhớ rằng bạn đã đăng ký nhận bản tin tổng hợp của họ ở đâu. Bạn thậm chí còn không quan tâm thêm chút nào, khi mà những sự hứng thú ban đầu của bạn về lời chào hàng của họ đã mất dần đi rồi.

## 2) THEO ĐUỔI THƯỜNG XUYÊN

**Đ**ể duy trì sự yêu thích của người đăng ký, bạn cần phải giữ liên hệ với họ một cách đều đặn. Bạn cần gửi cho họ những nội dung của bạn tới danh sách ít nhất là một lần một tháng. Thậm chí, tốt hơn hết là một tuần một lần. Hãy nhớ rằng mỗi người đăng ký mới là một người mới đối với bạn. Bạn cần phải chắc chắn rằng họ nhớ bạn là ai. Bạn cũng cần đào tạo họ kỳ vọng bạn như một người kiên định về nội dung và một người kiên định phân phát nội dung đó. Một kế hoạch thư từ thường xuyên sẽ xây dựng mối quan hệ. Những người đăng ký của bạn bắt đầu mong chờ những tin tức và lời chào hàng của bạn trong kế hoạch này. Nó giống

như việc nhận một tạp chí hay một bản đăng ký nhận báo.

## 3) GIỮ NỘI DUNG CÂN BẰNG

**B**ạn phải chắc chắn rằng bạn giữ cân bằng được giữa những nội dung miễn phí, đều đặn và những lời chào hàng, những sự tán thành và với những nỗ lực bán hàng khác. Nếu có quá nhiều thư chào hàng đổ tới, và người đăng ký của bạn sẽ cảm thấy bị lợi dụng. Họ sẽ vô hiệu hóa đăng ký ngay lập tức, bởi vì bạn không đưa cho họ cái gì có giá trị. Nếu như có quá ít lời chào hàng, thì tất nhiên, bạn sẽ chẳng bán được hàng. Đừng sợ hãi khi tiếp thị danh sách của bạn, bạn có mọi quyền để làm điều đó. Vấn đề chính ở đây là thiết lập sự cân bằng giữa những thư với nội dung miễn phí và những thư chào hàng. Tỉ lệ riêng ở đây là bao nhiêu? Điều này phụ thuộc vào bản chất danh sách của bạn. Chỉ có bạn mới có thể đánh giá chắc chắn. Tuy nhiên, một tỉ lệ trung bình ở mức an toàn là khoảng 1:6 – một thư chào hàng trên sáu thư tin tức. Bạn có thể cần điều chỉnh cho tỉ lệ cao hơn hoặc thấp hơn tùy thuộc vào kết quả của bạn. Chẳng có hại gì, thậm chí có thể pha trộn hai kiểu này khi thích hợp. Ví dụ, bạn có thể gửi đi một thư mang tính giáo dục và thông tin về một sản phẩm riêng mà bạn đang quảng bá.

## 4) VIẾT MỘT CÁCH ĐÁNG TIN CẬY

**T**ôi không thể nhấn mạnh hết tầm quan trọng của việc này. Nếu bạn muốn người đăng ký của bạn lắng nghe và tin những gì bạn nói, bạn phải viết với một phong cách đáng tin cậy. Hãy tự cho mình là một giáo viên, một chuyên gia về chủ đề mà bạn đang nói tới. Ngôn ngữ mà bạn sử dụng nên là thì hiện tại, chủ động và tự tin.

*Không viết:* "Tôi thừa nhận rằng tôi không phải chuyên gia về Google Adsense, nhưng ở đây có vài mẹo có thể bạn thích…"

*Hãy viết:* "Với tư cách là một nguồn tin cậy về những thủ thuật tiếp thị liên kết mới nhất và tuyệt vời nhất, tôi có một vài thủ thuật "sát thủ" Google Adwords để chia sẻ với bạn ngày hôm nay."

Hãy xem sự khác biệt là gì? Ví dụ *Không viết* bắt đầu với việc tôi hoàn toàn từ bỏ

sức mạnh của mình. Tôi thừa nhận với danh sách của mình rằng tôi chẳng biết cái quái gì về điều tôi nói, thế mà tôi lại muốn họ nghe tôi nói. Đừng bao giờ tự hủy hoại uy tín của mình như thế. Ví dụ thứ hai mạnh mẽ hơn rất nhiều. Tôi mua sự tín nhiệm của bạn ngay lập tức, đơn giản bằng cách nói với bạn rằng tôi chia sẻ thông tin tốt nhất. Hãy lưu ý rằng ngôn ngữ phải tha thiết và thậm chí hơi phóng đại một chút. Những thủ thuật là "sát thủ". Tôi là "nguồn tin cậy". Tôi có những điều tốt nhất cho bạn.

# 5) XÓA BỎ SỰ THỤ ĐỘNG

Một vấn đề với phần lớn danh sách gửi e-mail là những người đăng ký nhận e-mail bị đặt trong một tình thế bị động, được đào tạo chỉ để ngồi và đọc những e-mail của bạn và có thể click vào những đường link nếu bạn thuyết phục được họ. Bạn cần tiến bước xa hơn nữa và huấn luyện những người đăng ký nhận e-mail của bạn hành động. Cách đơn giản nhất để thực hiện việc này là làm cho danh sách email của bạn có tính tương tác nhiều hơn. Có nhiều cách để những người đăng ký nhận e-mail bỏ những suy nghĩ thông thường và kết nối với bạn. Một cách là tạo một blog đăng tải từng thông điệp bản tin của bạn. Sau đó bạn chỉ cần gửi đường link blog đến những người trong danh sách. Họ sẽ phải click vào đường link nếu muốn đọc thông điệp của bạn. Tất nhiên bạn phải tóm tắt các chủ đề bao trùm một cách hấp dẫn thu hút được sự quan tâm như:

#### Tên người nhận,

Ấn bản mới nhất "Bí mật về loài chó" đã có trên mạng và bạn có thể đọc nó bằng cách click vào link dưới đây:

http://www.dogblog.com/issues/080106.html

Bạn sẽ không muốn bỏ lỡ ấn bản mới nhất của bản tin này. Tôi sẽ đưa ra các mẹo huấn luyện chó TỐI MẬT:

Bạn có thể huấn luyện một chú chó đã lớn tại nhà như thế nào?

Có công cụ gì mới trên thị trường có thể giữ chú chó của bạn ở trong sân?

Nguy hiểm tiềm ẩn trong con chip siêu nhỏ: chú chó của bạn có được an toàn?

Nếu bạn muốn có câu trả lời, bạn cần phải vào xem blog này. Đường link là:

http://www.dogblog.com/issues/080106.html

Bạn có chú ý vài điều về thông điệp này?

• Nó ngắn gọn và đi thẳng vào các điểm chính

• Nó tạo ra sự quan tâm và tò mò bằng cách đề cập đến các chủ đề chính nhưng không đưa ra quá nhiều thông tin.

• Nó khiến thông điệp ngắn gọn và dễ đọc.

• Nó khiến đường link của bạn xuất hiện rõ ràng và nổi bật. Chẳng có lựa chọn nào ngoài việc click vào nó.

Bây giờ, một số phương pháp khác bạn có thể sử dụng là gì? Bạn có nhiều thủ thuật với lời chào hàng của mình:

• Tạo ra các cuộc khảo sát, các trò chơi hoặc các câu hỏi và trả lời. Để những người đăng ký tham gia vào việc tạo ra bản tin của bạn.

• Thường xuyên giới thiệu bằng truyền thông đa phương tiện. Hãy gửi các video dạy cách làm cho những người đăng ký nhận bản tin.

• Xem xét việc lập một blog và thông điệp mở rộng để những người đăng ký có thể trao đổi với bạn và với những người khác.

• Xem xét việc gửi những bản tin dài dưới hình thức PDF. Mang đến cho họ cảm giác đó là "những bản báo cáo đặc biệt".

• Luôn mang đến cho những người đăng ký bản tin điều mới mẻ thú vị. Bạn cần thường xuyên làm họ hài lòng với những quà tặng hoặc những thứ đặc biệt.

• Khi có thể hãy tổ chức hội thảo qua điện thoại. Để những người đăng ký nói chuyện qua điện thoại với bạn (và có thể là một vài chuyên gia trong thị trường ngách có liên quan) trong một buổi hội thảo với các câu hỏi và câu trả lời có giá trị. Ghi âm các cuộc điện thoại thành file MP3 cũng như sao chép lại thành sách điện tử.

• Tương tư bạn cũng nên xem xét việc tổ chức các buổi trò chuyện trên mạng để bạn và những người đăng ký có thể gặp gỡ thảo luận về những tin tức mới trong thị trường ngách.

# 6) KHIẾN LỜI CHÀO HÀNG CỦA BẠN LUÔN HẤP DẪN

Khi bạn gửi e-mail chào hàng tới những người đăng ký hãy chắc chắn lời chào hàng của bạn hấp dẫn. Lời chào hàng hấp dẫn tức là không phải những thứ nhảm nhí. Đó cũng không phải là những sản phẩm cũ, hỏng. Những lời chào hàng hấp dẫn có chung các đặc điểm sau:

1. Chúng giới thiệu những sản phẩm mới nhất và có giá trị nhất.

2. Chúng là những sản phẩm có giá trị cao được chào bán với mức giá không thể tin được.

3. Chúng được đưa ra trong thời gian nhạy cảm, tức là những người đăng ký có một cửa sổ hiển thị một khoảng thời gian giới hạn để quyết định mua trước khi lời chào hàng biến mất.

4. Lời chào hàng không có ở bất cứ nơi nào khác, chỉ có bạn mới có thể đưa ra sản phẩm đó với mức giá đặc biệt hoặc những gói phần thưởng tặng kèm.

Và đừng quên bạn phải đưa các nhân tố của bức thư chào hàng vào. Bạn phải miêu tả các giá trị và lợi ích không dễ nhận thấy của lời chào hàng này. Bạn cũng cần tạo cho những người đăng ký cảm giác thời gian gấp rút. Hãy học cách tạo ra những lời chào hàng hấp dẫn cũng như có thể thuyết phục những người đăng ký mua hàng.

# 7) SẮP XẾP LẠI DANH SÁCH CỦA BẠN

Trong một số thời điểm, bạn cần sắp xếp lại danh sách khách hàng cho gọn gàng. Như chúng ta đã thảo luận trong phần xây dựng danh sách, điều quan trọng là giữ cho danh sách của bạn gọn gàng và cập nhật. Điều đó có nghĩa là bạn hãy xóa bỏ những e-mail không tồn tại hoặc không gửi được khỏi danh sách. Bạn cũng có thể gửi e-mail tới những người đăng ký ít tham gia hoạt động nhất yêu cầu họ xác nhận họ có muốn đăng ký trong danh sách nhận e-mail của bạn hay không. Đây không phải là một thủ thuật xây dựng sự hưởng ứng toàn thể mà nó là thủ thuật giúp bạn tổ chức lại danh sách của mình. Ngay khi bạn thu gọn danh sách chỉ còn những người đăng ký tích cực hưởng ứng nhất bạn sẽ đánh giá chính xác hơn thông qua dữ liệu theo dõi và tỷ lệ click chuột.

# **8. TẠO RA LƯU LƯỢNG DỄ DÀNG**

## **8A - MỤC TIÊU LƯU LƯỢNG**

**B**ạn đã quen với thuật ngữ lưu lượng truy cập và tầm quan trọng của việc hướng lưu lượng truy cập tới trang web của mình. Điều đó có nghĩa là đưa sản phẩm đến với những người đang tìm kiếm nó, nhiều người mới và thậm chí là cả những chuyên gia dày dặn kinh nghiệm quá lo lắng về việc hướng lưu lượng đến trang web của họ. Điều này một phần là do những quảng cáo thổi phồng về những hướng dẫn hứa hẹn sẽ giải quyết tốt vấn đề lưu lượng truy cập. Bạn hãy suy nghĩ về tuyên bố này, nó hàm ý rằng việc tạo ra lưu lượng truy cập rất khó khăn, mơ hồ và rắc rối. Ngay bây giờ tôi sẽ làm sáng tỏ vấn đề này. Các bí quyết thực sự tạo ra lưu lượng truy cập chỉ là những phương pháp mà bạn chưa biết. Ngay khi bạn hiểu những quy luật cơ bản chi phối việc tìm kiếm trên các trang web thì bạn sẽ không bao giờ lúng túng về việc tạo ra lưu lượng truy cập.

# **QUY TẮC 1: MỌI THỨ ĐƯỢC KẾT NỐI**

**I**nternet bao gồm hàng triệu máy chủ. Không phải tất cả các máy chủ này đều liên kết trực tiếp với nhau, tuy nhiên, chúng chắc chắn được liên kết trong một "mạng lưới mini" của mình. Điều đó có nghĩa là gì? Mọi người phát hiện ra các trang web mới theo ba cách chủ yếu:

1. Bằng cách gõ từ khóa vào một công cụ tìm kiếm như Google, Yahoo, MSN,…

2. Bằng cách click vào những đường link trên các bài viết hoặc quảng cáo trên các trang web nổi tiếng.

3. Bằng cách truyền miệng – online (chẳng hạn như đề cập đến trên các diễn đàn, phòng chat), offline (thông qua danh thiếp cá nhân, nhãn dán, quảng cáo rao vặt, quảng cáo trên đài, trên ti vi…)

Hầu hết mọi người đều biết về Google, Yahoo, MSN, Ebay, AOL, CNN, MSNBC, v.v…

Đây là những công cụ tìm kiếm nổi tiếng nhất hiện ra ngay trong đầu tôi. Hầu hết mọi người đều nhớ địa chỉ các trang web này và biết cách đến các trang này mà không cần phải tìm kiếm nữa, các trang web như Google và Yahoo là nơi đầu tiên mọi người vào khi họ muốn tìm kiếm một điều gì đó cụ thể. Các trang như MSN và AOL thường xuyên được đặt thành "trang bắt đầu" hay "trang chủ" nghĩa là nó sẽ là trang web đầu tiên xuất hiện trên trình duyệt cá nhân của người dùng khi họ online. Các trang web này đại diện cho các cổng chính trong hoạt động Internet, được ví như sân bay hoặc trạm xe buýt của Internet. Phần lớn mọi người bắt đầu từ các trang này nhưng họ cũng có thể vào các trang web khác không giới hạn bởi vì chúng là các nguồn thông tin được liên kết chặt chẽ với nhau. Bạn có thể click vào một bài viết mới, một kết quả tìm kiếm hay một quảng cáo và ngay lập tức bạn tìm thấy một trang web mà bạn chưa nhìn thấy bao giờ. Những trang web "mới" này lại liên kết với những trang khác. Bạn đã hiểu rồi đấy, bạn có thể bắt đầu từ một nơi quen thuộc và click liên tiếp vào các đường link cho đến khi bạn tới một trang web chưa nhìn thấy bao giờ, điều này đưa chúng ta đến với nguyên tắc tiếp theo.

# **QUY TẮC 2: TẤT CẢ LÀ Ở ĐƯỜNG LINK**

**Đ**ể một người nào đó vào trang web của bạn, họ cần nghe, nhìn thấy hoặc biết tên trang web rồi sau đó đánh tên trang web lên thanh địa chỉ ở trên trình duyệt của họ hoặc có thể click vào một đường link siêu liên kết (đường link này có thể bằng chữ hoặc hình ảnh) từ một trang web khác hoặc trong một e-mail. Vì vậy, điều bạn cần làm để tạo ra lưu lượng truy cập đến trang web của mình là đặt nhiều URL trên càng nhiều trang web càng tốt. Bạn có thể làm việc này theo những cách sau:

• Quảng cáo (mua quảng cáo văn bản hoặc quảng cáo banner trên các trang web khác)

- Tạo ra nội dung (viết các bài báo, thông cáo báo chí, báo cáo lan truyền…..)
- Liên kết với các chủ sở hữu trang web và danh sách khác.

• Đưa đường link trang web của bạn vào các diễn đàn, các nhóm thảo luận, thư giới thiệu, quảng cáo rao vặt, các bài đánh giá về sản phẩm, nhận xét trên blog, video….

Những khả năng này là vô giới hạn và điều quan trọng là luôn luôn có những cơ hội, luôn có cách để đưa nhiều đường link đến trang web của bạn, càng có nhiều đường link, thì bạn càng có nhiều lưu lượng truy cập.

# **QUY TẮC 3: MỖI THỊ TRƯỜNG CÓ MỘT CỔNG VÀ MỘT CỔNG MINI**

**C**ác trang web giống như Google, Yahoo, MSN… được xem là các cổng. Nói cách khác chúng là các cổng để đến với lượng thông tin khổng lồ hướng tới số khách hàng lớn nhất. Thị trường của bạn cũng có các cổng hướng đến nhiều khách hàng mục tiêu. Chẳng hạn, hãy nhìn vào lĩnh vực thể thao, một trang web như ESPN là một cổng đến thị trường cụ thể về thể thao thế giới.

Tuy nhiên, bạn có thể giảm bớt số lượng các cổng thị trường mục tiêu, thậm chí tìm ra những trang có lưu lượng truy cập từ trung bình đến lớn, đáng tin cậy nhưng không quá rộng và cạnh tranh quá cao (nghĩa là bạn sẽ dễ dàng đăng đường link của mình lên theo một số hình thức).

Chúng ta hãy xem một ví dụ về thị trường ngách làm vườn. Chẳng hạn tôi vào Google và thử gõ cụm từ "làm vườn". Trong mười kết quả đầu tiên tôi quyết định đến một trang web tên là "Vườn của Dave" (http://www.davesgarden.com). Điều đầu tiên tôi chú ý đến là một đường link tới phần "cộng đồng". Có hai nguồn tài nguyên được đưa ra là diễn đàn thảo luận và blog làm vườn. Cộng đồng của diễn đàn này có trên 332.374 thành viên. Trong phần blog có khoảng 1.519 thành viên đã lưu trữ blog của mình trên trang trang web này. Những nguồn thông tin này có thể mang đến cho bạn cơ hội tuyệt vời để có độ phủ rộng và đăng đường link trang web của mình lên một nơi có nhiều người truy cập.

*Những nguồn thông tin này có thể mang đến cho bạn cơ hội ưu tiên để có độ phủ rộng và đăng đường link trang web của mình lên đó để có được nhiều lưu lượng.*

Trang web này cũng hiển thị quảng cáo Google Adsense, bạn cũng có thể đặt đường link ở đây nếu bạn hướng đến một trang web cụ thể trong chiến dịch quảng cáo Google Adwords. Cuối cùng, người chủ trang web này cũng đưa ra những cơ hội quảng cáo độc quyền. Bạn có thể đặt quảng cáo văn bản hoặc quảng cáo banner trực tiếp trên trang web mà có thể được nhiều người truy cập nhìn thấy nhất.

*Hãy xác định xem liệu có thể đưa đường link tới trang web của bạn đến với mọi người ở đâu đó dọc theo những con đường này.*

Bất cứ khi nào bạn tìm thấy một trang web giống như vậy hãy click vào những đường link bạn quan tâm. Nhiều khả năng bạn sẽ được dẫn đến một trang web ưa thích − có những đường link dẫn đến các trang web trong các thị trường ngách cụ thể hơn − và bạn có thể sẽ tìm thấy cơ hội quảng cáo ở những trang web này.

Tại sao lại phải click vào những đường link? Bởi vì bạn muốn lần theo những con đường người truy cập có thể đi. Hãy chú ý mỗi trang web được bố trí như thế nào, những đường link được đặt ở đâu và những phần nào trên trang web có thể thu hút sự chú ý nhiều nhất. Sau đó hãy xác định liệu có thể đưa đường link tới trang web của bạn đến với mọi người ở đâu đó dọc theo những con đường này.

## *Để giúp bạn đạt độ phủ rộng hơn, chỉ cần tìm một hoặc hai trang web mới có tiềm năng mỗi ngày.*

Bạn có thể quảng cáo trên một trang web? Bạn có thể đăng một bài viết chứa các đường link trang web của mình? Bạn có thể đặt đường link trong phần chữ ký ở một diễn đàn? Bạn có thể được liệt kê như là một trang đối tác trong phần "Nguồn tin"? Hay bạn có thể đưa lời nhận xét lên blog của họ?…

Hãy tiếp tục suy nghĩ về những cơ hội này trong mỗi trang web hướng đến một thị trường cụ thể mà bạn tìm ra. Bạn sẽ hài lòng với kết quả. Đây là phần dễ làm nhất, bạn có thể làm từ từ − mỗi ngày, chỉ cần tìm một hoặc hai trang web mới có tiềm năng giúp bạn đạt độ phủ rộng hơn.

#### **LƯU LƯỢNG CÓ ĐỊNH HƯỚNG**

**B**ây giờ để bán được hàng bạn cần liên hệ với người thực sự sẽ mua hàng.

Không có lưu lượng truy cập = không có người xem = không bán được hàng.

Như chúng ta đã thảo luận ở phần trước, lưu lượng truy cập cần hướng đến mục tiêu xác định, những người truy cập vào trang web của bạn cần tìm kiếm giải pháp mà bạn đưa ra. Việc tạo ra lưu lượng truy cập là cả một khoa học và nghệ thuật được thực hiện thông qua sự kết hợp của các phương thức quảng cáo miễn phí và có trả phí. Hàng loạt lưu lượng truy cập có trả phí của bạn sẽ đến từ các chiến dịch quảng cáo trả tiền cho mỗi lượt click − chi tiết về phương thức quảng cáo này và các phương thức tạo ra lưu lượng truy cập khác tôi sẽ nói đến trong chương tiếp theo − khi bạn quảng cáo trên các công cụ tìm kiếm giống như Google (Google Adwords) và bất cứ quảng cáo banner hoặc quảng cáo văn bản gắn kèm đường link mà bạn có thể mua trên các trang web tập trung vào một thị trường. Trong khi đó, các phương thức miễn phí để tạo ra lưu lượng truy cập tập trung vào nội dung, tức là sử dụng các biện pháp như:

- Viết bài và đưa lên các trang lưu trữ bài viết.
- Viết và gửi các thông cáo báo chí.
- Viết và phân phát các bản báo cáo miễn phí có tính chất lan truyền.

• Tham gia vào các nhóm thảo luận, diễn đàn, bảng tin tập trung vào một thị trường …

• Sử dụng web 2.0 (ví dụ như các mạng xã hội, blog, sử dụng video…).

Việc tạo ra lưu lượng truy cập không khó nhưng nó đòi hỏi bạn phải thật sự nỗ lực và học hỏi những kỹ thuật đúng đắn. Nó giống như một môn học ở trường. Nếu bạn học và áp dụng những phương pháp này bạn sẽ có được lưu lượng truy cập.

Trước khi thảo luận cụ thể về từng phương pháp chúng ta cần phải nhìn vào mối quan hệ giữa từ khóa và mục tiêu bởi biện pháp chủ yếu để hướng đến người truy

cập mục tiêu là thông qua từ khóa. Dù người truy cập trang web thông qua một công cụ tìm kiếm, một đường link trên các bài viết hay bằng bất cứ cách nào thì bạn cũng cần học cách sử dụng từ khóa để thu hút lưu lượng truy cập cụ thể từ một thị trường đến với quảng cáo và nội dung của bạn.

Trước hết chúng ta sẽ thảo luận xem như thế nào là một nhóm từ khóa có định hướng hay phản ánh chính xác lời chào hàng của bạn. Chẳng hạn với cụm từ "mua laptop trực tuyến", bạn biết rằng hầu hết mọi người gõ từ khóa này đang tìm kiếm điều gì đúng không? Nếu bạn bán laptop trên trang web của mình thì bất cứ quảng cáo nào của bạn trên trang web cũng sẽ xoay quanh từ khóa này để thu hút được lưu lượng người truy cập lớn. Tuy nhiên, nếu bạn quảng cáo và thu hút người truy cập tới trang của mình với cụm từ "sửa chữa laptop" mà không đưa ra những lời khuyên hay các mẹo để sữa chữa laptop trên trang web thì những người truy cập sẽ không hướng đúng mục tiêu. Nói cách khác lời chào hàng của bạn *không phải* điều người đó tìm kiếm.

Vậy làm sao bạn biết từ khóa hoặc cụm từ nào hướng đến đúng lưu lượng truy cập mà bạn cần? Lưu lượng truy cập sẽ cho thấy mong muốn của người truy cập để điều chỉnh lời chào hàng của bạn. Việc lựa chon từ khóa luôn luôn được thực hiện trong suốt giai đoạn nghiên cứu thị trường ban đầu. Khi nghiên cứu thị trường và bắt đầu tìm kiếm một thị trường ngách bạn cần tiếp tục tìm những cụm từ và từ khóa thích hợp để bạn có thể tham khảo sau này và sử dụng chúng vào các công cụ tìm kiếm từ khoá để tìm được các cụm từ mang lại nhiều lưu lượng truy cập hơn.

*Việc lựa chọn từ khóa luôn luôn được thực hiện trong suốt giai đoạn nghiên cứu thị trường ban đầu. Khi nghiên cứu thị trường và bắt đầu tìm kiếm một thị trường khe bạn cần tiếp tục tìm những cụm từ và từ khóa thích hợp*

# **LƯU LƯỢNG NGẮN HẠN SO VỚI LƯU LƯỢNG TRUY CẬP DÀI HẠN**

*Lưu lượng ngắn hạn là lưu lượng bạn tạo ra nhanh chóng, ngay lập tức, nhưng nó chỉ mang cho bạn lượng khách viếng thăm trong một thời gian ngắn.*

**M**ột vấn đề nữa cần phải tính toán là loại lưu lượng bạn sẽ sử dụng, dựa vào việc công việc kinh doanh của bạn đang ở giai đoạn nào. Dựa vào thời gian và hiệu quả có hai loại lưu lượng truy cập đó là ngắn hạn và dài hạn. Lưu lượng truy cập ngắn hạn là lưu lượng truy cập bạn tạo ra nhanh chóng, ngay lập tức, nhưng nó chỉ mang cho bạn lượng người truy cập trong một thời gian ngắn. Khía cạnh ngắn han có thể được xây dựng trong các thủ thuật hoặc có thể do sự lựa chọn của bạn, chúng ta sẽ làm rõ trong một vài ví dụ.

Chẳng hạn bạn gửi e-mail đến những người đăng ký bản tin đề nghị họ ghé thăm một trang web bạn mới tạo ra. Bạn sẽ nhanh chóng có lưu lượng truy cập nhưng chỉ trong một thời gian ngắn khi những người đăng ký bản tin vào thăm trang web. Đó là lưu lượng truy cập ngắn hạn bởi vì nó bị giới hạn trong danh sách những người đăng ký bản tin. Tất nhiên bạn có thể gửi tin nhắn định kỳ tới những người này về trang web mà bạn muốn họ vào thăm (để có lưu lượng truy cập thường xuyên), nhưng nó không đem lại những người truy cập mới. Giả sử bạn thực hiện một chiến dịch Google Adwords để quảng bá một trang web mới. Bạn có được lưu lượng truy cập từ phương thức này trong thời gian dài hay ngắn hoàn toàn phụ thuộc vào việc bạn sẵn sàng chi trả bao nhiêu cho số lưu lượng truy cập này. Nếu bạn có một ngân sách hạn hẹp thì bạn không thể thực hiện quảng cáo trong thời gian dài.

Các biện pháp tạo ra lưu lượng truy cập dài hạn thì khác, chúng thường đòi hỏi thời gian và phải tạo đà để xây dựng nhưng khi làm xong bạn sẽ có nguồn lưu lượng truy cập mới thường xuyên mà không phải đầu tư thêm tiền bạc và thời gian. Một ví dụ hay để tạo ra lưu lượng truy cập dài hạn là sử dụng các bài viết. Các bài viết hay sẽ được lan truyền trên Internet hàng tháng hay có khi hàng năm và bạn sẽ tiếp tục có thêm lưu lượng truy cập từ các bài viết này khi mọi người tìm kiếm chúng trên công cụ tìm kiếm, thông qua các tạp chí điện tử và các trang lưu trữ bài viết…

Điều quan trọng nhất bạn phải hiểu là, việc tạo ra lưu lượng truy cập đòi hỏi cả thời gian và tiền bạc. Nói cách khác, bạn có thể tạo ra lưu lượng truy cập bằng

cách trả tiền hoặc sử dụng phương pháp chú trọng vào nội dung như viết bài, gửi thông cáo báo chí, tối ưu hóa trang web của mình để có được kết quả tự nhiên trên công cụ tìm kiếm,…

Tất cả các phương pháp tạo ra lưu lượng truy cập được chia làm ba loại:

- Mua lưu lượng truy cập
- Thu hút lưu lượng truy cập
- Lấy trộm lưu lượng truy cập

Bạn có thể **mua lưu lượng truy cập** bằng quảng cáo trả tiền cho mỗi lượt click, quảng cáo trên tạp chí điện tử, mua không gian quảng cáo trên các trang web có lưu lượng truy cập lớn, quảng cáo rao vặt…Còn **thu hút lưu lượng truy cập** là vấn đề tạo ra nội dung. Trong đó có một số phương pháp như viết bài, gửi thông cáo báo chí, tham gia vào các diễn đàn và nhóm thảo luận và sử dụng các báo cáo lan truyền và các đoạn video (Web 2.0). **Lấy trộm lưu lượng truy cập** thì không có nghĩa "ăn trộm". *Lấy trộm* thực tế là làm tăng lưu lượng truy cập nhờ ảnh hưởng của chủ sở hữu các trang web khác. Chẳng hạn, bạn có thể đăng các nhận xét của mình lên các blog có lưu lượng truy cập lớn và để lại đường link tới trang web của mình. Bạn có thể hợp tác với những người sở hữu danh sách khách hàng khác để tác động đến những người đăng ký nhận bản tin trong danh sách của họ. Bạn cũng có thể chào bán sản phẩm và các báo cáo của chính mình cho những nhà tiếp thị khác để làm quà tặng kèm cho chiến dịch tung ra sản phẩm chủ lực của họ. Tất cả việc cần làm là tìm ra cách có đạo đức để thu lợi từ tài nguyên của những người khác.

#### *Bạn cần tập trung học kỹ mỗi lần một phương pháp.*

Khi bạn nghiên cứu các thủ thuật tạo ra lưu lượng truy cập được trình bày trong chương tiếp theo, có một vài điều cần phải ghi nhớ. Trước hết, bạn cần tập trung học kỹ mỗi lần một phương pháp. Hãy lựa chọn một thủ thuật và bắt đầu học *ngay hôm nay.* Hãy chú ý đến kết quả của mình. Thứ hai, hãy chú ý đến tỷ lệ chuyển đổi.

Nói cách khác, có bao nhiêu người (đến từ một nguồn lưu lượng truy cập nào đó) trở thành khách hàng hoặc người đăng ký nhận bản tin? Công thức chuẩn để tính toán tỷ lệ chuyển đổi là doanh số X trên 100 người truy cập hoặc số lần mua hàng trên 100 người truy cập. Chẳng hạn nếu bạn có doanh số là năm trên 100 người truy cập trang web thì tỷ lệ chuyển đổi của bạn là 5%. Trong 100 người truy cập, có năm người mới đăng ký vào danh sách nhận bản tin của bạn thì bạn có tỷ lệ chuyển đổi opt-in là 5%,…Có một điều cần chú ý, đó là mọi nỗ lực của bạn là để thúc đẩy mọi người đăng ký vào danh sách opt-in của mình. Những người đăng ký nhận bản tin sẽ là nguồn số một để bạn tạo ra lưu lượng truy cập và doanh số thường xuyên.

*Học kỹ mỗi thủ thuật một lần.*

# **8 B - MƯỜI BỐN THỦ THUẬT GIÚP BẠN TĂNG NHANH LƯU LƯỢNG TRUY CẬP**

**B**ây giờ, chúng ta sẽ chuyển sang các thủ thuật cụ thể giúp bạn tăng nhanh lưu lượng truy cập, bắt đầu với những thủ thuật phổ biến nhất, sau đó đến những chiến lược nâng cao. Mặc dù điều này sẽ khiến bạn phải đọc một chương sách rất dài – bởi vì tôi đã viết lại *tất* cả các thủ thuật tạo ra lưu lượng truy cập tôi có thể nghĩ đến trong một lúc – tuy nhiên, bạn đừng quá tải bởi khối lượng kiến thức mà chúng ta đang học. Như tôi đã nói trong chương trước, mẹo ở đây là *học kỹ mỗi thủ thuật một lần.* Hãy chắc chắn rằng bạn đưa các thủ thuật này vào thực tế và giám sát hiệu quả của nó. Dưới đây là một số thủ thuật phổ biến nhất và thường xuyên được sử dụng để tạo ra lưu lượng truy cập.

- Quảng cáo trả tiền cho mỗi lượt click chuột.
- Tiếp thị qua các bài viết.
- Quảng cáo trên các diễn đàn hoặc các nhóm thảo luận bằng việc để lại file chữ kí.
- Quảng cáo trên tạp chí điện tử.

#### • Các bản tin lan truyền.

Thông tin trong chương này sẽ được sắp xếp theo các phương pháp giúp bạn tăng lưu lượng truy cập nhanh nhất mà không đề cập đến chi phí. Chúng ta cũng sẽ phân tích hiệu quả của mỗi phương pháp theo thời gian. Như tôi đã đề cập trong chương trước, có một số phương pháp giúp tăng lưu lượng truy cập ngắn hạn nghĩa là số lượng người truy cập vào trang web của bạn sẽ tăng vọt, rồi giảm xuống nhanh chóng trừ khi bạn lặp lại thường xuyên thủ thuật này . Ngược lại, các phương pháp giúp tăng lưu lượng truy cập dài hạn có thể tiếp tục mang đến cho trang web của bạn nguồn người truy cập đều đặn hàng tháng ( thậm chí hàng năm sau khi thực hiện). Cũng có một số phương pháp mà rất khó xác định và chúng ta sẽ xem xét những phương pháp này như các trường hợp đặc biệt.

## *Cách nhanh nhất để tăng lưu lượng cho trang web của bạn là quảng cáo trả phí*

Cách nhanh nhất để tăng lưu lượng truy cập cho trang web của bạn là quảng cáo trả phí theo những hình thức sau:

- 1. Trả tiền cho mỗi lượt click chuột
- 2. Quảng cáo banner và văn bản kèm đường link trên các trang web thương mại.

3. Quảng cáo trên các tạp chí điện tử hoặc các bản tin hướng đến 1 thị trường cụ thể.

Phương pháp 2 và 3 giúp tăng lưu lượng truy cập nhanh chóng nhưng vẫn mất nhiều thời gian hơn phương pháp 1 bởi sự cạnh tranh và lịch trình đăng quảng cáo. Nếu bạn quảng cáo trên một tạp chí điện tử có tính cạnh tranh cao thì có thể có một số người đã đặt quảng cáo trước bạn. Tùy thuộc vào việc có bao nhiêu quảng cáo được xuất hiện trên mỗi ấn bản mà bạn có thể sẽ phải đợi một vài tuần để quảng cáo của mình được hiển thị. Tuy nhiên, trả tiền cho mỗi lượt click chuột thì quảng cáo sẽ được đăng ngay lập tức. Ngay khi bạn bắt đầu chiến dịch, quảng cáo của bạn sẽ xuất hiện chỉ sau vài phút. Trong trường hợp này sự cạnh tranh là giữa bạn và các nhà quảng cáo khác cùng quảng cáo các từ khóa giống nhau. Thời

gian để bạn thấy được số lượng click thực tế vào quảng cáo của mình sẽ tùy thuộc vào chất lượng và vị trí đặt quảng cáo trong các kết quả tìm kiếm được tài trợ điều này phụ thuộc vào việc bạn trả giá bao nhiêu cho mỗi lượt click chuột với từ khóa được lựa chọn.

# **THỦ THUẬT TĂNG LƯU LƯỢNG 1: QUẢNG CÁO TRẢ TIỀN CHO MỖI LƯỢT CLICK CHUỘT**

**Q**uảng cáo trả tiền cho mỗi lượt click chuột có thể thực hiện cho cả chiến lược ngắn hạn và dài hạn bởi vì bạn có thể kiểm soát chiến dịch của mình bất cứ lúc nào, nó tùy thuộc vào ngân sách của bạn. Nếu bạn thu được lợi nhuận từ chiến dịch quảng cáo, thì bạn có thể tiếp tục để nó chạy vô thời hạn. Nếu bạn có một ngân sách eo hẹp thì bạn có thể tiến hành quảng cáo trong điều kiện cho phép sau đó tạm dừng bất cứ lúc nào, và tất nhiên có thể tiếp tục lại bất cứ khi nào bạn sẵn sàng. Quảng cáo trả tiền cho mỗi lượt click chuột được xem là quảng cáo dựa trên kết quả. Nói cách khác bạn trả tiền cho kết quả chứ không phải trả tiền cho sự hiển thị quảng cáo. Trong trường hợp này bạn hãy nghĩ đến các quảng cáo rao vặt trên các tờ báo giấy truyền thống nơi bạn phải trả tiền cho số lượng từ được quảng cáo. Tương tự như vậy, bạn có thể lướt qua một số trang web cho phép bạn đặt quảng cáo banner trong một thời gian cụ thể và trả tiền trước. Vấn đề ở đây là với các hình thức quảng cáo này bạn không bảo đảm được kết quả. Bạn có thể phải dành cả trăm đô-la cho tiền quảng cáo trả trước, rồi sau đó kết thúc thất bại vì kết quả quá kém – không ai hưởng ứng, không ai click vào đường link của bạn…

Mô hình quảng cáo trả tiền cho mỗi lượt click chuột này thì khác, nó cho phép bạn có lợi hơn vì kiểm soát được chi phí thay vì trả tiền cho việc hiển thị quảng cáo. Quảng cáo của bạn sẽ được hiển thị miễn phí, bạn không cần trả bất cứ khoản nào cho đến khi có người click vào đường link tới trang web của bạn, vì vậy quảng cáo này được gọi bằng thuật ngữ "quảng cáo trả tiền cho mỗi lượt click chuột".

Quảng cáo trả tiền cho mỗi lượt click chuột được thực hiện bởi các công cụ tìm kiếm như:

• GOOGLE – CHƯƠNG TRÌNH GOOGLE ADWORDS - (HTTP://WWW. ADWORDS. GOOGLE.COM/)

**C**hương trình quảng cáo của Google hiện đang dẫn đầu trong ngành quảng cáo trả tiền cho mỗi lượt click chuột. Chương trình này có số lượng lớn nhất và lưu lượng truy cập tốt nhất. Tuy nhiên, nó cũng là nơi cạnh tranh nhiều nhất và phải trả chi phí cao nhất.

• YAHOO! CHƯƠNG TRÌNH TIẾP THỊ QUA CÔNG CỤ TÌM KIẾM YAHOO! - (HTTP://SEARCHMARKETING.YAHOO.COM/)

**C**hương trình này bao gồm tất cả các công cụ xuất hiện từ trước đây trong chương trình Overture. Chương trình này có số lượng và chất lượng lưu lượng truy cập cao nhưng nếu nghiên cứu cẩn thận bạn sẽ vẫn tìm được những lượt click chuột có giá thấp nhất.

# • MIVA (HTTP://WWW.MIVA.COM/US/CONTENT/ADVERTISER/PAY-PER-CLICK.ASP)

**M**ột chương trình tuyệt vời nhưng vẫn chưa được sử dụng hết. Sự cạnh tranh bạn gặp phải ở đây sẽ thấp hơn.

• MSN – TRUNG TÂM QUẢNG CÁO MSN - (HTTP://ADCENTER.MICROSOFT.COM/)

**C**hương trình này là dự định của Microsoft nhằm thâm nhập một số thị trường đang được Google và Yahoo chia sẻ. Nó vẫn tương đối mới vì vậy có nhiều cơ hội để mua lưu lượng truy cập giá rẻ.

Trên đây là bốn công cụ chính mà các nhà tiếp thị liên kết nên tập trung khi mới bắt đầu. Tuy nhiên, cũng có chương trình quảng cáo trả tiền cho mỗi lượt click chuột của các công cụ tìm kiếm nhỏ hơn (với số lượng ít hơn một chút) cung cấp lưu lượng truy cập có chất lượng và lượt click chuột với giá rẻ.

• Enhance (http://www.enhance.com/)

- Goclick (http://www.goclick.com/)
- 7Search (http://www.7search.com/)

Trong chiến dịch tạo lưu lượng truy cập của mình, bạn nên sử dụng hỗn hợp các công cụ quảng cáo trả tiền cho mỗi lượt click chuột, đặc biệt nếu bạn muốn có được lưu lượng truy cập nhiều nhất với ngân sách của mình. Đừng dựa vào chỉ một công cụ quảng cáo trả tiền cho mỗi lượt click chuột. Hãy chắc chắn rằng bạn sử dụng cả mạng lưới quảng cáo lớn và nhỏ. Nếu bạn chưa biết gì thì cách tốt nhất là chọn một công cụ lớn như Google và một công cụ nhỏ như 7Search. Hãy xem kết quả bạn có được và quyết định muốn thực hiện chiến dịch bằng cách thêm các công cụ hay giảm một công cụ để tiết kiệm chi phí.

Quảng cáo trả tiền cho mỗi lượt click chuột sử dụng những quảng cáo ngắn kiểu rao vặt, xuất hiện ngay cạnh các kết quả tìm kiếm thông thường. Bạn thường thấy một tiêu đề "Các kết quả được tài trợ" ở trên danh sách .

*Trong chiến dịch tạo lưu lượng của mình, bạn nên sử dụng hỗn hợp các công cụ quảng cáo trả tiền cho mỗi lượt click chuột, đặc biệt nếu bạn muốn thu được nhiều lưu lượng nhất với ngân sách của mình. Đừng dựa vào chỉ một công cụ quảng cáo trả tiền cho mỗi lượt click chuột.*

Quảng cáo trả tiền cho mỗi lượt click chuột. Dưới đây là một ví dụ từ Google:

Đó chỉ là một phần trong những quảng cáo được tài trợ xuất hiện khi gõ cụm từ tìm kiếm "tiếp thị liên kết". Ở đây có một số điều bạn cần chú ý. Thứ nhất, bạn hãy hiểu rằng những quảng cáo này được đưa ra khi tìm kiếm cụm từ "tiếp thị liên kết". Nghĩa là những nhà quảng cáo đứng sau quảng cáo này hướng đến mục tiêu là những người đang tìm kiếm "tiếp thị liên kết". Bằng cách nào? Bằng cách đặt giá cho cụm từ này. Bạn hãy nhớ rằng đây là quảng cáo trả tiền cho mỗi lượt click chuột, vì vậy việc đặt giá dựa trên số tiền nhà quảng cáo sẵn sàng trả cho mỗi lần một người nào đó click vào đường link quảng cáo dẫn đến trang web của mình.

Nếu bạn hoàn toàn chưa biết gì về quảng cáo trả tiền cho mỗi lượt click chuột thì

lúc đầu bạn có thể nhầm lẫn một chút, vì vậy tôi sẽ nêu ra một ví dụ nữa. Giả sử bạn là một nhà liên kết đang quảng bá cho một cuốn sách điện tử về chủ đề nấu ăn (các mẹo nấu nướng, công thức nấu ăn…) và bạn muốn hướng lưu lượng truy cập tới trang opt-in của mình. Rõ ràng, bạn muốn hướng đến những người đang tìm kiếm thông tin về chủ đề nấu ăn, công thức nấu ăn…

Trong quá trình nghiên cứu thị trường, bạn nên có một danh sách nhiều thuật ngữ mà thị trường của bạn thường sử dụng

Laziest Affiliate Weapon Want to know Ewen Affiliate System that generates \$34,004 in 7 days? www.ewensecretaffiliateweapon.com

## Don't Waste Your Monev

Don't get fooled by buying an eBook See How with Video! Free Trial. www.NetWebVideo.com

Work From Home

Work From Home Secret Report Ewen Chia Did It Again! www.SimpleBusinessOnline.com

trên các công cụ tìm kiếm. Những thuật ngữ này sẽ là mục tiêu cho chiến lược quảng cáo trả tiền cho mỗi lượt click chuột của bạn.

Chẳng hạn, giả sử dưới đây là một phần trong danh sách từ khóa của bạn:

các công thức nấu món cà ri

món cà-ri gà

công thức nấu các món ăn Ấn Độ

sách dạy nấu các món Ấn Độ

công thức món ăn chay Nam Ấn Độ

làm thế nào để làm bánh samosa

Giờ đây, nếu một sản phẩm liên kết của bạn là một cuốn sách điện tử dạy công thức nấu các món ăn Ấn Độ và các cụm từ khóa phía trên rất lý tưởng cho chào hàng của bạn thì bạn cần thực hiện chiến dịch quảng cáo trả tiền cho mỗi lượt click chuột cho mỗi cụm từ khóa mục tiêu này. Nói cách khác, bạn sẽ đặt một quảng cáo cho cụm từ "các công thức nấu món cà-ri" và một quảng cáo cho cụm từ "món cà-ri gà", một quảng cáo cho "công thức món ăn Ấn Độ"… Thường thì mỗi cum từ khóa sẽ có một quảng cáo, ví dụ như:

## *Công thức nấu món cà-ri*

Ấn Độ, các món cà-ri ngon màu đỏ, xanh và vàng, Sách dạy nấu đầy đủ các món ăn Ấn Độ trị giá 47 đô-la.

http://www.trangwebcuaban.com

*Sách dạy nấu món ăn Ấn Độ*

Bao gồm tất cả các món ăn phổ biến nhất. Tải miễn phí các công thức nấu ăn mẫu trong ngày hôm nay.

http://www.trangwebcuaban.com

….

*Bây giờ, khi bạn đã sẵn sàng thực hiện quảng cáo thì bạn cần đặt mức giá cụ thể cho mỗi từ và cụm từ khóa.*

Vậy trong ví dụ trên, quảng cáo đầu tiên sẽ đi với cụm từ khóa "công thức nấu món cà ri" và quảng cáo thứ hai sẽ đi với cụm từ khóa "sách dạy nấu món ăn Ấn Độ".

Hãy chú ý rằng không phải lúc nào bạn cũng cần viết các quảng cáo riêng biệt khi đặt giá cho một nhóm từ khóa tương tự. Chẳng hạn, bạn có thể sử dụng cụm từ "công thức nấu món cà ri" để quảng cáo cho vài cụm từ khóa bao gồm: "làm thế nào để nấu món cà ri", "công thức làm nước sốt cà ri"…

Bây giờ, khi bạn đã sẵn sàng thực hiện quảng cáo thì bạn cần đặt mức giá cụ thể cho mỗi từ và cụm từ khóa. Hãy chú ý rằng việc này khác với mức đặt giá tối thiểu – mức giá tối thiểu để bạn có thể thực hiện quảng cáo. Mức giá tối thiểu bị ảnh hưởng bởi số lượng các nhà quảng cáo đặt giá cho cùng một từ khóa. Còn mức giá tối đa là mức giá cao nhất *bạn* sẵn sàng trả cho mỗi lượt click vào đường link của mình. Bạn không bắt buộc phải trả mức giá tối đa nhưng điều này sẽ ảnh hưởng đến vị trí đặt quảng cáo của bạn hoặc "thứ hạng" trong các danh sách.

Chẳng hạn, nếu bạn sử dụng quảng cáo Google Adwords và thấy mức đặt giá tối thiểu cho các cụm từ khóa của bạn như sau:

"công thức nấu món cà ri" – 10 xu/lượt click

"món cà-ri gà" – 5 xu/lượt click

"công thức nấu món ăn Ấn Độ" – 5 xu/lượt click

```
"sách dạy nấu món ăn Ấn Độ" – 11 xu/lượt click
```
"công thức nấu món ăn chay Nam Ấn" – 5 xu/lượt click

"làm thế nào để làm bánh samosa" – 3 xu/lượt click.

Vậy để quảng cáo với từ khóa "công thức nấu món cà-ri gà" bạn cần đặt mức giá ít nhất là 5 xu/lượt click thì quảng cáo của bạn mới được thực hiện. Tuy nhiên, nó có thể không được đặt ở vị trí cao như bạn muốn so với các quảng cáo cạnh tranh. Giả sử, bạn muốn được đặt ở vị trí số một trong danh sách quảng cáo được tài trợ. Là một nhà quảng cáo mới, bạn sẽ phải đặt giá ít nhất 6 xu/lượt click. Nếu bạn đủ tiền thì 6 xu sẽ trở thành mức đặt giá tối đa của bạn.

Nếu bạn có ngân sách cho quảng cáo, thì bạn có thể cố gắng chặn một số đối thủ cạnh tranh khác bằng cách đặt mức giá tối đa cao hơn, chẳng hạn bạn có thể đặt mức giá 10 xu/ lượt click cho từ khóa này. Việc từ khóa này có giữ được vị trí hay không đều phụ thuộc vào ngân sách của bạn. Hầu hết các trang quảng cáo trả tiền cho mỗi lượt click chuột sẽ cho phép bạn đặt mức giới hạn tối đa hàng ngày, và đến một thời điểm máy chủ sẽ dừng quảng cáo khi số tiền đặt cho mỗi quảng cáo đã hết.

Chẳng hạn với chương trình quảng cáo Google Adwords bạn có thể cụ thể ngân sách hàng ngày là 10 đô-la. Google sẽ giữ quảng cáo của bạn cho đến khi nhận đủ lượng click chuột (cho bất cứ quảng cáo nào) đến tổng số tiền 10 đô-la. Ngay khi bạn đạt mức tối đa, quảng cáo của bạn sẽ dừng lại và sẽ được chạy tiếp vào hôm sau.

Khi thực hiện quảng cáo trả tiền cho mỗi lượt click chuột có một số mẹo mà bạn nên nhớ:

• Tiêu đề là phần quan trọng nhất của quảng cáo. Hãy chắc chắn rằng nó thu hút được độc giả. Bạn nên cố gắng ghép tất cả hoặc một phần của cụm từ khóa tìm kiếm vào tiêu đề của mình.

• Hãy thử các yếu tố khác nhau có thể ảnh hưởng tới tỷ lệ click chuột và chất lượng lưu lượng truy cập đến trang web của bạn. Chẳng hạn, bạn có thể đề cập đến giá của sản phẩm chủ lực của mình. Cũng như vậy bạn có thể đề cập đến các bản tin miễn phí hoặc các phần quà tặng thêm mà bạn mời họ tải về.

• Hãy hiểu rằng bạn không có nhiều không gian quảng cáo. Quảng cáo trả tiền cho mỗi lượt click chuột điển hình chỉ cho phép bạn để khoảng 25 ký tự (bao gồm cả khoảng trống và dấu chấm phẩy) cho tiêu đề và bạn chỉ có 35 ký tự cho mỗi dòng miêu tả.

• Hãy nhấn mạnh vào thông tin/ lời chào hàng ở trang opt-in của bạn hơn là cố gắng quảng cáo hướng đến sản phẩm chủ lực.

## **THỦ THUẬT TĂNG LƯU LƯỢNG 2: QUẢNG CÁO BANNER/VĂN BẢN KÈM ĐƯỜNG LINK**

**Q**uảng cáo banner/văn bản kèm đường link có thể thực hiện như chiến lược ngắn hạn hoặc liên tục nếu ngân sách của bạn cho phép. Hình thức quảng cáo này cũng có thể mang lại cho bạn nguồn lưu lượng khách hàng mục tiêu lớn, có chất lượng *nếu* các trang web bạn quảng cáo thực hiện tốt việc thu hút lưu lượng khách hàng mục tiêu từ thị trường. Có hai cách để tìm kiếm cơ hội quảng cáo banner/văn bản kèm đường link:

1. Trên các trang web hướng đến một thị trường, một nhóm khách hàng mục tiêu mà người sở hữu trang web có cung cấp hình thức quảng cáo này (nghĩa là bạn sẽ thương lượng với người sở hữu trang web về vị trí và tỷ lệ quảng cáo).

2. Hướng đến các trang web tham gia vào các mạng lưới quảng cáo. Trong trường hợp này, mạng lưới quảng cáo sẽ quản lý mối quan hệ giữa các nhà quảng cáo và các trang web tham gia trong mạng lưới.

Chúng ta sẽ cùng xem một số ví dụ về mỗi loại cơ hội quảng cáo này bắt đầu với trường hợp đầu tiên là thương lượng trực tiếp với người sở hữu trang web. Bạn còn nhớ trang web tên là Dave's Garden được đưa ra làm ví dụ lúc trước không? Trang web này cho chúng ta thấy ví dụ về quảng cáo nội bộ. Nói cách khác, người sở hữu hoặc người điều hành trang web tự thực hiện chương trình quảng cáo của họ chứ không để trang web bị quản lý thông qua một mạng lưới quảng cáo. Nếu bạn vào đường link quảng cáo tại trang Dave's Garden (http://davesgarden.com/ aboutus/advertise/), bạn sẽ thấy họ đã để sẵn một mẫu liên hệ. Họ cũng đưa cả số điện thoại và địa chỉ e-mail của giám đốc kinh doanh. Đây là một ví dụ rõ ràng về điều bạn sẽ thấy khi tìm kiếm cơ hội quảng cáo trên một trang web cụ thể. Đôi khi trang "Quảng cáo với chúng tôi" (Advertise with us) sẽ đưa ra thông tin về các hình thức quảng cáo hiện có cùng với mức giá của họ. Trong các trường hợp khác, bạn cần phải e-mail hoặc gọi điện cho một người nào đó để thương lượng giá cả, hình thức và lịch trình quảng cáo. Giá cả nhiều hay ít tùy thuộc vào nhu cầu và mức ưu đãi của người sở hữu trang web. Người đó có thể đưa ra những chỉ dẫn nghiêm ngặt về chất lượng trong phần điều khoản các loại quảng cáo được đặt trên trang web.

Còn những vấn đề khác cũng cần bàn chi tiết, bao gồm:

• Khi nào quảng cáo của bạn được thực hiện.

• Bạn có muốn đặt quảng cáo ở trang đầu hay đặt trong ngữ cảnh cụ thể (ví dụ đặt quảng cáo của bạn trên một trang có bài viết liên quan hay không.)

• Kích thước và loại quảng cáo (Một số trang web chấp nhận cả quảng cáo banner và văn bản kèm đường link trong khi một số trang khác chỉ đưa ra một loại quảng cáo tùy thuộc vào trang của họ được thiết kế như thế nào, v.v… để sử dụng không gian một cách tốt nhất).

Hiện nay việc thực hiện quảng cáo banner và văn bản kèm đường link thông qua một mạng lưới quảng cáo có phần phổ biến hơn. *Mạng lưới quảng cáo* giống như mạng lưới liên kết. Nhiều trang web đưa cho bên thứ ba thực hiện quảng cáo chứ họ không tự làm. Vì vậy, họ sẽ đăng ký với các công ty như Commission Junction hay Linkshare hoặc Clickbank. Tại sao ư? Vì nó khiến mọi việc dễ dàng hơn, đặc biệt với các trang web lớn chào bán nhiều sản phẩm và họ dự đoán phải quản lý nhiều nhà liên kết. Điều này cũng đúng với các trang muốn thực hiện quảng cáo đồng loạt. Có nhiều việc phải thương lượng với từng nhà quảng cáo về giá cả, vị trí đặt quảng cáo. Việc thông qua và đăng tải mỗi quảng cáo cũng mất nhiều thời gian. Các mạng lưới quảng cáo bên thứ ba cho phép những người sở hữu trang web có một nguồn ổn định các nhà quảng cáo khác nhau đăng quảng cáo trên web của họ, mà không cần phải thỏa thuận trực tiếp với những khách hàng này. Tất cả việc mà người sở hữu trang web cần làm là tham gia vào mạng lưới quảng cáo với những yêu cầu cụ thể sau đó dán vài đoạn mã vào trang web và các quảng cáo sẽ tự động xuất hiện (và thay đổi luân phiên). Trường hợp này cả người đăng nội dung và mạng lưới quảng cáo đều có lợi vì cả hai cùng chia sẻ lợi nhuận do các nhà quảng cáo trả. Những nhà quảng cáo như bạn cũng có lợi bởi vì bạn có thể tìm các cơ hội quảng cáo ở một nơi tập trung, hiệu quả mà không cần phải tìm kiếm hết trang web này đến trang web khác.

Dưới đây là danh sách một số mạng lưới quảng cáo phổ biến nhất cùng với mô tả ngắn gọn các cơ hội quảng cáo ở mỗi mạng:

• @DVENTURE

Có rất nhiều lựa chọn, bạn có thể hướng đến thị trường mục tiêu qua trang web, với các danh mục được quan tâm hoặc hướng đến các đối tượng theo nhân khẩu học thông qua tất cả các trang web trong mạng lưới.

• AADDZZ

Một mạng lưới quảng cáo pay-per-click dựa trên kết quả.

Trang web tự động hướng đến thị trường mục tiêu.

• ADACE

Dịch vụ quảng cáo hướng đến thị trường mục tiêu. Tập trung vào các doanh nghiệp kinh doanh trực tuyến nhỏ hơn.

• AD-NET

Những người đăng nội dung tham gia vào AD-NET có sự lựa chọn giữa các quảng cáo trên máy chủ (đưa ra bởi Ad-Net) và các quảng cáo được lưu trữ trên trang web (người sở hữu trang web sẽ chọn từ mạng lưới các nhà quảng cáo anh ta muốn làm việc rồi đăng quảng cáo của nhà quảng cáo đó lên web của mình).

• ADSMART.NET

Tự hào với một số lượng tài nguyên trang web lớn thu hút nhiều khách hàng mục tiêu.

• BURST! MEDIA

Tập trung cung cấp quảng cáo trên các trang web hướng đến từng thị trường ngách hoặc mối quan tâm cụ thể. Họ tuyên bố có hơn 3.000 thành viên đăng nội dung.

• DOUBLE CLICK

Cung cấp cho một số trang web có lưu lượng truy cập lớn nhất trên Internet. Đây là một địa chỉ nên thử nếu bạn đã có một số kinh nghiệm. Mạng lưới này không dành cho những người mới bắt đầu.

• GOOGLE ADSENSE

Quảng cáo dạng banner, văn bản kèm đường link và thậm chí cả video. Nhiều lựa chọn cho các trang web hướng đến khách hàng mục tiêu cụ thể.

## • VALUE CLICK

Đảm bảo mua 100% không gian quảng cáo trên các trang lưu trữ. Giá cho các nhà quảng cáo dựa trên kết quả.

## • WEBCONECT

Dịch vụ đặt quảng cáo. Chuyển các quảng cáo hướng đến mục tiêu lưu lượng truy cập lớn vào các khu vực thị trường khác nhau trên Internet.

Là một người mới vào nghề, bạn nên bắt đầu với chương trình quảng cáo Adwords của Google. Bởi vì hiện nay Google đưa ra cho các nhà quảng cáo nhiều lựa chọn dựa trên mức phí trả cho mỗi lượt click chuột. Bạn có thể hướng đến các trang web cụ thể trong nội dung kết quả tìm kiếm của Google và các mạng lưới quảng cáo Google Adsense sử dụng nhiều hình thức bao gồm banner, video và văn bản. Chi phí bạn phải trả để quảng cáo tương tự với mô hình quảng cáo trả tiền cho mỗi lượt click chuột. Trong một số mạng lưới quảng cáo bạn có thể phải trả tiền cho số lượt click vào banner hoặc vào đường link của bạn. Trong các mạng lưới khác, bạn có thể phải trả tiền cho số lượt quảng cáo được hiển thị. Nói cách khác, bạn trả một số tiền cụ thể (chẳng hạn X đô-la) cho số lượt (ví dụ như 1.000 lượt) hiển thị của quảng cáo mà không cần quan tâm liệu người truy cập có click vào quảng cáo đó hay không.

Đối với quảng cáo *chỉ có văn bản kèm đường link,* bạn có thể làm theo mô hình truyền thống trả tiền cho mỗi lượt click chuột. Tức là quảng cáo giống kiểu rao vặt ngắn gọn, đủ nội dung. Đối với quảng cáo *banner* thì có nhiều sự lựa chọn hơn. Có hai loại banner web là banner tĩnh và banner động. Tôi chắc rằng trước đây bạn từng nhìn thấy những banner này. Một banner web tĩnh chứa một hình ảnh và văn bản giữ nguyên không thay đổi khi hiển thị trên trang web. Nó không có hiệu ứng đặc biệt: bạn chỉ có thứ bạn thấy. Tuy nhiên, một banner động có thể sử dụng

những hiệu ứng đặc biệt. Nó có thể hiển thị các hình ảnh khác nhau và các dòng chữ ngắn khác nhau khi chuyển động theo chu kỳ. Nếu bạn không quen với loại banner động, tôi nghĩ bạn nên thử vào trang web miễn phí này: http://www.animationonline.com/. Bạn có thể tự tạo cho mình những banner động và xem chúng thực sự hoạt động như thế nào.

Nhìn chung, kích thước banner được tiêu chuẩn hóa bởi ngành quảng cáo trên Internet. Bạn sẽ bắt gặp khoảng chín loại kích thước khi bạn khảo sát các lựa chọn trên các mạng lưới quảng cáo:

- 1. Banner cỡ chuẩn 486 x 60 pixel
- 2. Banner cỡ chuẩn với thanh điều hướng (Navigation Bar) 392 x 72 pixel
- 3. Banner cỡ một nửa banner chuẩn 234 x 60 pixel
- 4. Nút vuông 125 x 125 pixel
- 5. Nút cỡ lớn 120 x 90 pixel
- 6. Nút cỡ nhỏ 120 x 60 pixel
- 7. Nút mini 88 x 31 pixel
- 8. Banner theo chiều dọc 120 x 240 pixel
- 9. Banner tháp đứng hoặc "chọc trời" 160 x 600 pixel

Nếu bạn không có kỹ năng thiết kế đồ họa thì bạn cần một người khác thiết kế các banner cho mình. Các trang web như http://elance.com và http://rentacoder.com có rất nhiều người làm nghề thiết kế đồ họa tự do mà bạn có thể thuê họ tạo ra các banner rất đẹp. Khi bạn đưa ra yêu cầu với người thiết kế hãy đảm bảo rằng quảng cáo của bạn tuân theo tất cả các nguyên tắc về nhận diện thương hiệu mà chúng ta đã thảo luận và quảng cáo đó có hình ảnh cùng với văn bản thu hút được sự chú ý.

# **THỦ THUẬT TĂNG LƯU LƯỢNG 3: QUẢNG CÁO TRÊN TẠP CHÍ ĐIỆN TỬ**

**B**ạn có thể quảng cáo trên các tạp chí điện tử thường xuyên nếu bạn thích tuy nhiên, tôi vẫn gọi nó là thủ thuật giúp tăng lưu lượng truy cập ngắn hạn bởi số lượng khách vào trang web của bạn sẽ tăng vọt nhanh chóng khi quảng cáo xuất hiện lần đầu tiên. Nó không phải là kỹ thuật để tạo ra một nguồn lưu lượng truy cập liên tục. Một số người nói rằng trước đây quảng cáo trên tạp chí điện tử thường không được sử dụng. Điều này chỉ đúng một phần. Bạn thấy đấy, vào thời điểm quảng cáo trên tạp chí điện tử đang là trào lưu, hầu như tất cả mọi người đều nhận được những bản tin chào mời cơ hội quảng cáo. Đây là một cơ hội tốt để tìm kiếm quảng cáo cho bất kỳ thị trường ngách nào – tuy nhiên, rất khó quyết định tạp chí điện tử nào có một cơ sở những người đăng ký nhận bản tin sẽ hưởng ứng thực sự. Nói cách khác, có nhiều người đăng ký vào danh sách chỉ vì mục đích có thể bán quảng cáo.

Hiện nay bạn vẫn có thể tìm thấy các tạp chí điện tử có chất lượng để quảng cáo. Chỉ có một vấn đề là liệu bạn có thể tìm thấy vài tạp chí trong thị trường chuyên biệt của bạn không. Sẽ khá dễ dàng nếu bạn đang quảng cáo các cơ hội kinh doanh hoặc các sản phẩm liên quan đến tiếp thị qua Internet, tuy nhiên, bạn có thể phải tìm hiểu kỹ hơn để tìm ra các cơ hội tốt trong thị trường ngách của bạn. Cách dễ nhất để bắt đầu tìm kiếm vẫn là thường xuyên tìm kiếm trên Internet, đánh từ khóa thị trường ngách của bạn vào trước từ "tạp chí điện tử" hoặc trước từ "bản tin". Chẳng hạn nếu bạn đang tìm kiếm các tạp chí điện tử liên quan đến đàn ghi-ta bạn sẽ vào trang http://www.google.com và đánh một số từ như "tạp chí điện tử về đàn ghi-ta" hoặc "bản tin về đàn ghi-ta".

Các tạp chí điện tử và bản tin thu hút quảng cáo linh hoạt gần như lúc nào cũng có một đường link trên trang web nói rằng "Dành cho quảng cáo". Nếu bạn không nhìn thấy một đường link như vậy thì hãy tiếp tục và đăng ký nhận bản tin. Bạn sẽ có được cảm nhận về sự tập trung, nội dung và thái độ của tác giả. Sau đó bạn hãy gửi một e-mail cá nhân để hỏi xem anh ta có quan tâm đến việc được trả tiền để gửi độc quyền quảng cáo của bạn hoặc dành một chỗ đăng mẩu quảng cáo của bạn trong bản tin của anh ta hay không. Nếu bạn không may mắn tìm được một bản

tin hay theo cách này thì có một vài nguồn khác bạn có thể sử dụng:

#### **• http://www.ezineadvertising.com**

Một công cụ tìm kiếm và chỉ dẫn toàn diện cho những nhà quảng cáo trên tạp chí điện tử. Đòi hỏi trả tiền trước.

## **• http://www.onlineforsuccess.com/ezine-marketing-directory.htm**

Thoải mái xem và tìm kiếm. Cung cấp dữ liệu theo danh sách kích thước, tần số xuất hiện của thư tín và chi phí.

#### **• http://www.ezine-dir.com**

Nguồn tài nguyên miễn phí. Phân theo loại. Điểm số chất lượng được đánh giá bởi nhận xét của những người đăng ký quảng cáo. Tuy nhiên, trang này không liệt kê liệu còn cơ hội quảng cáo trên mỗi tạp chí điện tử hay không vì vậy bạn sẽ phải tự vào xem các trang web.

## **• http://www.ezinelisting.com**

Tương tự như trang http://www.ezine-dir.com nhưng chưa bao giờ bạn có thể có nhiều lựa chọn đến vậy!

## **• http://www.oclc.org/firstsearch/periodicals/index\_title.asp**

Đây là cơ sở dữ liệu để tìm kiếm các tạp chí ấn bản định kỳ được chọn bởi số ISSN thông qua Thư viện của Quốc hội. ISSN được sử dụng như là phương pháp cuối cùng hoặc thủ thuật nâng cao. Ở đây bạn sẽ không thể tìm thấy nhiều tạp chí điện tử kiểu gia đình. Tuy nhiên, chắc chắn bạn sẽ tìm thấy những ấn bản chất lượng cao đưa ra các cơ hội quảng cáo. Chỉ có một rào cản duy nhất là chi phí, trong số này có nhiều ấn bản được phát hành bằng cả bản in và bản trên Internet. Chẳng hạn tôi tìm thấy một tạp chí mang tên *Bình luận về đàn ghi-ta* bán các vị trí quảng cáo theo cách của một tạp chí truyền thống – với các quảng cáo ở trang trong, bìa sau, quảng cáo ¼ trang tạp chí… có mức giá từ 148 đô-la đến 825 đô-la.

Các hình thức quảng cáo điển hình trên tạp chí điện tử và bản tin gồm có:

#### **• Quảng cáo độc quyền**

Quảng cáo độc quyền được gửi riêng từ tạp chí điện tử hoặc bản tin thường xuyên. Bạn có thể xem hình thức quảng cáo này tương tự như gửi e-mail quảng cáo tới những người trong danh sách của bạn. Lợi ích của việc quảng cáo độc quyền là bạn có nhiều không gian (nhiều chữ) hơn để miêu tả chào hàng và bạn không phải cạnh tranh với quảng cáo hay nội dung khác. Tuy nhiên, bạn có thể tưởng tượng được quảng cáo độc quyền thường là hình thức quảng cáo đắt nhất trên tạp chí điện tử. Nhìn chung, việc cạnh tranh để được đặt quảng cáo độc quyền thực sự gay gắt.

## **• Quảng cáo mini trong tạp chí điện tử**

Các hình thức quảng cáo còn lại chỉ khác nhau về vị trí đặt quảng cáo. Nó phụ thuộc vào việc chủ báo cho đặt bao nhiêu quảng cáo trên một số. Các chủ báo nói rằng nếu đặt ba quảng cáo/số sẽ được giảm giá quảng cáo. Chẳng hạn bạn sẽ thấy các mức giá khác nhau tùy thuộc vào vị trí bạn muốn đặt quảng cáo ở gần phần đầu, phần giữa hay cuối bản tin.

Khi **viết quảng cáo trên tạp chí điện tử,** việc đầu tiên là bạn phải kiểm tra liệu mình có phải làm theo một số yêu cầu hoặc chỉ dẫn của chủ báo hay không. Tuy nhiên, hình thức của cả hai loại quảng cáo này (độc quyền và mini) đều theo tiêu chuẩn cơ bản. Về không gian, quảng cáo mini tương tự như quảng cáo trả tiền cho mỗi lượt click chuột. Bạn sẽ viết điều gì đó giống như một mẩu rao vặt, thường không quá một trăm từ.

Bạn mệt mỏi vì cảm giác "mệt mỏi" vào mỗi buổi sáng? Hãy khám phá cách để bạn có thể thức dậy tỉnh táo dù chỉ ngủ có sáu tiếng mỗi ngày. Đảm bảo là thật!

```
http://www.linkcuaban.com/
```
Quảng cáo độc quyền sẽ cho bạn nhiều không gian hơn nhưng thường nó cũng

giới hạn độ dài chẳng hạn như không quá 500 từ…. Khi viết loại quảng cáo này bạn cần ghi nhớ danh tiếng và sự tin cậy mà chủ báo đã gây dựng được với các độc giả. Và cũng nên hiểu rằng bạn là một người lạ với những độc giả này. Vì vậy, bạn tạo ra liên kết bằng cách điều chỉnh bản thân theo cách họ đã quen với họ. Tôi sẽ cho bạn xem một mẫu quảng cáo độc quyền để minh họa cách viết nó như thế nào:

[Tên người nhận] thân mến,

Là một độc giả của [tên của tạp chí điện tử hoặc bản tin mà bạn quảng cáo], tôi biết bạn hy vọng nhận được thông tin mới, có giá trị nhất về [chủ đề của thị trường ngách].

Vì thế hôm nay tôi viết cho bạn.

Tôi là [tên của bạn] và tôi có một số thông tin rất quan trọng và thú vị muốn chia sẻ với bạn về việc làm thế nào bạn có thể [giải quyết/tạo ra/học/thành công,v.v… điều gì đó liên quan đến chủ đề hoặc vấn đề của thị trường ngách].

Và v.v…

Tôi đưa ra ví dụ ngắn gọn này vì nó có thể tạo ra một mẫu thích hợp cho mọi thị trường ngách. Tuy nhiên, bạn có lưu ý đến những điểm quan trọng nhất? Ngay từ đầu quảng cáo tôi đã làm được những việc sau:

• Tạo nên/củng cố sự quen thuộc bằng cách giới thiệu tên của tạp chí điện tử/bản tin

- Giới thiệu bản thân
- Nhanh chóng chuyển tiếp đến phần e-mail của tôi

Những nhân tố này rất quan trọng trong quảng cáo độc quyền. Bạn cần tạo dựng được sự tin tưởng và quen thuộc nhanh nhất có thể và đồng thời phải thu hút được sự chú ý của độc giả với điều bạn nói.

Để **có được lưu lượng truy cập nhiều nhất** qua quảng cáo trên tạp chí điện tử

bạn cần lưu ý những mẹo sau:

• Luôn ghi nhớ mục đích của bạn. Là một nhà siêu liên kết, lúc nào bạn cũng cần xây dựng danh sách của mình, vì vậy quảng cáo nên hướng mọi người tới trang opt-in của bạn.

• Nếu có thể, trước hết bạn hãy trao đổi với chủ tạp chí. Người đó sẽ biết cách nào có hiệu quả nhất với độc giả của mình và sẽ giúp bạn chỉnh sửa văn phong quảng cáo tốt nhất.

• Sử dụng một tiêu đề hiệu quả. Hãy nhớ một quảng cáo độc quyền sẽ được gửi đi dưới dạng một e-mail đến những người trong danh sách. Vì vậy dòng tiêu đề của e-mail cần thu hút được sự chú ý và được thiết kế sao cho mọi người phải mở và đọc e-mail.

• Hãy chắc chắn rằng bạn theo dõi được mọi quảng cáo bạn đã đặt trên mỗi tạp chí điện tử và tỷ lệ click chuột. Lưu ý: bạn có thể tạo ra các đường link theo dõi đặc biệt cho mục đích này trong tài khoản Monster Response của mình.

• Hãy bắt đầu với quy mô nhỏ. Trước hết, bạn có thể kiểm tra tỷ lệ trả lời e-mail bằng cách thức mua những quảng cáo ít tiền trên một vài tạp chí điện tử mình chọn. Hãy chắc chắn rằng bạn đã tối ưu hóa quảng cáo của mình trước khi mở rộng chiến dịch hoặc chi tiền cho những vị trí quảng cáo đắt hơn.

• Luôn chú ý đến việc nhận diện thương hiệu. Đề tên của bạn và giới thiệu tên trang web hoặc tên miền của bạn bất cứ chỗ nào có thể.

• Lặp lại – sẽ tốt hơn nếu bạn lặp lại một quảng cáo nhiều lần trên một tạp chí điện tử. Hãy nhớ rằng mọi người thường cần nhìn thấy thông điệp của bạn vài lần trước khi quyết định.

• Sử dụng bản sao đã được thử nghiệm và kiểm chứng. Cải thiện quảng cáo của bạn trên tạp chí điện tử là cần thiết nhưng việc bắt đầu với một bản sao quảng cáo đã được chứng minh về tỷ lệ chuyển đổi cũng có ích. Chẳng hạn bạn có thể sử
dụng phiên bản mở rộng của các quảng cáo trả tiền cho mỗi lượt click chuột hiệu quả nhất của mình làm cơ sở để viết các quảng cáo trên tạp chí điện tử.

## **THỦ THUẬT TĂNG LƯU LƯỢNG 4: TIẾP THỊ QUA CÁC BÀI VIẾT**

**T**iếp thị qua các bài viết và các phương pháp khác có kết quả chậm hơn, nói chung bạn không thể tạo ra lưu lượng truy cập lớn đến trang web của bạn trong vài phút hoặc vài giờ sau khi bài viết được đăng tải. Tuy nhiên, những phương pháp này rất hiệu quả để tạo ra nguồn lưu lượng truy cập dài hạn và thường xuyên từ thị trường mục tiêu. Tiếp thị qua các bài viết là cách tốt nhất để hướng lưu lượng khách hàng mục tiêu tới trang web của bạn về lâu dài. Tại sao ư? Ngay khi bài viết của bạn được đăng tải nó sẽ tiếp tục hiển thị vô thời hạn trên mạng. Khi đó bạn cũng có thể đặt đường link tới trang web của bạn trong "phần tên tác giả" của bài viết, điều đó nghĩa là đường link tới trang web của bạn cũng hiển thị vô thời hạn, chỉ chờ một độc giả mới click vào.

## *Tiếp thị qua các bài viết là cách tốt nhất để hướng lưu lượng khách hàng mục tiêu tới trang web của bạn về lâu dài.*

Bạn có thể tập trung tiếp thị qua các bài viết để hướng lưu lượng tới trang web của bạn bằng cách cung cấp những thông tin hữu ích, có giá trị. Đó cũng là một phương pháp chủ yếu để tăng sự nhận biết tên và thương hiệu (độ phủ), danh tiếng và uy tín hay "địa vị chuyên gia" trong thị trường của bạn. Thực tế, mọi người có xu hướng coi trọng và lắng nghe những cá nhân là các tác giả đã có bài viết được đăng tải. Viết bài là hình thức giao tiếp được đánh giá cao. Dù bài viết có đúng sự thật hay không mọi người vẫn sẽ xem bạn là một nguồn thông tin đáng tin cậy khi họ xem các bài viết mà bạn là tác giả.

Do đó, bạn nên cung cấp loại thông tin nào và nên viết về điều gì? Nói chung, bạn nên viết về những chủ đề hấp dẫn. Bạn có thể tìm ra những chủ đề này thông qua các bước tương tự mà bạn sử dụng để nghiên cứu thị trường hoặc bằng cách xem xét những từ và cụm từ khóa mà mọi người sử dụng trên các công cụ tìm kiếm.

Các bài viết đem lại hiệu quả ở mức độ nào đó. Chúng có nhiều từ khóa, nhiều thông tin và giúp bạn xây dựng được uy tín hay "địa vị chuyên gia" trong thị trường ngách của mình.

Bạn có thể băn khoăn về hai thành phần cuối cùng. "Giá trị thông tin" có thể mang lại lưu lượng truy cập như thế nào? Làm thế nào sự tin cậy lại mang đến nhiều người truy cập hơn? Lý do rất đơn giản. Không phải là sự xuất hiện của bài viết sẽ mang đến số lượt click cho bạn mà chính nội dung trong bài viết thúc giục mọi người vào trang web của bạn. Bạn có thể thấy bài viết của mình được tối ưu hóa với các cụm từ khóa và có thứ hạng tốt trên công cụ tìm kiếm nhưng không có nghĩa đó là một bài viết hay. Bài viết của bạn có thể rất nhàm chán. Nó có thể tùy tiện hoặc mang "mục đích kinh doanh" hay bất cứ điều gì khiến mọi người chán nản.

#### *Nếu bạn dự định sử dụng bài viết để tạo ra lưu lượng dài hạn thì bạn cần phải viết các bài viết thật hay.*

Quan điểm tôi muốn nói ở đây là nếu bạn dự định sử dụng bài viết để tạo ra lưu lượng truy cập dài hạn thì bạn cần phải viết các bài viết thật hay. Mục tiêu của bạn sẽ luôn là chất lượng và sự trung thực. Đừng bao giờ đưa một bài viết lên trang web của bạn hoặc một trang lưu trữ bài viết nếu bạn biết nó chỉ mang tính giải trí hoặc để lấp chỗ trống. Tôi không ngụ ý rằng bạn phải trở thành một nhà văn giỏi hay phải viết được như một tiến sỹ. Không phải như vậy. Tuy nhiên, bạn cần luôn luôn ghi nhớ nhu cầu của độc giả bất cứ khi nào bạn viết một bài (hoặc khi bạn thuê một người nào đó viết cho mình), hãy tự hỏi những câu hỏi sau:

Nếu lần đầu tiên mình đọc bài viết này, thì mình sẽ học được điều gì mới?

Nếu lần đầu tiên mình đọc bài viết này, thì mình có thích cách truyền đạt thông tin của tác giả hay không?

Nếu lần đầu tiên mình đọc bài viết này, thì mình có tin tưởng điều mà tác giả nói không? Mình có muốn đọc tiếp những gì được nhắc đến trong chủ đề này hay

#### không?

*Nếu bài viết của bạn hay và được đăng lại, điều đó có nghĩa là bạn sẽ gia tăng được rất nhiều lưu lượng đến trang web của mình. Bài viết của bạn sẽ được lưu chuyển qua nhiều trang web và đến với nhiều độc giả mà bạn không thể tiếp cận trên chính trang web của mình.*

Nếu bạn không thể trả lời được ba câu hỏi này thì bài viết của bạn vẫn chưa sẵn sàng để đăng tải.

#### *Các trang lưu trữ bài viết chứa đầy những nội dung mà bạn không bao giờ có thể đăng tải trên trang web của mình nhiều như vậy.*

Vậy tại sao việc này lại quan trọng và các bài viết hướng lưu lượng truy cập tới trang web của bạn trong thời gian dài như thế nào? Trước hết nhiều bài viết được tối ưu hóa chính xác sẽ có được vị trí trên công cụ tìm kiếm theo hai cách. Các bài viết bạn đăng tải trên trang web có thể được liệt kê trên danh sách kết quả tìm kiếm. Các bài viết của bạn được đăng tải trong trang web của người khác (bài viết hoặc các trang lưu trữ sao chép lại bài viết) cũng có thể được hiển thị trong kết quả của công cụ tìm kiếm. Đôi khi bạn không thể có được thứ hạng cao trên trang web với từ khóa cụ thể, dù bạn cố gắng đến mức nào. Tuy nhiên, bạn vẫn có thể có được thứ hạng tốt với từ khóa đó nếu bài viết của bạn được đăng tải trên một hoặc nhiều trang lưu trữ bài viết. Tại sao ư? Bởi vì có rất nhiều công cụ tìm kiếm các trang lưu trữ bài viết một cách tự nhiên. Những trang lưu trữ bài viết có nội dung, có các đường link *inbound* (đường link từ những trang web khác đến trang web của bạn) và *outbound* (đường link từ trang web của bạn đến những trang web khác), có những đường link chứa nhiều từ khóa và (trên Google) chúng cũng được xếp hạng. Các trang lưu trữ bài viết chứa đầy những nội dung mà bạn không bao giờ có thể đăng tải trên trang web của mình nhiều như vậy. Các trang lưu trữ bài viết có thứ mà các công cụ tìm kiếm đang tìm kiếm. Đó là một tin vui cho bạn vì nó sẽ cho bạn cơ hội để cạnh tranh.

Thứ hai, khi bạn đăng tải bài viết, bạn sẽ được bảo vệ dưới *quyền sao chép lại.* Quyền sao chép lại là tuyên bố bạn cho phép những người xuất bản nội dung trên web khác và các chủ tạp chí điện tử được quyền sao chép và phát tán bài viết của bạn trên trang web và tạp chí điện tử của họ. Nếu bài viết của bạn hay và được đăng lại thì điều đó có nghĩa là bạn sẽ gia tăng được lưu lượng truy cập lớn đến trang web của mình. Bài viết của bạn sẽ được lưu chuyển qua nhiều trang web và đến với nhiều độc giả mà bạn không thể tiếp cận trên chính trang web của mình.

Bây giờ, ở một số trang lưu trữ bài viết, bạn cho phép sao chép hoàn toàn bài viết này bằng cách đăng ký. Tại một số trang web khác (chẳng hạn như trên trang web của chính mình), bạn có thể để tuyên bố này cùng với phần tên tác giả. Phần tên tác giả chính là nơi đường link của bạn mang đến lưu lượng truy cập. Ở cuối bài viết bạn có thể để vài dòng quảng cáo ngắn gọn về bản thân mình, có thể có dạng như thế này:

Joe Smith là một chuyên gia tiếp thị liên kết, anh đã kiếm được hơn 100.000 đô-la mỗi năm thông qua hệ thống đem lại lợi nhuận đơn giản đến đáng ngạc nhiên của mình. Hãy tìm hiểu xem bạn cũng có thể thoát khỏi cảnh đi làm 9 tiếng 1 ngày, 5 ngày 1 tuần như thế nào bằng cách làm như Joe, hãy vào trang web sau: http://www.bigmoneyaffiliate.com/

Còn về thủ thuật khác? Có thể bạn sẽ tìm được nhiều người đọc trên tạp chí điện tử hơn là lưu lượng truy cập trực tiếp đến trang web của bạn? Vậy bạn hãy làm việc này với phần tên tác giả của mình:

Jenia là 1 chuyên gia tiếp thị liên kết, người đã kiếm được hơn 100.000 đô-la một năm, thông qua hệ thống mang lại lợi nhuận đơn giản đến đáng ngạc nhiên của cô ấy. Cô ấy sẽ dạy bạn cách làm nếu bạn đăng ký khóa học từ xa "Thu nhập sáu con số trong sáu tháng" qua đường link này: subscribe.bigmoneyaffiliate.com

Sau đây là ví dụ cuối cùng về cách gắn dòng tên tác giả cùng với tuyên bố cho phép sao chép nội dung:

David John là người huấn luyện chó chuyên nghiệp trên 20 năm, nếu bạn có câu hỏi nào về việc huấn luyện chó hãy hỏi David John tại: http://www.nguoihuanluyencho.com. Tác giả cho phép toàn quyền sao chép, bạn có thể sao chép và phát tán trên mạng với điều kiện không được thay đổi nội dung và phải giữ nguyên tên tác giả.

Đường link trong phần tên tác giả sẽ là một cỗ máy tuyệt vời giúp bạn tạo ra lưu lượng truy cập.

Bạn có muốn biết **cách viết bài theo chủ đề thật** dễ dàng không? Hãy xem xét danh sách từ khóa của bạn và chọn ra ít nhất 10 cụm từ khóa dài phổ biến – các cụm từ này gồm có ba từ trở lên. Chẳng hạn như cụm từ "cách chữa dị ứng tự nhiên" là một cụm từ khá dài nhưng hãy xem liệu bạn có thể làm cụm từ này cụ thể hơn nữa không, ví dụ như "cách chữa dị ứng nấm mốc tự nhiên". Cụ thể hơn một chút.

Việc bạn phải làm là viết một bài tập trung vào cụm từ khóa dài này. Bạn nên viết một bài dài ít nhất 300-500 từ. Bạn cũng cần để cụm từ khóa xuất hiện trong bài viết đủ số lần để có mật độ khoảng 3-5% (nói cách khác cụm từ "cách chữa dị ứng nấm mốc tự nhiên" sẽ chiếm 3-5% trong tổng số từ của bài viết). Mặc dù vậy bạn hãy cố gắng viết một cách tự nhiên nhất. Bạn cần làm cho bài viết của mình đọc nghe trôi chảy, tránh cảm giác bị nhồi nhét từ khóa.

Để minh họa, dưới đây là một bài viết mẫu mà tôi đã viết, có sử dụng cụm từ khóa "cách chữa dị ứng tự nhiên":

## **CÁCH CHỮA DỊ ỨNG TỰ NHIÊN CÁC MẸO VẶT ĐƠN GIẢN ĐỂ GIẢM DỊ ỨNG NGAY LẬP TỨC**

**V**ới một số người trong chúng ta, vào bất kể thời điểm nào trong năm, nấm mốc, bệnh sốt mùa cỏ khô, bãi cỏ, cỏ dại, cây cối, khói và lông thú nuôi tấn công hệ miễn dịch của chúng ta. Đôi khi dường như chúng ta dị ứng với chính cuộc sống hàng ngày.

Nhiều người sử dụng hết các phương thuốc dị ứng, thuốc xịt mũi, thuốc chống dị ứng và các phương pháp điều trị y tế khác nhưng bệnh vẫn không thuyên giảm như họ muốn.

Giờ chúng ta sẽ bắt đầu tìm hiểu. Có thể có những phương pháp chữa dị ứng tự nhiên, sẵn có, chúng ta có thể sử dụng ngay lập tức mà không đắt đỏ.

Tin tốt lành là các phương pháp điều trị dị ứng tự nhiên hiệu quả sẵn có ngay trước mắt bạn. Bạn thấy đấy, không chỉ tăng cường dinh dưỡng hay sử dụng "các phương pháp chữa trị' bằng thảo dược. Trên thực tế, chúng ta có thể giảm dị ứng bắt đầu từ trong nhà, trong chính môi trường của chúng ta. Những tác nhân giấu mặt nào có thể ẩn nấp ngay trong căn phòng bạn đang ngồi?

Để tìm ra chúng ta sẽ kiểm tra những đồ dùng gia đình là thủ phạm gây dị ứng phổ biến nhất:

## **BỘ LỌC MÁY ĐIỀU HÒA**

**B**ạn đã thay bộ lọc máy điều hòa bao lâu rồi? Nếu câu trả lời là "Hơn một tháng" thì bạn cần hàng động ngay. Hãy thay thế bộ lọc cũ, bẩn bằng một cái mới. Nếu bạn đủ tiền hãy mua một bộ lọc có chất lượng tốt hơn, nó đáng để chi tiền. Hãy đảm bảo từ bây giờ bạn sẽ thay bộ lọc một tháng một lần.

## **CÁC HẠT BỤI**

**C**ác hạt bụi có đầy trong chăn, gối của bạn. Chỉ giặt khăn trải giường thôi thì chưa đủ, bạn thậm chí phải giặt bằng nước nóng hoặc dùng nhiều thuốc tẩy. Hãy lưu ý đến bụi bẩn bên ngoài đệm cũng như những chiếc gối của bạn.

## **NHỮNG TẤM THẢM CŨ**

**N**hững tấm thảm của bạn có cần giặt sạch bằng hơi nước? Hay chúng đã cũ đến mức nên được thay mới? Bạn nên hiểu rằng những chất gây dị ứng ở trong không khí cuối cùng cũng rơi xuống và nằm trên hoặc nằm trong mọi đồ vật bao gồm cả những tấm thảm.

# **CỬA RA VÀO VÀ CỬA SỔ BỊT KHÔNG KÍN**

**H**ãy kiểm tra những chỗ hàn và bịt xung quanh cửa ra vào và cửa sổ của bạn. Mỗi khoảng trống nhỏ có thể khiến những chất gây dị ứng trong không khí từ bên ngoài bay vào trong nhà.

## **HÃY UỐNG NHIỀU MẬT ONG Ở ĐỊA PHƯƠNG**

**B**ạn có biết: những con ong ở khu bạn sống mang tất cả bao nhiêu phấn hoa để tạo thành mật ong? Khi bạn uống mật ong được sản xuất ở địa phương, bạn sẽ đưa vào hệ thống miễn dịch của mình một liều thuốc dị ứng tự nhiên giúp giảm nhẹ dần các triệu chứng dị ứng.

Điều cuối cùng nhưng không kém phần quan trọng, hãy nhớ rằng những điều trên không nên xem là lời tư vấn y tế. Hãy đi khám bác sỹ nếu triệu chứng của bạn nặng hơn và đồng thời thực hiện năm mẹo chữa dị ứng tự nhiên ở trên. Bạn sẽ cảm thấy đỡ nhanh thôi!

Bạn hãy chú ý những mẹo trong bài viết mẫu của tôi và sử dụng nó cho bài viết của mình:

• Nếu có thể hãy sử dụng cụm từ khóa trong tiêu đề bài viết.

• Hãy cố gắng lặp lại cụm từ khóa này trong một hai đoạn đầu của bài viết một cách tự nhiên nhất.

• Gia tăng mật độ xuất hiện của cụm từ khóa liên quan đến chủ đề bằng cách sắp xếp lại trật tự của các từ hoặc sử dụng các từ đồng nghĩa (ví dụ: "để chữa dị ứng một cách tự nhiên", "chữa dị ứng hoàn toàn bằng phương pháp tự nhiên", "các phương pháp tự nhiên để chữa triệu chứng dị ứng"…)

• Hãy đưa ra những nội dung thực tế, những thông tin thực và những mẹo thực tế. Bài viết của bạn cần phải cung cấp một số thông tin có giá trị cho độc giả nếu bạn muốn khuyến khích người đó tìm hiểu thêm về mình.

Mỗi bài bạn viết nên có phần tên tác giả. Phần tên tác giả sẽ cho độc giả một chút

thông tin cơ bản về bạn và hướng người đó tới trang opt-in của bạn để lấy nhiều thông tin hơn. Giả sử tôi muốn quảng bá các sản phẩm chữa dị ứng với vai trò là một nhà liên kết, và tôi lan truyền bài viết giống như trên. Trong phần tên tác giả bạn hãy viết một đoạn giới thiệu đi kèm giống như thế này:

Ewen Chia cam kết tìm những phương pháp chữa dị ứng tự nhiên, có hiệu quả cho tất cả những người bị dị ứng. Bạn có thể tìm hiểu thêm về những nghiên cứu của ông cũng như nhận các bản báo cáo miễn phí về những phương pháp chữa dị ứng mới nhất bằng cách vào trang web http://www.link-to-opt-in-page.com.

Điều quan trọng để tạo ra lưu lượng truy cập thông qua bài viết của bạn là chắc chắn rằng bài viết của bạn được đăng tải và được phổ biến ở nhiều nơi nhất có thể. Việc này được thực hiện dễ dàng bằng cách gửi các bài viết của bạn tới các trang lưu trữ.

Khi ban gửi bài viết tới các trang lưu trữ, hãy nhớ điều cơ bản là cho phép tất cả mọi người được quyền sao chép bài viết của bạn. Các trang lưu trữ bài viết là những nguồn thông tin chủ yếu cho phép những người sở hữu trang web và các bản tin tìm kiếm nội dung thông tin có chất lượng cao có thể sao chép mà không phải trả phí bản quyền.

Càng ngày càng có nhiều trang web (chẳng hạn như blog) sử dụng các trang lưu trữ bài viết để tự động cập nhật những thông tin mới. Vậy nếu bạn viết một bài có chất lượng, bạn có thể ngồi nhìn nó được sao chép lại trên hầu hết tất cả các trang web mục tiêu khác. Đừng lo lắng về việc cho phép quyền sao chép bài viết. Bạn vẫn sở hữu bài viết của mình, và những người sao chép phải giữ lại phần tên tác giả của bạn ở đúng vị trí. Họ cũng được yêu cầu giữ nguyên bài viết và không được biên tập, viết lại hay viết những nội dung khác dựa trên việc sửa chữa bài viết của bạn.

Bạn nên viết ít nhất mười bài với những cụm từ khóa dài khi đưa lên trang web của bạn. Bạn cần gửi những bài viết này ngay lập tức và sau đó tiếp tục với mười bài viết mới trong khoảng từ hai tuần tới một tháng.

Dưới đây là danh sách một số trang lưu trữ bài viết tốt nhất có thể sử dụng để gửi những bài viết của bạn.

http://www.articlecity.com

http://www.ezinearticles.com

http://www.goarticles.com

http://www.submityouarticle.com

http://www.articlesbase.com

http://www.articlesbase.com

## **THỦ THUẬT TĂNG LƯU LƯỢNG 5: TIẾP THỊ QUA CÁC DIỄN ĐÀN, NHÓM THẢO LUẬN**

Tôi coi các diễn đàn và nhóm thảo luận là các thành phần không xác định bởi rất khó để dự đoán khả năng tạo ra lưu lượng truy cập lâu dài hay nhanh chóng khi có quá nhiều biến số:

- Có bao nhiêu lưu lượng truy cập mà diễn đàn, nhóm thảo luận nhận được.
- Đề tài hay các vấn đề được thảo luận lặp lại trong nhóm nhanh chóng như thế nào.

• Các bài thảo luận của nhóm đã đăng được đánh chỉ mục bởi công cụ tìm kiếm như thế nào.

• Việc đọc các bài thảo luận được mở cho tất cả mọi người hay đòi hỏi người truy cập lần đầu tiên phải đăng ký tài khoản.

Nói chung, bạn có thể kỳ vọng một dòng lưu lượng truy cập lớn trong một diễn đàn hoặc nhóm thảo luận, đặc biệt là khi diễn đàn, nhóm thảo luận đó có sự tham gia của nhiều thành viên và họ đam mê chủ đề mà họ quan tâm. Thêm vào, đó bạn có thể nhận được lưu lượng truy cập từ các công cụ tìm kiếm một cách tự nhiên nếu như diễn đàn đó được đánh chỉ mục bởi công cụ tìm kiếm.

Phương pháp ở đây rất đơn giản:

1) Tìm các diễn đàn hoặc nhóm thảo luận có liên quan tới thị trường hoặc thị trường ngách của bạn.

2) Hãy chắc chắn rằng các diễn đàn, nhóm thảo luận này nhận được lưu lượng truy cập lớn và các thành viên tham gia một cách thường xuyên, hay nói cách khác là có nhiều chủ đề mới và nhiều cuộc thảo luận sôi nổi. Bạn hãy tránh các diễn đàn, nhóm thảo luận mà hàng tháng không có ai đăng một bài nào.

3) Đăng ký một tài khoản cho bạn và bắt đầu đọc một số chủ đề để hiểu về cảm nhận của cộng đồng.

4) Giới thiệu bản thân và bắt đầu tham gia thảo luận.

5) Ngay khi bạn gia nhập vào cộng đồng hãy đặt một quảng cáo ngắn với đường link đến trang opt-in của bạn trong file chữ kí.

Để tìm được các diễn đàn, nhóm thảo luận dành cho thị trường mục tiêu của mình, bạn hãy tìm trên công cụ tìm kiếm ưa thích, sử dụng một vài từ khóa hướng tới mục tiêu cộng với từ "diễn đàn". Chẳng hạn, bạn có thể sử dụng Google và tìm kiếm cụm từ "diễn đàn" cộng với cụm từ "may vá" để tìm kiếm những diễn đàn liên quan đến may vá hoặc những bản tin liên quan đến nó. Một thủ thuật khác bạn có thể sử dụng để tìm kiếm là sử dụng những cụm từ khóa chính trong thị trường của bạn với từng cụm từ "được cung cấp bởi [tên của phần mềm bản tin]". Chẳng hạn, một nền tảng bản tin thông dụng là Snitz. Những thứ khác gồm có phpBB và vBulletin. Giờ giả sử, bạn đang tìm kiếm diễn đàn liên quan đến chủ đề máy quay phim hoặc máy ảnh, nhiếp ảnh bạn có thể gõ "máy quay phim được cung cấp bởi Snitz". Hãy thử tìm kiếm với Google. Bạn có thể tìm thấy một vài diễn đàn tập trung vào thị trường ngách máy ảnh hiện ra trong kết quả tìm kiếm.

Ý tưởng ở đây là xây dựng một quan hệ tốt, tin tưởng và tin cậy như thành viên

trong cộng đồng diễn đàn. Đừng đăng tải những gì liên quan đến công việc kinh doanh hay tự đề cao bản thân. Khi bạn là một thành viên tích cực đóng góp cho cộng đồng thì tự nhiên mọi người sẽ tò mò về bạn và bị lôi kéo bởi thông tin trong file chữ ký của ban.

Chẳng hạn, bạn đang hướng tới thị trường huấn luyện thú nuôi và ở một diễn đàn mà bạn tham gia mọi người hỏi cách dạy mèo dùng cái hộp đi vệ sinh mới, là một chuyên gia, bạn sẽ đưa ra câu trả lời hữu ích như sau:

Mèo thích làm theo thói quen, chúng không thấy thoải mái khi bỗng nhiên phải thay đổi và đặc biệt chúng cảm thấy rất khó khi tự dưng phải thay cái hộp đi vệ sinh hàng ngày. Khi bạn cần thay một cái hộp mới cách tốt nhất là làm từ từ, hãy bắt đầu trộn ¾ hộp cũ với ¼ của hộp mới. Sau vài ngày hãy rửa sạch hộp và để vào đó ½ hộp mới và ½ hộp cũ. Để như vậy trong 5, 6 ngày rửa sạch hộp lần nữa và để vào đó ¾ hộp mới và ¼ hộp cũ, đó là việc nên làm, đến lần sau bạn có thể thay toàn bộ hộp mới, hy vọng việc này có thể giúp ích cho bạn.

Bây giờ, khi bạn sử dụng một file chữ ký thì điều gì sẽ xảy ra? Khi bạn đăng câu trả lời và có một khoảng trống ở dưới, bạn có thể để quảng cáo của mình:

"Nếu bạn bị làm phiền bởi những bạn thú lắm lông của mình thì đừng thất vọng! Bạn có thể học cách để "nói theo ngôn ngữ của chúng". Tôi có thể giúp bạn bằng cách cung cấp miễn phí bản sao của báo cáo đặc biệt "Làm thế nào để nói chuyện được với những chú mèo" của mình. Chỉ cần bạn vào thăm trang web http://www.link-den-trang-opt-in-cua-ban.com.

Bất cứ ai đọc bài viết của bạn đều có thể thấy chữ ký này. Nếu họ quan tâm, họ sẽ click vào trang web của bạn và đăng ký vào danh sách opt-in. Đây là kiểu lưu lượng truy cập rất tốt vì người truy cập đều hướng đến một vấn đề chung.

## **THỦ THUẬT TĂNG LƯU LƯỢNG 6: THÔNG CÁO BÁO CHÍ**

**T**hông cáo báo chí cũng là một vấn đề khó xác định. Bởi vì thông cáo báo chí viết hay, nội dung phù hợp, đúng thời điểm sẽ mang lại cho bạn lưu lượng truy cập lớn khi nó được tung ra lần đầu tiên. Tuy nhiên, nó chỉ có tác dụng tăng lưu lượng truy cập trong thời gian ngắn. Mặc dù vậy thông cáo báo chí viết hay, có nhiều từ khóa thường xếp thứ hạng cao trong kết quả của công cụ tìm kiếm.

Bạn có thể sử dụng thông cáo báo chí như một tác nhân tăng lưu lượng truy cập ngay lập tức, vì trên thực tế thông cáo báo chí được gửi cho nhiều báo đăng cùng một lúc. Nói cách khác, thông cáo báo chí được tự động phân phối thông qua một mạng lưới nhiều trang web đăng ký cập nhập tin tức với nhà xuất bản thông cáo báo chí. Số lượng các trang web này có thể khiến thông cáo báo chí của bạn có ảnh hưởng đáng kể. Chúng ta đang nói về hàng trăm trang web nếu không muốn nói là hàng nghìn.

Chất lượng của các trang web cũng là một nhân tố. Một thông cáo báo chí hay có thể xuất hiện trên các trang web lớn như Yahoo!, Google News, CNN.com và nhiều trang khác. Điều hay nhất là việc gửi các thông cáo báo chí đăng trên những trang web này hầu hết là miễn phí. Trong khi hiện giờ các phương pháp để gia tăng độ phủ của thương hiệu thường phải trả phí. Chẳng hạn, để quảng bá trang web bạn sẽ phải trả phí nếu muốn thông cáo báo chí của mình được đăng trên những trang web thực sự nổi tiếng. Mức phí mà bạn phải trả thường gồm tiền trả cho người biên tập giúp sửa thông cáo báo chí của bạn để đạt tiêu chuẩn đăng tải trên những trang web nổi tiếng này.

Quy tắc đầu tiên để tạo ra một thông cáo báo chí hay là phải có thông tin giá trị. Một *thông cáo báo chí không phải là một thông báo hay quảng cáo về sản phẩm.* Điều sẽ giúp bạn không bị chệch hướng với nguyên tắc chủ đạo quan trọng này là tự hỏi mình: "Tôi có thể liên kết lời chào hàng của mình với một chủ đề hoặc một vấn đề mới, hấp dẫn hiện nay được không?" Làm thế nào bạn có thể tạo ra một sản phẩm hoặc một lời chào hàng có giá trị, trong khi vẫn tạo ra được một thông cáo báo chí như một công cụ tiếp thị hiệu quả? Bạn có thể thực hiện việc này bằng cách biến lợi ích chủ yếu của sản phẩm thành một tiêu đề tin tức. Đó là "giải pháp" để có thông tin giá trị.

Chẳng hạn, tiêu đề của bạn có thể là "Một giải pháp đơn giản cho bệnh đau lưng" nếu bạn thấy một sản phẩm đưa ra một giải pháp độc đáo, đơn giản để chữa bệnh đau lưng. Quy tắc thứ hai là thông cáo báo chí phải theo một hình thức chuẩn. Hình thức này dựa trên các chỉ dẫn báo chí sử dụng trong hầu hết các cơ quan truyền thông. Những chỉ dẫn đó là:

- Thông cáo báo chí phải có một tiêu đề.
- Thông cáo báo chí thường có các đề mục.
- Thông cáo báo chí phải có nguồn gốc hay nguồn thông tin (chẳng hạn địa điểm).
- Tiếp đến là phần thân của thông cáo báo chí.
- Các thông tin thêm hoặc thông tin liên hệ có thể đặt ở cuối thông cáo.

Tôi sẽ đưa ra một ví dụ minh họa cho tất cả những đặc điểm trên, dưới đây là một thông cáo báo chí mẫu cho một sản phẩm tưởng tượng:

## **GIẢM ĐAU THẮT LƯNG: CÓ THỂ ĐƠN GIẢN HƠN BẠN NGHĨ CÁC CƠN ĐAU GIẢM MỘT CÁCH ĐÁNG NGẠC NHIÊN**

PHILADELPHIA, PA – Đau thắt lưng – các nghiên cứu cho thấy cứ năm người trong chúng ta thì ít nhất có một người bị đau thắt lưng một lần trong đời. Mặc dù vậy, đối với nhiều người, đau thắt lưng có thể trở thành chứng suy nhược, kinh niên. Trong khi nhiều người bị đau lưng dành tiền chữa bệnh bằng phương pháp nắn xương khớp thì có người lại tìm được cách giảm đau đáng ngạc nhiên.

John Doe, tác giả của *Phương pháp chữa đau thắt lưng* đã phát triển một loạt các phương pháp điều trị đơn giản tại nhà để giảm nhẹ cơn đau cho rất nhiều người sử dụng.

Jane Smith – một người bị bệnh đau thắt lưng lâu năm cho biết: "Phương pháp chữa đau thắt lưng của John là phương pháp đầu tiên tôi thấy đã chỉ ra căn nguyên gây ra cơn đau về cả mặt dinh dưỡng và tâm lý …điều mà hầu hết các phương pháp điều trị khác không nói đến".

(Lưu ý: bạn có thể đưa ra những trích dẫn như vậy để chứng thực cho những lợi ích của sản phẩm mà bạn kể ra trong nghiên cứu của mình.)

Không giống các phương pháp điều trị khác, phụ thuộc vào các bài tập thể dục thông thường để tăng cường sức khỏe cho phần lưng sẽ mất hàng tuần để giảm đau, phương pháp chữa đau thắt lưng của John chỉ mất "vài ngày".

Liệu phương pháp này có hiệu quả với tất cả mọi người hay không?

Tác giả Doe cho biết: "phương pháp này hiệu quả với hầu hết chứng đau lưng, trừ trường hợp bị đau cột sống nghiêm trọng thì bạn nên tham khảo ý kiến bác sỹ gia đình trước".

Để có thêm thông tin về *Phương pháp chữa đau thắt lưng,* mời vào http://www.trangwebcuaban/trang-opt-in-cuaban.

## **THỦ THUẬT TĂNG LƯU LƯỢNG 7: CÁC CHIẾN DỊCH RAO VẶT**

Rao vặt trên mạng tương tự như quảng cáo trên báo giấy, đặc biệt quảng cáo trên Internet thường rẻ hơn nhiều (đôi khi còn miễn phí) và cho bạn nhiều chỗ để đăng hơn một chút.

Bước đầu tiên của bạn là nghĩ ra khoảng bốn đến năm mẩu rao vặt để đăng trên các trang web khác nhau. Tiêu đề rao vặt luôn là phần quan trọng nhất, vì nó sẽ là đường link để mọi người click vào xem quảng cáo của bạn. Bạn cần nghĩ ra một tiêu đề ấn tượng, thu hút sự chú ý. Phần thân của rao vặt sẽ tương đối ngắn. Chỗ để bạn đăng quảng cáo nhiều hay ít tùy thuộc vào từng trang web rao vặt.

Dưới đây là một mẩu rao vặt mẫu để minh họa cho điều tôi nói:

## **XÓA BỎ NỢ NẦN TRONG THẺ TÍN DỤNG TRONG 365 NGÀY HOẶC ÍT HƠN?!**

Bạn đang phải chật vật kiếm tiền để thanh toán các hóa đơn và chỉ đủ ăn đúng không? Nợ nần trong thẻ tín dụng khiến bạn căng thẳng và với hầu hết mọi người, đó dường như là khó khăn không thể vượt qua được.

Tuy nhiên, tôi sẽ chỉ cho bạn một bí mật để bạn có thể trả hết nợ nần trong vòng một năm hoặc chưa đến một năm. Nó không hề rắc rối hay đòi hỏi phải khéo léo, và bạn cũng không phải chịu đựng việc cắt giảm ngân sách. Nó rất đơn giản, chỉ cần bạn làm theo từng bước với một hệ thống đã được chứng minh thực sự hiệu quả.

Hãy tìm hiểu kỹ hơn trong ngày hôm nay!

```
http://www.duonglinkdentrangopt-in.com
```
Dưới đây, tôi sẽ cung cấp cho bạn danh sách **hầu hết các trang web rao vặt phổ biến nhất.** Tuy nhiên, trước hết tôi cần nói về một trường hợp đặc biệt. Trường hợp đặc biệt này là trang Craiglist (http://www.craiglist.org). Craiglist nhận được nguồn lưu lượng truy cập khổng lồ và nó có thể là một mỏ vàng thực sự để bạn quảng cáo miễn phí. Tuy nhiên, bạn cần phải biết sử dụng dịch vụ này đúng cách. Cộng đồng trên trang web Craiglist rất nghiêm ngặt về quảng cáo kinh doanh. Nếu bạn đặt quảng cáo sai chuyên mục, quảng cáo của bạn sẽ bị đánh dấu và xóa bỏ. Thậm chí e-mail hoặc địa chỉ IP của bạn có thể bị cấm sử dụng trang web này nếu vi phạm luật quá nhiều lần. Một điều cũng rất quan trọng là bạn phải hướng lưu lượng truy cập trên Craiglist tới trang tạm thời của mình khi bạn cung cấp thông tin miễn phí. Đường link trực tiếp tới trang bán hàng gần như chắc chắn sẽ khiến bạn gặp rắc rối.

Khi bạn viết quảng cáo, hãy tập trung vào thông tin mà bạn đem lại cho mọi người (qua danh sách của mình) hơn là sản phẩm hoặc mời chào sản phẩm bạn định bán. Hãy nhớ: mục tiêu là thu thập thông tin của những người đồng ý tham gia opt-in vào danh sách của bạn. *Sau đó,* bạn có thể theo đuổi để tăng cường sự quan tâm tới lời chào hàng của mình.

Dưới đây là danh sách hầu hết các trang web rao vặt phổ biến nhất :

- http://www.usfreeads.com
- http://www.sell.com
- http://www.classifieds.yahoo.com
- http://www.adlandpro.com
- http://www.domesticsale.com
- http://www.classifiedads.com
- http://www.adpost.com

## **THỦ THUẬT TĂNG LƯU LƯỢNG 8: MẠNG XÃ HỘI**

**N**ếu bạn muốn có thêm nhiều nguồn lưu lượng truy cập miễn phí thì đôi khi bạn phải đi xa hơn những cách thông thường. Các trang mạng xã hội rất thịnh hành và đem đến cho bạn cơ hội độc đáo để tự nhân bản, để lên tiếng qua Internet. Nhiều điểm để liên lạc được đưa ra trên các trang web như:

- MySpace
- Friendster
- Facebook
- Tagged
- Squidoo
- HugPages

Tất cả các trang web trên đem đến những cơ hội đáng kinh ngạc để thúc đẩy lưu lượng truy cập của bạn. Dù một số trang web khác nhau về chức năng, nhưng tất cả đều có những tính năng mở rộng cho phép bạn tạo ra những cổng và liên kết bên ngoài mà bạn có thể sử dụng để quảng cáo cho trang chính của mình. Bạn cũng có thể đưa ra một số nội dung độc đáo bằng cách sử dụng các công cụ khác nhau được cung cấp trên mỗi trang web. Chẳng hạn như bạn có thể sử dụng MySpace để đăng tải thêm các bài viết (trên blog của bạn) hoặc các bản tin với những thông báo đặc biệt. Hãy sử dụng vị trí viết khẩu hiệu để quảng cáo URL

trang web của bạn.

Các trang web như Squidoo và HubPages thậm chí còn có nhiều tính năng hơn. Bạn có thể xây dựng một mạng lưới độc giả bằng cách kết hợp với những trang web thành viên chia sẻ cùng sở thích. Mục tiêu chủ yếu của bạn trên những trang web này là tạo ra nhiều khu vực để phát tán nội dung, xây dựng danh tiếng và gia tăng độ phủ thương hiệu của bạn. Theo một cách nào đó, bạn có thể biến mình thành một ngôi sao trên mỗi trang web này nếu bạn cung cấp nội dung hấp dẫn. Các trang web này rất lý tưởng để chia sẻ bài viết, video và những loại nội dung truyền thông khác mà bạn muốn "lan truyền" vì nội dung sẽ được truyền từ trang web này sang trang web khác và liên kết với các mạng lưới thành viên khác. Mặc dù vậy, hãy nhớ mục tiêu chủ yếu của bạn là đưa được nhiều đường link trở lại trang opt-in chính của mình.

#### **THỦ THUẬT TĂNG LƯU LƯỢNG 9: VIDEO LAN TRUYỀN VÀ PODCASTING**

**N**ếu bạn muốn diễn thuyết về các chủ đề trong thị trường, thì hãy cân nhắc việc tạo ra các file video hay audio podcast (podcast là các file audio và video có thể tải xuống từ mạng Internet-ND). Nói cách khác, bạn có thể biến bản tin của mình thành những phiên bản đa phương tiện rồi sau đó phân phát nó trên các trang web sau (dành cho video):

- YouTube
- Google Video
- MySpaceTV
- AOL Video
- Revver

Và các trang web sau (dành cho podcast)

• Podcast.Net

- Apple iTunes
- Podcast Blaster

Phương pháp này mang lại rất nhiều lợi ích. Việc đưa thông tin thành dạng audio và video cho phép bạn truyền tải cá tính mạnh mẽ hơn so với đặt ở dạng văn bản. Nó cho phép bạn thu hút sự chú ý của mọi người vào những quan điểm bạn thực sự muốn nhấn mạnh, bởi vì văn phong được truyền tải sẽ rõ ràng hơn nhiều. Nếu bạn thấy khó truyền tải văn phong của mình đến một độc giả bằng văn bản, thì ban có thể tùy ý sử dụng nhiều hình thức khác nhau.

Hơn nữa, sử dụng những phương tiện truyền thông này sẽ cho phép bạn tiếp cận nhiều độc giả hơn là chỉ theo đuổi những người tìm kiếm trên Internet. Thực tế, bạn sẽ thấy các video YouTube được đăng tải trong hồ sơ của mọi người trên MySpace. Bạn cũng sẽ thấy những đoạn audio và video được tách trực tiếp từ các trang web này và đăng tải trên các blog cá nhân trên Internet.

Phương tiện truyền thông và các trang mạng xã hội bổ trợ cho nhau và điều này giúp bạn có được độ phủ và lưu lượng truy cập. Hãy nhớ rằng tất cả những trang web này được định hướng nội dung bởi sự tham gia của công chúng. Phương tiện truyền thông trên các trang web này được chia sẻ và cung cấp nội dung cho các trang khác, vì vậy các trang web này thường có một số phần giống nhau.

Để sử dụng video liên kết để tạo ra lưu lượng truy cập, bạn cần phải làm thêm một số việc nhưng đây là một phương pháp hiện đại và rất hiệu quả. Ý tưởng chủ yếu của các video liên kết là tạo ra các nội dung để chuẩn bị bán hàng, chẳng hạn như minh họa hoặc hướng dẫn sử dụng sản phẩm qua video, sau đó bạn có thể phân phát chúng trên các trang web lan truyền video khác nhau trên Internet như YouTube và Google Video.

Giả sử bạn đang quảng cáo phần mềm ghi âm trên máy tính để mọi người có thể soạn và ghi âm nhạc của chính mình ngay trên máy vi tính. Bạn có thể tạo ra một video ghi lại hình ảnh màn hình cho thấy việc bạn soạn một ca khúc đơn giản.

Đoạn video này có thể bao gồm các cảnh bạn chọn nhạc cụ, cắt và ghép bài hát, thêm các hiệu ứng… để cho mọi người thấy sử dụng sản phẩm này dễ dàng như thế nào. Cuối cùng bạn sẽ biểu diễn cả bài hát để cho mọi người thấy tác phẩm của mình. Cuối đoạn video bạn có thể thông báo (hoặc đưa nguồn tin) như thế này:

Bạn tự sáng tác nhạc trên máy vi tính? Hãy tìm hiểu tại http://www.youraffiliatesite.com.

Bạn thấy đấy, đơn giản bạn chỉ cần hướng họ đến trang web của mình để bạn nắm được những thông tin về họ và tiếp tục chào hàng.

Phương pháp này rất hiệu quả vì một số lý do sau:

• BẰNG CHỨNG XÃ HỘI

Những người xem sẽ thấy một người nào đó (bạn) thực sự sử dụng sản phẩm, vì vậy họ sẽ tự hỏi sản phẩm này hoạt động như thế nào và có tác dụng như thế nào với họ.

• MINH HỌA LỢI ÍCH TRỰC TIẾP

Một số tiện ích khó có thể diễn tả bằng lời và một số người sẽ hiểu rõ khi xem hình hơn là đọc hướng dẫn. Với video, cả hai vấn đề này đều được giải quyết bởi vì tiện ích được minh họa trực tiếp, ngay trước mắt khách hàng tiềm năng.

• NỘI DUNG CÓ CHẤT LƯỢNG CAO HƠN

Giới thiệu qua truyền thông đa phương tiện thì mọi người sẽ thấy thích thú và dễ hiểu hơn những bức thư chào hàng truyền thống. Bạn không chỉ bán hàng cho khách hàng tiềm năng, mà bạn còn mang đến cho người đó niềm vui được sở hữu sản phẩm.

Vì tất cả những lý do này, phương pháp video liên kết có thể thực sự tạo ra lưu lượng truy cập lớn. YouTube và Google Video chỉ là hai trong số hàng tá trang web nhận hàng triệu lượt truy cập và có hàng triệu người xem mỗi ngày. Các trang web này được xây dựng để dễ dàng chia sẻ các video. Các video được yêu thích sẽ được

phát tán lại từ trang web này sang trang web khác, thậm chí được đưa lên các trang web và blog cá nhân. Khi mọi người muốn chia sẻ một đoạn video, tất cả những gì họ phải làm là sao chép một dòng mã miêu tả và đoạn video sẽ được gắn ngay vào trang web của họ.

## **THỦ THUẬT TĂNG LƯU LƯỢNG 10: LẤY TRỘM LƯU LƯỢNG TỪ CÁC BLOG**

**M**ột cách dễ dàng để "lấy trộm" người truy cập mục tiêu từ các trang trang web có lưu lượng truy cập lớn là đăng trả lời (hoặc bình luận) lên những blog nổi tiếng. Trong một thời gian dài, hầu hết mọi người đều xem các blog như là một kiểu nhật ký trên mạng nhưng vài năm gần đây chúng đã trở thành những công cụ tiếp thị hiệu quả. Thực tế, một số người viết blog, đặc biệt là những người viết blog làm chính trị đã trở thành những người nổi tiếng trên kênh truyền thông lớn này. Blog của tôi trên trang http://Ewenchia.com cho phép tôi giao tiếp ở mức độ cá nhân hơn nhiều với những người đăng ký nhận bản tin và khách hàng, truyền tải những nội dung độc đáo và quảng cáo tất cả những trang web và những sản phẩm liên kết khác của tôi.

Mặc dù vậy, vấn đề cần chú ý ở đây là hiện nay, hầu hết mọi thị trường mà bạn muốn thâm nhập đều có ít nhất vài blog nổi tiếng cung cấp nội dung cho độc giả của thị trường đó. Điều bạn có thể chắc chắn ở đây là những thành viên trong thị trường của bạn, những người dành thời gian sử dụng thông tin này là những khách hàng rất tiềm năng và đam mê.

Do đó, chúng ta hãy nói về quá trình lấy trộm lưu lượng truy cập thông qua những bình luận trên blog. Hầu hết những người chủ blog cho phép người truy cập trao đổi với họ bằng cách đáp lại những nội dung đăng tải trên blog. Chẳng hạn, tôi có thể đăng một bài viết trên blog, chia sẻ một số quan điểm mới về tiếp thị liên kết hoặc thông báo về việc tung ra sản phẩm sắp tớim rồi những người truy cập của tôi sẽ đáp lại bằng những ý kiến, câu hỏi và gợi ý của họ.

Dưới đây là ảnh chụp màn hình của một bài trên blog của tôi:

Hãy chú ý sau phần cuối trong bài viết trên blog của tôi có một phần ngắn tiếp theo, gồm có một đường link tới những bình luận mà bạn đọc đã đáp lại bài viết. Trong trường hợp này, bạn có thể click vào đường link "Bình luận" để xem và đăng nhận xét của chính bạn. Mặc dù vậy, trên một số blog, những lời bình luận được hiển thị trực tiếp ngay dưới bài viết mới nhất được đăng. Khi bạn click vào đường

PS. Warning: I'll be sending you another email in the next 24-48 hours which is rather important. There're no sales pitches there but instead, what I want to give you is a FREE video I just recorded today with a student.

There's a ton of real content and information in this video which I hope you can benefit from...including the true 'secrets' of marketing and what your real keys to online success are...

So if you don't mind receiving so many emails from me in such a short period of time, do look out for that video link :- )

Read more about the online marketing secrets series. online marketing secrets

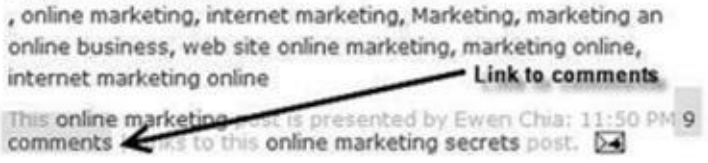

link "Bình luận", bạn sẽ thấy những nhận xét mà mọi người đã đăng:

Bây giờ, hãy lưu ý việc bạn có thể làm ở Tom said... đây. Giả sử ban cũng chon thi trường **Online Marketing I like your SAW** system and i wait for your new bie ngách tiếp thị liên kết giống như tôi, và bạn muốn lấy trộm một số người truy cập của tôi. Điều bạn sẽ làm là đăng tải một nhận Xết sâu sắc cho bài viết của tôi rồi đưa  $\frac{1}{n}$  Ewen, this project definitely is a great help. Hopefully you will add a forum in đường link tới trang opt-in của mình. Bạn meeded Ilook forward to hear from you! cần đưa ra nội dung nhận xét thích hợp và 3:59 AM hữu ích với việc thảo luận nói chung. Một

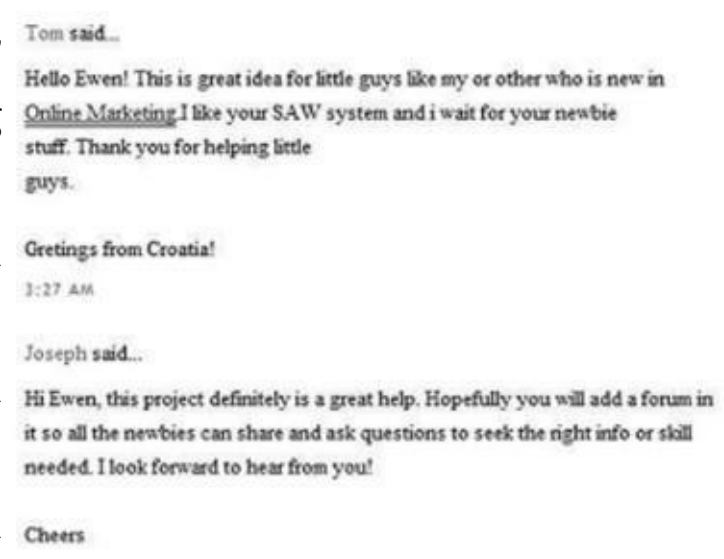

điều bạn không nên làm là spam blog của mọi người với những nhận xét vô nghĩa chỉ vì cần để lại đường link. Thay vào đó, hãy chú ý tới điều mà tác giả blog đã nói và đưa ra một nhận xét có ý nghĩa. Giả sử tôi đăng một bài viết về sai lầm mà những nhà tiếp thị liên kết mới vào nghề thường mắc phải. Bạn có thể đăng một nhận xét giống như thế này:

Chào Ewen, anh có một quan điểm hay về việc lựa chọn các sản phẩm có tỷ lệ chuyển đổi cao. Lúc đầu tôi cũng đã sai lầm khi cố gắng quảng cáo cho bất cứ thứ gì nghe có vẻ hay. Theo quan điểm của tôi, tỉ lệ chuyển đổi cũng quan trọng không kém việc lựa chọn mục tiêu thích hợp, nếu không muốn nói nó còn quan trọng hơn. Hy vọng rằng, nhiều nhà tiếp thị sẽ bắt đầu dạy khái niệm này cho những người mới vì nó thực sự là một nhân tố quan trọng bị bỏ sót.

Tên của bạn

http://www.your-optin-page.com

Việc này rất đơn giản phải không? Bạn chỉ cần nói có căn cứ. Lời bình luận của bạn có thể chỉ hoàn toàn là đưa ra ý kiến, hoặc bạn cũng có thể đưa ra một số thông tin đề cao những thông tin trong bài viết của tác giả. Bạn có thể đồng tình với tác giả hoặc không đồng tình và tạo ra một cuộc tranh luận nhỏ. Tôi sẽ cho bạn thấy một ví dụ. Giả sử bạn đọc được một bài viết trên blog của một người nào đó tuyên bố rằng mọi người có thể giảm cân bằng cách mỗi ngày uống một galông nước muối. Tất nhiên, bạn biết điều này rất nực cười và công việc của bạn là người cung cấp thông tin giúp mọi người biết sự thực. Vì vậy bạn sẽ soạn một bình luận đối lập với thông tin:

Chào Joe. Tôi xin mạn phép không đồng ý với bạn. Nước muối ư?? Nếu bạn hiểu về khoa học bạn sẽ biết việc này chỉ làm bạn mất nước. Nó không thực sự giúp bạn giảm cân mà chỉ làm giảm lượng nước trong cơ thể. Có nhiều phương pháp tốt hơn và an toàn hơn nhiều mà mọi người có thể sử dụng để giảm cân nhanh chóng. Tôi biết rõ bởi vì lúc nào tôi cũng tìm hiểu chúng. Tôi nghĩ ít nhất có hai phương pháp giảm cân liên quan đến việc thay đổi đồ ăn sáng của bạn và nó sẽ có hiệu quả trong khoảng bảy đến mười ngày.

Tên của bạn

http://www.real-fat-loss.com (opt-in page)

Bạn có thể đánh cược rằng bạn sẽ có được lưu lượng truy cập từ lời bình luận này. Thực chất, bạn đã "lấy trộm" không chỉ lưu lượng truy cập mà còn cả một chút ảnh hưởng và vị trí chuyên gia của người sở hữu blog. Bạn cũng có thể gợi ý lựa chọn các giải pháp khác mà mọi người muốn tìm kiếm. Lúc đó việc click vào đường link của bạn sẽ trở thành một sự thúc giục tự nhiên.

Phương pháp dễ dàng nhất để tìm các blog hướng đến khách hàng mục tiêu trong thị trường của bạn là tìm kiếm qua các trang lưu trữ blog. Những trang lưu trữ này được sắp xếp theo các thư mục giúp bạn dễ dàng xem qua các blog hiện có và tìm một blog hướng tới thị trường của bạn. Để tìm những nguồn tư liệu này bạn có thể bắt đầu bằng cách tìm kiếm trên Google với cụm từ "blog directory " (lưu trữ blog). Bạn cũng có thể tìm kiếm với cụm từ khóa về thị trường ngách của bạn kết hợp với từ "blog", chẳng hạn như "blogging golf".

*Phương pháp dễ dàng nhất để tìm các blog hướng đến khách hàng mục tiêu trong thị trường của bạn là tìm kiếm qua các trang lưu trữ blog.*

Dưới đây là danh sách các trang lưu trữ blog để bạn có thể tìm kiếm:

- http://www.blogcatalog.com/
- http://dir.blogflux.com/
- http://www.technorati.com/
- http://blogsearch.google.com/
- http://www.findblogs.com/
- http://www. blogsearchengine.com/

Cuối cùng, bạn đừng quên lần theo bất cứ đường link nào bạn thấy. Giả sử bạn vào một blog trong thị trường ngách và thấy họ liên kết với các blog tương tự hoặc đề cập đến một blog khác trong bài viết, hãy chắc chắn rằng bạn sẽ lần theo những đường link này vì chúng có thể dẫn bạn đến cả thế giới blog liên quan.

## **THỦ THUẬT TĂNG LƯU LƯỢNG 11: LẤY TRỘM NHIỀU LƯU LƯỢNG HƠN TỪ CÁC TRANG WEB NỔI TIẾNG**

**T**iếp tục với phương pháp lấy trộm lưu lượng truy cập từ blog, tôi xin nhấn mạnh rằng bạn hãy tìm kiếm thêm các trang web có lưu lượng truy cập lớn cho phép người truy cập đăng các bình luận, viết các bài đánh giá về sản phẩm và trả lời các câu hỏi. Một số trang web lớn mà bạn cần truy cập là:

- Amazon.com
- Epinions.com
- Yahoo! Answers (http://answers.yahoo.com)
- AllExperts.com
- Answerbag.com
- Ask Metafilter (http://ask.metafilter.com)

Mỗi trang web trên cho phép người truy cập trao đổi với nhau theo một số cách như một phần trong một cộng đồng lớn. Ví dụ: Amazon.com cho phép các thành viên đã đăng ký được đăng các bài viết bình luận về sách, âm nhạc và các sản phẩm khác. Trong các trang như Yahoo! Answers và Answerbag, tất cả nội dung đều do người dùng định hướng. Mọi người vào những trang web trả lời/ tư vấn này để tìm sự giúp đỡ trong mọi việc, từ thay một chiếc lốp xe đến những lời khuyên cho sự nghiệp. Phạm vi câu hỏi mà mọi người hỏi trên những trang web này không có giới hạn. Việc bạn có thể làm là tìm kiếm các sản phẩm hoặc các câu hỏi cụ thể về thị trường của mình và thu hút lưu lượng truy cập bằng cách viết bài đánh giá cũng như trả lời các câu hỏi của mọi người. Chẳng hạn, giả sử bạn vào trang Yahoo! Answers và thấy một thành viên hỏi câu hỏi như sau:

Chào mọi người, tôi gặp rắc rối lớn với thẻ tín dụng. Tôi tưởng rằng có thể thanh toán tất cả các thẻ tín dụng của mình (tôi có 5 thẻ và tổng số dư tài khoản của chúng là 15 nghìn đô-la) nhưng lãi suất của tôi quá cao, hơn nữa, tôi đã chậm thanh toán một số khoản. Nó đã vượt khỏi tầm kiểm soát và tôi bắt đầu lo sợ. Mặc dù vậy tôi không muốn tuyên bố phá sản. Tôi nên làm gì bây giờ??

Bây giờ, nếu bạn đang hướng đến thị trường quản lý tài chính và có một lời chào hàng cụ thể về một cuốn sách điện tử dạy mọi người cách thoát khỏi nợ nần, thì đây là một câu hỏi tuyệt vời để bạn trả lời. Bạn có thể trả lời câu hỏi này như sau:

Xin chào, tôi biết bạn cảm thấy như thế nào! món nợ từ thẻ tín dụng có thể là một cơn ác mộng. Nhưng may mắn là bạn vẫn chưa rơi vào tình huống xấu nhất. Tôi không biết tình hình cụ thể của bạn (bạn quản lý tiền bạc không tốt? hay không kiếm đủ tiền với công việc của mình?), nhưng tôi có một số thông tin có thể giúp ích cho bạn. Trước hết bạn có thể gọi điện cho từng người cho vay (những người bạn phải thanh toán đúng hạn) và đàm phán với họ về lãi suất hợp lý hơn. Hầu hết mọi người không nghĩ đến việc này. Thực sự đơn giản chỉ là một cuộc điện thoại. Lý do là: *họ muốn bạn tiếp tục là khách hàng của mình.* Nếu việc đó không hiệu quả thì bạn cần xem xét một quá trình gọi là "Sự thỏa thuận và Toại nguyện" (Accord and Satisfaction). Quá trình này là việc đàm phán với các công ty thẻ tín dụng để thanh toán khoản nợ. Đó là một khoản tiền mua lại (được quyết định bởi người cho vay), thường là tỷ lệ phần trăm trên mỗi đô-la trong tổng số nợ. Chẳng hạn, nếu bạn nợ 5 nghìn đô-la họ có thể chấp nhận cho bạn thanh toán 2 nghìn đô-la, nghĩa là bạn chỉ trả 40 xu cho mỗi đô-la mà bạn nợ. Tôi không khuyên bạn tự làm như vậy. Để có được thỏa thuận tốt nhất, bạn cần được giúp đỡ về pháp luật hoặc trợ giúp từ một công ty quản lý nợ, nhưng bạn cần lựa chọn công ty cẩn thận vì một số công ty có thể khiến bạn gặp rắc rối hơn cả hiện tại. Tôi rất vui được cung cấp thêm thông tin cho bạn nếu cần, và tôi có hướng dẫn miễn phí trên trang web của mình: http://www. get-out-of-debt-now.com. (get-out-of-debtnow: thoát khỏi nợ nần-ND)

Mục đích của việc viết câu trả lời này tương tự như tiếp thị qua bài viết. Bạn cần tạo dựng được sự tin cậy và hình ảnh một chuyên gia trong khi thực hiện vai trò một người cung cấp thông tin. Có rất nhiều người vào những trang web này, và bạn sẽ có lưu lượng truy cập từ bất cứ ai nhìn thấy bài viết đánh giá, bình luận và trả lời của bạn. Lưu lượng truy cập tới trang web của bạn sẽ đến từ liên kết với trang opt-in như ví dụ ở trên. Trên các trang web như Amazon, việc này thường được thực hiện bằng cách tạo URL như một phần trong tên đăng nhập bạn dùng để đăng ký. Trên các trang web như AllExperts, bạn thường trao đổi thông qua một diễn đàn, vì vậy bạn cần sử dụng phương pháp file chữ ký. Cuối cùng, các trang web như Yahoo! Answers thường cho bạn đặt URL vào phần thân trong bài

trả lời của mình và bạn cũng có thể đặt đường link đến trang web của mình trong phần sơ lược tiểu sử người sử dụng Yahoo! Những quy định này thay đổi tùy theo từng trang web, vì vậy, hãy chắc chắn rằng bạn đã xem xét kỹ để biết rõ những quy định và hạn chế về việc đặt đường link tới trang web khác, sau đó tìm cách tốt nhất để đưa đường link của bạn đến với những thành viên khác.

## **THỦ THUẬT TĂNG LƯU LƯỢNG 12: CUNG CẤP NỘI DUNG VÀ XÂY DỰNG BLOG CỦA CHÍNH BẠN**

**C**ho phép mọi người tải xuống và sao chép lại bài viết của bạn vẫn là một chiến lược được chứng minh có hiệu quả qua thời gian. Tuy nhiên, bây giờ nó cũng được coi là cách lạc hậu để sao chép nội dung. Khi kỹ thuật phát triển những nhà xuất bản đã tìm ra một cách thức mới và dễ dàng hơn để thu gom và sao chép nội dung. Sau khi tốn nhiều công sức để cắt, ghép và định dạng lại các bài viết – đặc biệt là trên các trang web lớn. Những nhà xuất bản cần có một cách cung cấp nội dung trực tuyến hiệu quả hơn – cách gì đó tư đông và giúp họ rảnh tay. Một tiêu chuẩn mới được gọi là RSS đã ra đời như cứu tinh của họ. "Really Simple Syndication (Dịch vụ cung cấp thông tin cực kì đơn giản)", Real-time Simple Syndication (Dịch vụ cung cấp thông tin đơn giản tức thời)" hoặc "tóm lược nhiều trang web" là định dạng được sử dụng để cung cấp nội dung web. Một phần diễn giải đầy đủ về cách thức hoạt động của RSS hoạt động vượt qua phạm vi của khóa học này, nhưng tôi sẽ giúp bạn hiểu một số khái niệm cơ bản.

RSS liên quan đến việc lập trình ít người biết đến. Nói một cách đơn giản nhất, tất cả đòi hỏi một chút kiến thức về Javascript. Cách thức hoạt động là: khi một người truy cập vào một trang web có cung cấp RSS, mã ở trong trang web này sẽ cập nhật nội dung (hoặc đường link tiêu đề dẫn đến nội dung) từ các trang web khác. Chẳng hạn như trang web A đưa tất cả nội dung của họ để cung cấp cho nhiều trang web khác và họ cung cấp mã cần để cập nhật được nội dung của họ. Trang web B (và trang web C, D,…) bổ sung mã này để tìm ra và tự động cập nhật nội dung của trang web A.

Đó là vấn đề kỹ thuật. Điều quan trọng bạn cần hiểu là bạn có thể có nhiều lưu lượng truy cập hơn khi gửi bài viết tới các trang web lưu trữ có cung cấp RSS tự động, và khi bạn bổ sung RSS chức năng cung cấp vào chính trang web của mình, bạn sẽ cho phép các trang web khác cập nhật nội dung trực tiếp từ trang web của bạn.

*Bạn có thể có nhiều lưu lượng hơn khi gửi bài viết tới các trang web lưu trữ có cung cấp RSS tự động và khi bạn bổ sung RSS chức năng cung cấp vào chính trang web của mình, bạn sẽ cho phép các trang web khác cập nhật nội dung trực tiếp từ trang web của bạn.*

Tôi sẽ cung cấp cho bạn một danh sách đầy đủ các trang cung cấp RSS. Nhưng trước hết chúng ta cần tóm tắt về nhân tố blog. *Weblog* hay blog vẫn là xu hướng trực tuyến được nhiều người say mê nhất. Có thể bạn đã biết một số trang tạo blog nổi tiếng:

- http://www.blogger.com/
- http://www.livejournal.com/
- http://www.myspace.com/

LiveJournal và MySpace phổ biến với lớp trẻ hay lướt trang web. Chức năng của chúng giống nhật ký cá nhân hơn. Tuy nhiên, MySpace là một công cụ lan truyền nội dung, đặc biệt với các nghệ sỹ và nhạc sỹ. Tôi coi những trang web này là "lợi ích thử nghiệm", nghĩa là nếu bạn chọn sử dụng những trang web này thì hãy thận trọng. Hãy thử nghiệm chúng nhưng đừng dựa vào chúng. Tôi khuyên bạn nên sử dụng Blogger để tạo blog cho mục đích kinh doanh. Hiện giờ Blogger được sở hữu và điều hành bởi Google. Tôi khuyên bạn nên xác định cho blog của mình một tên miền độc đáo. Nói cách khác hãy lựa chọn để blog của bạn có địa chỉ http://www.tentrangwebcuaban.com hơn là http://blogger.com/usernamecuaban.

Bạn có một số lựa chọn với phần mềm tạo blog trên trang web của mình – trong

đó có một số phần mềm miễn phí, một số phần mềm miễn phí với nguồn mở. Một số tiện ích phổ biến nhất gồm có TypePad, B2Evolution, WordPress và PHPNuke. Những chương trình này là những chương trình chạy trên máy chủ . Máy chủ lưu trữ trang web của bạn có thể đã cung cấp miễn phí một số tiện ích này. Hãy xem bảng điều khiển hoặc khu vực quản lý của bạn với một tiện ích tên là Fantastico. Tiện ích này cho phép bạn cài đặt các tập lệnh này, dù chỉ hiểu biết chút ít về kỹ thuật. Bạn cũng có thể yêu cầu trợ giúp kỹ thuật từ công ty cho thuê máy chủ.

Bây giờ, chúng ta bàn đến vấn đề: **Tại sao lại là blog?** Lập blog cho phép bạn đăng những nội dung và bài viết của mình một cách thường xuyên và dễ dàng. Nếu bạn gặp khó khăn với việc tạo ra một trang web cho chính mình, thì lập blog có thể là giải pháp. Giao diện điển hình của blog có nhiều điểm giống như một bộ xử lý văn bản. Đơn giản, bạn chỉ cần gõ bài viết của mình vào ngay trình duyệt trang web, click nút Post (đăng tải) và ngay lập tức nội dung bạn viết sẽ xuất hiện trên trang web của bạn.

Các blog cũng cho bạn cơ hội để đăng tải nội dung tách biệt với trang web bán hàng chính của mình. Tại sao điều này lại quan trọng? Bạn đã thấy trang chào hàng theo kiểu marketing trực tuyến và truyền thống rồi đấy. Tất cả những gì bạn có chỉ là một trang web chứa lời chào hàng và mẫu đăng ký (thêm hình ảnh sản phẩm nếu đó là trang web bán hàng). Hãy nhớ rằng trang web của bạn chỉ có chức năng lôi kéo khách hàng thực hiện một trong hai lựa chọn: đáp lại lời chào hàng hoặc bỏ đi. Bạn không muốn khiến cho người truy cập bối rối. Bạn cũng không muốn người đó cảm thấy đã biết hết mọi thứ cần biết từ các bài viết của bạn. Nếu bạn đăng những link liên kết nội dung trong trang opt-in hoặc trang bán hàng, thì bạn sẽ có nguy cơ thỏa mãn sự tò mò của người truy cập trước khi người đó click vào nút Mua Ngay. Thật đáng tiếc, đó chính là một trong những hạn chế của các trang web marketing trực tiếp, chỉ có một trang kiểu truyền thống và đó là nơi một trang blog tách biệt của bạn xuất hiện.

Giả sử, bạn muốn có nhiều không gian để chuẩn bị bán hàng và cung cấp thông tin cho những khách hàng tiềm năng. Tốt hơn hết là bạn hãy đưa ra một sản phẩm thiết thực đòi hỏi phải cập nhật thường xuyên. Bạn cũng có thể cung cấp cho cả khách hàng hiện tại và khách hàng tiềm năng các tin tức về những sản phẩm mới nhất của mình, các chứng nhận, kết quả nổi bật… Bạn có thể làm tất cả việc này chỉ với một blog.

Để tôi lấy cho bạn một ví dụ rõ ràng. Có một số người sở hữu và chào bán phần mềm nghiên cứu từ khóa. Tôi biết trong số đó có ít nhất hai người tạo được blog mang lại hiệu quả lớn. Họ sử dụng blog của mình để làm những việc sau:

- Thông báo các chương trình khuyến mại;
- Thông báo đến khách hàng hiện tại những cập nhật mới nhất về phần mềm;
- Viết các bài viết chuyên sâu về nghiên cứu từ khóa;
- Viết các bài viết/báo cáo về các nghiên cứu thử nghiêm mà họ đang thực hiện, sử dụng chính những sản phẩm họ bán.

Việc này có ảnh hưởng rất lớn. Bạn thấy đấy, họ đã minh họa những lợi ích ngay lập tức. Một người nào đó nhìn thấy trang trang web bán hàng và vẫn phân vân có thể vào blog và hiểu rõ hơn về công dụng thực sự của sản phẩm. Đồng thời blog tạo nên ý thức cộng đồng. Giả sử, người truy cập vẫn còn đang phân vân đọc được những lời bình luận của những khách hàng khác đã đăng trên blog. Giờ đây, điều khiến vị khách triển vọng này do dự chính là sự thất vọng vì có vẻ như đây là cuộc thảo luận của những người trong cuộc. Trừ khi vị khách mua sản phẩm, còn nếu không người đó vẫn ở ngoài cuộc. Đừng mắc sai lầm, mong muốn được nhập cuộc sẽ thôi thúc rất nhiều khách hàng tiềm năng tự nguyện trở thành khách hàng thực sự.

Ngoài việc tạo lưu lượng truy cập từ blog tới trang web bán hàng của bạn và ngược lại, bạn cũng có thể thu hút những người truy cập mới tới blog của mình, rồi sau đó đưa họ tới trang web bán hàng của bạn. Các **blog thu hút lưu lượng truy cập** theo một số cách khác nhau:

- Các công cụ tìm kiếm bị thu hút tới những nội dung mới;
- Cung cấp thông tin cho nhiều trang web cùng lúc dùng kỹ thuật "blog and ping ";
- Các trang lưu trữ blog cộng đồng;
- Blogger liên kết tới những blogger khác.

Chúng ta sẽ nói kỹ hơn về việc cung cấp thông tin cho nhiều trang web cùng lúc và kỹ thuật "blog and ping" khi bạn đã quen thuộc với các khái niệm khác. Phần mềm blog của bạn nên xây dựng một mục cung cấp thông tin cho nhiều trang web cùng lúc để bạn có thể sử dụng ngay lập tức. Nó cũng nên có một chức năng gọi là "blog and ping", bao gồm một số tiện ích. Về cơ bản đó là một chức năng thông báo tự động. Việc bạn làm là thu thập một danh sách các trang web bạn muốn thông báo khi có bài viết mới trên blog của mình. Bạn thiết lập những trang web này để ping hoặc thông báo bất cứ khi nào bạn đăng một nội dung mới. Khi ping một trang web, bạn mời hệ thống cập nhập thông tin của họ tìm kiếm nội dung mới nhất của bạn (một kiểu tìm kiếm thu lượm những trang web mới).

Tôi phải thêm một cảnh báo ở đây. Nếu bạn sử dụng chức năng này, bạn phải thận tọng với số trang web mà bạn ping cũng như số bài viết bạn đăng trong một ngày. Vì có nhiều công cụ tự động, sẽ có một điểm quá tải – hàng nghìn người sử dụng chức năng ping, khiến máy chủ của các trang web khác bị treo.

Dưới đây là một số trang web bạn nên xem xét cho nhu cầu cung cấp thông tin của mình:

- http://www.goarticles.com
- http://www.freesticky.com
- http://www.articledashboard.com
- http://www.amazines.com
- http://www.freewebsubmission.com
- Và dưới đây là một số nguồn hữu ích để tạo blog:
- http://www.blogger.com
- http://www.wordpress.com
- http://www.masternewmedia.org/rss/top55
- http://www.rsstoblog.com
- http://www.netforbeginners.about.com/od/bloggingbasics

## **THỦ THUẬT TĂNG LƯU LƯỢNG 13: NHỮNG BẢN BÁO CÁO LAN TRUYỀN**

Nếu không có gì đặc biệt thì những báo cáo này không được gọi là "lan truyền": cái tên này phản ánh tính chất của những bản báo cáo, chúng được thiết kế để dễ dàng truyền từ người này sang người khác trong cộng đồng người sử dụng Internet. Điều gì khiến một bản báo cáo (hay thậm chí một phần mềm hoặc một chương trình đa phương tiện) thực sự được tung ra và lan truyền? Tôi nhìn thấy ở chúng ba yếu tố quan trọng:

- Chất lượng nội dung;
- Giá hợp lý: chúng được cung cấp miễn phí;

• Động cơ lợi ích: những người phát tán chúng kiếm được tiền thông qua việc làm mới hình ảnh thương hiệu.

Chúng ta sẽ cùng xem chi tiết từng thành phần. Bước đầu tiên của bạn là tạo ra một bản báo cáo với nội dung có giá trị. Dù bạn tự viết báo cáo hay thuê một người khác viết cho mình bạn cũng cần phải tập trung cung cấp cho mọi người những nội dung thông tin mà bình thường họ phải trả tiền mới có được.

Bạn có lo khó tạo ra được một bản báo cáo như vậy không? Việc này thực sự rất đơn giản. Bạn không phải đưa những thông tin về sản phẩm bạn đang cố gắng bán mà chỉ cần cung cấp những thông tin thích hợp với thị trường.

*Dù bạn tự viết báo cáo hay thuê một người khác viết cho mình bạn cũng cần phải tập trung cung cấp cho mọi người những nội dung thông tin mà bình thường họ phải trả tiền mới có được.*

Bây giờ, bạn có thể tự mình viết báo cáo này hoặc thuê một phóng viên tự do viết cho bạn. Bạn cũng có thể thăm dò các tên miền công cộng và lắp ghép một số thứ cùng nhau. Nó không cần là một bản báo cáo hay nhất về một chủ đề mà chỉ cần nó hữu ích hoặc tiện dụng với những khách hàng tiềm năng của bạn. Một lần nữa, bạn phải hoàn thành vai trò là một người cung cấp thông tin.

*Bạn nên chọn chủ đề của bản báo cáo thích hợp với sản phẩm hoặc trang web mà bạn đang quảng cáo.*

Bạn nên chọn chủ đề của bản báo cáo thích hợp với sản phẩm hoặc trang web mà bạn đang quảng cáo. Điều bạn đang làm là chuẩn bị bán hàng cho thị trường ngách của bạn bằng cách cung cấp thông tin cho khách hàng, thúc đẩy họ, làm tăng sự quan tâm của họ. Giờ đây, hãy tưởng tượng bạn tạo ra một bản báo cáo cho một chương trình liên kết mà bạn tham gia, và sản phẩm là một phần mềm trị giá 97 đô-la tìm kiếm sự kết hợp từ khóa cho chương trình Google Adwords. Một bản báo cáo lan truyền thích hợp có thể bao trùm những khía cạnh sau:

• Hướng dẫn cho người mới bắt đầu tham gia chương trình Google Adwords;

• Hướng dẫn cho người có nhiều kinh nghiệm với chương trình Google Adwords bao gồm những thủ thuật và mẹo bí mật;

• Làm thế nào để viết một bản sao hiệu quả để chương trình Google Adwords thu hút được nhiều lưu lượng hơn.

• Làm thế nào để theo dõi các từ khóa của đối thủ cạnh tranh một cách đúng nguyên tắc rồi sau đó phá vỡ sự cạnh tranh.

• Phần mềm khai thác từ khóa: chọn từ khóa tốt nhất và học cách đánh giá kết quả của bạn như thế nào.

Đây là một ví dụ khác. Giả sử thị trường ngách của bạn là việc giảm cân và bạn muốn thu hút mọi người tham gia vào danh sách của mình bằng cách sử dụng bản báo cáo như một lời mời. Bạn có thể tạo ra hàng tá bản báo cáo khác nhau cho thị trường này:

"Những bí mật về chất béo: Lượng calo cao đáng kinh ngạc ẩn chứa trong những thực phẩm được gọi là tốt cho sức khỏe."

"Sự thực về chất béo: Các chất béo có lợi và các chất béo có hại cho bạn – và tại sao bạn nên biết sự khác biệt này."

"Giai đoạn không thay đổi đáng sợ: Làm thế nào để tăng cường sự trao đổi chất trong cơ thể và giúp bạn giảm tới năm pound ."

"Không còn đói nữa: Hơn 100 công thức món ăn ngon và tốt cho sức khỏe sẽ khiến bạn cảm thấy hài lòng."

Tôi chắc chắn rằng bạn đã hiểu ý tưởng này. Bất cứ tiêu đề nào trên đây đều có thể tạo thành các bản báo cáo lan truyền tuyệt vời. Bạn cung cấp nội dung cho những người đang tìm kiếm làm cho họ càng muốn có thêm nhiều thông tin – và nhiều thông tin được cung cấp là *từ* bạn.

*Các bản báo cáo lan truyền luôn được cung cấp miễn phí – để chúng có thể được truyền bá rộng nhất.*

Các bản báo cáo lan truyền luôn được cung cấp miễn phí – để chúng có thể được truyền bá rộng nhất. Bạn không muốn có bất cứ thứ gì ngăn cản mọi người đọc bản báo cáo này và truyền bá nó. Mọi người thực sự rất thích những quà tặng. Ngày nay và thời đại này, càng ngày càng có nhiều người tiêu dùng đang làm quen với ý tưởng thông tin phải trả phí mặc dù họ không thích. Vì vậy khi họ thấy thứ gì đó có vẻ hay và họ có thể giữ nó thì họ sẽ chớp lấy. Việc đưa ra các bản báo cáo miễn phí cũng giúp xây dựng hình ảnh của bạn. Mặc dù lợi nhuận là điều chủ yếu nhưng bạn cũng thể hiện rằng mình không chỉ vì tiền. Bạn có một sản phẩm tốt và thành thật muốn giúp đỡ mọi người. Hãy cho những độc giả của bạn thấy họ sẽ nhận được những thông tin gì khi họ trả cho bạn một khoản tiền trong tương lai. Hãy cho họ thấy bạn nắm rõ chuyên môn của mình và bạn sẵn sàng đưa họ một mẫu miễn phí để đổi lấy sự tin tưởng giữa hai bên.

Yếu tố thứ ba mà tôi nhận diện, động cơ lợi nhuận, là quan trọng nhất. Đây là nhiên liệu lan truyền thúc đẩy bản báo cáo của bạn được truyền bá rộng rãi: bạn cần khuyến khích những người khác phát tán bản báo cáo của bạn. Bạn khuyến khích thông qua việc đổi tên thương hiệu. Tạo ra một báo cáo cho phép đổi tên, nghĩa là bạn cho cả quyền đổi tên và cung cấp cả các công cụ hoặc phương pháp để làm việc đó. Chúng ta sẽ nói về kỹ thuật đổi tên thương hiệu trước vì hầu hết mọi người đều thắc mắc về vấn đề này.

Cần có phần mềm để đổi thương hiệu một file PDF. Phần mềm tôi sử dụng và khuyên bạn nên dùng là Viral PDF (http://www.viralpdf.com). Phần mềm này cho phép bạn tạo tất cả hoặc một phần các đường link liên kết trong bản báo cáo có thể được đổi tên nghĩa là người đọc có thể thay thế đường link liên kết của bạn bằng link liên kết của họ. Bạn cũng có thể giữ đường link tới trang web của mình. Thậm chí bạn có thể giữ một số đường link tiếp thị liên kết của mình và chỉ cho phép một số người có thể đổi tên nó. Điều quan trọng là khả năng thu được lợi nhuận bằng cách phát tán báo cáo của bạn sẽ thúc đẩy độc giả. Động cơ lợi ích có ảnh hưởng lớn hơn bất cứ động cơ nào khác sẽ thúc đẩy mọi người ngay lập tức đưa báo cáo của bạn cho những người khác – những người này cũng sẽ đổi tên báo cáo và tiếp tục đưa nó cho những người khác, và cứ thế… Nếu chỉ có chất lượng là yếu tố khuyến khích mọi người phát tán bài viết của bạn thì thật tuyệt, nhưng không phải lúc nào cũng như vậy. Thậm chí nếu một người nào đó rất thích bản báo cáo của bạn nhưng với bản tính lười tự nhiên trong mỗi chúng ta họ có thể tặc lưỡi: "có thể mình sẽ đưa bản báo cáo này lên trang web của mình hoặc gửi e-mail bản sao tới cho mẹ mình… sau dịp cuối tuần". Điều này sẽ không xảy ra khi nó liên quan đến tiền bạc. Nếu mọi người tin rằng họ có thể thu được lợi nhuận, thì họ sẽ nhanh chóng đưa bản báo cáo của bạn cho nhiều người nhất có thể. Họ nhìn thấy sức mạnh của sự lan truyền. Họ biết rằng nhiều người khác đang phát tán bản báo

cáo này và họ muốn đánh bại tất cả những người đó.

Bây giờ bạn có thể nghĩ: "Nếu mọi người đều đổi tên bản báo cáo thì làm thế nào để mọi người đều có thể kiếm được tiền?". Đó là tin tốt bởi vì chuỗi phát tán thông tin thường cân bằng giữa những *người xuất bản nội dung và những độc giả.* Số phần trăm những người xuất bản nội dung sẽ đổi tên báo cáo của bạn, giúp bạn phát tán được báo cáo của mình trên phạm vi rộng. Tuy nhiên, một tỉ lệ phần trăm tương đương độc giả sẽ tải bản báo cáo của bạn, đọc nó và quyết định liệu nên làm gì. Nếu những độc giả này được khuyến khích click vào đường link liên kết của những người xuất bản nội dung, đến lúc đó họ sẽ thấy việc đổi tên bản báo cáo là việc đáng làm.

Bạn cũng có thể tạo ra những bản báo cáo lan truyền với định dạng .exe và đưa ra lựa chọn đổi tên cụ thể với mỗi người sưu tập sách điện tử đuôi EXE. Tuy nhiên, tôi không khuyên bạn sử dụng định dạng .exe bởi do các virus máy tính, Trojan và mối quan tâm về an toàn của máy tính, mọi người thường quá lo lắng về việc nhận những chương trình nguy hiểm từ những thông tin không rõ nguồn gốc. Nhiều độc giả sử dụng Macintosh và PDF là lựa chọn họ ưa thích.

Các bản báo cáo lan truyền có tác dụng đem lại cả lưu lượng truy cập ngắn hạn và dài hạn. Nếu bạn tạo ra một bản báo cáo thực sự hay thì không lâu sau đó bạn sẽ thấy kết quả của mình được nhân lên. Sẽ có một đỉnh điểm lan truyền khi bản báo cáo được phổ biến rộng rãi. Sau đó, lưu lượng truy cập sẽ giảm dần nhưng bản báo cáo vẫn có hiệu quả. Bạn sẽ vẫn có lưu lượng truy cập đến từ bản báo cáo này hàng tháng thậm chí là hàng năm sau. Lý do là vì sự phát tán rộng rãi. Một bản báo cáo lan truyền thành công sẽ có trong máy tính của rất nhiều người và cũng xuất hiện trên rất nhiều trang web, bạn sẽ không thể theo dõi được hết tất cả. Đó là lý do lưu lượng truy cập tăng dần dần, thậm chí ban đầu tăng rồi giảm dần.

Để tạo ra một báo cáo lan truyền thu hút lưu lượng truy cập, bạn không chỉ cần đúng các yếu tố lan truyền mà bạn cũng cần phân phát bản báo cáo tới đúng người. Hãy thử tưởng tưởng bạn sẽ làm gì nếu bạn có một con virus thực sự, giả sử bạn mắc bệnh cúm và bạn quyết định truyền virus cho nhiều người để bạn có một tập đoàn. Phương pháp nhanh nhất và hiệu quả nhất để lan truyền virus của ban là gì? Cách nhanh nhất là truyền virus cho mọi người thông qua công việc hoặc thói quen hàng ngày, tiếp xúc với nhiều người nhất có thể.

Và đó là lý do tại sao bước đầu tiên để tung ra bản báo cáo lan truyền của bạn là liên hệ với những người sở hữu danh sách khách hàng khác. Bạn đã nghiên cứu thị trường ngách của mình trước đó rồi đúng không? Vậy bạn nên có một danh sách dài những đối tác tiềm năng có thể hợp tác trong công việc và các tạp chí điện tử, các trang web liên quan. Bây giờ là lúc bắt đầu liên hệ với họ. Hãy gửi một e-mail tới những đối tác tiềm năng để họ biết về bản báo cáo của bạn kèm theo cả cơ hội đổi tên/kiếm thu nhập từ bản báo cáo:

Chào Dave,

Tôi là [tên của bạn] từ [trang web của bạn]. Tôi vừa tạo ra một bản báo cáo miễn phí về [tên chủ đề] được gọi là [tiêu đề bản báo cáo]. Bạn có thể tải bản sao của báo cáo tại đây: [URL trang web].

Bản báo cáo này có thể được đổi tên cho [chương trình liên kết] sẽ trả [khoản tiền]. Tôi cũng để cho bạn lựa chọn thay đổi tên và URL trang web của bạn.

Nếu bạn thích bản báo cáo này và nghĩ rằng những người đăng ký nhận bản tin của bạn cũng có lợi ích từ nó thì hãy thoải mái phân phát nó cho họ.

Cảm ơn vì bạn đã dành thời gian của mình. Nếu bạn có bất cứ câu hỏi nào thì hãy liên hệ với tôi.

Trân trọng,

[tên của bạn]

Để phân phát báo cáo thông qua trang web của đối tác có hai phương tiện khác bạn cần khai thác:

## **8) DANH SÁCH OPT-IN CỦA CHÍNH BẠN**
Hãy chắc chắn rằng trước hết, bạn gửi bản báo cáo này tới những người trong danh sách của mình. Tất cả chỉ cần một e-mail sử dụng chương trình trả lời e-mail tự động gửi đến nhiều người. E-mail này sẽ không giống những thông điệp tiếp nối thông thường của bạn. Những thông điệp tiếp nối được tải lên hệ thống trả lời tự động theo chuỗi xác định trước. Những e-mail này được sắp xếp để xuất hiện vào những thời điểm khác nhau bởi vì chuỗi chương trình bắt đầu vào lúc có người đăng ký và thông điệp sẽ được gửi tới người đăng ký đó. Những e-mail lan truyền được gửi tới tất cả những người đăng ký trong danh sách của bạn và e-mail này được gửi đi ngay lập tức. Nó giống như gửi hàng loạt e-mail tới tất cả những người bạn của bạn. Bất cứ khi nào bạn cần gửi một e-mail nhanh chóng tới những người trong danh sách theo cách này, hãy sử dụng công cụ với chức năng "lan truyền".

#### **1) CÁC TRANG WEB PHÁT TÁN SÁCH ĐIỆN TỬ**

Các trang web (hay các trang lưu trữ) phát tán sách điện tử giống như những trang lưu trữ bài viết nhưng chúng tập trung vào những cuốn sách và những bản báo cáo cho phép tải xuống. Mọi người vào những trang lưu trữ này cũng vì lý do họ giống như vào các trang lưu trữ bài viết: họ cần nội dung. Một số trang lưu trữ chỉ tập trung vào nội dung miễn phí trong khi số khác lẫn lộn cả sách điện tử miễn phí và phải trả phí. Các trang web này cũng đưa ra quy tắc nghiêm ngặt với các cuốn sách điện tử "miễn phí" và bạn nên tránh các trang web này vì những lý do hiển nhiên. Trong khi phần lớn các trang lưu trữ bao trùm toàn bộ các chủ đề thì một số trang chỉ chuyên về một chủ đề. Cứ mười trang lưu trữ chuyên đề thì có chín trang tập trung vào chủ đề kinh doanh và tiếp thị trên Internet. Bạn biết lựa chọn những trang trang lưu trữ này như thế nào? Trước hết, hãy chắc chắn rằng trang lưu trữ này được tổ chức hợp lý và cuốn sách điện tử của bạn được đặt trong danh mục thích hợp. Để cuốn sách điện tử của bạn được tìm thấy dễ dàng bạn cần tránh các trang lưu trữ lộn xộn. Thứ hai, hãy chắc chắn rằng trang lưu trữ này tương đối phổ biến. Những trang lưu trữ xuất hiện trong mười kết quả tìm kiếm đầu tiên của Google có lưu lượng truy cập rất lớn nhưng bạn hãy chắc chắn rằng chúng được điều hành một cách chuyên nghiệp. Bởi vì một trang web nằm

trong top mười kết quả tìm kiếm không có nghĩa là mọi người thích những gì họ tìm thấy ở đó. Dưới đây là danh sách các trang web lưu trữ sách điện tử để bạn tham khảo:

#### **• http://www.mindlikewater.com**

Nhiều danh mục. Hấp dẫn và được tổ chức hợp lý.

#### **• http://www.ebookpalace.com**

Đưa ra cả sách điện tử và các bài viết. Một trang web được tổ chức hợp lý. Thậm chí nó có cả danh sách các chủ đề sách điện tử mà mọi người đang tìm kiếm.

#### **• http://www.jogena.com**

Một nguồn thông tin tuyệt vời. Tuy nhiên, nó có ít danh mục. Nó tập trung chủ yếu về các lĩnh vực kinh doanh, tiếp thị, viết bài và xuất bản.

#### **• http://www.free-ebooks.com**

Một trang web phổ biến, có lưu lượng truy cập lớn, được tổ chức hợp lý. Một trong những trang web phát tán sách điện tử có ảnh hưởng lớn nhất.

# **THỦ THUẬT TĂNG LƯU LƯỢNG 14: TỐI ƯU HÓA CÔNG CỤ TÌM KIẾM**

**V**ề việc tối ưu hóa công cụ tìm kiếm có hai cách nhìn, một cách nhìn cũ và một cách nhìn mới. Cách nhìn cũ là cách nhìn từ thời kỳ đầu của Internet – khi việc tối ưu hóa công cụ tìm kiếm là công việc sống còn của mỗi doanh nghiệp kinh doanh trực tuyến và thất bại trong việc tối ưu hóa công cụ tìm kiếm là thất bại trong kinh doanh. Chính vì vậy mọi người thường chi cả nghìn đôla vào các cuốn sách, hội thảo, kinh nghiệm chuyên ngành và các dịch vụ chuyên nghiệp – tất cả chỉ để có tên trong mười kết quả đầu tiên của các công cụ tìm kiếm lớn.

Tuy nhiên, tất cả điều này đã thay đổi khi những bộ óc thông minh trong ngành tìm ra cách xây dựng phiên bản trực tuyến của các kênh quảng cáo truyền thống (offline). Càng ngày càng có nhiều người thuê quảng cáo chuyển sang quảng cáo

banner và các chương trình liên kết – những quảng cáo này đã đánh bại chương trình quảng cáo trả tiền cho mỗi lượt click chuột. Điều này là tin tốt lành cho các chủ doanh nghiệp nhỏ bởi vì họ không còn bị ám ảnh bởi việc tối ưu hóa công cụ tìm kiếm nữa. Đó chính là cách nhìn mới về việc tối ưu hóa công cụ tìm kiếm ngày nay. Tôi có thể tóm tắt lại cho bạn như thế này: hãy tối ưu hóa công cụ tìm kiếm nhưng đừng quá bận tâm về nó.

Tốt nhất bạn hãy làm theo những điều căn bản mà tôi chỉ cho bạn và đừng quá lo lắng về nó: bạn thấy đấy, có một cách nhìn nhận chính xác là việc tối ưu hóa công cụ tìm kiếm rất khó khăn và phức tạp. Cách nhìn nhận này càng được khẳng định khi mục tiêu của bạn là tối ưu một trang web với những từ khóa có tính cạnh tranh cao. Gần như bạn không thể lọt vào hàng đầu và giữ được vị trí đầu trên kết quả của công cụ tìm kiếm. Điều này không chỉ do có quá nhiều sự cạnh tranh mà còn bởi thuật toán của công cụ tìm kiếm thường xuyên thay đổi. Vì vậy bạn không cần phải lo lắng về nó. Bạn sẽ học cách tối ưu hóa công cụ tìm kiếm một cách thông minh:

#### • HIỂU RÕ CỤM TỪ KHÓA

Tất cả việc tối ưu hóa công cụ tìm kiếm đều bắt đầu với các cụm từ khóa. Bạn hãy chú ý rằng tôi nói "cụm từ" chứ không phải "từ". Không nên sử dụng từ khóa đơn lẻ (bởi vì nghĩa chúng quá rộng và cạnh tranh quá cao).

Hãy nghĩ về tất cả những từ khóa thích hợp với trang web của bạn. Chúng ta sẽ dùng một trang web liên quan đến chủ đề chơi golf làm ví dụ. Những cụm từ nào sẽ thích hợp cho trang trang web về chủ đề chơi golf? Điều này phụ thuộc vào việc bạn tập trung vào một phân khúc thị trường ngách như thế nào. Có thể bạn quyết định bán một sản phẩm thông tin dạy những người mới bắt đầu về quy tắc chơi golf. Trong trường hợp này bạn sẽ không cần các cụm từ như "sử dụng gậy chơi golf" bởi vì bạn không bán gậy chơi golf. Thay vào đó, bạn sẽ phải sử dụng các cụm từ như "học cách chơi golf", "các quy tắc chơi golf", "thi chơi golf chấp điểm", "huấn luyện chơi golf", "chơi golf giỏi hơn", "các mẹo chơi golf"…. Mỗi cụm từ khóa

này lần lượt liên quan đến nội dung của bạn. Nói cách khác chúng đại diện cho loại thông tin trên trang web của bạn.

*Việc tối ưu hóa công cụ tìm kiếm đều bắt đầu với các cụm từ khóa. Bạn hãy chú ý rằng tôi nó "cụm từ" chứ không phải "từ".*

Bây giờ đến phần rất thú vị. Bạn cần tránh sử dụng tất cả các cụm từ khóa trên một trang – với một ngoại lệ duy nhất – trang opt-in của bạn (điều này cũng đúng với trang thư chào bán hàng). Bạn có thể đưa tất cả những từ khóa vào các thẻ meta tags (chúng là các thành phần HTML hoặc XHTML – sau này sẽ được nói kỹ hơn – cung cấp dữ liệu cấu trúc trang web của bạn), với điều kiện bạn sử dụng những cụm từ khóa này trong bài quảng cáo của mình. Mặt khác, bạn hãy thu hẹp danh sách các cụm từ khóa thích hợp và hướng đúng mục tiêu nhất với việc đánh giá mức độ thường xuyên và mật độ của những cụm từ khóa này trong bài quảng cáo của bạn. Bạn có thể sử dụng một công cụ miễn phí như httpnhwtool.motoricerca.info/keyword-density.phtml để tính toán giá trị của những từ khóa này.

Giả sử cụm từ "các mẹo chơi golf" và "huấn luyện chơi golf" xuất hiện trong bài quảng cáo của bạn với tỷ lệ 12% trong khi cụm từ "các quy tắc chơi golf" và "chơi golf giỏi hơn" xuất hiện chỉ 0-1%. Trong trường hợp này, bạn cần giữ các cụm từ khóa cũ trong các thẻ meta tags trong khi đưa ra những cụm từ khóa mới. Bạn cũng cần viết lại bài quảng cáo một chút và xem liệu bạn có thể sử dụng những cụm từ khóa tốt nhất của mình nhiều lần hơn để việc tối ưu hóa của bạn có hiệu quả hơn.

Quy tắc chung trong việc tối ưu hóa: những cụm từ khóa quan trọng nhất của bạn nên có mật độ 12-15%. Bạn nên có từ hai đến ba cụm từ khóa trở lên được xếp thứ hạng cao trong bài quảng cáo của mình. Những cụm từ khác, những cụm từ có liên quan nhưng không quan trọng bằng (hay đơn giản là không hướng đến mục tiêu tối ưu hóa cho một trang web cụ thể) nên có mật độ xuất hiện dưới 12%. Nếu bạn muốn tăng thêm thứ hạng với một số cụm từ thì hãy chắc chắn rằng mật độ xuất hiện của chúng không dưới 5%.

*Quy tắc chung trong việc tối ưu hóa: những cụm từ khóa quan trọng nhất của bạn nên có mật độ 12-15%.*

Điều cuối cùng nhưng không kém phần quan trọng, đó là điều gì sẽ xảy ra nếu bạn có nhiều hơn một trang web? Điều gì sẽ xảy ra nếu bạn có một trang web bao trùm nội dung rộng và bạn muốn tối ưu hóa với nhiều cụm từ khóa? Áp dụng các quy tắc tương tự nhưng bạn sẽ có nhiều cơ hội để tăng thứ hạng trang web của mình trên kết quả của công cụ tìm kiếm. Chúng ta sẽ tiếp tục với ví dụ về trang web chơi golf. Giả sử bạn muốn lấp đầy trang web của mình với nhiều trang thông tin dành cho những người mới bắt đầu chơi golf. Cách số một mà bạn sẽ làm để tối ưu hóa là đăng các bài viết – với nội dung thuần túy, đáng tin cậy.

Nếu bạn muốn có thứ hạng với cụm từ "mẹo chơi golf", bạn sẽ cần một bài viết tối ưu hóa cụm từ này. Chẳng hạn bài viết có thể đặt tên là, "10 mẹo dành cho người chưa bao giờ chơi golf".

Vậy, bạn đã có điểm khởi đầu. Tiếp theo sẽ là gì?

Bước tiếp theo liên quan đến các chi tiết tối ưu hóa tài tình. Đây là cách nhồi từ khóa mà nhiều người đã thất bại bởi vì nó quá giả tạo – nhưng nó thực sự hiệu quả. Trước hết bạn cần cụm từ khóa xuất hiện ngay trên thẻ tiêu đề bài viết. Tôi đang nói về thẻ HTML (<title></title>) thực sự khiến tiêu đề của trang web hiển thị trên cùng trong trình duyệt người truy cập của bạn. Vì vậy, bước tối ưu hóa đầu tiên của bạn sẽ như thế này:

<TITLE> Mười mẹo dành cho người chưa bao giờ chơi golf </TITLE>

Thứ hai là sử dụng cụm từ khóa trong tiêu đề phần thân của trang web. Quy tắc chung là sau thẻ tiêu đề (title tag), bạn cần cụm từ khóa xuất hiện một lần nữa trong một thẻ header. Các thẻ header thường được sử dụng cho phần tiêu đề bởi vì chúng làm cho dòng văn bản trở nên có kích thước lớn hơn và được in đậm hơn. Giờ hãy vào HTML của bạn và tìm phần bắt đầu của nội dung. Bạn hãy tạo

một header <H2> và đặt tiêu đề bài viết của bạn giống như thế này:

```
<H2> Mười mẹo dành cho người chưa bao giờ chơi golf </H2>
```
Thứ ba là cụm từ khóa của bạn cần xuất hiện trong thẻ in đậm ít nhất một lần, ở ngay đầu trang. Bước thứ ba này thực sự phức tạp. Tùy thuộc vào nội dung bài viết của bạn, có thể không thích hợp để từ khóa được in đậm. Bạn có thể phải lắp ghép bài viết và tìm một chỗ hợp lý để đặt cụm từ khóa in đậm. Nếu bài viết của bạn được chia thành các mẹo đánh số thứ tự thì việc này rất đơn giản. Bạn có thể viết là "mẹo chơi golf số một", "mẹo chơi golf số hai"… Mặc dù vậy đây là cách thực hiện bước này:

#### **<b>Meo chơi golf</b>**

Thứ tư là, sử dụng cụm từ khóa nhiều lần trong bài quảng cáo của bạn. Đây chính là chỗ nhiều người gặp khó khăn. Áp dụng cách "càng nhiều càng tốt" nhiều người đã thất bại với việc lạm dụng cụm từ khóa của họ.

Những bài quảng cáo được đưa ra mặc dù có khả năng thu hút các công cụ tìm kiếm nhưng nội dung của nó rất lủng củng và một người người truy cập không thể đọc nổi. Dưới đây là một ví dụ không nên làm:

Chúng tôi hy vọng bạn tìm thấy những mẹo chơi golf hữu ích. Những mẹo chơi golf của chúng tôi là những mẹo chơi golf tốt nhất trên Internet trong số các trang web về mẹo chơi golf được những người tìm kiếm mẹo chơi golf viếng thăm.

Bạn có hiểu điều tôi muốn nói không? Nội dung của bạn cần thực tế, chặt chẽ và hấp dẫn. Hãy cố gắng để cụm từ khóa của bạn có mật độ xuất hiện gần 12% trong khi vẫn giữ văn phong bài viết nghe có vẻ tự nhiên. Tất cả là hiệu quả của từ khóa trong mạch văn:

Đây là trang web learntoplaygolf.com, chúng tôi cố gắng đưa ra những mẹo và kỹ thuật chơi golf hay nhất cho người mới học. Thế nào là điểm birdie? Thế nào là par 9? Thế nào là một điểm tốt? Hãy tìm các câu trả lời và nhiều vấn đề hơn nữa

trong phần thư viện mẹo chơi golf mở rộng của chúng tôi.

Thứ năm là, các cụm từ khóa được đặt trong các siêu liên kết. Trong ví dụ trước chúng ta có thể biến cụm từ "thư viện mẹo chơi golf" (golf-tips-library) thành một siêu liên kết dẫn đến một trang web với bảng nội dung các bài viết chọn lọc. Mặc dù các công cụ tìm kiếm đánh giá cao các cụm từ khóa trong siêu liên kết từ các trang web khác dẫn đến trang web của bạn nhưng việc có các cụm từ khóa trong siêu liên kết ở trang web của bạn vẫn có lợi, hãy chắc chắn rằng trang bạn link đến cũng sử dụng cụm từ khóa đó. Nói cách khác, bạn sẽ tạo được ảnh hưởng nhất định với cụm từ "các mẹo chơi golf" trong siêu liên kết dẫn đến trang có bài viết với tiêu đề "Mười mẹo dành cho người chưa bao giờ chơi golf". Tuy nhiên, bạn hãy sử dụng mẹo này một cách hợp lý, đừng quá lạm dụng. Bạn không cần phải "nhồi" các đường link (hoặc các thẻ hình ảnh, thẻ meta,…) với các từ khóa. Các công cụ tìm kiếm sẽ phạt bạn vì điều đó.

Thứ sáu là, hãy sử dụng thẻ "ALT" với các hình ảnh của bạn. Khi bạn đặt các mã cho một hình ảnh vào HTML, thẻ hình ảnh này có một tham số tùy ý gọi là "ALT". Khi sử dụng thẻ này sẽ hiển thị bất cứ dòng chữ nào bạn đặt trong tham số ALT để hướng tới những người sử dụng trình duyệt với lựa chọn không hiển thị hình ảnh. Giả sử trên trang web các mẹo chơi golf bạn có hình ảnh một người nào đó đang vung cây gậy chơi golf và bạn muốn đặt cụm từ khóa này ở đó. Bạn sẽ làm thế này:

```
<img src= "golfswing.jpg" width (chiều rộng) = "100" height (chiều cao) = "100"
```

```
Border (Viền) = "0" ALT= "Golf tips">
```
Chúng ta sẽ kết thúc phần hướng dẫn tối ưu hóa công cụ tìm kiếm ở đây. Bạn hãy nhớ rằng đây chỉ là những chỉ dẫn sơ lược để bạn bắt đầu. Nếu bạn muốn học kỹ hơn về việc tối ưu hóa công cụ tìm kiếm và bắt kịp với các thuật toán mới nhất của công cụ tìm kiếm có ảnh hưởng đến việc xếp hạng trang web của, thì bạn hãy tìm các nguồn tư liệu tại http://www.searchenginewatch.com và http://www.seochat.com.

#### **8 C - KẾ HOẠCH LƯU LƯỢNG CỦA BẠN**

**C**húng ta đã đề cập đến nhiều thủ thuật tạo ra lưu lượng truy cập khi bạn chào hàng. Trong phần này bạn sẽ học cách xây dựng một kế hoạch tạo ra lưu lượng truy cập tùy biến để hướng người truy cập trang web của bạn. Tại sao bạn lại cần một chiến lược như vậy? Trước hết, bạn hãy ví lưu lượng truy cập là một phần của bức tranh lớn hướng đến thị trường của bạn. Vì lý do này, lưu lượng truy cập thực sự là bước đầu tiên tạo ra sự chuyển đổi từ người truy cập thành khách hàng. Dù bạn chào hàng hoặc thư chào hàng của bạn hay đến mức nào thì điều quan trọng vẫn là hướng đến đúng đối tượng khách hàng. Thứ hai, bạn cần có một kế hoạch công việc hàng ngày. Có nhiều bước bạn phải làm mỗi ngày để công việc kinh doanh của bạn tiến triển và nhiệm vụ tạo ra lưu lượng khách hàng mục tiêu cũng không là ngoại lệ. Thứ ba, có nhiều kỹ thuật tạo ra lưu lượng truy cập, bạn sẽ học về việc nâng cao dần dần hiệu quả của chúng. Nói cách khác, bạn sẽ không thể có được kết quả đáng kể nếu không lặp lại và xây dựng lưu lượng truy cập theo những bước này.

Giả sử bạn muốn sử dụng các bài viết để định hướng lưu lượng truy cập. Nếu bạn chỉ đăng tải một bài viết trên các trang web lưu trữ bài viết, thì có thể bạn sẽ có 15 đến 20 người truy cập trong một tháng và con số này sẽ giảm dần khi nội dung bài viết không còn mới nữa. Tuy nhiên, nếu bạn đăng tải, giả sử mười bài viết mới mỗi tháng, lưu lượng của bạn sẽ tăng từ một vài người truy cập mỗi tháng lên đến hàng trăm người… và không lâu sau bạn sẽ có hàng nghìn người truy cập mỗi năm thậm chí nhiều hơn chỉ nhờ việc tiếp thị qua các bài viết. Tất cả là việc sử dụng các kỹ năng suy nghĩ, phê bình làm dàn ý và tập trung với việc lựa chọn thận trọng.

Để có một kế hoạch hiệu quả bạn phải làm tất cả những việc sau:

- Xem xét các chiến lược ngắn hạn, trung hạn và dài hạn.
- Hãy xem tất cả các yếu tố này kết hợp với nhau như thế nào.
- Phân tích khả năng của bạn để thúc đẩy thời gian và các nguồn lực nhằm có

nhiều lưu lượng truy cập hơn khi bắt đầu thu được kết quả.

• Hãy hiểu rằng mọi điều bạn làm là để gia tăng lưu lượng truy cập và phải làm việc này hàng ngày để đạt được kết quả tối đa.

Bạn sẽ nhanh chóng học về các phương pháp tạo ra lưu lượng truy cập hàng đầu mà đã được kiểm chứng, và tôi sẽ chỉ cho bạn cách thực hiện chúng. Tuy nhiên, ngay bây giờ, tôi muốn cung cấp cho bạn một danh sách câu hỏi để bạn lập kế hoạch bằng cách trả lời chúng:

Ba phương pháp tạo ra lưu lượng truy cập miễn phí hàng đầu mà tôi muốn sử dụng đầu tiên là gì?

Phương pháp tạo ra lưu lượng truy cập phải trả phí mà tôi muốn sử dụng đầu tiên là gì?

Để thực hiện bốn phương pháp đầu tiên này mất bao nhiêu thời gian?

Để thực hiện phương pháp tạo ra lưu lượng truy cập phải trả phí sẽ tốn bao nhiêu tiền?

Mỗi ngày tôi có thể dành bao nhiêu thời gian để tạo ra lưu lượng truy cập?

Ngân sách của tôi có bao nhiêu tiền dành cho việc tạo ra lưu lượng?

Lấy một mẩu giấy và viết từng câu hỏi vào và giữ danh sách đó ở gần bạn. Bạn sẽ trả lời được những câu hỏi trên sau khi đọc xong chương này. Khi trả lời được từng câu hỏi, bạn có thể tính toán một kế hoạch thực tế dựa vào việc bạn có bao nhiêu thời gian và tiền bạc để đầu tư khi bắt đầu công việc kinh doanh của mình. Chúng ta sẽ lấy một ví dụ minh họa để bạn có thể hiểu rõ.

Ba phương pháp tạo ra lưu lượng truy cập miễn phí hàng đầu: bài viết, nhóm thảo luận/diễn đàn, bản tin lan truyền.

Phương pháp tạo ra lưu lượng truy cập phải trả phí đầu tiên: quảng cáo trả tiền cho mỗi lượt click chuột.

Thời gian để thực hiện các phương pháp trên: khoảng một tháng nếu tôi có thể dành ít nhất tám tiếng một tuần.

Mức chi phí trung bình cho mỗi lượt click chuột trong thị trường của tôi là mười xu. Có khoảng 400 người truy cập một tháng, tức là tôi sẽ mất 40 đô-la một tháng.

Một tiếng vào buổi sáng trước khi đi làm (tất cả là năm tiếng); một hoặc hai tiếng vào các buổi tối thứ Ba – thứ Năm (tất cả là ba đến sáu tiếng); hai tiếng vào chiều Chủ nhật. Tổng số tất cả: mười đến mười ba tiếng/tuần.

Tất cả ngân sách kinh doanh hiện tại là:120 đô-la. Chi phí lưu trữ trang web là 15 đô-la một tháng. Chi phí cho hệ thống trả lời tự động là 20 đô-la một tháng. 120 đô-la – 35 đô-la = 85 đô-la cho việc tạo ra lưu lượng truy cập.

Ở đây, có một vài điều bạn cần chú ý. Trước hết, danh sách câu hỏi và câu trả lời nêu trên khá hay, tuy nhiên một vài giả thiết đưa ra có thể chính xác hoặc có thể không. Chẳng hạn, giả sử bạn đã biết rõ việc viết một bài viết hoặc chuẩn bị một chiến dịch quảng cáo trả tiền cho mỗi lượt click chuột mất bao nhiêu thời gian. Tùy thuộc vào mức độ kinh nghiệm và kỹ năng đã có, bạn sẽ điều chỉnh việc dự đoán thời gian của mình.

Khi bạn đưa ra danh sách của mình, tôi muốn bạn suy nghĩ xem mình giỏi nhất việc gì và việc gì dễ dàng nhất cũng như việc gì khó khăn nhất với bạn. Vấn đề lập ra một chiến lược không đơn giản là liệt kê những điều hay ho mà là tổ chức chiến dịch. Vì vậy, bạn nên bắt đầu từ những ưu điểm chứ không phải khuyết điểm của mình.

Chẳng hạn, nếu ngân sách của bạn không đủ cho việc chi tiêu thì bạn sẽ cần tập trung vào ba phương pháp tạo ra lưu lượng truy cập miễn phí trước. Tương tự, nếu có nhiều tiền thì bạn có thể đầu tư vào quảng cáo trả phí trước để tạo đà rồi sau đó dần dần thực hiện việc viết bài, báo cáo…

Điều quan trọng là lựa chọn được ba đến bốn phương pháp mà bạn có thể thực hiện càng sớm càng tốt và sắp xếp thời gian tương ứng để thực hiện chúng cũng như nguồn tiền để tái đầu tư. Tôi không hề phóng đại tầm quan trọng của việc này. Chúng ta cùng xem một ví dụ nữa rồi sẽ tiếp tục sang phần khác.

*Vấn đề lập ra một chiến lược không đơn giản là liệt kê những điều hay ho mà là tổ chức chiến dịch. Vì vậy, bạn nên bắt đầu từ những ưu điểm chứ không phải khuyết điểm của mình.*

Điều tôi muốn bạn làm bây giờ là so sánh khả năng của bạn tạo ra lưu lượng truy cập với thứ mà tôi gọi là "hiểu biết chung" về các phương pháp tạo ra lưu lượng truy cập nhanh nhất và hiệu quả nhất. Nói cách khác, bạn cần lưu ý đến lời khuyên của hầu hết các nhà tiếp thị Internet (một lần nữa nhắc lại về kiến thức chung trong chương trước) về việc *bạn* có thể làm gì ngay bây giờ. Hai việc này có lúc đối lập nhau và ảnh hưởng đến chiến dịch tạo ra lưu lượng truy cập ban đầu của bạn. Giả sử, những miêu tả dưới đây là hoàn cảnh của một nhà tiếp thị liên kết tưởng tương:

• Ngân sách tạo ra lưu lượng truy cập hàng tháng của anh ấy là 20 đô-la.

• Mức phí trung bình trả cho mỗi lượt click chuột trong thị trường của anh ấy là 8 xu/người truy cập. Vậy với ngân sách 20 đô-la/tháng anh ấy có thể có 250 người truy cập với điều kiện không có quá nhiều lượt click vào các từ khóa có chi phí cao hơn.

- Anh ấy hứng thú với việc tham gia thảo luận trên các diễn đàn và truyền kinh nghiệm cho những người khác.
- Anh ấy là người viết khá nhưng không tự tin. Vì vậy anh ấy mất nhiều thời gian để viết một bài hoặc bản báo cáo hơn dự định.
- Anh ấy cảm thấy mình có thể truyền đạt thông tin tốt hơn bằng cách nói trực tiếp với mọi người hoặc qua điện thoại.

Bây giờ với kịch bản này, chúng ta hãy cùng xem những hiểu biết chung về việc tạo ra lưu lượng truy cập. Các phương pháp tạo ra lưu lượng truy cập mang lại kết quả nhanh nhất được nghĩ đến ở đây là (sắp xếp theo thứ tự giảm dần về tốc độ):

- Trả tiền cho mỗi lượt click chuột
- Quảng cáo banner/văn bản
- Quảng cáo qua tạp chí điện tử
- Diễn đàn/nhóm thảo luận
- Bài viết/báo cáo

Các phương pháp tạo ra lưu lượng truy cập tốn ít chi phí nhất được nghĩ đến ở đây là (sắp xếp theo thứ tự giảm dần về hiệu quả):

- Bài viết/báo cáo
- Diễn đàn/nhóm thảo luận
- Quảng cáo qua tạp chí điện tử
- Trả tiền cho mỗi lượt click chuột
- Quảng cáo banner/văn bản.

Dựa trên mẫu khả năng tạo ra lưu lượng truy cập của nhà tiếp thị tưởng tượng, chúng ta có thể thấy một số vấn đề xuất hiện ngay từ đầu:

1. Anh ấy chỉ có 20 đô-la dành cho quảng cáo trả tiền cho mỗi lượt click chuột.

Vậy thì anh ấy chỉ có một số người truy cập ngay lập tức chứ không thể có nhiều.

2. Hiện giờ anh ấy có thể giới hạn chỉ sử dụng một phương pháp tạo ra lưu lượng truy cập phải trả phí vì quảng cáo tạp chí điện tử và banner sẽ tốn rất nhiều tiền hơn so với 20 đô-la.

3. Phương pháp tốn ít chi phí nhất, hiệu quả nhất với anh ấy (bài viết/báo cáo) cũng là phương pháp mất nhiều thời gian nhất và đòi hỏi anh ấy phải viết (một nhiệm vụ mà anh ấy cũng không làm nhanh được).

Nếu ở trong hoàn cảnh của anh ấy, bạn sẽ giải quyết tình thế khó xử này như thế nào? Hãy nhớ bạn luôn phải nâng cao hiệu quả sử dụng thời gian hoặc tiền bạc và dùng ưu điểm bù trừ cho nhược điểm.

Nếu tôi ở trong hoàn cảnh này, tôi sẽ đầu tư vào ba việc sau:

- Khả năng bẩm sinh diễn thuyết trước công chúng
- Tham gia các diễn đàn thảo luận
- 20 đô-la

Tôi nghĩ đến một chiến lược ban đầu tạo ra nhiều đòn bẩy và giúp tôi có nhiều nguồn lực hơn cho công việc trong tương lai. Làm thế nào? Hãy nhớ tất cả những điều tôi cần là làm thế nào để có người truy cập trang web và tham gia vào danh sách opt-in của tôi. Nếu tôi có đủ số người truy cập trong danh sách, tôi có thể tác động đến họ để có thêm tiền và thêm lưu lượng truy cập. Tất cả những gì tôi cần làm là nghĩ ra một lời chào hàng thu hút mà vẫn có thể đem lại cho tôi một số lợi ích rõ ràng. Vì vậy, đây là những việc tôi sẽ làm:

• Tìm một dịch vụ hội thảo qua điện thoại tốt và miễn phí (ví dụ như http://www.instantconference.com) cho phép tôi ghi âm các cuộc gọi.

• Nghĩ ra một chủ đề có giá trị và giúp nâng cao kiến thức liên quan đến thị trường ngách mà tôi muốn tổ chức hội thảo qua điện thoại. Hội thảo này có thể theo hình thức hỏi và trả lời với những người đăng ký hoặc với một chuyên gia tôi dự định phỏng vấn.

• Điều này sẽ được ghi trong trang opt-in của tôi như một lời mời.

• Quảng cáo buổi hội thảo qua điện thoại sắp tới trong file chữ ký (signature file) khi tôi tập trung hết sức có thể để tham gia nhiều diễn đàn trong thị trường của mình.

• Dành 20 đô-la để có thêm lưu lượng truy cập và người tham gia hội thảo.

• Hãy chắc chắn rằng bạn đã đề cập đến sự kiện tiếp theo chỉ có 150 địa điểm có thể gọi điện (vì giới hạn của dịch vụ hội thảo qua điện thoại miễn phí đã nói ở trên). Những người tham gia sẽ nhận được một bản ghi âm miễn phí trong khi những người bỏ lỡ sẽ phải "mua" nó (xem phần được đánh dấu tiếp theo).

• Một hoặc hai ngày sau cuộc hội thảo qua điện thoại, gửi một thông điệp đến những người trong danh sách nhắc lại rằng cuộc hội thảo đã diễn ra hoặc như thế nào, và những người không tham gia đã bỏ lỡ những gì. Nói với họ rằng bản ghi âm cuộc hội thảo không dành để bán nhưng họ có thể có một bản sao miễn phí là quà tặng kèm nếu họ đáp lại lời chào hàng liên kết lúc trước của tôi rồi chuyển tiếp e-mail họ đã nhận đến cho tôi.

Thật tuyệt – tôi sẽ có ít nhất là gấp đôi số lưu lượng truy cập mà tôi mất tiền để mua từ việc này, ngay khi tôi thực sự tạo được một giá trị nhận biết cao xung quanh hội thảo. Những người bỏ lỡ cuộc hội thảo sẽ yêu cầu bản ghi âm. Đó chính là kiểu suy nghĩ sáng tạo (hiểu rõ ưu điểm và nhược điểm của bạn) có thể giúp bạn giải quyết vấn đề lưu lượng truy cập xung quanh việc "không đủ tiền", "không đủ thời gian" hoặc "không đủ kỹ năng".

Tóm lại, bạn hãy lập một kế hoạch dựa trên việc cân nhắc cẩn thận thời gian, kỹ năng và các nguồn lực bạn có. Ban đầu hãy tập trung vào thứ gì có thể tạo đà tốt nhất cho bạn. Sử dụng nó để bù trừ cho những điểm yếu của bạn.

*Bạn hãy lập một kế hoạch dựa trên việc cân nhắc cẩn thận thời gian, kỹ năng và các nguồn lực bạn có.*

# **9. XÂY DỰNG HẬU KỲ (BACKEND) CHO NHỮNG NGƯỜI MỚI BẮT ĐẦU**

**B**ất cứ một doanh nghiệp nào muốn tăng lợi nhuận cơ bản đều cần phải tạo ra một tập hợp những chào hàng và sản phẩm hậu kỳ. Chúng ta đã thảo luận về khái niệm của "backend" trong phần 1 của cuốn sách này. Việc bán hàng đầu tiên mà bạn thực hiện với khách hàng được gọi là *tiền kỳ* (front-end). Nói cách khác, sản phẩm chính mà bạn đang quảng cáo – sản phẩm mọi người đến mua ở "cửa hàng" của bạn – chính là sản phẩm tiền kỳ. Có ít nhất hai điểm lợi nhuận khác có quan hệ mật thiết với việc giao dịch tiền kỳ này: đó là sản phẩm hay dịch vụ bổ sung (upsell hay còn gọi là midlevel) và sản phẩm/dịch vụ hậu kỳ.

Trong đó, upsell là giao dịch ở một cấp độ mua bán cao hơn. Khi khách hàng đang trong quá trình thực hiện thanh toán (checking out), bạn sẽ mời chào họ một sản phẩm tương tự hay ở cấp độ cao hơn. Ví dụ: "Chỉ với 15 đô-la, anh/chị cũng có thể nhận được sản phẩm X". Một hình thức khác của upsell là *hidden upsell,* hay thường được biết đến trên mạng kinh doanh Internet là chào hàng một lần duy nhất 'one-time offer', (tức là cung cấp cho khách hàng một cơ hội mua sản phẩm khác với giá đặc biệt trước khi họ download mặt hàng ban đầu). Những độc giả đã theo sát công việc của tôi có thể nhớ ra tôi đã giới thiệu khái niệm này và từng gọi nó là *hidden page (trang ẩn)* vào năm 2004 trong sản phẩm Power Affiliate Marketing *(Sức mạnh tiếp thị liên kết).* Những người sử dụng sản phẩm đó đã có nhiều thành công lớn.

Chào bán sản phẩm hậu kỳ diễn ra sau khi kết thúc việc bán hàng đầu tiên. Ví dụ, nếu có ai đó mua một chiếc máy xay sinh tố của bạn, bạn có thể sẽ phải theo sát khách hàng đó trong vài ngày sau để mời họ mua sách hướng dẫn chế biến các loại đồ uống. Mục đích của hậu kỳ là để phát triển thêm doanh số bán hàng. Bạn tận dụng được những mối quan tâm của khách hàng bằng cách mời họ mua thêm những sản phẩm liên quan.

Mục đích thứ hai nhưng cũng không kém phần quan trọng của giai đoạn hậu kỳ là để đạt được lực đòn bẩy. Tạo lập một hệ thống hậu kỳ sẽ thúc đẩy lợi nhuận của bạn vượt xa những gì bạn có thể làm trong một chương trình liên kết riêng hay với những sản phẩm riêng lẻ. Như bất kỳ một nhà đầu tư thông thái nào, cách để đẩy công việc kinh doanh của bạn phát triển lên một mức mới là đa dạng các nguồn đầu tư của mình.

Là một thương nhân hay một người tạo ra sản phẩm, bạn có thể sử dụng những sản phẩm liên kết liên quan và phù hợp với lời chào hàng ở giai đoạn hậu kỳ. Trên cương vị liên kết, bạn có thể tạo ra những sản phẩm của riêng mình hay tìm thêm những chương trình liên kết khác để làm đầy giai đoạn hậu kỳ của mình. Hoặc một trong hai lựa chọn sẽ hiệu quả, tuy nhiên, việc sử dụng những sản phẩm liên kết là cách đạt được thắng lợi dễ dàng nhất để lấp đầy bất kỳ một hệ thống hậu kỳ nào. Chúng ta sẽ xem xét điều này từ một số góc độ.

# **BƯỚC 1: TÌM RA NHIỀU CHƯƠNG TRÌNH LIÊN KẾT VÀ ÍT NHẤT LÀ MỘT CHƯƠNG TRÌNH THẶNG DƯ**

**B**ước đầu tiên để tăng thu nhập thông qua hậu kỳ là bạn phải tìm kiếm những chương trình liên kết thêm để có thể quảng cáo tới những người trong danh sách của mình. Nếu bạn đang kiếm được tiền dễ dàng từ một sản phẩm, thì theo lẽ thông thường, những khách hàng hiện tại của bạn cũng sẽ hứng thú với những sản phẩm cũng như các mặt hàng liên quan khác và bạn có thể mời chào họ.

Bạn có thể bắt đầu bằng việc mời chào một đến hai sản phẩm mỗi tháng. Một trong số đó nên bao gồm một chương trình thu nhập còn lại. Những chương trình liên kết thu nhập thặng dư là những chương trình có thể trả tiền cho bạn dựa trên nhu cầu căn bản hàng tháng đối với cuộc sống của khách hàng mà bạn liên quan. Những mặt hàng trong các chương trình thặng dư này thường là những sản phẩm dịch vụ hàng tháng như thẻ hội viên hàng tháng hay việc đặt mua báo dài hạn.

Vì vậy, ví dụ, nếu bạn đưa ai đó đến một trung tâm phải đóng 20 đô-la một tháng tiền phí hội viên và bạn được trả 50% từ việc làm này, bạn sẽ kiếm được 10 đô-la một tháng. Rõ ràng, điểm mấu chốt của các hình thức trong chương trình này là giới thiệu cho càng nhiều người càng tốt và giữ chân họ được.

*Những chương trình liên kết thu nhập số dư là những chương trình có thể trả tiền cho bạn dựa trên nhu cầu căn bản hàng tháng đối với cuộc sống của khách hàng mà bạn liên quan.*

# **BƯỚC 2: CHUẨN BỊ CHIẾN DỊCH THƯ ĐIỆN TỬ CHO CÁC SẢN PHẨM LIÊN KẾT BẠN MUỐN THỰC HIỆN Ở HẬU KỲ**

**N**hững siêu liên kết không bao giờ chỉ quảng cáo một sản phẩm. Thực tế, tất cả những công việc liên quan đến việc tiếp thị sản phẩm chủ chốt (lead product) chỉ là khởi đầu. Đúng như tên gọi, các sản phẩm chủ chốt (những mặt hàng bạn quảng cáo trên trang *opt-in* của mình và trong email đầu tiên sẽ tiếp tục chuỗi công việc) được thiết kế chủ yếu để tạo ra những chỉ dẫn hơn là doanh số. Thật tuyệt vời khi bạn có thể kiếm được một vài khoản hoa hồng từ sản phẩm chủ chốt, nhưng bạn không nên coi đó như một là máy sản xuất thu nhập duy nhất. Các siêu liên kết không kiếm thu nhập chính từ tiền kỳ, cũng như không sử dụng tiền kỳ cho những sản phẩm có giá cao. Chúng lưu thu nhập thực sự của những máy sản xuất này vào hậu kỳ. Nói cách khác, đó chính là lời chào hàng thứ hai (ba và bốn…) của bạn tại nơi bạn bắt đầu quảng cáo những sản phẩm "hái ra tiền".

Những lời chào hậu kỳ này (backend offer) thường được chọn lựa cẩn thận. Không phải cứ tung ra hết sản phẩm này đến sản phẩm khác. Bạn phải xem xét không chỉ những sản phẩm giá cao mà còn cả những sản phẩm mang đến cho bạn cơ hội kiếm được những nguồn thu nhập thặng dư hay thụ động.

Giả sử, sản phẩm chủ chốt của bạn có giá 40 đô-la và bạn kiếm được 25 đô-la mỗi lần bán một sản phẩm. Nếu bạn bán được 50 sản phẩm mỗi tháng, bạn có thể nghĩ rằng mình đã làm rất tốt. Điều này sẽ tạo thêm 6 trăm lượt bán hàng mỗi năm với tổng số hoa hồng là 15 nghìn đô-la một năm. Đây hoàn toàn là một khoản tiền tiêu vượt mong đợi, nhưng nó vẫn không đủ để giúp bạn thoát khỏi công việc hàng ngày hay làm cho bạn giàu có hơn. Đây là lý do tại sao bạn phải phát triển một hệ

thống chào hàng hậu kỳ mang lại lợi nhuận nếu bạn muốn mình cũng kiếm được những khoản thu nhập khổng lồ như những siêu liên kết đã làm.

Một cấu trúc hậu kỳ của một siêu liên kết điển hình bao gồm:

• SỰ CHÀO HÀNG THỨ HAI

Một sản phẩm giá cao thường đắt hơn khoảng

30-40% so với lời chào bán sản phẩm chủ chốt. Ví dụ, nếu sản phẩm chủ chốt có giá 29,95 đô-la thì sản phẩm tiếp theo nên có giá khoảng 39,95 đô-la – 49,95 đôla.

• SỰ CHÀO HÀNG THỨ BA

Thường thì mỗi sản phẩm sẽ thu được từ liên kết một khoản hoa hồng định kỳ. Ví dụ, các hình thức như dịch vụ hàng tháng hay vị trí hội viên. Đây là hình thức điển hình cho loại hình sản phẩm có giá từ thấp đến trung bình, những thứ mà phần lớn những người đăng ký có thể mua được. Lý do cho điều này thì quá rõ ràng: nó giúp kiếm được dễ hơn một khoản hoa hồng 9,95 đô-la x 150 (1.492,50 đôla/tháng) tại thời điểm diễn ra mua bán hơn là kiếm 50 đô-la x 10 (500 đô-la). Điều này không có nghĩa là bạn không thể quảng cáo những lời chào hàng các sản phẩm giá cao còn lại trong tương lai, chỉ là bạn không muốn thúc đẩy mối quan hệ đi quá sớm.

• SỰ CHÀO HÀNG THỨ TƯ

Điều này có thể thay đổi tuỳ theo cách trình bày của bạn trong việc lập danh sách trả lời những lời đề nghị chào hàng mà bạn đã gửi đi như thế nào. Ở đây, nếu cần thiết bạn có thể làm cho khách hàng ngạc nhiên với một lời đề nghị thực sự giá trị với chi phí thấp. Tương tự, bạn cũng có thể kiểm tra những ranh giới này bằng việc giới thiệu đề nghị chào bán đắt nhất. Không có gì khác thường khi kiểm tra phản ứng của khách hàng đối với một sản phẩm có giá tăng gấp đôi hay gấp ba so với những thứ khác mà bạn đã đưa ra.

#### **NHỮNG LƯU Ý VÀ NHỮNG LỜI KHUYÊN KHI CHUẨN BỊ CÁC CHIẾN DỊCH THEO SAU HẬU KỲ**

**L**ý tưởng nhất là, bạn hãy dành thời gian lập ra mỗi chiến dịch và sẵn sàng đi khi bạn khởi động trang của mình. Tuy nhiên, bạn có thể chỉ tạo ra chúng dễ dàng sau khi đã bắt đầu chiến dịch cho sản phẩm chủ chốt của mình. Điều duy nhất bạn cần ghi nhớ là đúng thời điểm. Nếu chiến dịch đầu tiên của bạn thực hiện mất bảy ngày và bạn dự định có khoảng trống ba ngày giữa chiến dịch đầu tiên và chiến dịch tiếp theo thì bạn cần phải có mười ngày để hoàn tất việc tạo ra chuỗi chiến dịch tiếp theo thứ hai.

Tốt nhất là tiến hành chiến dịch thứ hai càng nhanh càng tốt. Những người đăng ký cần phải nhận được e-mail của bạn liên tục, hoặc bạn sẽ phải gánh lấy rủi ro vì đánh mất sự quan tâm của họ. Hãy hoàn thành tốt các chiến dịch và tải chúng lên trước khi những người đăng ký của bạn ngừng chuỗi chiến dịch đầu tiên, nhằm giúp cho việc chuyển tiếp từ người này đến người khác diễn ra thuận lợi.

Tương tự, sẽ thuận lợi hơn nếu bạn thay đổi cách tiếp cận hay giọng điệu, dù chỉ một chút. Đôi khi, những người đăng ký cần có một khoảng thời gian để biết về bạn. Bạn có thể sử dụng chiến dịch thứ hai để đẩy mối quan hệ phát triển. Ví dụ, bạn có thể chỉ ra sự khác biệt giữa sản phẩm đầu tiên và sản phẩm thứ hai hay sử dụng chiến dịch tiếp theo thứ hai như một cơ hội để phân phối nhiều giá trị thông tin hơn. Bạn có thể đề nghị tặng kèm một món quà hay chèn thêm vài chiến lược quảng cáo độc đáo như video hướng dẫn liên quan đến sản phẩm. Tóm lại điều cần nhớ với mỗi chiến dịch là bạn không chỉ quảng cáo một sản phẩm mà còn tạo dựng mối quan hệ với những người đăng ký. Vì vậy, hãy sáng tạo!

# **10. NHÂN ĐÔI MÔ HÌNH KINH DOANH CỦA BẠN**

**N**hân đôi mô hình kinh doanh chính là điều đẩy lợi nhuận của bạn tăng nhanh. Hãy xem điều này giống như khi bạn mua một khu bất động sản. Việc kinh doanh của bạn chính là sử dụng phần đất mình mua được để sắp đặt, quay vòng rồi cho thuê để mang lại một nguồn thu nhập ổn định. Để tạo ra được nguồn thu nhập đó, đơn giản bạn phải mua thật nhiều mảnh đất và lặp lại quá trình này. Đây là cách làm:

# **THỰC HIỆN 4 YẾU TỐ TRONG NHỮNG THỊ TRƯỜNG KHÁC HOẶC XUYÊN SUỐT THỊ TRƯỜNG BẠN HIỆN CÓ**

Để nhân đôi thành công, bạn chỉ cần lặp lại bốn bước đầu tiên trong năm yếu tố cốt lõi sau:

1. Nghiên cứu và nhắm mục tiêu vào một thị trường mới hoặc tìm những dòng sản phẩm ngang hàng giúp bạn có thể mở rộng trong thị trường hiện có của mình.

2. Đưa ra một lời chào hàng hay một giải pháp cho thị trường đó.

3. Hướng lưu lượng thị trường vào lời chào hàng của bạn.

4. Xây dựng một hậu kỳ cho thu nhập phụ.

Chúng ta hãy bàn về một số vấn đề bạn thường băn khoăn trước khi nhân đôi việc kinh doanh của mình:

• Liệu tôi có muốn tiến sâu hơn vào thị trường liên quan hay hướng tới một thị trường hoàn toàn mới không?

- Thị trường nào tôi có thể thâm nhập để thu được nhiều lợi nhuận hơn?
- Liệu tôi có muốn bán cùng một loại sản phẩm (ví dụ sách điện tử) hay bất kỳ mặt

hàng nào khác (ví dụ phần mềm, video, hàng hóa) không?

• Tôi có thể loại bỏ những chướng ngại vật nào đã gặp phải ở lần kinh doanh đầu tiên trong lần tiếp theo này?

• Những điều mà tôi đã học được có thể giúp tôi đẩy nhanh công việc kinh doanh tiếp theo và thực hiện nó tốt hơn không?

• Tôi có thể được tái đầu tư bao nhiêu lợi nhuận hiện có trong lần kinh doanh tiếp theo này?

Những câu hỏi này sẽ giúp bạn thực hiện một quyết định mang tính chiến lược về thời gian, địa điểm, cách thức và sản phẩm cần được nhân đôi.

Thực tế là bạn có thể bắt đầu việc kinh doanh lần thứ hai riêng rẽ trong một thị trường mới hoặc tăng cường kinh doanh liên kết hiện có bằng cách trở thành nhà sản xuất sản phẩm đó. Nếu bạn chọn tạo ra một sản phẩm của chính mình, bạn hãy bổ sung nó vào phần hậu kỳ trong kinh doanh liên kết hiện có của mình. Quả thực, phương pháp này chính là điểm mấu chốt giúp tôi đẩy nhanh thu nhập của mình lên những mức cao hơn. Vì vậy, đầu tiên chúng ta hãy xem xét quá trình nhân đôi từ góc độ của một nhà sản xuất sản phẩm.

#### **HƯỚNG VÀO VIỆC TẠO RA SẢN PHẨM**

**B**ạn có thể tiến hành khảo sát để tìm ra các sản phẩm mà những người đăng ký quan tâm, và sau đó, xác định chúng như những sản phẩm liên kết hoặc tự mình tạo ra chúng. Hỏi những người trong danh sách của bạn muốn điều gì chính là cách dễ dàng nhất để tìm ra một giải pháp mang lại lợi nhuận cho cả hai bên. Nói cách khác, danh sách của bạn sẽ cho bạn biết họ muốn mua những gì. Họ sẽ nói cho bạn những giải pháp họ cần. Phương pháp này sẽ hoạt động rất hiệu quả bởi vì sẽ có rất nhiều người trong danh sách đặt mua sản phẩm trước khi bạn chào bán nó.

Để tiến hành khảo sát danh sách của mình, trước hết bạn cần thiết lập một tài

khoản có chương trình khảo sát trực tuyến miễn phí đi kèm như http://www.surveymonkey.com hoặc http://www.freeonlinesurvey.com. Giả sử thị trường ngách của bạn là giảm cân thì dưới đây là một số câu hỏi bạn có thể đặt ra cho những người trong danh sách:

1. Bạn muốn được biết điều gì hơn: Làm thế nào để ăn uống điều độ hay làm thế nào để luyện tập phù hợp?

2. Bạn muốn có một cuốn sách hướng dẫn nấu ăn giàu dinh dưỡng hay một kế hoạch hướng dẫn ăn uống thực sự?

3. Nếu bạn trả lời "làm thế nào để luyện tập cho phù hợp" trong câu hỏi 1, thì khi đó bạn muốn học về những bài tập aerobic vận động nhiều hay ít?

4. Trong khoảng 500 từ hoặc ít hơn, hãy mô tả vấn đề giảm cân cấp bách nhất với ban?

5. Nếu có một cuốn sách giá trị trả lời tất cả những câu hỏi và băn khoăn của bạn, liệu bạn có mua nó không?

6. Bạn mong muốn mua cuốn sách đó giá bao nhiêu?

Các câu trả lời của những người đăng ký sẽ cung cấp cho bạn những vấn đề có thể giúp bạn định vị sản phẩm liên kết phù hợp để chào hàng hoặc tạo ra giải pháp sản phẩm thông tin của chính bạn chỉ để dành riêng cho họ. Trong hầu hết các trường hợp, tốt nhất, bạn nên đưa ra đề nghị tặng quà cho những người đăng ký khi tiến hành khảo sát. Khi bạn đã hoàn tất việc chuẩn bị, hãy gửi cho họ một e-mail như sau:

Chào bạn,

Tôi cần sự giúp đỡ của bạn. Tôi đang cố gắng xây dựng một phương pháp hướng dẫn mới về việc giảm cân hứa hẹn sẽ thu hút tất cả những ai đang quan tâm. Nhưng tôi cần sự giúp đỡ của bạn để làm điều này.

Bạn có thể sẵn sàng thực hiện một cuộc khảo sát nhanh trong năm phút để chia sẻ

với tôi những vấn đề mà bạn đang quan tâm nhất đến việc giảm cân không? Được vậy tôi rất sẵn lòng gửi cho bạn hướng dẫn "100 công thức chế biến món ăn ít béo". Thông thường nó có giá 37 đô-la nhưng bạn sẽ được miễn phí khi thực hiện cuộc khảo sát trong đường link sau:

http://linktoyoursurvey.com

Cảm ơn bạn rất nhiều!

Ký tên

# **PHÂN TÍCH TRẢ LỜI KHẢO SÁT VÀ TẠO RA SẢN PHẨM THÔNG TIN ĐẦU TIÊN CỦA BẠN**

Khi bạn đã tập hợp đủ dữ liệu khảo sát và thu hẹp chủ đề cho sản phẩm của mình, hãy bắt tay vào việc để tạo ra nó. Sản phẩm của bạn không nhất thiết phải là một kiệt tác, nó chỉ cần bao quát toàn bộ những câu hỏi chính của những người đăng ký và đủ phù hợp để có thể bán được. Dựa trên tầm quan trọng của chủ đề, bạn có thể thấy rằng sản phẩm đầu tiên của mình có khi chỉ đơn giản như một bản báo cáo 15 trang.

Bây giờ, bạn có thể tạo ra sản phẩm của chính mình, hoặc bạn có thể tăng tốc quá trình này bằng cách thuê ai đó thực hiện hay thậm chí có thể mua một vài *nội dung trong quyền sở hữu thương hiệu cá nhân.* Việc tạo ra sản phẩm có thể rất hữu ích và là một quá trình đổi mới, nhưng tôi biết rằng có rất nhiều người mới sẽ gặp khó khăn với nó. Do đó, chúng ta sẽ xem lại một vài phương pháp chắc chắn thành công trong việc tạo ra sản phẩm với tốc độ chớp nhoáng.

Bạn phải có ý tưởng về một sản phẩm thực sự trước khi tạo ra nó. Điều này đòi hỏi phải và nghiên cứu. Một trong việc đơn giản nhất để thực hiện điều đó là "lấy cắp" ý tưởng của người khác. Phải nói rõ rằng: tôi không gợi ý bạn lấy trộm sản phẩm của ai đó hay sao chép nguyên si chúng. Thay vào đó, hãy nghĩ tới tất cả các sản phẩm bạn đã tìm kiếm cho tới thời điểm này và bạn đều phải nói với bản thân rằng, "Tôi ước mình đã nghĩ ra nó!" Sau đó, hãy xem bạn có thể nảy ra ý tưởng về

sự thay đổi độc đáo của riêng mình trong cùng chủ đề hay ý kiến… hay tạo ra một sản phẩm tốt hơn không. Hoặc đơn giản hơn, bạn có thể tạo ra một sản phẩm "hợp tác". Giả sử có ai đó đề xuất một phương pháp tốt để huấn luyện những chú chó. Và họ thậm chí đặt tên mình gắn cùng với nó, ví dụ như "phương pháp để có những chú chó ngoan của Chia". Bạn có thể tạo ra một sản phẩm phụ như "dạy các chú chó những trò tinh nghịch siêu nhanh từ phương pháp của Chia". Chúng ta làm điều này tại tất cả mọi thời điểm trong thị trường ngách trên Internet. Một tháng nào đó, một người sẽ xuất hiện với một sản phẩm như Google Cash, và trước khi bạn biết về nó, ý tưởng đó đã bắt kịp được với một số lượng lớn những quảng cáo khác trên Google như Google Adwords, Google Profits, Adwords Secrets…

#### *Tôi đề nghị hướng tới những người bán nhiệt tình ở thời điểm hiện tại để tăng thêm nguồn cảm hứng.*

Vì vậy, tôi đề nghị hướng tới những người bán nhiệt tình ở thời điểm hiện tại để tăng thêm nguồn cảm hứng. Thường thì tất cả những gì ban cần thực hiện là một hoặc hai thay đổi đơn giản về kiểu dáng, và tập trung vào việc tạo ra phiên bản độc đáo của riêng mình về một sản phẩm thông tin bán chạy. Bạn cũng có thể tìm thấy rất nhiều ý tưởng từ những sản phẩm đang được quảng cáo dưới hình thức thanh toán sau mỗi lần click chuột. Khi tiến hành nghiên cứu thị trường, hãy chắc chắn rằng bạn đã ghé thăm tất cả các danh sách tài trợ để tìm thấy những sản phẩm đang được bán. Bạn cũng có thể "lấy cắp" nhiều ý tưởng tại đây và nhận dạng được những khe hở trong thị trường.

Ví dụ, tôi chỉ cần gõ chữ "thị trường nến" trên Google. Mọi quảng cáo tài trợ đơn lẻ trong kết quả ở trang đầu tiên sẽ là những nhà cung cấp nến bán. Tại sao không phải là một cuốn sách điện tử về việc làm nến? Tại sao không phải là một khóa học trọn gói làm nến tại nhà với đĩa DVD? Bạn thấy đấy, những mẩu quảng cáo PPC (pay per click) sẽ cung cấp cho bạn chỉ dẫn về việc làm thế nào để đa dạng hóa thị trường xét trên phương diện chào bán sản phẩm. Bạn sẽ thường tìm thấy những khác biệt tại một thị trường nghiêng về một loại sản phẩm chào bán hay một dạng

thức sản phẩm vượt trội hơn sản phẩm khác. Đây là một nơi lý tưởng để bạn thâm nhập.

Bạn cũng có thể phát triển những ý tưởng về sản phẩm bằng cách đọc những bài báo cụ thể về thị trường. Chúng ta hãy tìm hiểu một danh mục báo, chẳng hạn như địa chỉ http://www.findarticles.com. Tôi sẽ gõ từ "Chế biến món ăn Ý" và hãy xem những gì xuất hiện:

• "Nấu món ăn Ý nhanh chóng và dễ dàng" (một thông cáo báo chí cho một cuốn sách mới).

• "Sửng sốt: một thực đơn hấp dẫn, đơn giản dưới bàn tay khéo léo của người Ý". Phần tóm tắt dưới danh sách này thu hút sự quan tâm của tôi:

Các đầu bếp tằn tiện của Ý từ lâu đã được biết đến nhờ óc sáng tạo với những phần thức ăn thừa và bánh mì ôi đã khơi nguồn cảm hứng cho rất nhiều món ăn nổi tiếng.

Liệu tôi có thể tạo ra từ khóa sử dụng "những đồ ăn thừa nhanh chóng và dễ dàng của người Ý"? Thế còn về những cách đặc biệt để gói thức ăn thừa vào trong một chiếc bánh pizza sandwich thì sao? Chúng ta hãy tiếp tục đọc:

• Pho mát! Chiến lược ăn kiêng: tăng cường lượng can xi cho cơ thể, bổ sung chất đạm và giảm trọng lượng bằng việc nấu những món ăn ít chất béo từ nguyên liệu giàu bơ sữa được yêu thích này…

Tôi thấy rất nhiều sản phẩm có thể được thực hiện từ ý tưởng này, bạn cũng vậy, phải không? Bạn có thể tạo ra bất kỳ từ khóa nào dưới đây:

• "Tất cả các công thức ăn kiêng từ Ý của Atkins".

• "Xương chắc khỏe cho cuộc sống: Mười cách giúp tăng cường canxi để có một sức khỏe tối ưu."

• "Ít thịt, nhiều đạm: làm thể nào để tối đa hóa lượng đạm hấp thụ trong khẩu phần ăn chay."

• "Giấc mơ của những ngươi yêu bơ sữa: 100 công thức làm món tráng miệng ít béo từ bơ sữa".

Bạn thấy đó, những ý tưởng về bốn sản phẩm đã sẵn sàng, và một trong số đó đã giúp tôi hướng mục tiêu tới những thị trường phụ nhỏ hơn có thể mang lại lợi nhuận.

#### *Bạn cũng có thể nhận được những ý tưởng về sản phẩm từ những tin tức và sự kiện thời sự.*

Tương tự, bạn cũng có thể nhận được những ý tưởng về sản phẩm từ tin tức và sự kiện thời sự. Sử dụng những tin tức về những ý tưởng sản phẩm theo hai hướng:

1. Xác định những thị trường và phát triển ý tưởng dựa trên những tin tức thời sự.

2. Nghiên cứu những câu chuyện liên quan đến thị trường bạn đã xác định.

Sau đó, thực hiện một nghiên cứu nhanh trên Yahoo! Tôi thường thấy các tin tức xoay quanh những câu chuyện thông thường về các vụ tai nạn, phạm tội, chính trị… sau đó hãy chuyển đến mục "những câu chuyện phổ biến nhất" và "những câu chuyện được e-mail nhiều nhất". Có một tiêu đề thu hút sự chú ý của tôi ngay lập tức: "Bỏ thuốc giúp tăng thêm 0,5 kg". Tôi nhấp chuột vào và đọc bài viết. Nó được báo cáo dựa trên kết quả của một cuộc nghiên cứu gần đây. Mặc dù từ lâu mọi người đều biết rằng hầu hết người ta sẽ tăng cân sau khi bỏ thuốc, nhưng giả định là cân nặng chỉ trong khoảng từ 4 – 5 kg. Nghiên cứu mới chỉ ra rằng cân nặng có thể tiến sát đến con số 9,5 kg – điều phần nhiều là một sự chế nhạo với hầu hết mọi người. Ngay cả khi bạn trông không có vẻ đang tăng cân nhiều, nhưng bạn có thể thường xuyên cảm thấy mình tăng cân, và tất nhiên, bạn sẽ gặp rắc rối với việc phải có thêm những chiếc quần nhiều kích cỡ.

Khi thấy một bản báo cáo tin tức mới như thế này, hành não của bạn thường sáng lên. Dứt khoát có một sản phẩm thông tin bị che lấp ở đây. Điều gì xảy ra nếu bạn

có thể kết hợp với một cuốn sách điện tử giúp ngăn ngừa tăng cân khi dừng hút thuốc? Số liệu có thể được tìm thấy ở bất kỳ đâu. Thậm chí bạn có thể phỏng vấn một chuyên gia địa phương hay một bác sỹ trong thị trấn để biên soạn những lời khuyên.

Sẽ ra sao nếu bạn quyết định tạo ra một video hướng dẫn, nhưng lại không rõ về cách trình bày thông tin của mình? Bạn có thể lấy một vài ý tưởng từ:

- Google Videos (http://video.google.com)
- You Tube (http://youtube.com)
- Revver (http://revver.com)
- iFilm (http://www.ifilm.com/vitalvideo)

Ngày nay, có rất nhiều video được đăng tải miễn phí trên các trang web trực tuyến. Nhiều video chứa vi-rút do bạn bè chuyển tiếp cho bạn bắt đầu hành trình của chúng đi qua những trang này. Rõ ràng là phần lớn trong số những trang này chuyển đổi video thành các file Flash.swf rồi trực tiếp thâm nhập vào trình duyệt của bạn – không có file đang chờ hay file đang tải về. Bạn sẽ tìm thấy trong nội dung của chúng là một mớ hỗn độn. Đó những video điên rồ và lập dị, video ca nhạc, thương mại hay thậm chí là những tài liệu ngắn. Bạn có thể chạy những tìm kiếm theo các cụm từ khóa của mình để thấy điều gì tiếp theo, khi những video được gắn kèm với những từ khóa miêu tả. Hãy xem nếu bạn có thể tìm thấy một vài video liên quan đến thị trường của mình và bắt đầu tiến hành ghi chú. Video nào đang phổ biến? Mọi người bình chọn các video như thế nào? Họ nhận được những phản hồi gì?

Nhóm trực tuyến và các diễn đàn chính là mỏ vàng những ý tưởng về sản phẩm. Hãy để tôi chia sẻ một lời khuyên hết sức hữu ích về điều này, đó là: luôn đi tới nơi thị trường của bạn nghỉ ngơi.

Cho dù bạn đang nghiên cứu hay quảng cáo – bạn phải đặt bản thân ở phía trước

khán giả và không có cách gì làm điều đó tốt hơn là tìm ra nơi họ đang ẩn náu. Các nhóm và diễn dàn luôn là nguồn thông tin dồi dào bởi vì chúng là những thị trường mà bạn có thể tiếp cận chỉ bằng cách trò chuyện, đặt câu hỏi, bày tỏ cảm thông và kết nối với những người có cùng mối quan tâm. Khi bạn tham gia một diễn đàn mục tiêu, hãy bắt đầu bằng việc xem xét những chuỗi thông tin giá trị trong ba tháng qua. Ghi lại những ý chính sau đây:

1. Chủ đề nào được nhắc đến nhiều lần?

2. Loại câu hỏi nào mọi người thường hỏi?

3. Bạn có thấy những mong ước nào được thể hiện trong các giải pháp nhất định không? "Tôi ước tôi có thể tìm thấy…" hay "Tại sao không có ai nghĩ ra cách để...?"

Một khi bạn đã xác định được các diễn đàn phù hợp, tích cực và xoay quanh những đề tài thảo luận hứng thú, hãy tiếp tục tham gia những diễn đàn này. Giới thiệu bản thân mình là Joe. Đừng kèm theo lời giới thiệu đó là bất kỳ công việc kinh doanh lớn nào, hay các bài diễn thuyết về kinh doanh nào. Đăng tải những thông báo hữu ích của riêng bạn và để mọi người biết đến bạn – sau đó bạn có thể bắt đầu đặt những câu hỏi.

Nêu lên vấn đề thực tế là bạn muốn tạo ra một giải pháp cho các nhóm thành viên. Hãy đề nghị mọi người đưa cho bạn một danh sách những câu hỏi và vấn đề cấp bách nhất của họ. Bạn có thể làm điều này thông qua việc gửi thông báo trực tiếp hoặc đính kèm đường link chữ ký của bạn khi gửi thông báo, chẳng hạn như:

Bạn quan tâm tới một cuốn sách điện tử miễn phí về [thị trường ngách]? Hãy giành lấy bản quảng cáo của [tiêu đề cuốn sách điện tử phát triển nhất của bạn], trị giá 30 đô-la, hoàn toàn miễn phí, chỉ cần bạn thực hiện cuộc khảo sát của tôi tại:

http://www.addressofyoursurvey.com

Kỹ thuật này là một sự kết hợp hiệu quả bởi vì bạn có thể kéo nhiều người đăng ký tới chương trình tự động trả lời e-mail theo yêu cầu, nhận những câu trả lời và

xây dựng sự tín nhiệm.

#### **TẠO RA SẢN PHẨM CỦA BẠN TRONG 24 GIỜ HOẶC ÍT HƠN**

Giờ đây, sau khi chúng ta đã thảo luận một vài phương pháp để có được ý tưởng sản phẩm, hãy xem xét cách tạo ra sản phẩm của mình. Chúng ta đều muốn làm điều này vừa dễ dàng và nhanh chóng. Nghe có vẻ như một đòi hỏi quá cao nhưng hoàn toàn có thể thực hiện được. Để tạo ra một sản phẩm chất lượng trong một khoảng thời gian ngắn, bạn cần tập trung vào hai mục tiêu:

1. Thông tin ngắn gọn nhưng phải mạnh mẽ và nhiều giá trị.

2. Dễ giới thiệu với sự nhấn mạnh vào giá trị lĩnh hội cao.

Điều này có nghĩa là bạn sẽ muốn nhận được nội dung cho sản phẩm thông tin của mình một cách đầy đủ nhất. Vì vậy số lượng công việc của bạn sẽ bao gồm việc xem xét lại nội dung và sau đó phân chia nó nhanh chóng thành các phần liên quan trong đề nghị chào hàng của bạn:

- 1. Nội dung sản phẩm chính
- 2. Nội dung cho hậu kỳ (backend) và trung kỳ (midlevel)
- 3. Nội dung vấn đề tiền thưởng (bonus)

Điều này đòi hỏi phải gắn với một định dạng sản phẩm hoặc phải sử dụng nhiều định dạng, ví dụ, sản phẩm chính là video kèm theo các sách điện tử cho phần hậu kỳ và tiền thưởng.

Vậy là không còn khó khăn gì, chúng ta hãy chuyển sang những định dạng sản phẩm mà bạn có sẵn và thảo luận về những giá trị của mỗi định dạng có liên quan đến tốc độ và những chiến thuật cần thiết để tạo ra các định dạng đó.

• PHỎNG VẤN ÂM THANH

Những cuộc phỏng vấn âm thanh có thể được làm thực hiện nhanh chóng. Bạn có thể yêu cầu ai đó phỏng vấn mình, hoặc xác định một chuyên gia và phỏng vấn họ qua điện thoại hoặc gặp mặt nếu thời gian cho phép. Tất cả những gì bạn cần làm là ghi âm buổi phỏng vấn và để file âm thanh dưới định dạng MP3. Đây là một sản phẩm tức thời.

#### • PHÂN PHỐI ÂM THANH

Phân phối âm thanh đòi hỏi sự thông thạo về kỹ thuật, vì vậy nó chỉ được sử dụng khi bạn có thể lập mọi thứ một cách nhanh chóng. Việc làm podcast cơ bản giống với phần mềm ghi lại âm thanh (streaming audio) nhưng được phát qua một cấp liệu (feed), giống như cách blog cập nhật có thể được phát qua chương trình RSS. Khách hàng tải chương trình podcast của bạn đến máy nghe nhạc MP3. Ở đây có thêm một giá trị cảm nhận được lĩnh hội và cũng là một cách để bạn mua thêm cho mình chút thời gian. Giả sử bạn cần vài ngày để hoàn thiện sản phẩm và tạo ra một vài sản phẩm bổ sung khác. Điều bạn muốn làm trong trường hợp này là đóng gói sản phẩm của mình thành sản phẩm cần được mua định kỳ. Nói cách khác, bạn lập một trang web và để mọi người thanh toán cho việc cập nhật chương trình podcasting của bạn. Bạn có thể bắt đầu ra bán và ký đơn đặt hàng trước khi sản phẩm ra đời. Tuy nhiên, thay vì thanh toán một lần, sẽ tốt hơn nếu bạn tạo ra một thu nhập định kỳ liên tục cho mình. Chỉ cần tiếp tục tạo ra những sản phẩm âm thanh mới thông qua phương pháp phỏng vấn.

# • VIDEO HƯỚNG DẪN

Video hướng dẫn có thể được đặt cùng nhau theo nhiều cách khác nhau. Giả sử hướng dẫn của bạn bao gồm việc chỉ cho mọi người cách nghiên cứu thị trường trực tuyến, hay cách sử dụng một chương trình như photoshop. Bạn có thể sao chép màn hình máy tính của mình khi thực hiện quá trình từng bước một. Tất cả những gì bạn cần là phần mềm sao chép màn hình. Phần mềm mà hầu hết mọi người thường sử dụng gọi là Camtasia Studio và bạn có thể tìm thấy nó tại: http://www.camtasiastudio.com. Có một cách khác để tạo ra những hướng dẫn là sử dụng webcam của chính bạn hoặc máy quay video cầm tay. Phương pháp này sẽ nhanh hơn nếu bạn có kinh nghiệm hoặc có một người bạn thông thạo việc

quay phim giúp đỡ.

Điều cần lưu ý ở đây là: nếu bạn quan tâm đến chất lượng sản phẩm và bạn không nghĩ mình có thể nhanh chóng tạo ra một sản phẩm tốt, thì bạn sẽ cần phải chọn một định dạng khác cho sản phẩm của mình. Điều này thực sự trở nên đáng lo ngại khi bạn đang tạo ra sản phẩm, nhưng lại không thể giải thích được nó trên màn hình cho khách hàng hiểu. Ví dụ nếu bạn muốn tạo ra một hướng dẫn chỉ cho mọi người cách tập yoga, bạn sẽ phải làm việc nhiều hơn để tạo ra video.

#### • PHẦN MỀM

Có lẽ bạn sẽ muốn tạo một phần mềm. Bạn có thể thực hiện điều này nhanh chóng thông qua bộ tạo mã tự do ở các trang như:

http://www.elance.com

http://www.rentacoder.com

http://www.scriptlance.com

Bây giờ, với những gì đã nói, bạn sẽ không thể nảy ra ý tưởng về phần mềm Window XP tiếp theo trên một lịch trình đòi hỏi phát triển nhanh chóng. Để có thể nhận được một dạng phần mềm được tạo ra nhanh chóng, nó cần có một chương trình đơn giản tương đương. Thực tế, sẽ là tốt nhất nếu phần mềm của bạn giống như một dạng chương trình bản thảo trong PHP hay Javascript. Đó là những thứ mà một bộ tạo mã tốt có thể rút nhanh trong một buổi chiều.

• QUYỀN BÁN LẠI VÀ QUYỀN SỬ DỤNG NHÃN HIỆU RIÊNG

Đầu tiên, chúng ta hãy nói về sự khác biệt giữa quyền bán lại và quyền sử dụng nhãn hiệu riêng. Quyền bán lại bảo đảm cho bạn có quyền được bán lại một sản phẩm. Tuy nhiên, chúng không cho phép bạn trình bày sản phẩm đó theo cách của riêng mình. Nói cách khác, nhà sản xuất ban đầu của sản phẩm đó giữ lại quyền tác giả. Trong khi quyền sử dụng nhãn hiệu riêng cho phép bạn bán một sản phẩm như thể *bạn* viết nó vì chính bản thân bạn. Bạn nhận sản phẩm thô và bạn đặt tên

mình vào đó.

Những sản phẩm có quyền sử dụng là những sản phẩm thông tin nhanh nhất mà bạn có thể phát triển từ một triển vọng kinh doanh bởi vì trong những sản phẩm này, mọi việc đã được hoàn thiện sẵn cho bạn. Thậm chí tốt hơn, bạn sẽ thấy rằng đa số sản phẩm đã tạo ra được thị trường ngách nhất định. Để có được những sản phẩm này, bạn sẽ cần đến một khoản tiền lớn. Có những lời chào hàng được đặt ở bên ngoài nơi bạn có thể bắt đầu download trọn gói những sản phẩm làm trước, và những trang hội viên để cung cấp kho chứa thông tin được cập nhật liên tục về những sản phẩm bản quyền mới. Tôi khuyến nghị nên theo hướng hội viên, đơn giản bởi vì bạn sẽ có quyền tiếp cận với rất nhiều chủ đề phù hợp.

#### • CÁC BÁO CÁO NGẮN VÀ BẠCH THƯ

Sản phẩm thông tin của bạn không nhất thiết phải là cuốn tiểu thuyết dài 900 trang. Mọi người có thể bỏ ra hàng trăm nghìn đô-la cho những bản báo cáo ngắn... đôi khi không dài quá 12 trang. Báo cáo của bạn có thể là sản phẩm chính của bạn, hoặc nó có thể là người tạo ra sản phẩm hàng đầu. Giả sử bạn có một báo cáo 12 trang và bán nó với giá 12 đô-la. Đó không phải là một khoản lợi lớn ban đầu, nhưng bạn sẽ xây dựng được một cơ sở dữ liệu của những khách hàng hiện tại để tiếp thị khi có những sản phẩm lớn hơn và tốt hơn.

Còn bây giờ có lẽ bạn đang tự hỏi 'Bạch thư là gì? Và nó khác gì so với một bản báo cáo?' Xét về mục đích sử dụng của chúng ta ở đây, thì ý nghĩa của nó thật sự không khác nhau nhiều. Sử dụng thuật ngữ Bạch thư (white paper) có thể bổ sung thêm giá trị cảm nhận cho sản phẩm. Tuy nhiên, nếu bạn nhìn vào một số định nghĩa truyền thống của White paper, bạn có thể tập trung sản phẩm và đóng gói các ý tưởng. Đây là định nghĩa về White paper mà tôi tìm thấy trên mạng và cho rằng nó phù hợp nhất: "Một báo cáo có thẩm quyền được phát hành bởi một tổ chức" (theo dictionary.com). Định nghĩa này có thể thực sự hữu ích nếu bạn hướng mục tiêu vào những khách hàng mới tham gia thị trường – ví dụ, những phụ huynh mới, những người mua xe lần đầu tiên, những sinh viên năm thứ nhất, sinh viên

vừa tốt nghiệp, những nhà đầu tư bất động sản mới... Mặc dù tôi ghét phải đặt nó trong hoàn cảnh này, nhưng nó lại là cơ hội để bạn bắt đầu một cách suôn sẻ nhất. Thật đơn giản để những yếu tố căn bản cạnh nhau, khi mục tiêu của bạn là để hướng dẫn ai đó hoàn toàn mới về một chủ đề định sẵn. Bạn không cần phải đi sâu vào những vấn đề sâu xa hay chỉ dạy những điều căn bản nhất.

#### • TẠO RA SẢN PHẨM LIÊN DOANH

Bạn có thể tạo ra sản phẩm với các đối tác liên doanh của mình. Khi nghiên cứu thị trường, bạn sẽ tìm thấy những trang web có thể hợp tác cùng. Bạn có thể sử dụng điều này khi bạn có kiến thức đặc biệt nhưng lại không giỏi về các lĩnh vực kỹ thuật trong việc tạo ra những cuốn sách điện tử, video... Vì vậy, hãy tìm một đối tác liên doanh biết về lĩnh vực đó – những người đã sản xuất chúng. Kết hợp nhóm và chia sẻ những kiến thức đặc biệt của bạn với họ, trong khi họ biến những kiến thức đó thành sản phẩm hoàn chỉnh. Sau đó, bạn có thể vừa quảng cáo sản phẩm và chia sẻ lợi ích. Cũng sẽ rất nhanh nếu bạn sử dụng đối tác liên doanh để tạo ra những sản phẩm về các buổi phỏng vấn và hội thảo trên truyền hình. Thiết lập một sự kiện đồng tổ chức và để đối tác liên doanh (JV) phỏng vấn bạn, sau đó bạn phỏng vấn lại đối tác liên doanh (JV). Ghi âm sự kiện và gói nó trong một sản phẩm audio hay sách điện tử kèm bản dịch. Những khả năng này là vô tận.

#### • BỘ SƯU TẬP CÓ CHỦ ĐỀ

Giả sử bạn đang thu thập nội dung cho thị trường của mình. Trên thực tế, bạn nhận được rất nhiều thông tin, bạn có thể tạo ra hàng tá sản phẩm từ đó. Hãy cân nhắc đóng gói chúng thành một bộ sưu tập theo từng chủ đề. Bạn có thể bán bộ sưu tập này một lần duy nhất, hoặc có thể dùng nó dần dần. Ví dụ, có lẽ bạn đã gặp rất nhiều công thức về các món tráng miệng làm từ socola ít chất béo. Điều này có thể là quá nhiều cho một sản phẩm. Vì vậy bạn có thể tạo ra các tuyển tập:

'100 món tráng miệng socola ít béo, tập 1'

'100 món tráng miệng socola ít béo, tập 2'

v.v…

Điều này có thể tạo cho bạn mười sản phẩm. Bạn có thể tạo ra một sản phẩm mỗi tháng hoặc tương tự. Các loại khác nhau trong những bộ sưu tập theo chủ đề có thể được phân loại dựa trên sự khác biệt (cơ bản, trung bình, khó…), dựa trên trình tự thời gian (quá khứ, hiện tại, tương lai…), dựa theo mục tiêu độ tuổi (trẻ em, thanh thiếu niên, người lớn…), dựa vào cấp độ (mức 1, mức 2, mức 3…), hoặc dựa trên sự khác biệt về tầng lớp (sinh viên và giáo viên, nghiệp dư và chuyên nghiệp, bình dân và sang trong...).

• CÁC LỚP HỌC TRƯC TUYẾN, BUỔI HỘI THẢO TỪ XA, HỘI THẢO CHUYÊN NGÀNH ĐƯỢC TỔ CHỨC TRÊN WEB, V.V...

Đôi khi, thông tin bạn muốn cung cấp tới thị trường của mình rất phức tạp. Bạn cần có khả năng phân phối thông tin sát với thời gian thực. Bạn có thể làm điều này bằng cách lập những lớp học trực tuyến, hội thoại từ xa, và các buổi hội thảo chuyên ngành trên web – bất kỳ loại định dạng nào mà khách hàng phải đến với bạn và tương tác theo một cách nào đó. Điều này thường liên quan đến tài liệu về cơ cấu khóa học cũng như các bài tập về nhà và những mục về hỏi đáp. Nếu bạn muốn có một ví dụ điển hình cho điều này, hãy kiểm tra trang web http://www.richdreams.com hoặc xem trên trang http://www.scienceofgetting.net. Hãy đăng ký để nhận thư thông báo của họ. Có hai trang web tập trung vào tạo ra sự giàu có (wealth creation) và dạy làm giàu (prosperity coaching). Đó là một chủ đề phức tạp và rất nhiều người trong số các khách hàng của họ cũng như những người đăng ký đã đưa ra câu hỏi về các tài liệu, thậm chí ngay cả sau khi đọc qua một vài lần.

Những thương nhân này đã giải quyết vấn đề này (và tạo ra rất nhiều sản phẩm/các trung tâm lợi nhuận) bằng cách mời chào các khóa học trực tuyến và hội thảo truyền thông. Những người trong Rich Dreams (Giấc mơ làm giàu), nói riêng, rất am tường điều này khi chia tài liệu thành nhiều mức độ − và họ biến hầu hết mọi hội thoại từ xa thành một cuốn sách điện tử mới hay sản phẩm đĩa CD.

Một phần trong những điều họ đã làm là sử dụng mô hình "bộ sưu tập theo chủ đề". Sản phẩm cơ bản được giới thiệu trong Rich Dreams là cuốn sách điện tử *I'm Rich Beyond My Wildest Dreams.* Sau khi khách hàng lĩnh hội được điều này, họ có cơ hội để mở rộng kiến thức thông qua hai khóa học trên mạng khác nhau: ngạch bán hàng và ngạch tiếp thị. Và Rich Dreams đang thu học phí những lớp học này. Khoảng 1.500 đô-la cho một khóa học sáu tuần. Nếu bạn muốn tương tác với các khách hàng của mình theo cách này, đây là một chiến thuật bạn nên cân nhắc nghiêm túc. Bạn sẽ kiểm soát tốt hơn về thời gian và cách thức phân phối nội dung và bạn cũng sẽ có thể phải đầu tư nhiều ngân sách cho việc này.

#### • TRANG HỘI VIÊN (TAO RA KHI BAN TIẾP TUC)

Trang hội viên sẽ giúp bạn có thu nhập định kỳ và là một cách để phân phối sản phẩm từ một vị trí được sắp xếp hợp lý. Một tập lệnh như Lock Area Lite (http://locked-area.com/lite) sẽ giúp bạn nhận được lệnh cài đặt bảo vệ hội viên một cách nhanh chóng. Bạn có thể lấy ra sản phẩm thông tin đầu tiên của mình đúng cách, sau đó tạo ra nhiều sản phẩm khác và bổ sung chúng vào trong trang hội viên khi bạn tiếp tục. Đây là một mô hình giới thiệu sản phẩm được kiểm chứng qua thời gian. Khách hàng sẽ thích thú với sự dồi dào và giá trị mà họ nhận được từ việc tiếp cận những sản phẩm chất lượng mỗi tháng với một mức phí thấp.

# • HỘI VIÊN BLOG ĐÃ TRẢ PHÍ (KẾT HỢP BLOG + HIPCAST.COM)

Điều này tương tự với ý tưởng phân phối âm thanh như chúng ta đã thảo luận lúc ban đầu, nhưng bạn có thể sử dụng một công cụ thực sự để mở rộng định dạng những lời đề nghị của mình. Công cụ này được gọi là Hipcast (http://www.hipcast.com) và nó giúp bạn vừa ghi âm vừa phát hành audio, video, và nhiều hơn nữa, tất cả đều được đăng tải trực tuyến rồi sau đó gửi thông báo tới blog của bạn. Hiện không có những giải pháp ngoài giới hạn cho những blog được thanh toán, nhưng điều bạn có thể làm là sử dụng nền tảng blog của bạn để lưu giữ nội dung ở sau một vị trí của một thành viên đã đăng ký. (Hầu hết những nền tảng

blog đều có các mô hình đăng ký người sử dụng). Sau khi trả phí đăng ký và gửi tên đăng nhập cùng mật khẩu ngay khi việc thanh toán được nhận. Bạn cũng có thể đặt blog của mình đằng sau một tập lệnh hội viên như Lock Area Lite, nhưng tôi chưa kiểm tra điều này.

#### • TĂNG GIÁ TRI CẢM NHÂN

Giá trị cảm nhận là thứ mà những nhà tiếp thị giàu kinh nghiệm biết rất rõ. Nó là một trong những thủ thuật nhỏ để khiến một người bình thường chỉ cần gãi đầu và nói: "Làm thế nào bạn khiến mọi người trả 97 đô-la cho một cuốn sách như thế nào?" Bạn biết đấy, một người không hiểu về giá trị cảm nhận đang nhìn sai hướng. Việc định giá sản phẩm không nằm ở vấn đề "chỉ là một cuốn sách" hay chỉ là "một loại phần mềm". Giá trị nằm ở thông tin. Giá trị nằm trong việc nhận thức về thu nhập cao tùy thuộc vào sự đầu tư. Khách hàng không quan tâm đến việc thông tin đó được trình bày như thế nào; họ chỉ muốn tiếp cận đúng hướng với thông tin đó, bởi vì họ thấy nó có giá trị cao. Cách duy nhất để dạng thức này thực sự có ảnh hưởng là thông qua việc tăng cường những khái niệm nhận thức của con người về các chi phí ngoại tuyến (offline cost). Ví dụ, khi bạn bổ sung audio và video trong một gói sản phẩm, giá trị cảm nhận sẽ cao hơn bởi vì chúng ta vẫn thường có ý niệm rằng đĩa CD và video có thể có giá lên đến 30 đô-la hoặc hơn thế. Điều đó nói rằng chúng ta hãy nhìn vào một vài thủ thuật trình bày để giúp bạn tăng thêm giá trị cho sản phẩm của mình trong con mắt của khách hàng tiềm năng.

**Hệ thống mô-đun** (module system) thường được sử dụng trong những khóa học tại nhà. Bản thân các mô-đun chính là những phương tiện để đẩy thông tin vào trong những hạng mục tập trung cho mục đích học về cấu trúc. Tương tự những chương sách thông thường, các mô-đun thực sự hoạt động rất mạnh mẽ cùng với những chương sách giáo trình đại học hay những thành phần của một chương trình máy tính phức tạp. Hãy để tôi nêu ví dụ về một hệ thống mô-đun cho một sản phẩm chức năng. Chúng ta sẽ sử dụng chương trình giảm cân làm mô hình của mình.
Chế độ ăn kiêng cấp tốc trong mười ngày

Mô-đun 1: Chuẩn bị tinh thần và thể chất.

Phần A: Trò chơi tâm lý

- Làm thể nào hình dung mục tiêu trong 10 ngày của bạn
- Ngừng suy nghĩ và chế ngự những thông điệp tiêu cực
- Xem thức ăn như một người bạn, không phải là kẻ thù
- Chuẩn bị tinh thần cho bài tập

Phần B: Hiệu chỉnh cơ thể

- Loại bỏ hệ thống chất độc và tại sao điều này quan trọng
- Công thức chế biến tinh khiết trong 48 giờ
- Thời gian cung cấp nước
- Thực hiện kế hoạch cho một giấc ngủ sâu

… và tiếp tục như vậy. Hãy tưởng tượng nếu bạn đã có một sản phẩm thông tin lớn hơn. Bạn có thể nhận được kết quả của 10-20 mô-đun hoặc hơn nữa.

Bây giờ, một khách hàng sẽ nói gì khi nhìn thấy một danh sách đầy đủ các mô-đun trong thư chào hàng của bạn? Anh ta sẽ nói: "Ồ! Hãy nhìn xem tất cả những điều này! Tôi sẽ nhận rất nhiều tiền nếu mua nó và có vẻ như nó được tổ chức đủ tốt để cho tôi nhận được hầu hết giá trị."

Hệ thống mô-đun mang đến cho khách hàng của bạn cảm nhận rằng sản phẩm của bạn là chuyên nghiệp, chất lượng cao và chuyên sâu. Mọi mục đơn lẻ liệt kê trong bản phác thảo mô-đun của bạn là một khoản lợi nhuận. Không những thế, mỗi mục sẽ kích thích trí tò mò. Mọi người sẽ tự hỏi, ví dụ, "Cái gì trong công thức chế biến tinh khiết 48 giờ?", "Tôi có thể thực sự hứng thú với bài tập không?" Và đây là cái bạn muốn. Điều này theo nghĩa đen sẽ thúc đẩy giá trị cảm nhận của sản

phẩm tăng vọt… và tất cả những gì bạn đang làm là sử dụng một bản phác thảo phù hợp!

Như đã lưu ý ban đầu, **kết hợp các phương tiện truyền thông của bạn** (ví dụ, bổ sung audio và video cho đoạn văn bản) cũng giúp tăng thêm giá trị cảm nhận. Mọi người có chung ý kiến về những thứ được cho là chi phí ngoại tuyến, nhưng họ không biết bạn đang sản xuất nội dung trực tuyến của mình với giá rẻ như thế nào. Nếu bạn đi đến hiệu sách và mua một cuốn sách, một đĩa CD và một băng video, bạn sẽ mất bao nhiêu tiền? Giả sử rằng sách bìa mềm có giá 19,95 đô-la và đĩa CD là 15,99 đô-la và video là 30 đô-la. Máy tính tiền sẽ thu của bạn 64,95 đô-la trước thuế doanh thu.

Bây giờ, hãy tưởng tượng bạn lên mạng và bạn tìm thấy "Gói sản phẩm đầu tư bất động sản tối ưu". Nó bao gồm một cuốn sách điện tử chính, ba cuốn sách điện tử là phần tặng kèm, bốn video hướng dẫn và hai bài phỏng vấn âm thanh. Sẽ thật đơn giản khi phải trả 64,95 đô-la cho bộ sản phẩm này – và vẫn hoàn toàn thực tế khi phải trả đến 197 đô-la hoặc nhiều hơn nữa! Tại sao ư? Tất cả những sản phẩm này nếu thanh toán ngoại tuyến (offline), bạn có thể trả từ 120 đô-la đến 150 đô-la. Bây giờ, hãy bổ sung thêm một số chiến thuật "giá trị" khác vào thư chào hàng của bạn và bạn có thể kiếm được thêm 50 đô-la hoặc hơn nữa.

#### • ĐỒ HỌA

Đồ họa đi xa tới việc tăng lên giá trị cảm nhận và khơi nguồn tin tưởng nơi khách hàng của bạn. Mọi người yêu hình ảnh sản phẩm và những ảnh màn hình. Đồ họa không chỉ làm cho thư chào hàng của bạn chuyên nghiệp hơn, mà còn mang đến cho mọi người thị hiếu trực quan về sản phẩm của bạn. Điều này rất quan trọng. Hãy nhớ rằng khách hàng của bạn không có cách gì để chạm vào sản phẩm trước khi họ download nó. Mọi người đều dùng các giác quan tự nhiên như sờ, nếm, nhìn và nghe để đánh giá vật được mua. Bạn không muốn là người cung cấp hàng hóa của "một sản phẩm vô hình thần bí, có thể tốt hoặc không tốt, ẩn đằng sau nhãn giá 97 đô-la." Vì vậy, bất cứ khi nào có thể, hãy sử dụng những ảnh màn hình (đặc biệt với những sản phẩm phần mềm), bìa sách điện tử, bìa hộp, những ảnh "trước" và "sau", ảnh dấu chứng nhận và những hình đồ họa khác như ảnh của một món ăn được chế biến từ thực đơn.

# • TIỀN THƯỞNG

Tiền thưởng, như bạn đã biết, ngày nay được *quy định tất yếu* trong ngành công nghiệp sản phẩm thông tin. Hầu như không có sản phẩm nào lại không xuất hiện cùng với một món tiền thưởng hoặc hai hoặc mười . Sự đánh đồng giá trị cảm nhận ở đây nằm ở ý kiến về việc phân phối. Nó sẽ mang đến cho khách hàng nhiều tiền hơn. Bạn có thể không phải tốn gì khi tạo ra tiền thưởng, nhưng khách hàng của bạn thấy rằng họ đang được hưởng ưu đãi đặc biệt hai trong một. Bạn cũng có thể nghĩ về nó nhiều như mua một chiếc xe hơi mới hay một bộ máy vi tính. Bất cứ khi nào mua các mặt hàng này với các nhãn giá đắt, người mua đều luôn có một chút lo lắng đi kèm. Người mua tiềm năng sẽ hối hận. Họ lo lắng rằng liệu họ có nhận được mọi thứ họ cần khi sử dụng sản phẩm đắt đỏ đó không. Đó là lý do tại sao các thương nhân luôn tặng kèm những phụ kiện miễn phí với các sản phẩm được mua này. Nó là một dạng liệu pháp tâm lý tiếp theo. Bạn mua một bộ máy vi tính và bạn trông đợi nhận được nhiều phần mềm miễn phí cùng miếng đệm chuột khuyến mại. Bạn mua một chiếc xe đạp leo núi mà bạn luôn mơ ước và cửa hàng xe gửi kèm cho bạn mũ bảo hiểm, găng tay cùng một chiếc khóa an toàn. Bạn đã hiểu chưa?

Bổ sung những khoản tiền thưởng giá trị và thích đáng sẽ luôn làm tăng giá trị cảm nhận – và bạn cũng cần phải xác định rõ giá trị đó với khách hàng. Điều tôi muốn nói ở đây là bạn cần phải nói với họ khoản tiền thưởng này sẽ là bao nhiêu nếu họ mua nó riêng lẻ. Ví dụ như:

Tiền thưởng 1: Làm thế nào có thể ngay lập tức tăng cường IQ của bạn (giá trị 67 đô-la!)

Tiền thưởng 2: Lời khuyên, bí quyết và chiến thuật để đánh bại SAT (trị giá 97đôla!)

Tiền thưởng 3: Làm thế nào để không bao giờ rút quá số tiền gửi trong ngân hàng của bạn (… vô giá).

Hãy nhớ để chắc chắn rằng các khoản thưởng của bạn là thích đáng và luôn được bổ sung. Mỗi khoản thưởng nên phù hợp với chủ để của sản phẩm chính.

# • TẠO RA HẬU KỲ (BACKEND) ĐẦU TIÊN VÀ CHIA TÁCH NÓ

Các sản phẩm hậu kỳ là những sản phẩm tiếp theo mà ban có thể chào bán tới những khách hàng hiện tại. Giai đoạn hậu kỳ là thời kỳ doanh thu tăng và lợi nhuận được tạo ra. Nhưng bạn không phải giới hạn bản thân mình với hậu kỳ. Bạn cũng sẽ muốn tách sản phẩm của mình qua trung kỳ và những bản chào hàng một lần. Ví dụ, chào hàng một lần cung cấp cách thức để tăng nhãn giá mà không cần làm việc nhiều với thư chào hàng. Bạn để khách hàng tin vào sản phẩm của bạn. Khi khách hàng đặt hàng, bạn đưa ra cho họ lưa chọn để tiếp cân với sản phẩm khác với một khoản phí thêm. Khách hàng này đã đang thực hiện giao dịch mua rồi, do đó nếu có một cơ hội tốt vị khách này sẽ tiếp tục giao dịch. Mọi người thường lý giải theo cách này: "Ồ, nếu tôi đã bỏ ra 50 đô-la, thì khoản thêm 20 đô-la là gì?" Vậy nếu bạn đang đặt sản phẩm thông tin của mình cùng nhau, hãy thu thập đủ nội dung để bạn có thể chia nó thành nhiều mẩu. Chia nhỏ nó theo từng mục đích của bạn. Bạn hãy thoát ra khỏi nội dụng tạo nên sản phẩm chính của bạn, đặt nội dung này sang một bên trong một khoảng thời gian, rồi bắt đầu biến phần nội dung còn lại thành những thư chào hàng hậu kỳ siêu nhanh, các khoản tiền thưởng và những người tạo nên sản phẩm chính. Bằng cách này bạn có tất cả những chỉ dẫn và công cụ bán hàng đúng vị trí, cho dù nếu bạn không có sản phẩm chính hoàn thiện.

# **RA MẮT SẢN PHẨM VÀ NHÂN BẢN BẠN**

Bước này trong bản kế hoạch chi tiết sẽ giúp bạn thiết lập giai đoạn lưu lượng và quảng bá lan truyền và quảng bá nó. Chìa khóa cho loại câu đố này nằm trong việc thiết lập chương trình liên kết của chính bạn. Sử dụng chương trình liên kết như những máy tăng lưu lượng truy cập không phải là một ý tưởng mới. Trong hệ thống của tôi, điểm mới ở đây là sự tập trung đặc biệt vào việc biến khách hàng của bạn vào những liên kết. Bạn đang dự định để tích hợp đăng ký liên kết vào cái phễu bán hàng của mình. Khi đọc những bước tiếp theo, bạn sẽ hiểu rõ điều này diễn ra như thế nào và tại sao nó làm nên sự khác biệt. Điều đầu tiên bạn phải làm là lặp lại những bước cài đặt đã được dùng để tạo ra lời chào hàng. Để ra mắt sản phẩm đầu tiên, bạn sẽ cần những bước sau:

- Một tên miền mới dành riêng cho sản phẩm đó
- Một trang bán hàng cho sản phẩm

• Một trang opt-in khác để sao chép những chỉ dẫn cho các bước tiếp theo về sản phẩm

• Một danh sách opt-in riêng rẽ trong tài khoản trả lời tự động của bạn cho sản phẩm đó

• Quá trình thanh toán

Đối với quá trình thanh toán, tôi đề xuất những người mới nên bắt đầu với nhà bán lẻ sản phẩm hàng đầu trên mạng, Clickbank. Đăng ký rất dễ. Bạn phải trả phí chỉ một lần sử dụng là 50 đô-la để trang bán hàng của bạn được phê chuẩn. Clickbank cũng có chương trình liên kết tự động liên kết với sản phẩm của bạn một khi tài khoản của bạn được thiết lập. Điều này là quan trọng bởi vì bạn muốn tiến hành càng dễ càng tốt để biến khách hàng của mình thành những liên kết.

Lý do khiến việc này quá dễ dàng là vì Clinkbank cho phép những người tiếp thị liên kết được lập những tài khoản toàn cầu. Nói cách khác, khi ai đó tạo ra một tài khoản liên kết với Clickbank, họ có khả năng quảng bá bất kỳ sản phẩm nào trên thị trường Clickbank, không chỉ sản phẩm của bạn. Điều này là do mỗi thương nhân được gắn một địa chỉ hoplink đặc biệt của Clickbank giống như trang:

http://AFFILIATEID.MERCHANTID.hop.clickbank.net/

Giả sử, bạn đang bán một sản phẩm huấn luyện chó và bạn quyết định chọn chủ

đề này vào tên ID buôn bán của mình – "đào tạo những chú chó". Khi đó, hoplink mà clickbank cung cấp sẽ chỉ định tài khoản của bạn, chẳng hạn như:

```
http://AFFILIATEID.train-dogs.hop.clickbank.net/
```
Liên kết URL này sẽ gửi lại bạn trang kinh doanh trong khi theo dõi người truy cập nhân danh liên kết của người đã thay thế "AFFILIATEID" bằng ID liên kết riêng của người đó. Ví dụ, một liên kết với ID của "janedoe" có thể quảng bá sản phẩm của bạn tới link liên kết của cô ấy, giống như:

```
janedoe.train-dogs.hop.clickbank.net/
```
Bạn đã hiểu chưa?

Bây giờ, chúng ta hãy tiếp tục về việc làm thế nào và tại sao bạn muốn thiết lập mọi thứ theo cách này. Một trong những điều bạn muốn bao gồm và nhấn mạnh trong thư chào hàng của bạn đó là cơ hội kinh doanh mà khách hàng sẽ phải có trong việc quảng bá sản phẩm của bạn như một liên kết. Bạn muốn cơ hội này xuất hiện là một phần của chính sản phẩm. Đầu tiên, điều này có vẻ một chút kỳ lạ nếu bạn bán một sản phẩm tiếp thị không trên Internet – điều đó thực sự không có nhiều tính thư giãn. Hãy nhớ rằng: Bạn đang bán nhiều hơn một sản phẩm. Bạn nhận được những cơ hội trung gian và hậu kỳ được tích hợp vào trong phễu kinh doanh của bạn. Điều này không chỉ mang lại cho bạn, mà còn cho cả các liên kết của bạn, cơ hội để kiếm thêm thu nhập từ ba mức độ khác nhau.

Những người quan tâm đến sản phẩm của bạn cũng sẽ quan tâm đến việc tạo ra lợi nhuận từ nó. Điều độc đáo đó là rất nhiều khách hàng của bạn sẽ mới quen với ý tưởng về thị trường liên kết. Xét về bản chất, điều bạn đang thực sự làm là giới thiệu cho khách hàng khái niệm về tiếp thị liên kết. Bạn cũng đang dự định cung cấp cho họ những công cụ cần thiết để hỗ trợ quá trình quảng bá sản phẩm, từng bước một.

# **TẠO ĐỘNG LỰC BẰNG VIỆC TRẢ HOA HỒNG TRÊN TẤT CẢ CÁC MỨC ĐỘ**

**K**hi thiết lập chương trình của mình, bạn sẽ muốn trả cho liên kết của mình ở mọi mức độ: tiền kỳ (front-end), trung kỳ (midlevel) (nếu có) và hậu kỳ (backend). Điều này cung cấp cho chúng rất nhiều động lực để quảng bá sản phẩm của bạn. Hãy nhớ rằng, đối với mọi mức độ, một liên kết tạo doanh thu thì bạn cũng đã tạo doanh thu như vậy. Do đó, không cần thiết phải trở nên tham lam. Nếu muốn đẩy lợi nhuận của mình cao hơn nữa, bạn có thể bổ sung những sản phẩm liên kết của chính bạn trên hậu kỳ, giữ lại những khoản hoa hồng cho bản thân. Việc cài đặt bước này của hệ thống cần phải dễ hiểu, mặc dù bạn có thể phải tiến hành tổ chức lại thật sáng tạo trong một vài trường hợp.

Ví dụ, nói về kỹ thuật, với Clickbank bạn không thể bán đa sản phẩm trong cùng một tài khoản – trừ khi bạn thực hiện một trong những tập lệnh thương mại được thiết kế để phá vỡ quy định một − sản phẩm của Clickbank. Để thảo luận sâu hơn về vấn đề đó, hãy xem trang http://www.clickbankguide.com/multipleaccount.htm. Hơn nữa, bạn cũng có thể có nhiều tài khoản cho mỗi sản phẩm. Điều này không ảnh hưởng tới sự tin cậy trong những liên kết của bạn bởi vì những ID liên kết của họ ngay từ đầu sẽ ở trong máy tính của khách hàng được đề cập lúc đầu. Lý do chính tôi muốn làm rõ trong vấn đề Clickbank với bạn đó là chi phí nằm trong việc mở đa tài khoản.

# **ĐẢM BẢO RẰNG PHỄU BÁN HÀNG CỦA BẠN ĐƯỢC THIẾT LẬP CHÍNH XÁC**

**Đ**iều này sẽ giúp bạn tiết kiệm phần lớn thời gian. Đừng ra mắt cho đến khi phễu sản phẩm của bạn được thiết lập chính xác. Phễu sẽ có dạng như:

- Sản phẩm tiền kỳ (sản phẩm chủ lực của bạn)
- Các sản phẩm trung kỳ (chào hàng một lần)
- Sản phẩm hậu kỳ (những sự chào hàng liên quan, các sản phẩm liên kết, v.v…)

Bây giờ tại sao phải thiết lập tất cả những thứ này đầu tiên? Thật tuyệt nếu bạn hỏi như vậy. Nó liên quan đến vấn đề thời gian và sự tổ chức. Giả sử bạn đang định có một sự chào hàng một lần ở trung kỳ. Tuy nhiên, bạn đang rất vội và bạn quyết định ra mắt mà không cần đặt nó vào vị trí rồi tự nhủ: "Ồ, mình sẽ làm sau vậy". Liệu "sau" là đến bao giờ? Bạn sẽ mất bao nhiêu lợi nhuận khi làm như vậy? Bạn có thể đảo lộn thư chào hàng chính của mình ngay khi quá trình đang diễn ra và lãng phí thời gian với xe chở hàng cũng như máy thanh toán, khi mà cuối cùng bạn phải đi lòng vòng để bổ sung cho thư chào hàng một lần của mình không? Đây là những điều bạn cần loại bỏ khỏi đường đi ngay từ khi bắt đầu. Nếu bạn lưu tất cả để dùng về sau, bạn sẽ gặp rủi ro trong việc không chỉ ngắt quãng phễu bán hàng hiện tại của bạn mà còn khiến những lời chào hàng mới của bạn hoàn toàn thất bại.

Mọi thứ cần phải được sẵn sàng khi khách hàng trả giá, khi anh ta đang thực hiện phương thức mua và thể hiện sự lưu tâm, khi anh ta hứng thú với sản phẩm mới được mua. Đây là thời điểm anh ta sẽ muốn "tiêu tốn" cho những thứ khác mà bạn mời chào. Tuy nhiên, nếu bạn đợi điều này quá lâu, bạn có thể cho rằng việc đáp lại chỉ là thái độ thờ ơ. Vì vậy, hãy thiết lập phễu bán hàng trước khi ra mắt sản phẩm. Giải quyết tất cả những nút thắt và chỗ hỏng hóc, sau đó bạn sẽ sẵn sàng để căng buồm.

# **TẠO RA MỘT BỨC THƯ CHÀO HÀNG THUYẾT PHỤC**

**B**ạn cần phải có một thư chào hàng thuyết phục. Nếu bạn không giỏi về viết dạng thư này, hãy thuê ai đó để làm thay bạn. Bạn có thể tìm thấy một số người viết lời quảng cáo phù hợp trên những trang làm nghề tự do như http://www.elance.com và http://www.rentacoder.com. Bạn cũng có thể copy một số phần từ những bức thư chào hàng mà bạn đã đọc và khiến bạn muốn mua sản phẩm. Nghiên cứu chúng và cố gắng để xác định tác giả đã sử dụng nhịp độ, giọng điệu, phong cách và định dạng nào để kéo sự quan tâm của bạn vào nơi tác giả muốn. Hãy đảm bảo rằng thư chào hàng của bạn có tất cả những thành phần của một bài quảng cáo (copywriting) thuyết phục:

- 1. Một tiêu đề hấp dẫn
- 2. Tập trung vào những lợi ích ngoài tính năng

3. Đồ họa đẹp

4. Tập trung vào khách hàng (từ "bạn" xuất hiện nhiều hơn từ "tôi")

5. Tiền thưởng với giá trị ước tính được liệt kê

6. Tạo một bản chào hàng kết thúc mạnh mẽ và đảm bảo

Muốn có một khóa học nhanh về việc viết quảng cáo (copywriting), bạn có thể tham khảo "20 bí quyết để viết một thư chào hàng thuyết phục" (http://www.cheap-copy.com/sales-letter.html. Một khi bạn đã hoàn thành bức thư của mình, hãy chắc chắn rằng bạn đã kiểm tra chính tả. Hãy mời những người bạn, họ hàng, đối tác liên doanh (JV)… xem lại, biên tập và nhận xét về bức thư. Họ sẽ phát hiện ra những điều bạn đã bỏ qua và gửi cho bạn phản hồi để làm cho thông điệp của bạn trở nên thuyết phục hơn.

# **RA MẮT SẢN PHẨM CỦA BẠN VÀ BIẾN MỌI KHÁCH HÀNG THÀNH MỘT LIÊN KẾT**

**Đ**ây là lúc chương trình trả lời tự động của bạn sẽ lại thực sự có ích. Điều bạn dự định làm là xây dựng danh sách khách hàng sau một lần mua, và sử dụng danh sách đó để tuyển thêm những liên kết mới từ cơ sở khách hàng của bạn. Hãy nhớ rằng bạn sẽ đang quảng cáo cho chương trình liên kết của mình như một phần vốn có của sản phẩm. Do đó, chỉ hợp lý khi để khách hàng của bạn đăng ký theo đúng cách này.

Bạn sẽ làm điều này bằng cách chỉ ra cho khách hàng một mẫu đăng ký liên kết sau khi khách hàng hoàn tất việc mua bán và chuyển đến trang cảm ơn. Mẫu này giống như một hộp đăng ký cho hộp thư trả lời tự động của bạn. Hãy nhớ rằng, bạn có hai danh sách khác nhau cần phải thiết lập trong hộp thư tự động của mình – đó là danh sách hướng dẫn, là nơi bạn thu thập các opt-in từ người truy cập trang bán hàng của bạn và một danh sách dành riêng cho những khách hàng hiện tại. Danh sách thứ hai này là danh sách bạn sẽ chỉ vào trang đăng ký liên kết. Dưới đây là một ảnh màn hình cho thấy điều này được thực hiện như thế nào:

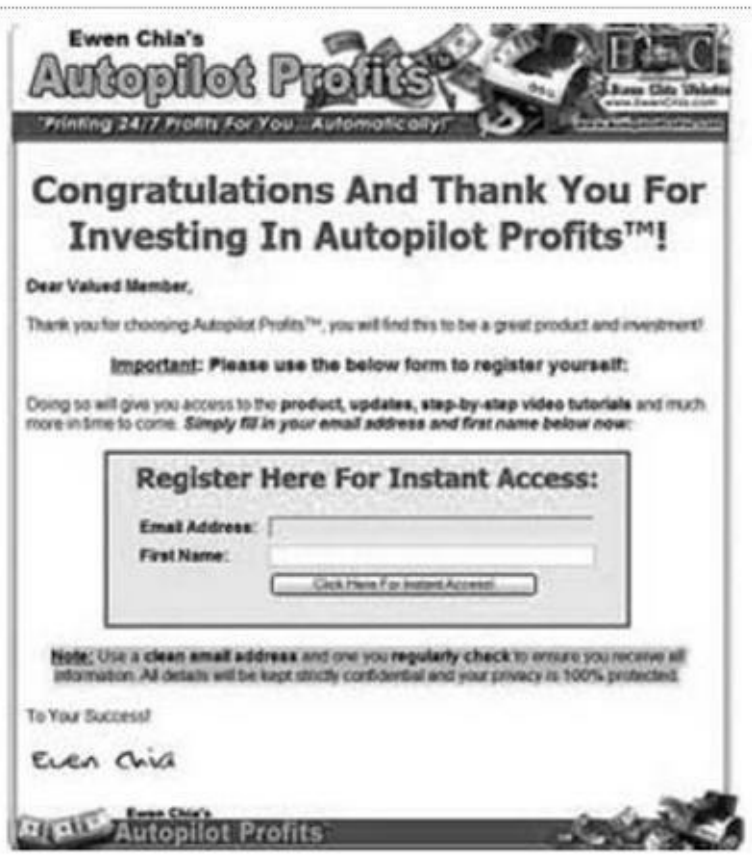

Như bạn có thể thấy, danh sách này sẽ đáp ứng một số mục đích. Một khi khách hàng đăng ký, họ được gửi đường link để download sản phẩm tiền kỳ, phòng trường hợp họ bỏ lỡ trang download chính lần đầu vì lý do nào đó. Họ cũng sẽ nhận được các nâng cấp và lời chào hàng về những sản phẩm tương lai thông qua danh sách này. Bây giờ danh sách này sẽ là link của bạn để tuyển mộ thêm liên kết. Bạn có thể theo sát các khách hàng của mình với những chương trình liên kết đúng hướng. Đây là một e-mail mẫu mà bạn có thể gửi:

#### Bạn thân mến,

Cảm ơn bạn lần nữa vì đã mua sản phẩm "Những bí mật trong việc huấn luyện các chú chó của những bậc thầy." Phòng trường hợp bạn bỏ lỡ nó, đây là liên kết để bạn có thể download sản phẩm:

#### http://www.downloadlink.com

Bạn thân mến, bản thân bạn có thể kiếm thêm bao nhiêu tiền khi bán sản phẩm "Những bí mật trong việc huấn luyện các chú chó của những chuyên gia." Ồ bạn có thể chứ! Trên thực tế, kể từ giờ phút này bạn có thể làm theo cách cách của mình

để lấy lại chi phí của cuốn sách cộng với những điều hơn thế. Tất cả những gì bạn cần làm là đăng ký trở thành liên kết của tôi và bạn có thể bắt đầu quảng cáo ngay tức thì. Để tham gia chương trình liên kết của tôi, đầu tiên bạn cần đăng ký một liên kết của Clickbank thông qua đường link:

http://www.clickbank.com/accountSignup.htm.

Một khi bạn đã tạo ra tài khoản của mình và chọn được ID liên kết, tất cả những gì bạn cần làm là chèn ID của bạn vào đường link: http://AFFILIATEID.traindogs.hop.clickbank.net/

Trong đó AFFILIATEID = ID bạn chọn lúc đăng ký. Sau đó hãy sử dụng đường link đó để quảng cáo sản phẩm "Những bí mật trong việc huấn luyện các chú chó của những chuyên gia." và bạn sẽ kiếm được hoa hồng trên ba mức khác nhau…

Chúc thành công,

#### Ký tên

**Q**uan trọng là bạn phải giải thích cho họ tất cả những mức độ trong phễu bán hàng của bạn. Các liên kết của bạn sẽ có cơ hội kiếm hoa hồng từ sản phẩm tiền kỳ (front-end), trung kỳ (midlevel) (nếu có) và hậu kỳ (backend). Mặc dù bạn sẽ cần phải thiết lập những tài khoản Clickbank để xử lý quá trình thanh toán ở mỗi mức, nhưng bạn sẽ không phải thiết lập những link liên kết riêng lẻ cho từng mức. Lý do là những người truy cập trang web sẽ được gắn với ID liên kết từ trang bán hàng chính của bạn. Miễn là khách hàng không xóa clear cookie của mình, liên kết của bạn sẽ nhận được tiền tín dụng cho việc bán hàng ở mức trung kỳ và hậu kỳ, cho dù các sản phẩm đó đang được bán từ một địa chỉ web khác với một hoplink của Clickbank khác.

# **TIẾP TỤC CÁC LIÊN KẾT VÀ KHUYẾN KHÍCH HỌ**

Bạn nên tiếp tục giới thiệu với danh sách khách hàng của mình về chương trình liên kết. Để tối đa hóa sự tham gia, bạn cần gửi nhiều hơn một hoặc hai e-mail về chương trình. Đầu tiên, mục tiêu của bạn nên là để tiếp tục khuyến khích khách hàng tham gia chương trình liên kết (nếu họ vẫn chưa hoàn thành nó). Thứ hai, bạn sẽ muốn những liên kết hiện có của mình biết về tất cả những thay đổi hay bổ sung trong chương trình liên kết của bạn. Tăng thêm sự tham gia có thể chỉ đơn giản bằng cách gửi một lời khen "Làm tốt lắm" tới các liên kết. Ví dụ, giả sử doanh thu của bạn đã vượt mốc ban đầu nhờ những nỗ lực của các liên kết. Bạn có thể gửi cho họ một e-mail như sau:

#### Bạn thân mến,

Tháng này doanh thu thật ngoạn mục với sản phẩm "Những bí mật huấn luyện các chú chó" và tôi cảm ơn tất cả các liên kết của mình! Các bạn đang làm một công việc tuyệt vời! Một số bạn sẽ sớm nhận được những tờ séc lớn sớm. :-) Trên thực tế, tôi biết ít nhất một trong các liên kết của mình đã kiếm được hơn 10 nghìn đôla tiền hoa hồng tháng này.

Bởi vì công việc đang diễn ra tốt đẹp, tôi muốn khích lệ các bạn nhiều hơn trong việc quảng cáo sản phẩm "Những bí mật huấn luyện các chú chó."

Chỉ TRONG THÁNG NÀY, các khoản hoa hồng sẽ được tăng lên ở tất cả các mức. Điều này là đúng, thay vì sử dụng cấu trúc hoa hồng thông thường mà bạn đang dùng, tôi sẽ tăng lên một mức mới:

- 75% đối với sản phẩm tiền kỳ
- 85% đối với sản phẩm trung kỳ
- 90% đối với sản phẩm hậu kỳ

Bạn đang nhận được 30% hoa hồng tăng thêm trong mỗi mức. Đây chỉ là cách tôi nói lời cảm ơn vì bạn đã trở thành một trong những liên kết giá trị của tôi.

Tương tự, nếu bạn vẫn chưa đăng ký trở thành một liên kết, điều này sẽ tạo thêm cho bạn động lực để thực hiện.

Bạn có thể đăng ký tại đây:

https://www.clickbank.com/affiliateAccountSignup.htm?key=

Thực hiện những điều theo cách này không chỉ khuyến khích các liên kết hiện có của bạn, mà còn thúc đẩy nhiều khách hàng tham gia chương trình liên kết. Cuối cùng, hãy nhớ thông báo cho các liên kết của bạn về những công cụ mới hay những nguồn tài nguyên bạn sẽ gửi cho họ. Bạn nên gửi theo từng giai đoạn một đường link nhắc nhở liên kết của bạn về trang tài nguyên.

## **THÚC ĐẨY CÁC LIÊN KẾT THAM GIA HÀNH ĐỘNG NGAY LẬP TỨC**

**N**ếu muốn lợi nhuận của mình tăng nhanh, bạn cần thực sự thúc đẩy các liên kết của mình tham gia hành động. Bạn thấy đó, rất nhiều người bị hấp dẫn bởi ý tưởng tiếp thị liên kết, nhưng họ không thực sự biết làm thế nào để bắt đầu. Họ đăng ký rất nhiều chương trình khác nhau và sau đó chơi lòng vòng với chúng, không bao giờ thực sự nhận được sự nghiêm túc hay kiếm được một khoản tiền nào. Với tư cách chủ một chương trình liên kết, bạn muốn ngăn điều này xảy ra càng nhiều càng tốt. Cách thực hiện điều đó là làm cho mọi liên kết đều trở nên càng dễ càng tốt, đặc biệt là những liên kết mới. Có hai điều bạn cần làm để đảm bảo rằng mọi liên kết, từ những người mới bắt đầu đến những người chuyên nghiệp, đều sốt sắng quảng cáo sản phẩm của bạn:

- Chào hàng những khoản hoa hồng hấp dẫn
- Cung cấp cho họ những công cụ để thành công

Đầu tiên, cấu trúc hoa hồng của bạn nên hết sức phong phú. Những khoản hoa hồng cao là một trong những yếu tố chính thúc đẩy các liên kết quảng cáo một sản phẩm. Nếu bạn muốn họ bỏ thời gian và tiền bạc của mình để quảng cáo sản phẩm của bạn, bạn cần phải làm cho sản phẩm đó đáng giá. Tôi xin gợi ý, ít nhất nên đưa ra 50% hoa hồng cho tất cả các mức, thậm chí còn có thể nhiều hơn với những sản phẩm tiền kỳ. Ví dụ, bạn có thể đề nghị 75% với sản phẩm tiền kỳ, 50% với sản phẩm trung kỳ và hậu kỳ.

Tiếp theo, bạn cần phải cung cấp cho họ những công cụ chính xác. Để làm điều này, bạn cần tạo ra một bộ công cụ liên kết và làm cho bộ công cụ này sẵn có trên trang nguồn liên kết đặc biệt tại trang web của bạn.

**Bộ công cụ liên kết (affiliate toolkit) là gì?** Về bản chất, nó là một bộ sưu tập những tài liệu quảng cáo hữu ích mà các liên kết của bạn có thể sử dụng để quảng cáo sản phẩm cho bạn. Đây là một vài thứ bạn nên có một bộ công cụ liên kết:

• Một danh sách những từ khóa các liên kết có thể sử dụng để quảng cáo sản phẩm theo phương thức thanh toán mỗi lần click chuột (pay-per-click) giống như Google Adwords.

• Một bộ trọn vẹn những địa chỉ e-mail tiếp theo mà các liên kết của bạn có thể gửi tới danh sách riêng của họ.

• Những mẩu quảng cáo đơn để các liên kết của bạn có thể chạy trên những tạp chí điện tử.

• Những quảng cáo phân loại để các liên kết có thể đặt tại những vị trí phân loại.

• Những cuốn sách điện tử hoặc những bản tin có thể đổi tên thương hiệu mà các liên kết có thể đưa tới danh sách của họ.

• Những hình ảnh sản phẩm, banner quảng cáo, hay các đồ họa cho sản phẩm của bạn.

• Một vài quảng cáo có đường link văn bản (ví dụ như Google Adwords).

Về cơ bản, điều bạn muốn cung cấp cho các liên kết là những tài liệu quảng cáo cùng loại mà bạn dùng để quảng cáo trang của bạn. Điều này đặc biệt quan trọng trong việc giúp những liên kết mới, những người không biết bắt đầu từ đâu và cần sự chung tay giúp sức. Bạn cần phải tạo những thứ 1-2-3 dễ dàng với họ. Cung cấp cho họ một nguồn tài liệu được viết trước để đơn giản hoá việc đó.

Để phân phối bộ công cụ này, tất cả những gì bạn cần làm là upload nó lên trang của bạn và tạo ra một trang Web để các liên kết có thể tiếp cận tài liệu. Đơn giản chỉ cần thiết lập một danh bạ mới trên trang của bạn, giống như:

```
http://www.yoursite.com/affiliates/
```
và hướng dẫn các liên kết của bạn tới trang đó. Hãy đảm bảo rằng ở đó có tất cả những thông tin quan trọng về chương trình (ví dụ, cấu trúc hoa hồng, định dạng của hoplink Clickbank của họ, v.v…) Bạn cũng có thể hướng dẫn họ tới những nguồn thông tin khác có thể hữu ích với họ như link cloaker (link ẩn), web hosting (trang chủ), hộp thư trả lời tự động, v.v…

# **SỰ TINH CHỈNH VÀ TẠO RA HỆ THỐNG CỦA CHÍNH BẠN**

**S**au khi xem xét lại mô hình hiện có, bạn có thể nảy ra một danh sách những thứ bạn muốn thay đổi. Bạn muốn làm gì nhanh hơn? Liệu có cách nào để cắt giảm chi phí không? Bạn đã tìm ra được mẫu quảng cáo hiệu quả hơn những mẫu khác chưa? Đó là những vấn đề cần giải quyết khi bạn tinh chỉnh toàn bộ quá trình này vào trong hệ thống của riêng bạn. Bạn tìm kiếm những công việc, cũng như các khu vực điểm yếu cần được giải quyết. Ví dụ, giả sử viết một e-mail tiếp theo một e-mail trước thực sự là một vấn đề với bạn, nhưng bạn giỏi viết những bản báo cáo và bạn thấy rằng những thứ này kéo doanh thu tốt hơn. Bạn có thể quyết định dùng các báo cáo như một trong những công cụ chủ chốt của mình trong tương lai – hoặc có thể chọn làm việc với những kỹ năng về viết quảng cáo (copywriting) tiếp theo.

Tương tự, có lẽ bạn đã phát hiện ra mình thực sự hứng thú với việc tạo ra sản phẩm. Bạn có thể chọn tập trung vào điều đó và chuyển đổi tiếp thị liên kết của mình vào trong một công cụ cho hệ thống hậu kỳ của bạn. Tất cả là để xác định quá trình hiệu quả nhất với bạn là gì.

# **TỰ ĐỘNG HÓA VIỆC KINH DOANH CỦA BẠN TRÊN MÁY LÁI HOÀN TOÀN TỰ ĐỘNG**

**T**ự động hóa là một quy trình bắt buộc trong việc nhân đôi mô hình kinh doanh của bạn trong một thị trường mới. Như bạn đã thấy trong suốt cuốn sách này, bạn có thể cài đặt mọi thứ hoạt động tự động (hands-free) nếu như bạn đã tạo ra phễu bán hàng và gắn nó với hộp thư trả lời tự động. Mọi việc từ phân phối sản phẩm đến đăng ký liên kết đều có thể được làm tự động.

Đây là những điểm mấu chốt cần làm:

• Dùng hộp thư trả lời tự động để tự động hóa sao chép hướng dẫn, giai đoạn theo dõi, phân phối sản phẩm và đăng ký liên kết.

• Sử dụng Clickbank để thực hiện quá trình thanh toán và quản lý chương trình liên kết của bạn.

• Sử dụng những link liên kết để lái khách hàng qua tất cả các lời chào hàng tiền kỳ và hậu kỳ trong những sản phẩm liên kết.

• Là chủ sở hữu sản phẩm, hãy biến khách hàng của bạn vào trong vô số nhóm liên kết nhằm phát triển số lượng khổng lồ của các lưu lượng và chức năng rảnh tay.

Một khi bạn đã gắn kết tất cả thành phần trong phễu bán hàng của mình với nhau, bạn chỉ cần gửi lưu lượng truy cập tới bản chào hàng của mình. Hộp thư trả lời tự động sẽ phân phối nội dung, thay địa chỉ trang xử lý và phân phối các đường link download sản phẩm.

## **QUẢN LÝ VIỆC KINH DOANH**

**Q**uản lý việc kinh doanh hàng ngày thực sự xoay quanh ba vấn đề cốt lõi:

- 1. Tiền bạc
- 2. Con người
- 3. Các công cụ và thời gian

Thời gian có lẽ là tài sản giá trị nhất của bạn, vì vậy, chúng ta hãy giải quyết điều này trước tiên. Tạo một kế hoạch quản lý hàng ngày sẽ thực sự giúp bạn làm điều này. Bạn cần có một danh sách những nhiệm vụ tiếp thị mà bạn đề cập đến mỗi ngày. Hãy viết những thứ bạn cần hoàn thành. Quan trọng là bạn phải viết được ra

giấy. Làm được như vậy bạn sẽ cảm thấy đầu óc thư giãn. Hãy kết nối mỗi nhiệm vụ với một mục đích được định sẵn hay một kết quả đã lường trước. Cố gắng miêu tả ngắn gọn kết quả thành công được mong đợi của nhiệm vụ đó. Đây là một kế hoạch mẫu:

9:00 sáng – Tập trung tạo lưu lượng truy cập miễn phí

a. Đệ trình một thông cáo báo chí

b. Đưa ra một bài viết

c. Hoàn thành công việc chi tiết về JV

11:00 sáng – Sẵn sàng cho chiến dịch PPC (pay per click)

a. Phân loại những cụm từ khóa và đặt từ được nhắm mục tiêu ra ngoài

b. Viết bộ quảng cáo đầu tiên

c. Đăng nhập vào Adwords và tìm từ khóa thông tin

Nếu bạn cảm thấy mình đang sa lầy vào quá nhiều lựa chọn "nếu-thì" và những cảm giác mơ hồ về nhiệm vụ, thì hãy chắc chắn rằng bạn phải viết ra giấy. Sau đó, hãy tự hỏi: "Liệu nhiệm vụ có khả thi ngay bây giờ không? Có hay không?" Nếu câu trả lời là không, hãy ném nó đi và tiếp tục. Đặt những lời khuyên vào đúng vị trí và tôi nghĩ rằng bạn sẽ thấy rằng ngày làm việc của bạn được cơ cấu rất tốt và những nỗ lực quảng cáo của bạn sẽ mang lại trái ngọt nhanh chóng.

*Yếu tố quyết định thứ hai đối với việc quản lý kinh doanh của bạn là tính kiên định và sự tận tâm.*

Yếu tố quyết định thứ hai đối với việc quản lý việc kinh doanh của bạn là tính kiên định và sự tận tâm. Điều này là hiển nhiên, nhưng liệu bạn có thực sự biết tại sao? Hãy để tôi chia sẻ với bạn điều tôi được chứng kiến trong quá khứ. Có một thành viên mới ấp ủ trong mình một ý tưởng vĩ đại và sẽ tạo ra một sản phẩm thông tin có thể đánh bại mọi sản phẩm khác. Tuy nhiên, anh ta không lập bất kỳ một kế hoạch mục tiêu hay vạch ra một chiến lược cụ thể nào. Sản phẩm ra mắt, nhưng có điều gì đó vẫn chưa được hoàn thành. Vì vậy sản phẩm bị kéo lùi trong khi anh ta tiếp tục "phần khác mà tôi đã quên". Sản phẩm không bao giờ đạt kết quả tốt đẹp từ lúc khởi đầu và động lực thúc đẩy đã mất. Bạn thấy đó, bạn không thể chỉ tung tiền vào trang bán hàng của mình, gửi một hoặc hai quảng cáo và trông đợi tiền sẽ bắt đầu chảy vào. Quảng cáo đòi hỏi một nỗ lực liên tục. Bạn phải bồi đắp cho những nỗ lực của mình mỗi ngày. Điều này có nghĩa là bạn phải thực hiện những điều sau đây:

1. Theo dõi các chiến dịch PPC của bạn và điều chỉnh chúng vào một cơ sở nhất quán. Thay đổi quảng cáo của bạn. Bổ sung hay loại bỏ các cụm từ khóa, giá đấu thầu, v.v…

2. Tiếp tục viết những bài báo và đưa chúng lên danh bạ báo.

3. Kiên định tìm kiếm những tạp chí điện tử mới, các trang web, blog, v.v… có quảng cáo nhắm vào lời chào hàng.

4. Tạo ra nội dung mới và những thư thông báo hàng tháng về những người đăng ký hiện tại. Bạn phải giữ những hướng dẫn của mình luôn được quan tâm.

5. Không bao giờ được lơ là việc kinh doanh quá một tuần. Nếu tất cả những gì bạn làm chỉ là một chiến thuật quảng cáo hàng ngày, thì bạn sẽ vẫn chỉ giậm chân tại chỗ. Thậm chí nỗ lực này sẽ gặt hái những kết quả cho bạn.

Vì vậy hãy tận tâm và tập trung. Bạn đã đi tiến khá xa và nỗ lực rất nhiều cho sản phẩm của mình; sẽ thật uổng phí khi làm mọi thứ theo cách khác.

*Tiết kiệm thời gian và tiền bạc bằng cách tạo lực đòn bẩy cho lưu lượng truy cập của bạn.*

Bí mật thứ ba của việc quản lý là tiết kiệm cả thời gian và tiền bạc bằng cách tạo lực đòn bẩy cho lưu lượng truy cập của bạn. Lưu lượng truy cập, cho dù là miễn phí hay phải thanh toán đều là vàng. Nó là năng lượng hơi nước để chạy động cơ

kinh doanh của bạn. Tạo lực đòn bẩy cho lưu lượng truy cập nghĩa là nhận được vòng lặp phản hồi đang diễn ra để bất kỳ người truy cập một phần trong phễu bán hàng nào của bạn có thể được đặt kênh hướng tới một phần khác trong phễu. Điều này có nghĩa là hướng cho họ tới một mẫu opt-in, một trang kinh doanh khác, một lời chào hàng hậu kỳ hay thậm chí một trong những vị trí sản phẩm khác của bạn. Lý do là một khi đã "tóm" được người truy cập đó, bạn làm mọi điều có thể để *không* để người đó ra đi. Có hai cách cơ bản để làm điều này:

1. Gửi tất cả những lưu lượng truy cập của bạn tới trang đích đến (lead-capture page) đầu tiên.

2. Đảm bảo rằng cả trang đích đến (lead-capture page) và trang bán hàng đều có những "cửa sổ" quảng cáo (pop-up).

Người truy cập sẽ đăng ký, mua hoặc rời đi. Nếu họ mua hoặc đăng ký, bạn phải "tóm cổ" họ ngay. Tuy nhiên, khi người đó cố bỏ đi, bạn cần có cách để chiếm được sự quan tâm của họ một lần nữa. Một cửa sổ quảng cáo (pop-up) sẽ cho phép bạn làm điều này. Giả sử người truy cập thấy trang đích đến của bạn, nhưng họ quyết định không muốn đăng ký. Điều này thật tệ, bởi vì bây giờ họ có thể bỏ mất lợi ích và không bao giờ nhìn thấy trang bán hàng của bạn. Bạn làm gì đây? Để trang kinh doanh của bạn xuất hiện trong những cửu sổ quảng cáo họ click chuột. Nguyên tắc tương ứng áp dụng cho trang kinh doanh của bạn. Nếu vì một số lý do, người truy cập quyết định không quan tâm và cố gắng rời đi. Bạn hãy tấn công họ bằng một cửa sổ quảng cáo có chứa lời mời chào đặc biệt hoặc những bản chào hàng một lần được đảm bảo về thời gian. Bây giờ bạn phải nắm giữ sự quan tâm của người đó một lần nữa và bạn có cơ hội thứ hai để tạo lực đòn bẩy lợi nhuận tới họ.

Hãy nhớ rằng tất cả các lưu lượng truy cập của bạn đều đại diện cho sự tiêu tốn về thời gian hoặc tiền bạc. Bạn đã đặt vào đó cả mồ hôi và tài sản cầm cố của mình đấy. Thực sự, bạn đã đặt nhiều nỗ lực hơn người truy cập. Vì vậy, bạn phải dùng lực của đòn bẩy để cân bằng tỷ số. Mặt khác, bạn phải kết thúc bằng việc phải tăng gấp đôi nỗ lực − nếu bạn đã suy nghĩ sử dụng pop-up hoặc những phễu lưu lượng

truy cập khác – thì bạn có thể lại làm tăng gấp đôi những kết quả hiện tại.

*Con người chính là lý do bạn tham gia kinh doanh.*

**Trở thành một người quản lý tiền bạc giỏi** nghĩa là phải theo dõi cả những gì bạn đang kiếm được và những thứ bạn đang phải tiêu. Bạn cần phải biết trong ngày mình đã kiếm được bao nhiêu cũng như phải chi phí bao nhiêu để phát triển thu nhập đó. Một điều khác bạn cần quan tâm là lập một tài khoản ngân hàng chuyên dụng cho việc kinh doanh của mình. Đặc biệt tại thời điểm thuế, bạn đang dự định muốn biết những chi tiết về các khoản chi phí liên quan đến công việc kinh doanh và thu nhập. Sẽ khó hơn để làm điều này nếu bạn đang kết hợp các giao dịch kinh doanh vào tài khoản cá nhân của mình.

Con người chính là lý do bạn tham gia kinh doanh. Sẽ rất quan trọng nếu như bạn đang tham gia vào những vấn đề hàng đầu về dịch vụ khách hàng. Hãy kiểm tra email của bạn mỗi ngày để tìm ra liệu có ai đó viết cho bạn câu hỏi, vấn đề, yêu cầu hoàn trả tiền, v.v… Con người thường bị ấn tượng bởi tốc độ. Bạn trả lời một khách hàng càng nhanh, họ sẽ càng tin tưởng bạn nhiều hơn. Những người khác cũng rất đáng giá đối với sự phát triển tổng thể kinh doanh của bạn. Quan trọng là bạn biết cách kết nối với với những người tiếp thị khác và những người chủ kinh doanh bởi vì điều này sẽ mang đến cho bạn rất nhiều cơ hội để chia sẻ nguồn thông tin và ý tưởng.

Tập trung vào việc tìm kiếm những liên doanh, các siêu liên kết và những người lãnh đạo thị trường. Khi nghiên cứu thị trường của mình, bạn sẽ tìm thấy một vài trang điển hình như những người tiên phong trong ngành. Những trang này và những người chủ của chúng làm thành những đối tác liên doanh tuyệt vời và họ cũng là những siêu liên kết. Bạn thấy đó, do vị trí của họ trong ngành, họ có những nguồn tài nguyên bạn cần: lưu lượng truy cập, những người đăng ký, và sự giao tiếp với những siêu liên kết tiềm năng khác và các đối tác liên doanh (JV). Hãy liên hệ với họ và thực hiện hợp đồng. Mời chào họ những khoản hoa hồng cao, họ sử dụng sản phẩm miễn phí hay tiếp cận danh sách của bạn để hỗ trợ lẫn nhau. Điều

này sẽ tăng thêm những nỗ lực và tầm với của bạn xuyên suốt bảng, bởi vì bạn sẽ có nhiều lưu lượng chảy vào trang của mình và sẽ có nhiều sự ước lượng hơn cho việc thanh toán chương trình liên kết của bạn.

#### *Biến các đối thủ cạnh tranh thành những đối tác liên doanh.*

Biến các đối thủ cạnh tranh thành những đối tác liên doanh. Vài người trong số những người đứng đầu cùng thị trường sẽ là đối thủ cạnh tranh của bạn. Tuy nhiên, đừng e ngại tiếp cận họ. Bạn có thể dễ dàng biến một đối thủ thành đối tác với những động cơ đúng đắn. Tất cả nằm ở việc bạn đưa ra thỏa thuận hợp đồng với họ. Hãy tìm ra điểm tương đồng mà bạn có. Hướng mục tiêu vào những khu vực bạn có thể mang lại lợi ích cho cả hai bên hơn là cạnh tranh với những người khác.

Đối với việc **quản lý các công cụ,** quan trọng là bạn phải đảm bảo trang web, hộp thư trả lời tự động và những tài khoản quảng cáo đang hoạt động như định sẵn. Mặc dù điều này sẽ không xảy ra mỗi ngày, nhưng sẽ có những thời điểm mọi thứ bị hỏng hóc. Ví dụ, các quảng cáo PPC của bạn có thể ngừng chạy do những vấn đề kỹ thuật (khi kết thúc dịch vụ) hoặc do những vấn đề với tài khoản của bạn. Một số lần khác, trang web của bạn có thể bất ngờ giảm lưu lượng truy cập hoặc hộp thư trả lời tự động ở máy chủ của bạn có thể bị hỏng. Những tình huống này có thể gây đau đầu và mỗi người tiếp thị sẽ đối mặt với chúng theo nhiều cách khác. Đó là lý do tại sao bạn cần ở trong top đầu và nắm bắt được vấn đề trước khi chúng vượt ra ngoài tầm kiểm soát. Tương tự, sẽ là một ý kiến hay nếu bạn sao chép dự phòng công việc của mình. Đảm bảo rằng bạn có những bản quảng cáo tất cả các tài liệu trong ổ cứng để bạn có thể dễ dàng upload lại chúng nếu có điều gì xảy ra.

# **LÀM ĐIỀU GÌ ĐÓ MỖI NGÀY!**

**V**iệc kinh doanh của bạn không thể tự nó xây dựng được trong một đêm. Bạn phải làm gì đó mỗi ngày. Tập trung thực hiện hành động. Một phần của một kế hoạch kinh doanh vững chắc là có một kế hoạch hành động hàng ngày trong chiến lược lâu dài. Điều này không có nghĩa là phải có rất nhiều việc – chỉ cần thực hiện điều gì đó giúp đưa bạn đến gần hơn với mục tiêu của mình. Bạn có thể lựa chọn bất kỳ hoặc kết hợp những điều dưới đây:

- Viết và đệ trình một bài báo mới về lưu lượng truy cập
- Đăng thông báo trên diễn đàn
- Viết một báo cáo mới để gửi tới danh sách của bạn như một món quà bất ngờ
- Tạo bản quảng cáo
- Nghiên cứu nhiều cụm từ khóa tiếp thị
- Đọc những tin tức mới nhất liên quan đến thị trường
- Học một kỹ năng mới

Dù làm bất cứ điều gì thì hãy chắc rằng bạn giữ được đà tiến lên. Thành công là vấn đề về trình độ; mỗi bước bạn thực hiện, dù nhỏ bé cũng sẽ đền đáp cho bạn trong cuộc chạy đua dài.

#### **TÁI ĐẦU TƯ LỢI NHUẬN**

**L**ợi nhuận mang đến cho bạn sức mạnh của lực đòn bẩy. Lực đòn bẩy là thước đo kết quả công việc của bạn. Vì vậy, khi việc kinh doanh đầu tiên sinh lời, bạn sẽ đạt tới vị trí tốt hơn so với khi bạn bắt đầu. Bạn sẽ có nhiều tiền hơn, và nhiều tiền hơn nghĩa là nhiều lựa chọn hơn.

Tái đầu tư lợi nhuận sẽ đẩy mạnh việc kinh doanh hiện có của bạn hay tạo thuận lợi cho quá trình bắt đầu một sản phẩm mới (sự nhân đôi). Bạn có thể trang bị cho bản thân nhiều kiến thức, nhiều công cụ hơn, nhiều thời gian hơn – bất cứ cái gì bạn cần. Ví dụ, bạn có thể đầu tư những điều sau đây:

- Mở rộng các chiến dịch PPC.
- Mua nhiều không gian quảng cáo trên các trang web tiếp thị.
- Tạo các tài liệu quảng cáo ngoại tuyến (offline).
- Tạo một sản phẩm mới.
- Chiếm lấy một phần mềm mới, một cuốn sách điện tử, một bản đăng ký, bất cứ cái gì giúp cho việc kinh doanh của bạn.
- Mua những hướng dẫn mới.
- Thuê một chuyên gia thiết kế lại trang web nếu cần.
- Có người viết quảng cáo chuyên nghiệp để dùng mẹo thay đổi tài liệu kinh doanh của bạn.

• Mua một số bản quyền được bán lại hay những sản phẩm nhãn hiệu riêng bạn có thể sử dụng như một máy quản lý thông tin khách hàng, danh sách tiền thưởng, hay thậm chí cả các lời chào hàng hậu kỳ.

• Đầu tư các công cụ cần thiết để bắt đầu việc kinh doanh mới.

Bất kỳ điều gì ở trên (hoặc hơn nữa) đều có thể chỉ đơn giản là những gì việc kinh doanh của bạn cần để tiến lên mức tiếp theo. Tái đầu tư lợi nhuận ngày nay có thể hiểu là sự quay vòng thu nhập lớn hơn trong tương lai.

# **TẠO RA NGUỒN THU NHẬP THỤ ĐỘNG CỦA CHÍNH BẠN**

Bạn có thể kiếm thu nhập thặng dư hoặc thụ động thông qua các sản phẩm và dịch vụ của chính mình. Trên thực tế, tôi khuyến khích bạn tạo ra thu nhập kinh doanh định kỳ càng sớm càng tốt, bởi vì thu nhập định kỳ mang đến cho bạn lực đòn bẩy và nó là một cách để đặt mọi thứ vào máy lái tự động, dựa trên đặc tính tự nhiên của sản phẩm và dịch vụ.

Ví dụ, giả sử bạn đã quyết định tạo ra sản phẩm đầu tiên một bộ khuôn mẫu cho website chuyên nghiệp để bán như sản phẩm đầu tiên của mình. Bạn quyết định bán với giá 39, 95 đô-la cho một lần download. Các khuôn mẫu web rõ ràng là một sản phẩm đòi hỏi cao, nhưng tại sao dừng lại ở đó? Rốt cuộc, nó sẽ là một khoản tiền cược tốt khiến nhiều khách hàng của bạn cũng sẽ tìm kiếm một nơi để làm chủ các website của mình. Bạn có thể kiếm được nhiều tiền từ mỗi khách hàng nếu bạn mời họ sở hữu trang web như một phần trong toàn bộ gói sản phẩm. Ví dụ, bạn có thể tính đến cả một tài khoản hosting với mỗi đơn đặt hàng các mẫu trang web. Cung cấp cho khách hàng của bạn tháng đầu tiên được dùng hosting miễn phí và cho họ biết họ sẽ phải trả 15 đô-la/tháng cho hosting về sau. Điều này thực sự dễ làm nếu bạn mua một tài khoản "bán lại" với một công ty web-hosting có tiếng. Rất nhiều công ty như thế này sẽ cho phép bạn đổi lại thương hiệu bề ngoài và cảm nhận về sự thanh toán và làm chủ giao diện vì vậy như thể bạn đang chạy một công ty chủ hosting của chính mình.

Đây chỉ là một ví dụ để giúp bạn nghĩ về một số khả năng. Điều quan trọng là để bạn tạo ra một công việc kinh doanh nơi bạn có thể tính giá cho khách hàng trên một nguyên tắc căn bản đối với một dịch vụ đang diễn ra. Tuy nhiên, tôi không gợi ý những dịch vụ kỹ thuật (như web hosting) tới những người mới. Thay vào đó, tôi có thể đề xuất một số dạng trang hội viên thông tin cơ bản. Đây là một số những sản phẩm và dịch vụ được mời chào dưới mô hình này:

- Thư thông báo, tạp chí điện tử, tạp chí, báo, tập san, v.v…
- Những vị trí nội dung "như thế nào-để".
- Các vị trí về quyền bán lại.

• Những dịch vụ cơ sở dữ liệu (danh sách người bán, việc tìm kiếm các lưu trữ công cộng, nghiên cứu cơ sở dữ liệu…).

• Nội dung và dịch vụ đa truyền thông (vị trí đặt ngày, bộ sưu tập hình mẫu hay những hình ảnh không phải trả nhuận bút, tải nhạc, nhạc chuông, màn hình chờ, thuê phim ảnh…).

• Sản phẩm của tháng: những sản phẩm được phân phối hàng tháng bởi việc đăng ký dài hạn. Về cơ bản bao gồm những thứ như socola, café, hàng tạp hóa, hạt giống, mặt hàng quần áo…).

Có những yêu cầu tối thiểu cho một mô hình đăng ký/kinh doanh hội viên:

- Trang web của chính bạn.
- Một máy thanh toán với khả năng nhân những thanh toán định kỳ.

• Có khả năng giới hạn tiếp cận đến nội dung/tập lệnh để phát triển tên sử dụng/mật khẩu và sẵn sàng tiếp cận các khu vực của hội viên.

• Tiếp cận đủ nội dung hay sản phẩm để duy trì lợi ích hội viên.

#### **SỨC MẠNH CỦA VỊ TRÍ HỘI VIÊN: MỘT TRƯỜNG HỢP NGHIÊN CỨU**

Cuối năm 2007, tôi đã ra mắt một trang hội viên mới tại http://SuperAffiliates.com. Sau đó, nó đã trở thành một trong những trang hội viên thành công nhất trên thế giới, và nó đã thu hút hơn 3.500 hội viên trong bốn ngày. Đây là ảnh chụp từ màn hình của trang đó:

Bây giờ, sản phẩm chính xác nào tôi đang bán hàng tháng tại Super Affiliates Inner Circle Membership? Hoàn toàn đơn giản, tôi đang cung cấp cho những hội viên của mình những liên kết kinh doanh trao tay thích hợp dựa trên những thị trường đã được nghiên cứu kỹ lưỡng, nơi có những chương trình và sản phẩm liên kết được trả tiền cao. Tất nhiên, tôi cũng đưa vào đó

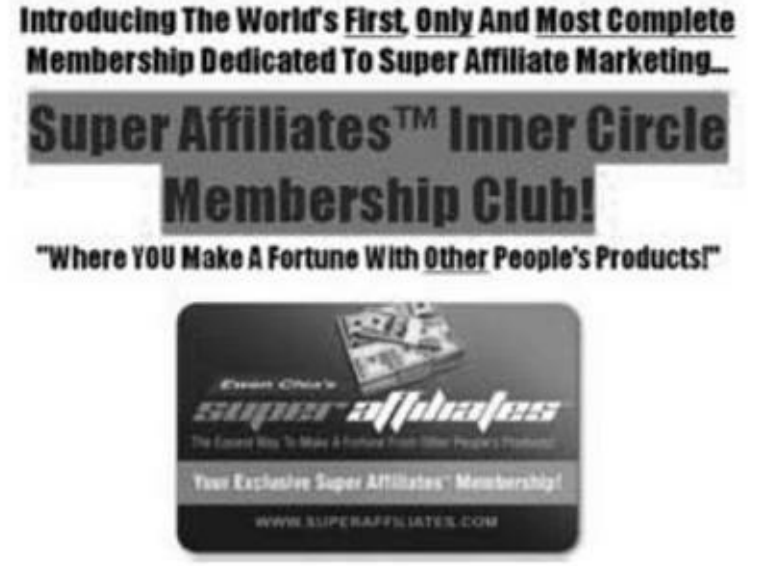

một số lượng lớn những tài liệu đào tạo để giúp họ bắt đầu. Các hội viên tiếp cận kế hoạch đào tạo chi tiết ngay lập tức và tiếp cận bộ công cụ kinh doanh hàng tháng ngay khi nó có giá trị. Vì vậy, các thành viên của tôi không chỉ học để trở thành một người tiếp thị liên kết thành công mà họ cũng nhận được những gói tiếp thị làm sẵn để giúp họ bắt đầu. Bộ công cụ liên kết đầu tiên được thiết kế để giúp các thành viên quảng cáo những chương trình tiếp thị liên kết đa cấp độ, nhưng không tập trung hoàn toàn vào những chương trình cơ hội kinh doanh. Các

thành viên cũng sẽ có cơ hội để quảng cáo những sản phẩm liên kết thích hợp chẳng hạn như chơi đàn, đánh golf, huấn luyện chó, v.v… Bộ sản phẩm hàng tháng bao gồm những công cụ sau đây để giúp các thành viên cùng những nỗ lực tiếp thị liên kết của họ:

• Một bản báo cáo 20 trang mà họ đưa ra cho danh sách opt-in của mình như một phương tiện để kiểm tra chính tả những sản phẩm liên kết họ muốn quảng cáo.

• Một danh sách 50 từ khóa hàng đầu về thị trường.

• Một bộ mười bài báo giàu từ khóa họ có thể đưa vào các danh bạ báo cho quá trình tạo lưu lượng truy cập.

• Một bộ mười mẫu quảng cáo được viết sẵn trên Google Adwords dựa trên những cụm từ khóa chọn lọc từ danh sách 50 từ khóa hàng đầu họ có thể cắm vào các tài khoản Adwords ngay lập tức.

• Một bộ năm file chữ ký họ có thể dùng trong các e-mail và khi đăng thông báo trên các diễn đàn thị trường.

• Một bộ năm e-mail được kiểm tra trước chính tả họ có thể đưa vào trong hộp thư trả lời tự động.

Về cơ bản, tôi đang bán thông tin hay nội dung tới những người tin cậy vào thông tin để bán sản phẩm. Lý do khiến điều này quá hấp dẫn đó là việc tạo ra tất cả các nội dung đòi hỏi nhiều nỗ lực và thời gian. Hầu hết những liên kết mới thường háo hức muốn bắt đầu kiếm tiền và ghét ý tưởng phải tạo ra nhiều nội dung đầu tiên trong chính sản phẩm của họ. Có một quá trình học tập vất vả để đạt được sự tinh thông trước khi họ nhìn thấy được doanh số đầu tiên của mình. Tuy nhiên, nếu họ có những công cụ căn bản về nội dung sẵn sàng hoạt động, họ có thể nhanh chóng thâm nhập vào thị trường.

*Dù bạn làm bất cứ điều gì, chỉ cần đảm bảo bạn có thể phân phối sản phẩm đúng* thời gian tới các hội viên của mình và đó chính là bạn đang cung cấp giá trị trao đổi

#### *thực cho những thanh toán đang diễn ra của họ.*

Có lẽ bạn đang tự hỏi sẽ mất bao nhiêu thời gian để tôi có thể tạo ra những bộ công cụ này. Câu trả lời là: không quá lâu! Tôi khá cuồng tín về việc duy trì tất cả hoạt động kinh doanh của mình càng tự động càng tốt. Tôi nghiên cứu các thị trường mỗi tháng, tạo ra những yêu cầu cho mỗi bộ công cụ và sau đó gia công bài viết thực sự và bản biên tập tới những người làm nghề tự do.

Theo tôi, bạn nên cân nhắc việc thuê nguồn lực từ bên ngoài trước khi bắt đầu trang hội viên hay nảy ra ý tưởng với những sản phẩm có thể dễ dàng đặt cùng nhau.

Điều đó thực sự phụ thuộc vào việc bạn giỏi cái gì và thích làm gì. Nếu bạn có thể dễ dàng tạo ra những video hay các hội thảo qua điện thoại, ví dụ như vậy, thì bạn có thể tạo trang hội viên dựa trên những loại sản phẩm này. Tương tự, bạn cũng có thể thay đổi kế hoạch quảng cáo. Nếu bạn muốn phân phối những sản phẩm có chất lượng cực cao đòi hỏi nhiều thời gian phát triển, bạn có thể tạo ra trang hội viên dựa trên chu trình quảng cáo hàng quý hay điều gì đó tương tự. Dù bạn làm bất cứ điều gì, chỉ cần đảm bảo bạn có thể phân phối sản phẩm đúng thời gian tới các hội viên của mình và đó chính là bạn đang cung cấp giá trị trao đổi thực cho những thanh toán đang diễn ra của họ.

# **TÓM TẮT VÀ KẾT LUẬN**

**Đ**Ể TIẾN HÀNH VIỆC KINH DOANH TRÊN INTERNET THÀNH CÔNG đòi hỏi sự tập trung, tận tụy và kiên trì. Tương tự, khi bạn đã nghiên cứu về kế hoạch chi tiết này, bạn phải có một kế hoạch đáng tin cậy. Bạn cần một thị trường, một sự chào hàng, lưu lượng truy cập mục tiêu và một hệ thống hậu kỳ mang lại lợi nhuận. Bạn cũng cần phải biết cách thử nghiệm những chào hàng của mình và theo dõi kết quả. Bạn sẽ có được những tiến bộ đáng kể bởi vì bạn đang sẵn sàng học những gì hiệu quả và không hiệu quả. Thậm chí những thay đổi nhỏ trong bản quảng cáo, lời chào hàng hay nguồn lưu lượng truy cập cũng có những ảnh hưởng quan trọng đến lợi nhuận của ban.

Có **hai nguyên tắc cơ bản của việc kiếm tiền** (trực tuyến hay ngoại tuyến), mà bạn phải khắc cốt ghi tâm trong đầu trước khi bắt đầu, bởi vì chúng sẽ phục vụ bạn suốt đời, làm cho bạn giàu có không ngờ, và giúp bạn tự do về tài chính:

### 1. **Bạn sẽ kiếm được nhiều tiền khi cung cấp một sản phẩm hay dịch vụ mà mọi người thực sự** *muốn* **và sẵn sàng để trả.**

Sẽ không hoàn toàn đúng khi họ nói "tìm một nhu cầu rồi nhồi đầy nó" – bởi vì đó không phải chính xác là cái con người cần, mà chỉ là cái họ muốn và kèm theo những cảm xúc của họ. Bạn không cần phải tìm ra một nhu cầu, bởi nhu cầu thường đã được xác định sẵn bởi những đối thủ của bạn. Bạn chỉ cần cung cấp sản phẩm mà họ muốn nhanh hơn và tốt hơn. Vì vậy hãy tìm ra những cái mọi người muốn và những cái họ sẵn sàng mua – câu trả lời nằm ở *mọi nơi,* trực tuyến và ngoại tuyến.

2. Bạn phải học hai kỹ năng cần thiết và có lợi nhất trong mọi thời điểm kinh doanh: đó là viết quảng cáo (copywriting) và tiếp thị.

Hai kỹ năng này chắc chắn sẽ làm cho bạn trở nên giàu có, hơn cả mơ ước mà bạn hằng ấp ủ khi kết hợp chúng với một thị trường đang "đói" hay những sản phẩm và dịch vụ luôn có nhu cầu cao mà bạn có thể chào hàng. Khi bạn biết cách kiếm tiền từ những con chữ được viết ra, và rồi hiểu được *tất cả* về quảng cáo và tiếp thị cho việc kinh doanh, bạn sẽ luôn có thể tự duy trì được nguồn tài chính trong một nền kinh tế dù thịnh vượng hay khủng hoảng. Kết hợp những nguyên tắc này với thông tin bạn đã học trong bản kế hoạch chi tiết của tôi, bạn hoàn toàn có thể xây dựng được cho mình một sự nghiệp kinh doanh phát đạt trên Internet. Tôi trông đợi được nghe tin bạn kiếm được một triệu đô-la trực tuyến đầu tiên và tôi cầu chúc những điều tốt đẹp nhất sẽ đến với bạn trong kinh doanh và cuộc sống. Chúc bạn thành công!

# **11. TẠO TRANG BLOG CÁ NHÂN**

**T**ôi đã nhắc nhiều đến blog trong suốt bản kế hoạch chi tiết của mình. Blog là công cụ mạnh mẽ giúp cho cả quá trình sản sinh lưu lượng truy cập và danh sách các mối quan hệ. Nếu bạn còn chưa biết gì về cách tạo blog, tốt nhất bạn nên chọn một phương pháp thiết lập và sử dụng càng đơn giản càng tốt. Tôi đề xuất dùng Blogger cho trường hợp này. Tôi sẽ hướng dẫn bạn từng bước để bắt đầu sử dụng nó trong việc kinh doanh của chính mình.

Blogger là một dịch vụ blog miễn phí hoạt động bởi Google. Nó là điều lý tưởng cho những người mới bởi vì giao diện rất dễ hiểu. Việc tạo ra bản thông báo đầu tiên của bạn chỉ dễ như đánh một tài liệu văn bản thông thường.

# **BƯỚC 1: ĐĂNG KÝ MỘT TÀI KHOẢN**

**Đ**ầu tiên, vào trang chủ của Blogger tại http://www. blogger.com. Ở đó bạn sẽ tìm thấy một hình đồ họa nằm ở trung tâm của trang để chỉ cho bạn 3 bước đơn giản để lập blog của mình. Click vào mũi tên màu cam với dòng chữ "Tạo Blog của bạn bây giờ":

Trong trang tiếp theo, bạn sẽ được yêu cầu tạo một tài khoản trên Google. Bây giờ, nếu bạn đã tạo được một tài khoản trên Google bằng cách đăng ký vào Adwords, bạn có thể bỏ qua những bước tiếp theo bằng

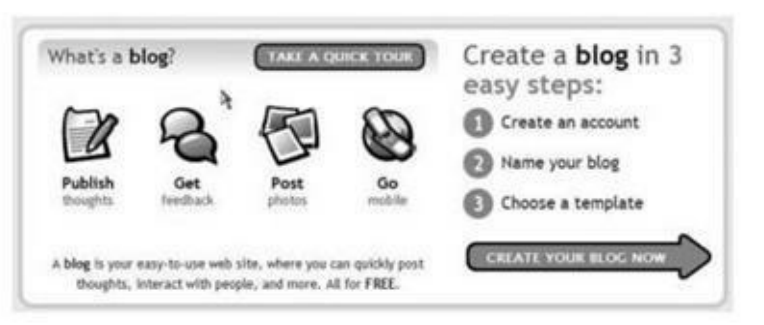

cách đăng nhập bằng tài khoản đã có từ trước trên Google. Nếu không, bạn sẽ cần thực hiện bước tiếp theo và thiết lập một tài khoản Google bằng cách tuân theo những hướng dẫn trên màn hình. Sau đó, click vào chữ tiếp tục để chuyển sang trang tiếp theo.

Bây giờ bạn sẽ thấy một màn hình hỏi bạn về tên của blog. Điều bạn phải làm ở

đây là đặt cho blog của mình một tiêu đề cũng như tên người sử dụng để nó xuất hiện như một phần trong địa chỉ trang web cho blog của bạn. Ví dụ, bạn có thể đặt tên blog là "Những lời khuyên hẹn hò của Jane Doe" (Jane Doe dating tips). Đây là tiêu đề mọi người sẽ nhìn thấy khi họ ghé thăm blog của bạn. Bây giờ giả sử rằng tên đăng nhập "janesdatingtips" có giá trị. Điều này sẽ tạo blog của bạn theo địa chỉ tại: http://janesdatingtips.blogspot/com, đây chính là giao thức URL bạn sẽ sử dụng để gửi những người truy cập đến blog của mình. Sau đó lại click vào chữ tiếp tục và bạn sẽ được đưa đến một trang nơi bạn có thể chọn khuôn mẫu cho blog của mình:

Khuôn mẫu bạn chọn sẽ lập lên tổng thể hình thức bên ngoài và cảm nhận về blog. Nó quyết định sự phối hợp màu sắc, layout, và các phong cách văn bản cho những thứ như các đường link và đề mục. Bạn có một số lượng các khuôn mẫu để lựa chọn, vì vậy hãy chọn cái bạn cho là ổn nhất và phù hợp với hình ảnh bạn muốn

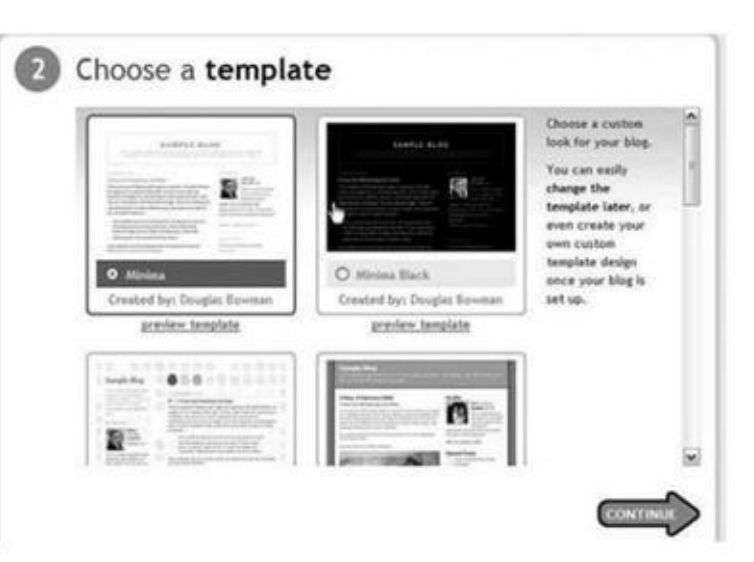

truyền đạt. Chẳng có gì sai khi bạn chọn cho mình một khuôn mẫu đơn giản và rõ ràng. Chỉ cần đơn giản click vào hình ảnh của khuôn mẫu bạn muốn, sau đó click tiếp tục. *Thế là xong!* Blog của bạn đã được tạo ra! Bây giờ bạn có thể tiếp tục bước 2.

# **BƯỚC 2: TẠO RA THÔNG BÁO BLOG ĐẦU TIÊN CỦA BẠN**

**S**au khi click vào "tiếp tục", bạn sẽ được đưa vào khu vực quản lý chính cho tài khoản của mình và bạn sẽ nhìn thấy công cụ lối vào blog đang đợi thông báo đầu tiên của bạn. Hãy nhìn vào ảnh màn hình phía dưới. Bạn sẽ nhận ra chức năng của nó cũng giống như một máy đánh chữ thông thường. Đây là nơi bạn sẽ gõ hay cắt và dán văn bản cho việc gia nhập blog đầu tiên của bạn:

Lưu ý rằng bạn có thể xem trước entry của mình để nhìn xem trông nó như thế

nào khi post trên blog. Bạn cũng có thể lưu thông báo của mình như một bản nháp nếu bạn cần ngừng công việc và quay trở lại sau.

Để công bố chính thức entry trên blog của mình, bạn hãy click chuột vào nút Publish. Nếu mọi thứ diễn ra thuận lợi, bạn sẽ nhận

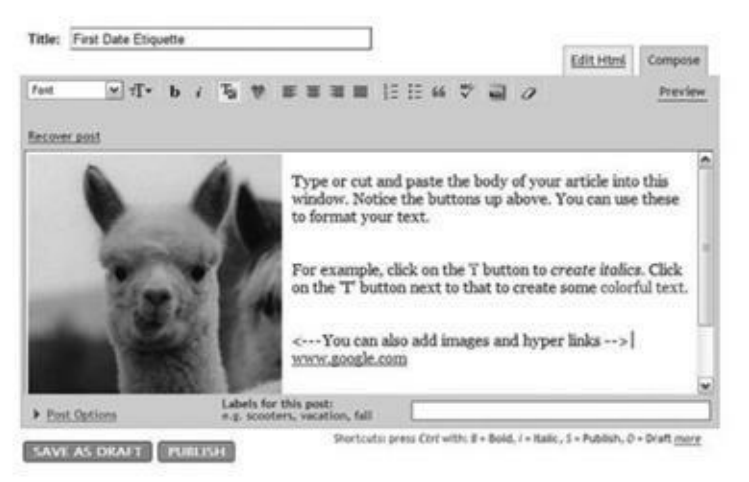

được một thông điệp thông báo entry của bạn đã được công bố thành công. Để xem những kết quả đã hoàn thiện, bạn click vào View Blog. Đây là những kết quả từ thông báo mẫu tôi đã tạo ra trong những bước trước:

Và chúng ta đã có nó. Một blog thực sự và sống động được tạo ra chỉ trong vài bước đơn giản. Nếu bạn đã có những gì được viết sẵn cho blog trước khi thiết lập nó, thì toàn bộ quá trình này không thể lấy hơn của bạn năm đến mười phút để hoàn tất.

## **CÀI ĐẶT BLOG CAO CẤP**

**N**ếu bạn đã có một số kinh nghiệm với việc

tạo blog, có lẽ bạn sẽ muốn cân nhắc sử dụng một nền tảng blog cao cấp như Wordpress hay Movable Type, và dùng những tập lệnh để thay đổi diện mạo, cảm nhận và những tính năng tiền tệ cho blog của mình. Đây là một số nguồn tài nguyên để bạn bắt đầu:

CÁC MẪU/ CHỦ ĐỀ BLOGGER - (BLOGGER TEMPLATE/THEME)

http://www.layoutstudios.com/theme

http://blogger-themes.blogspot.com

http://freetemplates.blogspot.com

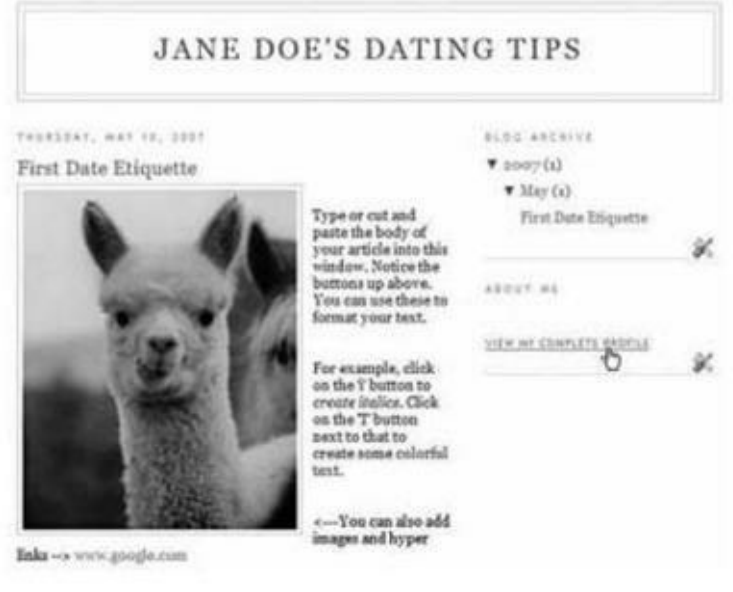

### MẪU /CHỦ ĐỀ WORDPRESS

http://www.alexking.org/software/wordpress/

theme\_browser.php

http://www.wordpress-themes.net

MOVABLE TYPE TEMPLATES/CHỦ ĐỀ

http://blogskins.com

http://www.sixapart.com/movabletype/styles/index

http://www.blogfashions.com

http://www.stopdesign.com/templates/photos

# **12. HƯỚNG DẪN NHỮNG NGƯỜI MỚI VIẾT MỘT BẢN QUẢNG CÁO XUẤT SẮC**

**K**hả năng viết quảng cáo hiệu quả là một trong những kỹ năng quan trọng nhất bạn có thể phát triển. Bạn không cần phải là một nhà văn thiên bẩm để tạo ra bản quảng cáo xuất sắc, mặc dù có một chút tài năng sẽ giúp ích cho bạn hơn. Tuy nhiên, tất cả những người viết quảng cáo giỏi đều làm theo một công thức, và bạn sẽ học về công thức đó ở đây. Nó sẽ hiệu quả bất kể bạn là một nhà văn hay đang bị áp lực bởi ý tưởng tạo ra bản quảng cáo của riêng mình. Bạn sẽ run lên một khi bạn làm chủ nó, bởi vì bạn sẽ thấy nó áp dụng rất đa dạng cho mọi tình huống:

- Trong trang opt-in page và trang sao chép bán hàng của bạn
- Trong những quảng cáo PPC
- Trong các quảng cáo được phân loại
- Trong các e-mail tiếp theo và các thư thông báo

Về cơ bản, bất cứ khi nào bạn cần liên lạc với những người khác và nhận thông điệp qua lại một cách hiệu quả, bạn sẽ có thể tính được trên công thức.

## **BƯỚC 1: HỎI NHỮNG CÂU HỎI ĐÚNG**

**L**iệu bạn có hiểu sâu sắc thị trường của mình? Bạn có biết về sản phẩm và lời mời chào của mình một cách tường tận? Nếu không, thì bạn nên làm – bởi vì đây là 90% những điều bạn cần biết để viết những quảng cáo hiệu quả.

Hiểu về thị trường. Hiểu về sản phẩm. Hiểu về sự chào hàng.

Quan trọng hơn, bạn cần biết những thứ khách hàng tiềm năng trong thị trường của bạn thực sự muốn mua, không chỉ đơn thuần là mặt hàng bạn chào bán. Nếu bạn đã làm nghiên cứu thị trường hiệu quả, bạn sẽ có thể giải quyết nó bằng cách trả lời những câu hỏi sau đây:

1. Vấn đề ở đây là gì?

2. Liệu có giải pháp nào không?

3. Giải pháp là gì?

4. Sản phẩm giải quyết vấn đề như thế nào?

5. Tại sao sản phẩm này lại là giải pháp tốt nhất cho vấn đề?

6. Cuộc sống của các khách hàng sẽ được cải thiện như thế nào khi họ sử dụng sản phẩm?

7. Bước tiếp theo họ nên làm là gì?

Các câu trả lời những câu hỏi trên sẽ tạo nền tảng cho quảng cáo của bạn. Hãy viết ra càng nhiều câu trả lời cho những câu hỏi này càng tốt và diễn đạt chúng theo nhiều cách mà bạn có thể.

### **BƯỚC 2: BẮT ĐẦU NGHĨ VỀ TIẾN TRÌNH AIDA-PLUS**

**T**rước đây, đã bao giờ bạn nghe về cụm từ *AIDA* chưa? Nó là một từ cấu tạo bằng những chữ cái đầu của những từ: Attention (gây sự chú ý), Interest (thích thú), Desire (ham muốn mua) và Action (hành động mua). Mỗi yếu tố này đều tạo ra một bản quảng cáo tuyệt vời. AIDA cũng tượng trưng cho lưu lượng truy cập logic về quá trình của những công việc thuyết phục trong quảng cáo:

1. Nắm bắt *sự chú ý* của khách hàng triển vọng – với một tiêu đề gây hứng thú.

2. Duy trì *mối quan tâm* của khách hàng triển vọng – với một bản quảng cáo bổ sung được thiết kế để hỗ trợ (và lưu lượng truy cập từ) những khẳng định được nêu trong đầu đề.

3. Tạo ra *ham muốn* – cho nhiều thông tin hơn, nhiều quyền sở hữu hơn, v.v…

4. Thực hiện cuộc điện thoại kêu gọi *hành động* – thúc ép khách hàng triển vọng tiếp tục thông qua lời chào hàng bằng cách click vào một đường link, đăng ký thư thông báo, mua một sản phẩm, v.v…

Đó chính là AIDA. Bây giờ, đây là nơi "phần cộng thêm − plus" xuất hiện: đó là một thứ để nắm bắt sự chú ý của khách hàng triển vọng và buộc anh ta đọc quảng cáo của bạn – nhưng có một số nhiệm vụ quan trọng khác bạn cần giải quyết trong bản quảng cáo như:

- Xây dựng sự tin cậy
- Nhấn mạnh những lợi ích của sản phẩm
- Giải quyết những bất bình
- Có tính thuyết phục

Tất nhiên, rất khó để đạt được tất cả những điều trên trong một bản quảng cáo ngắn, bạn sẽ cần sử dụng công thức AIDA đầu tiên để viết những quảng cáo ngắn hơn của mình, sau đó dùng AIDA-plus để bổ sung các mục trong bản quảng cáo dài (như các e-mail tiếp theo, những thư chào hàng, v.v…). Bây giờ bạn đã biết những phần căn bản, chúng ta hãy xem làm thế nào để tiếp sức cho quá trình.

# **BƯỚC 3: XÂY DỰNG MỘT NỀN TẢNG**

**M**ỗi quảng cáo tốt cần một nền tảng để có thể nổi bật lên và tạo phong thái chung cho toàn bộ bản quảng cáo. Bạn có thể đoán được nền tảng của mình sẽ như thế nào không? Đó chính là tiêu đề của bạn. Tại sao các tiêu đề lại quan trọng, và tại sao những người làm tiếp thị phải dành rất nhiều thời gian để viết, xem lại, kiểm tra và dùng mẹo để chỉnh sửa chúng? Rất đơn giản: tiêu đề của bạn là tiền đề cho toàn bộ quảng cáo.

#### *Tiêu đề của bạn là tiền đề cho toàn bộ quảng cáo.*

Tiêu đề tập trung và xác định các góc độ bạn muốn nói. Nó thiết lập phong thái và cách tiếp cận của bạn. Điều này sẽ dễ hiểu hơn với một ví dụ, vì vậy chúng ta hãy vờ như mình đang chuẩn bị viết một tiêu đề quảng cáo cho cuốn sách điện tử về việc giảm cân. Hãy hình dung rằng cuốn sách này sẽ chỉ cho mọi người cách biến
những hoạt động hàng ngày thành các bài tập đốt cháy năng lượng và calo. Hãy nhìn vào hai tiêu đề dưới đây và xem nếu bạn có thể phát hiện ra cách tiếp cận được dùng trong mỗi tiêu đề:

1. "Sự hé lộ cuối cùng: Chìa khóa để giảm cân nhanh chóng mà không cần ăn uống kiêng khem hay luyện tập."

2. "Hệ thống đốt cháy chất béo đáng kinh ngạc: Đảm bảo giảm 4,5 kg/tháng! Mô hình luyện tập nhẹ nhàng, không đau đớn, sử dụng khả năng đốt cháy lượng mỡ tự nhiên của các cơ bắp…"

Điều đầu tiên tôi muốn bạn nhận ra ở đây là cả hai tiêu đề trên đều có thể dùng để quảng cáo cho cùng một cuốn sách điện tử. Nếu bạn chọn ra những lợi ích đầy hứa hẹn trong mỗi tiêu đề, bạn sẽ có: "không chế độ ăn kiêng", "không những bài tập nặng nhọc" và "kết quả nhanh chóng".

Nhưng lưu ý rằng tiêu đề đầu tiên hấp dẫn (tôi ghét phải nói vậy) những thành phần lười biếng trong thị trường của bạn, trong khi tiêu đề thứ hai nhấn mạnh vào phương pháp nhẹ nhàng và tự nhiên. Tiêu đề đầu tiên ngụ ý có một vài bí mật sẽ được chia sẻ ở đây trong khi tiêu đề thứ hai thừa nhận thực tế rằng có một số dạng công việc được bao gồm trong giải pháp.

Dù cả hai tiêu đề đều lôi kéo được sự quan tâm, nhưng tiêu đề thứ hai đáng tin cậy hơn – nó nói rõ hơn và những khẳng định này không hề thái quá. Tất cả những gì bạn phải làm trong bản quảng cáo theo sau một tiêu đề như vậy là khẳng định phương pháp bài tập được vấn đề nêu ra sẽ mang lại hiệu quả nhẹ nhàng và tự nhiên hơn.

*Bạn cần có khả năng hỗ trợ những khẳng định trong tiêu đề của mình và những lời khẳng định phải được nổi bật từ một giả thuyết logic.*

Hãy nhớ rằng: tất cả các bản quảng cáo đều bắt nguồn từ tiêu đề. Bạn cần có khả năng hỗ trợ những khẳng định trong tiêu đề của mình và những lời khẳng định phải được nổi bật từ một giả thuyết logic. Chẳng ai muốn tạo ra một quảng cáo với

tiêu đề kích động và hào nhoáng mà lại không có gì để làm với phần còn lại trong bản quảng cáo. Vì vậy, bạn hãy luôn bắt đầu với một nền tảng vững chắc; điều này sẽ giúp cho toàn bộ quá trình trở nên dễ dàng hơn.

## **BƯỚC 4: PHÁC THẢO CẤU TRÚC BẢN QUẢNG CÁO CỦA BẠN**

**C**ó một bước tôi đã bỏ qua ở trên mà bạn sẽ muốn thực hiện trước khi phác thảo cấu trúc của bản quảng cáo. Đó là bước chọn phong thái cho bản quảng cáo. Về cơ bản, phong thái ở đây là "giọng điệu" bạn dùng để viết và nó có thể thay đổi hoàn toàn cách tiếp cận của bạn. Ví dụ, phong thái của bạn có thể là một trong những kiểu sau đây:

- Chuyên nghiệp, mang tính kinh doanh, nghiêm túc
- Cá nhân
- Vui vẻ, thư thái

Quan trọng là bạn duy trì được tính nhất quán trong giọng điệu xuyên suốt bản quảng cáo – trong cả tiêu đề và trong thân bài. Ví dụ nếu bạn bắt đầu với một tiêu đề mang tính kinh doanh, đừng bất ngờ chuyển các cơ cấu trong phần còn lại và cố gắng làm hài kịch.

Việc này giống như viết một câu chuyện ngắn. Bản quảng cáo tốt giống như một câu chuyện theo chiều hướng bạn bắt đầu với một lời giới thiệu, xây dựng cao trào và đi tới giải pháp. Trong quảng cáo, tiêu đề và tiêu đề phụ của bạn tạo nên phần giới thiệu. Mục tiêu của bạn là nắm bắt sự quan tâm của độc giả và kéo họ vào, đơn giản như lôi họ vào trong một câu chuyện hay.

Phần này không khó − nhưng làm thế nào bạn xây dựng được tính kịch tính trong bản quảng cáo? Bạn tạo được điều này bằng cách tích lũy lợi nhuận. Hãy để khách hàng triển vọng của bạn trải qua một hành trình trong chính tư duy của họ, nơi các khoản lợi nhuận liên tục được bổ sung – nhiều đến nỗi người này sẵn sàng thực hiện quyết định mua dựa trên cảm xúc hơn là logic. Hãy nhớ rằng: cảm xúc thúc đẩy con người mạnh mẽ hơn logic. Mọi người sẽ mua dựa trên cảm xúc sau đó mới bào chữa cho hành động mua của mình (thông qua lý lẽ logic). Do đó, bạn không cần bận tâm đến việc thuyết phục khách hàng triển vọng của mình rằng A=B, hay sản phẩm A giá trị ngang với giá của sản phẩm B. Đúng hơn, công việc của bạn là chỉ cho anh ta đi đến kết luận rằng sản phẩm A giá trị gấp 10 đến 100 lần so với giá của sản phẩm B, xét về lợi nhuận và giá trị cảm nhận. Sau đó… bạn tấn công anh ta bằng một lời chào hàng.

Tuy nhiên, lời mời chào của bạn không phải là giải pháp cho tình trạng căng thẳng trong cốt truyện này. Chính bản thân khách hàng triển vọng của bạn sẽ giải quyết tình trạng đó khi họ mua sản phẩm. Đề nghị chào hàng nên thúc ép khách hàng thực hiện hành động mua và khao khát bị kích thích cao độ mà bạn đã xây dựng trong đầu họ. Trong một số khía cạnh, nó gần giống như đồng sáng tác một câu chuyện với những khách hàng tiềm năng của bạn. Nếu bản quảng cáo của bạn làm việc hiệu quả, họ sẽ chọn "Mua ngay" ở phần kết thúc.

Những điều này có vẻ gì đó trừu tượng, vì vậy chúng ta hãy xem lại những yếu tố thực tế liên quan trong quá trình:

- Tiêu đề − để nắm bắt sự chú ý và quan tâm ban đầu.
- Tiêu đề phụ (mang tính chọn lựa) duy trì sự quan tâm và hướng khách hàng triển vọng vào phần chính của thư chào hàng.
- Thân bài tóm tắt việc bán hàng của bạn theo trình tự chung như sau:
- A. Giới thiệu hay thảo luận về vấn đề.

B. Nêu lên sự hứa hẹn về một giải pháp ("Điều gì sẽ xảy ra nếu tôi nói bạn có một sản phẩm giải quyết được vấn đề của bạn?").

C. Mô tả giải pháp, tập trung vào những lợi ích. Sao chép nó với những ví dụ, dữ liệu hay giấy chứng thực.

D. Thực hiện chào hàng.

• Bán hàng hay link liên kết

• PS (mang tính lựa chọn) – khuyến khích khách hàng triển vọng thực hiện hành động mua nhiều hơn; nhắc nhớ họ về những khoản tiền thưởng hay phần giới hạn về thời gian trong lời chào hàng…

• Chữ ký (dòng ghi tên tác giả hoặc thông tin liên hệ).

Đó chính là cấu trúc cơ bản của gần như mọi bức thư kinh doanh tiếp thị trực tiếp ngày nay. Nó cũng đại diện cho cấu trúc cơ bản của hầu hết những trang chào hàng opt-in hay trang đích đến (lead-capture page) khi bạn rút ngắn bản quảng cáo và giới thiệu mẫu điền thông tin vào trang đích đến tại vị trí của một link bán hàng.

## **BƯỚC 5: CHÚ Ý ĐẾN CÁCH DÙNG NGÔN NGỮ**

**N**hững điều bạn nói và việc bạn nói như thế nào có giá trị nhiều như cấu trúc (hay công thức) bạn dùng trong quảng cáo của mình. Những từ ngữ bạn dùng phải mạnh mẽ, thậm chí là khiêu khích – và trong cùng một thời điểm chúng phải truyền tải điểm then chốt trong lời chào hàng của bạn mà không hề quảng cáo thổi phồng. Nói thường dễ hơn làm phải không? Chúng ta hãy xem một số hướng dẫn đơn giản bạn có thể tuân theo:

• Nói chuyện trực tiếp với độc giả của mình.

Hãy cố gắng viết khi bạn đang nói chuyện với ai đó – nghĩ về một người bạn đang ngồi đối diện với bạn trên một chiếc bàn. Điều này sẽ giúp bạn tránh bẫy âm thanh quá trịnh trọng hay ngột ngạt và cũng giúp bạn giữ tập trung cần phải có với khách hàng tiềm năng. Điều đồng nghĩa với việc sử dụng nhiều ngôn ngữ "bạn" hơn là ngôn ngữ "tôi". Nhưng nó không có nghĩa là bạn phải tránh việc nói hoàn toàn về bản thân. Trên thực tế, nếu bạn đang sử dụng một cách tiếp cận mang tính cá nhân của người kể chuyện vào trong bản quảng cáo của mình, nó sẽ cần thiết dùng đến ngôn ngữ "tôi" nhằm giúp người đọc liên kết với bạn. Điểm khác biệt là cách bạn bố cục cuộc thảo luận.

Hãy hình dung trong một giây rằng bạn đang ngồi đối diện với một người bạn và nói với anh ta về môn thể thao mà cả hai cùng yêu thích. Hãy giả vờ trong chốc lát rằng cả hai bạn đều là những tay golf cuồng nhiệt và thường xuyên chia sẻ những lời khuyên cũng như các thủ thuật chơi. Nếu bạn muốn giữ người bạn của mình hào hứng và bị kích thích cũng như tránh được những lời khoe khoang, bạn sẽ nói với anh ta như thế nào về một phương pháp mới bạn đã khám phá để cải thiện cú swing (đánh golf)?

Liệu bạn có thể nói: "Này, Fred, hôm trước mình vừa mới chơi một trò chơi thật hoàn hảo! Mình rất ngạc nhiên bởi kỹ thuật swing bóng mới mà mình đã khám phá ra. Nó khiến mình cảm thấy mình giống như Tiger Woods vậy…"? Ồ, bạn có thể tiếp cận bạn mình theo cách này. Anh ta có thể sẽ yêu cầu bạn chia sẻ thông tin nếu anh ta không bị đẩy ra khỏi sự khoe khoang của bạn. Tuy nhiên, cách tiếp cận này không hiệu quả khi dùng để viết cho một khán giả bình thường.

Vì vậy, thay vào đó hãy hình dung rằng bạn đang có đoạn đối thoại sau đây với bạn mình:

Bạn: "Này, cậu có muốn cải thiện cú swing của mình không?"

Anh ấy: "Tất nhiên rồi!"

Bạn: "Mình cũng vậy. Mặc dù có rất nhiều sách viết về chủ đề này, nhưng mình vẫn không chắc nên bắt đầu từ đâu."

Anh ấy: "Nói cho mình về nó đi! Mình ước có một cách dễ dàng hơn."

Bạn: "Ồ, đó là lý do mình muốn nói với cậu. Có vẻ như có một cách dễ dàng hơn. Nó là một phương pháp khác thường… không hề giống với những gì chúng ta từng thử. Cậu có hứng thú muốn biết về nó không?

Anh ấy: "Nhất định rồi!"

Bây giờ, để biến đoạn hội thoại tưởng tượng này thành bản quảng cáo phù hợp, bạn phải loại bỏ được những phản ứng của bạn mình. Bạn phải nắm chắc được sự tồn tại của cái mà tôi thường gọi là "sự khẳng định không lời" khi viết cho một khán giả thông thường như thể họ là một khán giả của một cái khác. Tại sao ư? Bởi vì bạn không thể nhìn hay nghe thấy mọi người đang làm gì tại các màn hình máy tính của họ. Bạn không có ngôn ngữ cử chỉ hay nghe thấy những câu trả lời có thể giúp bạn định hướng. Vì vậy, bạn phải viết như thể bạn biết những gì họ đang nghĩ. Điều này giống như nghiên cứu thái độ hành vi của con người. Ít nhất đó là sự hiểu biết về các đức tin và cả những thành kiến được một số lượng thành viên trong thị trường của bạn nắm giữ. Nói cách khác, bạn phải cố gắng lường trước những phản ứng của khách hàng triển vọng với những khẳng định này.

Trong đoạn đối thoại ví dụ của chúng ta dưới đây, bạn có thể nảy ra những mẩu quảng cáo tiếp theo, những cái sẽ hoạt động hiệu quả như một phần giới thiệu trong thư chào hàng, đề nghị opt-in, hay những thông điệp tiếp theo:

Thân gửi bạn chơi golf,

Bạn đã bao giờ muốn cải thiện cú swing của mình? Nếu câu trả lời là có, hãy tiếp tục đọc, bởi vì bạn sẽ thích điều này. Có một phương pháp mới giá trị giúp hầu hết các tay golf nghiệp dư trở thành người swing gậy chuyên nghiệp chỉ trong một đêm. Tôi đã bắt gặp kỹ thuật không chính thống và tối mật này sau nhiều năm nghiền ngẫm những cuốn sách tư vấn truyền thống. Nó không giống những gì tôi từng nhìn thấy trước đó và tôi sẵn sàng đánh cược rằng nó cũng không giống những gì bạn từng nhìn thấy.

Bạn nhận ra điều khác biệt không? Sự tập trung gần như hoàn toàn vào người đọc. Hơn nữa, khi tôi đề cập đến bất kỳ điều gì về bản thân, nó được đóng khung theo cách có thể giúp độc giả nhắc đến tôi như một người đã chống chọi với cùng một vấn đề và là người ở đây để chia sẻ với họ cách giải quyết – cách một người bạn có thể chia sẻ nó.

Sự khẳng định không lời (hay còn gọi là hội thoại câm) diễn ra bên ngoài hậu trường được giả dụ như sau:

• Tôi cho rằng độc giả đó muốn cải thiện cú swing của anh ta.

• Tôi cho rằng anh ta đang băn khoăn về thông tin tôi cung cấp (tối mật, không chính thống...)

• Tôi cho rằng anh ta muốn biết làm thế nào mà tôi tìm được nó (sau nhiều năm đọc qua những lời khuyên truyền thống).

• Tôi cho rằng thái độ hoài nghi ban đầu của anh ta và tôi cần phải nâng thêm sự tin cậy về mình bằng cách thừa nhận tôi không phải là chuyên gia ("Nó không giống với những gì tôi được nhìn thấy trước đây") – Tuy nhiên, tôi vẫn biết nhiều hơn anh ta ("Tôi sẵn sàng cá rằng nó cũng không giống với những gì bạn từng nhìn thấy").

Nếu tôi viết bản quảng cáo này như một phần trong trang đích đến, tôi có thể đưa vào phần giới thiệu với một danh sách những lợi ích, diễn đạt chúng để không tiết lộ bí mật. Sau đó, tôi có thể tấn công anh ta bằng một lời mời chào đăng ký và mẫu đăng ký trong trang đích đến. Chúng ta hãy cùng xem một ví dụ. Lúc này tôi sẽ tạo ra một tiêu đề và đưa ra ngoài một tiêu đề phụ trực tiếp từ bản quảng cáo.

```
• TIÊU ĐỀ:
```
Đạt được cú Hole-in-one (đánh một gậy trúng lỗ) mỗi lần đánh!?

```
• TIÊU ĐỀ PHỤ:
```
Một phương pháp mới biến hầu hết các tay golf nghiệp dư thành những người swing gậy chuyên nghiệp chỉ trong một đêm!

• THÂN BÀI:

Thân gửi bạn chơi golf,

Bạn đã bao giờ muốn cải thiện cú swing của mình? Nếu câu trả lời là có, hãy tiếp tục đọc, bởi vì bạn sẽ thích điều này. Có một phương pháp mới giá trị giúp hầu hết các tay golf nghiệp dư trở thành người swing gậy chuyên nghiệp chỉ trong một

đêm. Tôi đã bắt gặp kỹ thuật không chính thống và tối mật này sau nhiều năm nghiền ngẫm những cuốn sách tư vấn truyền thống. Nó không giống với những gì tôi từng nhìn thấy trước đó và tôi sẵn sàng đánh cược rằng nó cũng không giống với những gì bạn nhìn thấy trước đây!

Hãy tưởng tượng một kỹ thuật có thể làm được những điều sau:

- Giúp bạn đánh bóng xa hơn mà không cần phải đánh mạnh.
- Đảm bảo động tác tiếp nối hoàn hảo trong mọi cú swing.
- Cung cấp cho bạn một đích nhắm sắc như dao cạo và tự động chỉnh sửa các lỗi.
- Bạn có thể đánh một cú hole-in-one hết sức mạnh mẽ bất cứ lần nào bạn chọn.

Có phải những điều trên nghe có vẻ quá tốt để có thể trở thành sự thật? Ồ, nó *là* sự thật... nhưng có một món mồi ngon. Thông tin này quá hữu ích và tạo ra ưu thế cho những người sở hữu nó, do đó nó sẽ chỉ giá trị để chọn lọc một ít trong thời gian giới hạn.

• MẪU CHÀO HÀNG OPT-IN:

Đừng để bị bỏ lại phía sau! Hãy tìm ra cách để có thể đạt được cú hole-in-one mỗi lần đăng ký bằng cách điền tên và địa chỉ e-mail trong mẫu dưới đây. Tôi sẽ gửi cho bạn báo cáo MIỄN PHÍ của mình, "Những bí mật golf bị cấm đoán" ngay lập tức.

## **BƯỚC 6: TRÁNH NHỮNG TỪ SÁO RỖNG**

**M**ột hoặc hai lời nói sáo rỗng rập khuôn sẽ không phá hủy bản quảng cáo của bạn, nhưng càng tránh được chúng càng tốt. Trên thực tế, có lẽ bạn muốn viết một bài gần với bản quảng cáo của mình cho những lời nói sáo ẩn giấu, bởi khi một số cụm từ biến đổi quá quen thuộc, chúng có thể trượt khỏi bạn. Hãy xem những ví dụ dưới đây:

"Ở đó, làm điều đó."

"Rao tất cả các cách thức với ngân hàng"

"Đúc rút ra một cụm từ"

"Thăm dò những độ sâu"

Nếu bạn cần nhiều ví dụ hơn, hãy truy cập trang web:

```
http://www.westegg.com/cliche/.
```
Bạn sẽ tự hỏi liệu có vấn đề gì với những từ sáo rỗng? Chủ yếu là nó là cái mọi người thường lạm dụng, những tư duy của độc giả sẽ biến mất và ngay lập tức bỏ qua chúng. Bạn muốn duy trì sự quan tâm của khách hàng triển vọng tại mọi thời điểm hơn là đưa cho anh ta cơ hội để phớt lờ thông điệp của mình.

## **BƯỚC 7: ĐẶT TẤT CẢ LẠI CÙNG NHAU**

**C**húng ta đã trải qua tất cả những hướng dẫn cơ bản để có một bản quảng cáo (copywriting) tốt. Hơn nữa, chúng ta đã tập trung riêng vào hầu hết những thành phần trong các định dạng bản quảng cáo dài. Bây giờ đã đến lúc xem xét làm thế nào để sử dụng những kỹ thuật này trong các tình huống bản quảng cáo ngắn. Những bản quảng cáo ngắn thường liên quan đến những thứ như các quảng cáo PPC, quảng cáo được phân loại hay những tình huống bạn không có không gian để nói về những lợi ích sản phẩm. Tất cả những gì bạn có là vài câu ngắn gọn nhất để nắm bắt được sự quan tâm và khuyến khích người đọc click vào đường link của bạn. Bạn nên làm gì đây?

Đầu tiên, hãy trải qua quá trình giống như bạn làm với bản quảng cáo dài. Bổ sung thật nhiều những lợi ích về sản phẩm của bạn, tạo ra càng nhiều tiêu đề tiềm năng càng tốt, xác định vị trí đặt lời chào hàng và chọn phong thái cho mình.

Sau đó kéo ra các tiêu đề và lợi ích cấp bách nhất. Cắt những tiêu đề và lợi ích này thành những câu ngắn. Bạn có thể tìm ra cách để truyền đạt thông tin trong những từ ngữ ngắn hơn không?

Kết quả: bạn nên có một danh sách có kích cỡ hoàn toàn phù hợp với những tiêu

đề tiềm năng và các tiêu đề phụ (hay những yếu tố copy thân bài cực kỳ ngắn). Ví dụ, nếu bạn đang viết một quảng cáo PPC cho Google Adwords, bạn có thể phải rút gọn mọi thứ ngắn hơn bạn nghĩ. Ký tự giới hạn trong những quảng cáo trên Adwords tối đa là 25 cho tiêu đề và 70 cho hai tiêu đề phụ (35 ký tự mỗi dòng). Như bạn có thể thấy, không gian bị giới hạn này đòi hỏi bạn tạo ra một quảng cáo càng súc tích và mạnh mẽ càng tốt. Hơn nữa, quảng cáo của bạn phải bao gồm loại thông tin sẽ hấp dẫn những khách hàng triển vọng đủ tư cách trong khi vẫn sàng lọc được những khách hàng triển vọng không đủ tiêu chuẩn (ví dụ, đề cập đến giá của sản phẩm trong quảng cáo). Dưới đây là một ví dụ về mẫu quảng cáo tiêu chuẩn trên Google Adwords:

Web marketing

Những trang web khách hàng mới với bạn

Tạo website trong 15 phút chỉ với 10 đô-la

```
http:www.GoClick.com
```
Hãy lưu ý cách thức trọng tâm quảng cáo Web marketing và lợi ích ban đầu được nén vào trong cùng một câu với một mức giá hạn định ở cuối. Nếu bạn gặp rắc rối với việc tìm nó, nó sẽ xuất hiện giống những dạng như:

• Sản phẩm/Dịch vụ ban đầu – "Những khách hàng mới tới website của bạn" (tâm điểm là lưu lượng truy cập Website).

• Lợi ích – Nhận những kết quả này nhanh hơn (trong 15 phút).

• Lợi ích/Hạn định – giá 10 đô-la được đưa ra để thu hút những người tiếp thị tìm kiếm lưu lượng truy cập có đủ khả năng và gạt bỏ những người tìm kiếm quà tặng miễn phí.

Điểm quan trọng cần lưu ý là không có gì sai khi nhận các lần click chuột từ những người tìm kiếm quà tặng trong nhiều trường hợp cụ thể. Nếu phễu bán hàng của bạn được thiết kế để chuyển đổi, bạn sẽ có khả năng biến một phần chia phù hợp

của họ vào những người mua.

Đây là một sách lược nhiều nhà tiếp thị tận dụng đem lại kết quả tốt: nếu bạn có thể mời chào một bản dùng thử miễn phí hay một vài dạng quà tặng khác, hãy đề cập đến những điều đó trong quảng cáo của bạn. Tiếp theo, hãy thiết lập một trang đích đến chuyên dụng trên trang của bạn cho lời mời chào đó. Hiển thị URL của bạn có thể giống như sau:

```
http://www.yoururl.com/freetrail
```
Sau đó bạn sử dụng nó như một hiển thị URL trong quảng cáo và điều này sẽ thu hút nhiều cái click chuột hơn.

Bây giờ chắc bạn đã biết cách để sử dụng những kỹ thuật này, đã đến lúc phải đưa chúng vào hành động. Điều này sẽ đòi hỏi sự tập trung và kiên nhẫn. Bạn cần phải phát triển một kế hoạch hành động quảng cáo rõ ràng. Hãy tưởng tượng bạn muốn thiết lập một chiến lược hàng tuần. Nó có thể tương tự như sau:

- Chủ nhật: Tạo ra ít nhất năm bài báo chất lượng và phong phú về từ khóa.
- Thứ 2: Tạo các quảng cáo PPC cho ít nhất 20 cụm từ khóa hàng đầu của bạn.
- Thứ 3: Tạo ra ít nhất năm quảng cáo được phân loại.

• Thứ 4: Tạo ra ít nhất hai phiên bản luân phiên cho trang đích đến của bạn vì những mục đích quảng cáo.

• Thứ 5: Bổ sung nội dung thêm (hay làm một vài thao tác chỉnh sửa) tới chuỗi chương trình trả lời tự động của bạn.

• Thứ 6: Tạo ra năm bài báo chất lượng và phong phú từ khóa hơn, và sau đó upload tất cả mười bài báo bạn đã viết tới các danh bạ báo.

• Thứ 7: Thiết lập chiến dịch PPC và đặt những quảng cáo được phân loại.

Nhớ rằng một số kỹ thuật quảng cáo như quảng cáo PPC, thì việc bắt đầu công việc hướng lưu lượng truy cập vào lời mời chào của bạn phải được thực hiện ngay lập tức. Những sách lược khác như tiếp thị báo sẽ lấy mất một khoảng thời gian lâu hơn bởi vì bạn phải đợi để những bài báo của mình được phê chuẩn và đặt trong sự lưu thông. Hãy hết sức kiên trì với bất cứ kế hoạch nào bạn tạo ra và bạn sẽ thấy những kết quả khả quan trong đúng thời gian.

# **CÁC LỖI THÔNG THƯỜNG VÀ CÁCH KHẮC PHỤC**

# **LỖI 1: KHÔNG SỬ DỤNG NHỮNG CÔNG CỤ THÍCH HỢP**

**Đ**iều này liên quan rất nhiều tới trình độ nghiệp vụ. Có một điểm chung mà nhiều người mới bắt đầu làm là chơi một chút khi tiếp thị. Họ không muốn đầu tư bất kỳ công cụ kinh doanh nào cho đến khi họ nghĩ họ đã nhận được một thứ chính xác. Vấn đề là bạn sẽ không bao giờ biết hết những lợi ích tiềm năng thực sự của thị trường, cho đến khi bạn thực hiện việc kinh doanh một cách nghiêm túc và thực sự cung cấp cho nó tất cả những gì nó đáng phải có. Để làm điều này, bạn cần phải chuẩn bị một hình ảnh chuyên nghiệp và đầu tư những công cụ tiếp thị cần thiết để cuộc sống của bạn thoải mái hơn. Ở đây tôi đang nói về những thứ như tên miền thích hợp, một trang web chủ thực sự và một chương trình e-mail trả lời tự động. Ví dụ, nếu bạn phải cố gắng để xoay sở với một trang chủ miễn phí, thì bạn đang để lại rất nhiều việc kinh doanh trên bàn. Bởi vì sự nhận thức về độ tin cậy luôn là một nhân tố lớn khi nó liên quan tới những gì có ảnh hưởng đến quyết định mua của khách hàng. Đó cũng là một vấn đề mang tính mục tiêu. Hãy suy nghĩ về ví dụ sau: giả sử bạn đang tìm kiếm một cuốn sách điện tử về việc huấn luyện chó. Hiển thị URL nào dưới đây bạn muốn ghé thăm hơn:

## http://www.freehosting.com.user/tatcamoidieuvecacchucho

Hay

http://www.phuongphaphuanluyencacchuchotoiuu.com/

Bạn sẽ chọn trang thứ hai, phải không? Chỉ cần nhìn vào hiển thị URL, bạn có thể tin tưởng bằng trực giác rằng bạn sẽ tìm thấy một sản phẩm gần với cái bạn đang tìm kiếm ở trang web đó. Điều mấu chốt chính là có một tên miền mang đặc điểm chung nhưng phải cụ thể với thị trường. Bạn cần hiển thị URL của chính bạn trên một trang chủ thực sự và chuyên dụng. Không phải tất cả những gì họ khẳng định

trong các trang chủ miễn phí này có thể cám dỗ bạn sử dụng. Thông thường, họ sẽ đặt những quảng cáo riêng trên trang chủ của bạn. Hơn nữa, bạn thường bị giới hạn về quyền kiểm soát đối với việc biên tập trang web, đăng tải hình ảnh và chèn mã hóa cho các thứ như hộp thư trả lời tự động.

Nói về chương trình e-mail trả lời tự động (autoresponder), đây là một công cụ khác bạn có trong tay để đầu tư. Bạn phải có cách để sao chép thông tin liên hệ của những người ghé thăm trang web của bạn. Nếu không thì bạn chỉ đang lãng phí thời gian mà thôi. Hầu hết việc mua bán thường không được thực hiện ở trong lần đầu tiên ghé thăm một trang web. Đầu tiên, mọi người đến với bạn để tìm thông tin. Để cung cấp thông tin đó cho họ, bạn cần sao chép tên và e-mail của họ để có thể tiếp tục liên hệ. Chương trình trả lời e-mail tự động sẽ giúp quá trình này dễ dàng hơn.

Bây giờ, đó là hai yếu tố lớn nhất – nhưng bạn cũng cần những công cụ khác để sử dụng bất cứ khi nào có thể. Hãy xem lại chương năm với những loại hàng hóa. Vì vậy, nếu bạn không làm gì khác, hãy tăng tốc bằng những công cụ chuyên nghiệp. Điều này nghĩa là tối thiểu bạn phải có tên miền riêng, trang chủ và tài khoản hộp thư trả lời e-mail tự động. Dưới đây là một số trang tôi gợi ý:

• http://www.hostgator.com

Cho đăng ký tên miền và trang chủ.

• http://www.monterresponse.com

Cho dịch vụ trả lời e-mail tự động.

Bạn đừng e ngại đầu tư tiền vào việc kinh doanh! Thành thật mà nói, bạn có thể sở hữu tất cả những công cụ cần thiết với giá khoảng 40-50 đô-la/tháng. Sự khác biệt tạo nên trong kết quả kinh doanh của bạn sẽ đánh giá hiệu quả của điều đó và sẽ trả lại cho bạn nhiều hơn thế.

# **LỖI 2: KHÔNG ĐẶT MỤC TIÊU VÀO THỊ TRƯỜNG PHÙ HỢP**

**Đ**ây có lẽ là lỗi thông thường nhất mà những người mới tham gia thường mắc phải. Thật không may, đó cũng là điều có thể giết chết các kết quả của bạn cho dù bạn đang thực hiện những thứ khác đúng! Đặt mục tiêu thị trường không phù hợp thường là trường hợp lưa chọn một thị trường quá rộng. Nếu hiện tại bạn đang mắc phải lỗi này, đừng có cảm thấy quá chán nản. Ngay cả những nhà tiếp thị đầy kinh nghiệm cũng là nạn nhân của lỗi này.

Chuyện gì sẽ xảy ra khi bạn ở trong một thị trường quá rộng và bạn có thể nói như thế nào? Ồ, các tỷ lệ chuyển đổi của bạn sẽ rất thấp. Bạn sẽ phải điều chỉnh rất nhiều lưu lượng truy cập mà bạn nghĩ đã được đặt mục tiêu, nhưng sau đó bạn phát hiện ra việc bán hàng không được như dự kiến. Bạn tiếp tục tạo thêm càng nhiều lưu lượng truy cập, bạn tiếp tục thay đổi lời chào hàng, và vẫn… không có ai mua hàng của ban.

Có hai điều bạn cần phải xem xét ở đây:

- 1. Sản phẩm của bạn
- 2. Những từ khóa bạn sử dụng để miêu tả thị trường của mình

Hai nhu cầu này cần có sự phối hợp khăng khít. Không chỉ về việc chọn một thị trường mục tiêu mà còn liên quan đến việc chọn sản phẩm mục tiêu cho thị trường đó. Chúng ta hãy xem một số ví dụ về việc chọn thị trường mục tiêu phù hợp và không phù hợp:

• KHI THỊ TRƯỜNG CỦA BẠN QUÁ RỘNG

Giả sử, bạn quyết định thâm nhập thị trường ngách về việc hẹn hò và những mối quan hệ. Bạn sẽ có rất nhiều sản phẩm liên kết để chọn lựa, từ những trang web hướng dẫn mai mối đến các sách điện tử viết về cách thu hút người khác phái hay hàn gắn những trái tim tan vỡ. Bây giờ, một trong những lỗi lớn nhất bạn thường mắc là dùng những cụm từ khóa như "lời khuyên hẹn hò" hay "những bí quyết hẹn hò" để hướng lưu lượng truy cập tới những lời chào hàng của bạn. Mặc dù các cụm từ khóa này có liên quan, nhưng chúng không đủ sức hướng mục tiêu tới

những sản phẩm của bạn. Tại sao ư? Hãy nghĩ trong một giây về số lượng và những người có thể tìm kiếm "lời khuyên hẹn hò". Thị trường là rất lớn! Bạn có khách hàng ở tất cả các lứa tuổi và mọi tình huống cần tìm kiếm thông tin này. Không có giải pháp "một kích cỡ chuẩn với tất cả". Lúc này, bạn hãy còn ngồi và cố gắng quảng cáo cho một cuốn sách điện tử rất thông thường về hẹn hò trong khi bạn có không chỉ hàng trăm mà là hàng nghìn đối thủ – những người có nhiều nguồn tài nguyên và thương hiệu. Thị trường của bạn quá rộng và quá rủi ro bởi vì nó là nơi mọi người có những lựa chọn không giới hạn. Thật vậy, họ có thể đến bất cứ nơi đâu để nhận được lời khuyên; và nếu bạn không có thứ gì đó thực sự đặc biệt, thì bạn đành phải hoàn toàn dựa vào số lượng và vận may để bán sản phẩm.

• ĐẶT MỤC TIÊU PHÙ HỢP

Chúng ta hãy xem tình huống ngược lại từ kịch bản số một. Chúng ta vẫn quan tâm đến hẹn hò và các mỗi quan hệ, nhưng chúng ta muốn tìm một phân khúc nhỏ hơn nhiều trong thị trường đó để đặt mục tiêu. Nếu bạn đang kinh doanh như một liên kết, bạn cần nghiên cứu càng nhiều sản phẩm càng tốt, nhằm tìm ra những sản phẩm phù hợp với một nhóm khách hàng hạn chế. Mục tiêu là để chuyên môn hóa vào một nhóm đối tượng. Một ví dụ phù hợp trong trường hợp này là hướng tới những người đàn ông muốn tìm hiểu cách chinh phục phụ nữ. Có một số sản phẩm độc đáo được dành riêng cho đối tượng này. Một sản phẩm xuất hiện trong đầu tôi đó là chương trình hẹn hò của David (David DeAngelo's Double Your Dating) tại trang web http://www.doubleyourdating.com.

Lưu ý rằng bạn đã thu hẹp thị trường của mình ở đây bằng cách loại trừ. Bạn không đặt mục tiêu vào phụ nữ. Bạn thậm chí không thể nhắm mục tiêu vào tất cả những người đàn ông đang tìm kiếm lời khuyên hèn hò. Bạn chỉ cần tập trung vào những anh chàng cần sự giúp đỡ nhiều hơn trong một căn hộ lãng mạn. Bây giờ, điều này sẽ thay đổi mọi thứ. Nó thay đổi định dạng trang bạn đặt quảng cáo và dạng từ khóa bạn dùng trong những chiến dịch PPC của mình. Bạn không còn phải tìm kiếm "lời khuyên hẹn hò" lần nào nữa. Thay vào đó, bạn tập trung vào những anh chàng điền các cụm từ khóa như "hấp dẫn phụ nữ", "tại sao những anh chàng tuyệt vời là người chiến thắng cuối cùng", "hẹn hò một người mẫu" và những điều tương tư. Cả sản phẩm và thị trường của bạn kết hợp một cách thật hoàn hảo.

*Thị trường liên kết đơn giản là một thị trường dựa trên một đối tượng mà bạn có mối quan hệ thân thuộc hay yêu mến.*

Thậm chí những công việc tiếp theo của bạn cũng sẽ dễ dàng hơn. Thay vì cố gắng cung cấp tất cả mọi thứ tới tất cả mọi người, bạn có thể tập trung vào một đối tượng khán giả quan tâm nhất. Điều này giúp bạn trở thành người chiến thắng khi cung cấp cho khách hàng chính xác cái họ cần và doanh số của bạn sẽ vượt qua điểm mốc.

Điều mấu chốt là hãy bắt đầu tư duy thông qua những mối quan tâm của chính bạn. Cái bạn đang tìm kiếm chính là cái mà tôi vẫn gọi là *thị trường liên kết.* Thị trường liên kết đơn giản là một thị trường dựa trên một đối tượng mà bạn có mối quan hệ thân thuộc hay yêu mến. Đây có thể là một thói quen hay thậm chí chỉ là vài khía cạnh tinh thông từ kiến thức hay cuộc sống công việc của bạn. Hãy đọc lại chương sáu để có được nhiều thông tin và ví dụ hơn.

Bạn sẽ thấy tại sao sau này điều đó lại quan trọng khi chúng ta nói về lỗi của những người mới bắt đầu do không xây dựng danh sách mối quan hệ tốt. Tuy nhiên, bây giờ vấn đề chính cần nắm được là có một thị trường liên kết sẽ khiến mọi thứ bạn làm dễ hơn gấp mười lần. Sẽ rất khó cho những người mới tham gia một thị trường khi có quá ít kiến thức về nó. Để bắt đầu, bạn sẽ bị cản trở do thiếu hiểu biết về các biệt ngữ hay ngôn ngữ thị trường. Ví dụ, hãy hình dung bạn đang cố gắng thâm nhập thị trường ngách bất động sản trong khi bạn không biết những thông tin như giá sử dụng điều chỉnh, bảo hiểm chi phí sinh hoạt, khấu hao bị động, và v.v... Nếu bạn không hiểu thị trường của mình khi họ tìm kiếm thông tin về thị trường này, thì bạn sẽ thực sự không biết họ đang tìm kiếm gì hay liệu đó có phải là dạng thông tin họ sẽ trả giá để được chạm vào hay không.

Sau khi giới thiệu về tiếp thị liên kết, một thủ thuật khác mà tôi muốn tiết lộ là tập

trung vào việc thu hẹp thị trường của bạn tới một thị trường phụ được nhắm tới sâu hơn hay còn gọi là thị trường ngách. Một trong những cách bạn có thể làm điều này là truy cập vào những trang như Amazon.com và kiểm tra những tiêu đề phổ biến. Bạn có thể thấy rất nhiều nhóm thông tin theo cách này. Ví dụ, giả sử bạn đang quan tâm đến các chú chim cũng như những con vật cưng. Bạn có thể thấy gần đây thông tin về việc dạy những chú vẹt biết nói còn phổ biến hơn những tiêu đề chung về chăm sóc và cho ăn. Bạn cũng có thể bắt đầu đưa ra ngoài những từ khóa và cụm từ từ các tiêu đề này, dùng chúng làm chìa khóa nghiên cứu sâu hơn trên thị trường, và tìm ra nó phổ biến như thế nào (dựa trên số lượng những tìm kiếm trên thanh công cụ tìm kiếm về những từ khóa này).

Mấu chốt cuối cùng là nhận được bản ước tính lợi nhuận về thị trường của bạn. Điều này không đơn giản như việc xác định tính phổ biến hay nhu cầu. Bạn cũng phải xem xét số dư lợi nhuận trên những sản phẩm bạn muốn bán, cân nhắc những vấn đề khác như chi phí quảng cáo và cạnh tranh.

Nếu bạn đang gặp rắc rối với thị trường hiện tại, tôi gợi ý bạn nên xem lại những nghiên cứu của mình. Bạn có thể đang trong một thị trường chưa đúng. Tuy nhiên, cũng có thể là do bạn đã nhằm vào các sản phẩm không phù hợp cho thị trường đó hoặc chỉ cần chuyển đổi tới một phân khúc khác của thị trường đó. Nếu bạn nghĩ đặt mục tiêu thị trường có thể là điều đang giữ bạn trở lại, thì bạn đừng do dự thực hiện những thay đổi cần thiết. Nếu bạn thực hiện một bước lùi hơn là tiếp tục kiên trì với những kết quả không như mong đợi trong tháng tiếp theo hoặc lâu hơn nữa thì sẽ tốt hơn nhiều.

## **LỖI 3: HƯỚNG LOẠI LƯU LƯỢNG SAI**

**M**ột vấn đề hầu hết những người mới phải đối mặt là sự thiếu kiến thức về việc hướng lưu lượng truy cập mục tiêu tới những trang web của họ như thế nào. Thông thường, những người mới không cầu mong những điều kỳ cục và gian lận về lưu lượng truy cập − những điều khiến họ mất thời gian quý giá và tiền bạc nhưng lại không sinh ra kết quả. Thường thì những hệ thống lưu lượng truy cập

ma này hứa hẹn cung cấp những thứ như "một triệu người truy cập với 99 đô-la". Hãy tránh những loại mưu đồ này bằng bất cứ giá nào. Không chỉ là lưu lượng truy cập không xác định được đích, mà thậm chí cũng không phải là người thực vào trang web của bạn. Họ chỉ sử dụng những chương trình máy tính để tạo ra một loạt báo cáo giả tấn công trang của bạn, khiến bạn nghĩ mình đang nhận được cái mình đã thanh toán. Nếu bạn còn bỡ ngỡ với kinh doanh trực tuyến và băn khoăn chưa biết nên làm gì để tạo ra lưu lượng truy cập thực sự, thì bạn cần tập trung vào việc tìm hiểu những biện pháp sau đây:

- Quảng cáo trả cho mỗi cú nhấp chuột (PPC)
- Tiếp thị bài báo
- Mạng xã hội
- Các blog tiếp thị cụ thể, diễn đàn và các nhóm

Xin hãy đọc lại chương 8B về những thủ thuật tạo lưu lượng truy cập. Có những biện pháp thật sự hiệu quả để hướng những người truy cập đủ tư cách tới trang web của bạn. Có những phương pháp cho phép bạn nhắm mục tiêu laze vào thị trường của mình và hướng lưu lượng truy cập chất lượng mà không cần phung phí ngân sách. Hơn nữa, khi sử dụng những biện pháp này, bạn cũng sẽ hiểu hơn về cách thị trường của bạn tư duy, những điểm nhạy cảm của chúng và cách liên hệ tốt nhất với chúng. Hãy để tôi nêu ra cho bạn một số ví dụ về điều tôi muốn nói.

Đầu tiên, chúng ta hãy xem xét vấn đề tiếp thị dựa trên từ khóa (pay-per-click). Bạn sẽ thấy rằng có một số từ khóa nhất định sẽ giúp bạn chuyển đổi tốt hơn những từ khóa khác. Đôi khi, những từ khóa chuyển đổi sẽ khiến bạn ngạc nhiên. Bạn sẽ có ít nhất một từ khóa bạn nghĩ là siêu mục tiêu, thế nhưng nó lại không mang về những người truy cập đủ tư cách. Trong khi đó, có một vài từ khóa bạn chỉ tung vào cho vui lại hóa ra có khả năng chuyển đổi thật bất ngờ. Bài học thực sự liên quan đến việc tìm ra tại sao điều này lại xảy ra. Thông thường, những từ khóa rõ ràng sẽ miêu tả tổng quát thị trường của bạn, nhưng chúng không phản ánh phân khúc thị trường, nơi sản phẩm của bạn được nhắm tới. Và đôi khi, đó có thể là một điều huyền bí. Nhưng bạn có thể lấy những từ khóa thực sự làm từ chuyển đổi và bắt đầu tìm kiếm những từ biến đổi và các từ đồng nghĩa mà bạn đã bỏ qua – sau đó tập trung nhiều ngân sách hơn vào những thuật ngữ này và bỏ qua những từ thất bại.

Bây giờ, chúng ta hãy xem xét một ví dụ khác: hướng lưu lượng truy cập từ các nhóm hay các diễn đàn thị trường cụ thể. Để làm được điều này, bạn phải tham gia các nhóm này và trở thành một thành viên tích cực. Điều này mang đến cho bạn cơ hội để tìm hiểu thực hiện nhiều hơn những nghiên cứu về thị trường. Bạn sẽ tham gia khu vực nhộn nhịp nhất và nhiều điều về nhu cầu trong thị trường của mình, chỉ đơn giản bằng cách đọc những chuỗi thông báo cùng một chủ đề và các cuộc thảo luận mọi người gửi tới các nhóm đó. Những điều này thật sự có tác dụng lôi kéo mọi người. Càng hiểu rõ thị trường của mình, bạn sẽ càng làm tốt hơn việc hướng lưu lượng truy cập tiêu chuẩn. Tương tự, càng biết cách khái thác nhiều nguồn lưu lượng truy cập, bạn sẽ càng biết rõ về thị trường.

Bằng cách tìm kiếm tất cả các thị trường tiềm ẩn trên mạng, bạn có thể nhận được toàn cảnh về cách họ hoạt động. Họ đi đến đâu? Họ nói về vấn đề gì? Những trang và sản phẩm nào thực sự phổ biến với họ? Liệu họ có thực hiện những lời giới thiệu truyền miệng không? Có thể tin tưởng họ như thế nào trong kinh doanh trực tuyến và bạn cần làm gì để giành được sự tin tưởng đó?

Cho nên, bạn thấy đó, việc này tạo nhiều lưu lượng truy cập hơn là chỉ trả tiền bằng những cú click chuột. Cần có một chiến lược rõ ràng, ngoài ra, bạn cũng phải có những thủ thuật tạo ra nhiều lưu lượng truy cập hơn trong kho vũ khí của mình – và những chiến lược này có thể giúp bạn đặt mục tiêu vào thị trường chết.

## **LỖI 4: KHÔNG CÓ MỘT HỆ THỐNG BÁN HÀNG ĐƯỢC KIỂM CHỨNG**

Bạn sẽ thực hiện việc bán hàng trực tuyến như thế nào? Bạn có biết cách làm không? Bạn có một kế hoạch chi tiết để hướng lưu lượng truy cập đến trang của mình, và sau đó chuyển đổi lưu lượng truy cập đó thành những khách hàng sẽ thanh toán sản phẩm không? Bạn phải có một hệ thống phù hợp. Hành động nào bạn muốn người truy cập thực hiện khi họ đến trang của bạn? Bạn sẽ giới thiệu cho họ sản phẩm như thế nào?

Có một biện pháp tôi muốn hướng dẫn ở đây, nó có hiệu quả trông thấy đối với những liên kết. Nó được gọi là *trang điểm lại liên kết (affiliate review page)*. Thay vì sử dụng một trang thu thập e-mail và tên của người truy cập truyền thống (squeeze page), bạn có thể tạo ra một trang hiển thị việc xem lại đầy đủ sản phẩm với mẫu điền opt-in bên dưới. Những người truy cập đọc mục điểm lại (review) của bạn và nếu họ thích thông tin bạn cung cấp, họ sẽ chọn lựa tới danh sách của bạn, nơi bạn tiếp tục cung cấp cho họ những bản xem lại nhỏ hơn và không có thông tin quảng cáo thổi phồng.

Sức mạnh của hệ thống này nằm ở thực tế rằng bạn đang đặt bản thân vào vị trí của một chuyên gia tư vấn hơn là một người bán hàng. Bạn bán trước sản phẩm bằng cách đưa nhiều thông tin và nhiều quyền hạn vào tay những người đăng ký. Bạn làm công việc đào tạo khách hàng tiềm năng và để trang bán hàng của một thương nhân tự làm công việc chào hàng và quảng cáo cường điệu mọi thứ. Bạn nhận được rất nhiều giao dịch mua bán theo cách này và bạn cũng nhận được ít yêu cầu đòi hoàn trả hơn.

Đây là một hệ thống đơn giản khi thiết lập nhưng lại mất rất nhiều công sức trong việc tiếp thị. Loại bỏ phương pháp thử sai sẽ giúp cuộc sống của bạn trở nên dễ dàng hơn. Những người mới thường gặp rắc rối với việc thay đổi kiểu dáng xoay quay phễu bán hàng của họ trước khi có thời gian để làm nó hoạt động. Có lẽ bạn đã bắt đầu khởi động với một trang squeeze page, bạn không hài lòng với kết quả, và vì vậy, bạn gỡ nó xuống và thay thế bằng những bài báo hay các links trực tiếp tới sản phẩm. Điều này làm trang web của bạn trở nên không tập trung và người truy cập không biết thực hiện động thái nào tiếp theo.

Đó là lý do tại sao sử dụng một hệ thống được kiểm chứng, như trang opt-in xem lại liên kết (affiliate review opt-in page), lại có thể tạo ra điều khác biệt. Nó cung

cấp cho trang chủ của bạn một sự tập trung và về cơ bản sẽ buộc người truy cập thực hiện một quyết định: lựa chọn hay rời đi. Và chỉ khi bạn có đầy đủ khả năng kiểm soát trực tiếp người truy cập tới nơi bạn muốn họ đến thì bạn mới thực sự bán hàng được hàng.

*Chỉ khi bạn có đầy đủ khả năng kiểm soát trực tiếp người truy cập tới nơi bạn muốn họ, thì bạn mới thực sự bán được hàng.*

## **LỖI 5: TIẾN HÀNH HOẠT ĐỘNG TIẾP THEO ÍT HIỆU QUẢ HOẶC KHÔNG HIỆU QUẢ**

**T**iếp tục với một danh sách opt-in cũng là một quá trình thu lợi nhuận khi có một kế hoạch hay hệ thống hợp lý. Nói cách khác, bạn cần phải có chiến lược trong những hành động tiếp theo của mình. Một vài lỗi chung về hoạt động tiếp theo thường bao gồm:

• Sử dụng những e-mail liên kết riêng được một nhà sản xuất viết cho bạn mà chưa được biên tập hay thay đổi lại chúng;

• Nhấn mạnh quá nhiều vào việc quảng cáo thổi phồng và những lời giao hàng cứng nhắc;

• Không đào tạo hay bán trước cho những khách hàng triển vọng được.

Bạn có thể tóm tắt tất cả những lỗi này vào thành một lỗi chung: không phát triển được tiếng nói của chính mình. Điều quan trọng là bạn trau dồi được phong thái và phong cách của chính mình. Hãy nhớ rằng, những người đăng ký của bạn sẽ nhìn thấy rất nhiều quảng cáo thổi phồng trên thư chào hàng của một thương nhân. Cái họ thực sự cần từ bạn là những thông tin mạnh mẽ và chính xác.

Sản phẩm bạn đang chào bán có điểm gì đặc biệt? Liệu sản phẩm đó có giải quyết được những mối quan tâm của họ không? Sản phẩm đó giống hình dung của họ như thế nào? Bạn nên cân nhắc cẩn trọng trước khi trả lời những câu hỏi này cho các khách hàng triển vọng. Bạn phải kìm nén ham muốn cố gắng bán được chúng ngay từ những e-mail đầu tiên.

Một trong những khái niệm tôi muốn hướng dẫn bạn là tiếp tục những bản xem xét về sản phẩm liên kết của mình ở một quy mô nhỏ hơn trong chuỗi những hành động tiếp theo. Ví dụ, giả sử việc xem lại trang opt-in xem xét của bạn sẽ che đậy những ý kiến tán thành và phản đối chủ yếu về một sản phẩm. Tuy nhiên, vẫn có rất nhiều những chi tiết nhạy cảm bạn để ra ngoài, và đây chính xác là loại thông tin bạn cần để bắt đầu chăm sóc khách hàng triển vọng của mình trong những hành động tiếp theo.

Bây giờ, để làm được điều này, bạn thực sự cần sở hữu sản phẩm. Bạn có khả năng kéo thông tin từ chính sản phẩm cũng như nói về kinh nghiệm của mình từ triển vọng của khách hàng. Chúng ta hãy giả sử rằng bạn đang quảng cáo một cuốn sách điện tử về việc giảm cân. Bạn muốn gửi đi những thông tin như sau:

Chào bạn,

Tôi không biết liệu bạn có đang thực hiện chương trình luyện tập giảm cân hay không. Có lẽ bạn chỉ đang mới bắt đầu. Hay bạn đã giảm được một số lượng cân đáng kể, và bạn đang cố gắng giảm thêm 9 kg.

Mặc dù vậy, có một điều tôi biết chắc chắn: xét ở một khía cạnh nào đó, bạn đang vấp phải một trạng thái bình ổn. Bạn biết đấy, đó là điểm mà bạn bị tắc ở số cân nhất định và dường như không thể giảm bớt đi vài cân, cho dù bạn có làm gì đi nữa. Đây chính xác là điều tôi từng gặp khi tôi nhận bản quảng cáo của [chèn tên một sản phẩm ở đây]. Tôi đã không mong đợi nhìn thấy chủ đề đó được ẩn sâu trong cuốn sách, nhưng thật tuyệt vời! Và tôi đã bị ấn tượng bởi những điều mình học. Trong khi tôi không thể giải thích rõ ràng như [đưa tên tác giả] đã làm, nó hoạt động gần giống như sau…

Về cơ bản, cơ thể *không* muốn giảm cân! Bạn ngạc nhiên quá ư? Chính những điều bạn làm để bắt đầu việc giảm cân ban đầu rốt cuộc sẽ khiến cho cơ thể bạn dẫn tới trạng thái bình ổn. Điều này là bởi vì cơ thể bạn phải đấu tranh để duy trì sự cân

bằng giữa năng lượng bên trong và bên ngoài.

Một lỗi lớn nhiều người thường mắc là giảm bớt lượng calo quá nhiều để cố lừa cơ thể giảm trọng lượng. Nhưng cơ thể lại xem đó như một dạng tấn công và vì vậy, nó chống lại bằng cách duy trì tất cả lượng chất béo như một hành động tự bảo vệ. Bạn càng cắt giảm nhiều calo, cơ thể bạn càng không muốn bỏ đi chất béo mà nó đã tích lũy.

[Nêu tên sản phẩm] có một bí quyết thực sự gây mê mẩn đầu óc khi tiếp cận, nhưng việc xem xét nó cũng khá phức tạp. Điều tôi *có thể* đề xuất với bạn bây giờ là tính toán xem cơ thể bạn cần bao nhiêu calo để duy trì cân nặng hiện tại và sau đó hãy cắt giảm lượng calo xuống thấp hơn một chút so với con số đó thông qua việc luyện tập hay chế độ ăn kiêng. Đừng cắt nhiều hơn 100-200 bởi như thế sẽ không còn hiệu quả.

http://www.youraffiliatelink.com

Chúc sức khỏe!

Ký tên

Bây giờ, bạn nhận thấy dạng thông điệp này khác gì so với thư chào hàng liên kết truyền thống? Bạn đang cung cấp cho mọi người thông tin họ có thể sử dụng ngay mà không cần mua một sản phẩm. Rất nhiều người mới thường e ngại làm điều này, bởi vì họ nghĩ mọi người sẽ lấy thông tin và luyện tập với nó. Nhưng không gì tốt hơn là được kiểm chứng thực tế. Bằng cách cung cấp cho mọi người một thị hiếu, bạn đang thực sự mang đến cho họ giá trị sản phẩm và tạo cho họ một lý do lớn hơn để mua hàng. Bạn đang tiếp thị sản phẩm liên quan đến cuộc sống của họ theo cách họ có thể sờ, nhìn, cảm nhận và kiểm chứng. Cách tiếp cận này hoàn toàn ngăn những nguồn quảng cáo riêng lẻ và những thư chào hàng quảng cáo thổi phồng. Chỉ cần đưa điều này vào bài sát hạch trong công việc kinh doanh của chính bạn. Kết quả sẽ nói cho họ biết.

*Cách tiếp cận này hoàn toàn ngăn những nguồn quảng cáo riêng lẻ và những thư*

*chào hàng quảng cáo thổi phồng. Chỉ cần đưa điều này vào bài sát hạch trong việc kinh doanh của chính bạn. Kết quả sẽ nói cho họ biết.*

## **LỖI 6: BỎ LỠ DANH SÁCH CÁC MỐI QUAN HỆ**

**Đ**iều này thực sự liên quan đến lỗi 5. Một phần của quá trình tiếp theo chủ yếu liên quan đến những quảng cáo. Không gì làm dịu đi những phản ứng trong một danh sách nhanh hơn là tấn công họ với cùng một thông tin, cùng một định dạng, hết lần này đến lần khác. Bạn phải xây dựng một mối quan hệ thực sự và bạn phải làm cho người đăng ký luôn luôn sẵn sàng hành động. Nói cách khác, bạn muốn tăng nhận thức của họ về bạn như một nguồn đáng tin cậy về thông tin chất lượng cao, và thêm vào một yếu tố gây sửng sốt để họ luôn luôn mong muốn mở và đọc e-mail của bạn.

Một trong những biện pháp cho vấn đề này mà tôi gợi ý là sử dụng những *thông điệp chèn sẵn* (insertion message). Đó là những e-mail bạn gửi tới danh sách của mình bên ngoài những chuỗi chương trình trả lời e-mail tự động tập trung vào các sản phẩm được lên chương trình trước. Giả sử, bạn có một chuỗi chương trình gồm năm phần giới thiệu về một sản phẩm. Đâu đó giữa một chuỗi những thông điệp, bạn muốn gửi đi một bức thư bất ngờ.

Mục đích của bức thư này là làm cho những người đăng ký bất ngờ bằng một món quà đầy ngạc nhiên. Món quà này có thể là bất cứ thứ gì, từ một bản báo cáo tự do đến một bài viết gồm thông tin dài hơn (hay một đường link tới một blog post). Điểm mấu chốt ở đây là bạn mang đến cho họ một món quà dưới dạng thông tin hay nội dung siêu giá trị. Thứ gì đó mà họ thường mong đợi thanh toán. Tất cả đều dựa trên nguyên tắc bạn phải cho đi trước khi nhận lại. Bạn thấy đó, mọi người sẽ thích giao dịch với bạn nhiều hơn khi họ thấy rằng bạn thực sự giúp đỡ họ và không chỉ cố gắng để bắt họ phải nhả tiền ra.

Điều đó cho thấy rằng, bạn cần phải thực sự ở trong một thị trường nơi bạn cảm thấy mình có thể giúp được mọi người. Nếu bạn chỉ ở trong đó vì tiền và không thực sự quan tâm đến sản phẩm bạn đang bán là gì hay bạn đang bán sản phẩm đó

cho ai… thì điều đó sẽ bộc lộ ra đấy. Mọi người có thể cảm nhận được điều này rất nhanh. Những người tham gia danh sách của bạn làm như vậy bởi vì họ sẽ là những chuyên gia khi nó xuất phát từ những những mối quan tâm và lợi ích của chính họ. Nếu bạn không chia sẻ những quan tâm này với họ, họ sẽ có thể nói ra. Việc thiếu quan tâm và kinh nghiệm của bạn sẽ được thể hiện ở mọi điều bạn làm. Khi bạn không quan tâm, bạn không kết nối, và bạn thực sự không viết bất cứ điều gì ngoài một hành động tiếp theo hời hợt. Những người đăng ký sẽ biết rằng bạn không biết mình đang nói điều quỷ quái gì. Tôi thực sự không thể chịu đựng được điều này: vì vậy, hãy tìm một thị trường bạn quan tâm, xây dựng một danh sách, và xây dựng một mối quan hệ vững chắc với danh sách đó!

*Tôi thực sự không chịu đựng được điều này: vì vậy, hãy tìm một thị trường bạn quan tâm, xây dựng một danh sách, và xây dựng một mối quan hệ vững chắc với danh sách đó!*

## **LỖI 7: THẤT BẠI TRONG VIỆC KIẾM TIỀN QUA NHỮNG KÊNH BỔ SUNG**

Tôi không thích sử dụng thị trường ngách nhưng tôi không thể nghĩ được một cách tốt hơn để nói về điều này: khi kiếm tiền trên mạng, không có gì gọi là một thủ thuật quay cóp. Bạn đã nghe về những quân sư và các siêu liên kết chưa? Họ không rút tiền từ chỉ một sản phẩm hay một mô hình bán hàng. Những lợi nhuận lớn thường đến từ việc có nhiều nguồn doanh thu. Bây giờ, cơ hội kiếm tiền có ở mọi nơi và tất cả những gì bạn phải làm là sử dụng óc sáng tạo của mình. Hầu hết mọi thứ đều có thể giúp bạn kiếm được tiền. Bạn có thể tạo ra nhiều doanh thu trong lưu lượng truy cập hiện có của mình hơn bạn hình dung.

*Những lợi nhuận lớn thường đến từ việc có nhiều nguồn doanh thu.*

Có hai kênh kiếm tiền khác nhau mà tôi định tập trung:

- 1. Tiếp thị liên kết đa sản phẩm.
- 2. Kiếm tiền nội dung thông qua việc tạo blog.

Trong trường hợp đầu tiên, điều tôi đề xuất đó là bạn cuộn tất cả những sản phẩm liên kết của mình từ một thị trường vào trong một vị trí. Tức là bạn thu thập sản phẩm theo cùng một nhóm chủ đề cho một thị trường mục tiêu, rồi quảng cáo chúng từ một vị trí trung tâm hơn là thiết lập những trang web khác nhau với các trang thu thập e-mail khác nhau. Mô hình này hoạt động khi bạn đang trình bày các sản phẩm từ một cách tiếp cận "xem lại sản phẩm liên kết". Về cơ bản, bạn tạo ra những bài đánh giá lại sản phẩm đối với tất cả những sản phẩm bạn muốn quảng cáo và cuộn mỗi bản trong chương trình e-mail trả lời tự động của bạn mình. Vì vậy, khi có ai đó đăng ký tới danh sách của bạn do bản đánh giá chính về sản phẩm X, những hành động tiếp theo của bạn sẽ không dừng lại ở sản phẩm X. Thay vào đó, bạn đặt một đoạn nghỉ giữa các chuỗi sau đó bắt đầu tiếp tục một sản phẩm hoàn toàn mới tới cùng danh sách đó.

Điều tuyệt vời ở đây là bạn có thể tạo ra những quảng cáo tiếp theo cho càng nhiều sản phẩm mà bạn muốn càng tốt. Bạn có thể tải chương trình e-mail trả lời tự động với đầy đủ các bước tiếp theo – nghĩa là bạn sẽ có tất cả các quảng cáo của mình trong một máy lái tự động hoàn chỉnh. Một lý do khác để làm điều này là để bạn có thể trình bày những lựa chọn đa dạng về sản phẩm tới những người đăng ký. Có lẽ một số khách hàng đăng ký của bạn cảm thấy không còn hứng thú với sản phẩm đầu tiên bạn mời chào họ. Điều này ổn thôi. Bạn sẽ có thêm nhiều lời chào hàng phong phú khác để đưa ra cho họ, và bạn không phải nhử họ vào danh sách thứ hai để làm điều đó. Bạn cũng sẽ có thể làm thí nghiệm những sản phẩm có mức giá và chủng loại khác nhau. Ví dụ tại sao cố giữ quảng cáo một cuốn sách điện tử khi bạn có thể đưa ra những lời chào mời bổ sung cho những thứ như video, các khóa học tại nhà, hay trang hội viên? Và bạn đừng quên đưa vào những nguồn thu nhập định kỳ khi bạn ở đó. Bạn chỉ nên quảng cáo cho ít nhất một sản phẩm đã thanh toán cho bạn một khoản hoa hồng định kỳ.

Bây giờ, chúng ta hãy nói về việc kiếm tiền trên blog. Tạo ra một blog thực sự là một sự mở rộng việc xây dựng các mối quan hệ với danh sách của bạn. Bạn cần một nơi để có thể thông báo nội dung chuyên sâu – những thứ như các bài báo và

video vốn không phù hợp trong định dạng e-mail. Vì vậy, khi bạn gửi những người đăng ký tới blog của mình, tức là bạn nhận được toàn bộ một tài sản cố định mới nơi mà bạn có thể chèn những cơ hội lợi nhuận thêm cho bản thân. Ví dụ bạn có thể đặt Google Adsense trong blog của mình. Bạn có thể sắp xếp những banner sản phẩm vốn được liên kết trong trang kinh doanh của một thương nhân với link liên kết của mình. Bạn thậm chí có thể bán một số không gian quảng cáo trên blog nếu bạn có đủ lượng độc giả.

Điểm quan trọng là danh sách của bạn phải là nguồn lưu lượng làm sẵn để có thể gửi trực tiếp tới khách hàng của mình. Bạn có thể có một vài người trong danh sách của mình, những người vốn chưa từng mua thứ gì của bạn, nhưng anh ta lại có thể click vào một trong những quảng cáo ở Google Adsense. Và bùm! Có một ít tiền vừa được thêm vào túi của bạn. Bạn hiểu điều tôi muốn nói chứ? Đó là một hiệu quả tích lũy. Bạn đã làm việc vất vả để xây dựng danh sách của mình, vì vậy bạn không muốn nó "im re" ở đó. Bạn phải tìm ra cách để tiếp tục bổ sung lưu lượng truy cập của mình và đặt ra nhiều cơ hội lợi nhuận hơn trong lộ trình đó.

*Tạo ra một blog thực sự là sự mở rộng việc xây dựng các mối quan hệ với danh sách của bạn.*

# **BẢNG CHÚ GIẢI THUẬT NGỮ**

### **ADSENSE**

**M**ột chương trình phục vụ quảng cáo được điều hành bởi Google cho phép những người chủ website đạt được doanh thu bằng cách hiển thị quảng cáo trên các trang web của họ. Google cung cấp text, hình ảnh và những quảng cáo video xuất hiện trên những trang web tham gia. Những quảng cáo này xuất hiện dựa trên các từ khóa và nội dung hiển thị trên các website. Người điều hành web được trả tiền khi một người sử dụng click vào một quảng cáo trên trang web của họ. Tùy thuộc vào quảng cáo, doanh thu có thể là vài xu đến một đô-la cho mỗi lần click chuột.

## **ADWORDS**

**S**ản phẩm quảng cáo của Google và là nguồn doanh thu chính. Adwords cung cấp những quảng cáo pay-per-click cho chữ và các quảng cáo banner. Khi người quảng cáo sử dụng Adwords để quảng cáo sản phẩm hay dịch vụ, quảng cáo của họ sẽ xuất hiện trên bất kỳ trang web nào có liên quan sử dụng chương trình Adsense. Những người quảng cáo lấy các từ khóa liên quan đến quảng cáo của mình và sau đó trả tiền cho những từ khóa này. Họ trả tiền mỗi lần ai đó click vào quảng cáo của họ. Mẩu quảng cáo sẽ đưa người click chuột đến trang web của thương nhân. Từ khóa càng phổ biến thì giá của chúng càng cao. Phụ thuộc vào từ khóa, một lần click có thể có giá từ mười xu đến vài đô-la.

#### **AFFILIATE**

**T**iếp thị liên kết là một trong những dạng kinh doanh phổ biến trên mạng và là một cách hiệu quả để quảng cáo bán hàng và sản phẩm. Là một liên kết, đầu tiên bạn tìm một công ty hay sản phẩm bạn muốn quảng cáo. Bạn tham gia chương trình liên kết của một công ty và nhận các công cụ để gửi các khách hàng tới trang web của công ty. Điều này thường bao gồm một link URL đặc biệt để công ty biết rằng bạn đã cung cấp cho khách hàng. Bạn sẽ nhận được tiền khi mọi người vào

trang web của công ty. Chi tiết thường rất đa dạng nhưng trong hầu hết các trường hợp, bạn nhận được phần trăm doanh thu từ việc bán hàng mà khách hàng đã tiến hành theo đường link của ban.

#### **APPLET**

**M**ột chương trình nhỏ hay một ứng dụng thường được viết trên Javascript và chạy trên một trình duyệt Web. Những ứng dụng ký sinh cung cấp một vài đặc trưng sành điệu của các trang Internet, như là tạo nhóm quản trị (admin). Chúng được download nhanh chóng và được sử dụng cả khi online và offline.

#### **AUTORESPONDER**

**L**à một chương trình trả lời e-mail tự động. Nó sẽ gửi những thông điệp bằng email được điền trước ngay lập tức tới những người yêu cầu thông tin từ một trang web, thư thông báo hay bán hàng trực tuyến.

#### **BANNER AD**

**M**ột quảng cáo trực tuyến trên một website được liên kết với trang web khác hay trang đích đến. Các quảng cáo banner là một trong những phương pháp quảng cáo đầu tiên trên web. Chúng có giá khác nhau tùy thuộc vào lượng lưu lượng truy cập và số người truy cập trang web đó và có thể có giá tới 150 nghìn đô-la một tháng. Các quảng cáo banner rất rõ bởi vì chúng được đặt ở vị trí đầu hay cuối một trang web. Tuy nhiên, chúng cũng có thể được đặt ở hai bên trong nội dung trang web đó.

#### **BLOG**

**D**ạng ngắn gọn của bản ghi web, là một trang web nơi các entry được tạo ra giống với một cuốn nhật ký. Các entry được trình bày theo trật tự đảo lộn về thời gian, trong đó entry mới nhất để ở trên cùng. Mặc dù các blog, về cơ bản, là các sổ nhật ký cá nhân, nhưng chúng đã được cải tiến thành một công cụ đa mục đích. Các blog có thể nói về mọi chủ đề từ thức ăn, chính trị tới các chuyện ngồi lê đôi mách

về những người nổi tiếng. Nhìn chung, các blog kết hợp entry văn bản với hình ảnh, đường link hay những blog khác và các phương tiện truyền thông liên quan. Một entry blog cũng có thể bao gồm bình luận từ các độc giả, các danh mục (thường được gọi là tag) gắn vào các entry blog bằng chủ đề và các link trackback được liên kết với các trang khác liên quan đến blog entry.

#### **BLOGGER**

**L**à người sử dụng blog để đăng thông tin về các chủ đề mà họ quan tâm. Một trong những nền tảng phần mềm làm blog phổ biến nhất hiện nay là Blogger, Livejournal, Typepad, Wordpress và Xanga. Những trang này sẽ làm chủ blog của bạn, nhìn chung, chúng miễn phí và cung cấp cho bạn các công cụ để tạo các thông báo trên blog mà không cần phải biết nhiều về phần mềm.

#### **BRANDING**

**T**rong tiếp thị, đặc biệt là tiếp thị trên Internet, thương hiệu rất quan trọng đối với việc thiết lập danh tính công ty. Thương hiệu là kết quả của một quá trình tích lũy kinh nghiệm mà các khách hàng có với một công ty hay sản phẩm đặc biệt. Một thương hiệu tạo ra sự liên kết và kỳ vọng giữa những sản phẩm được công ty sản xuất. Thương hiệu là biểu tượng cho tất cả các thông tin được kết nối tới một công ty, một sản phẩm, hay dịch vụ. Thương hiệu có thể bao gồm một logo, việc chọn lọc font, chủ đề màu sắc và các biểu tượng được phối hợp cùng nhau để tạo nên ấn tượng về những giá trị, ý tưởng và tính cá nhân của công ty. Tạo thương hiệu có một vai trò vô cùng quan trọng trong tiếp thị trên Internet, nơi sự cạnh tranh là rất lớn. Một chiến lược xây dựng thương hiệu độc đáo và giá trị có thể giúp các công ty đứng vững trên thị trường trực tuyến rộng lớn. Các cá nhân cũng có thể phát triển mô hình thương hiệu cá nhân, điều này sẽ giúp thiết lập sự tin cậy với các khách hàng trực tuyến của họ và chọn mục tiêu trong thị trường ngách cụ thể.

#### **CHAT ROOM**

**M**ột trong những cách phổ biến nhất để tạo sự liên kết với những con người thực

trên Internet. Một phòng chat, về cơ bản là một phòng thông điệp tương tác cho phép các cuộc đối thoại trực tiếp và trực tuyến cho hai hay nhiều người sử dụng.

## **COPYWRITING**

**L**à quá trình viết các từ ngữ để quảng cáo cho một việc kinh doanh, cá nhân, quan điểm hay ý kiến. Copywriting có thể bao gồm các thông điệp văn bản đơn giản và các hình thức truyền thông trực tuyến đa dạng khác. Mục đích chính của copywriting là để thuyết phục độc giả hành động theo mức độ nào đó, cho dù đó là mua sản phẩm, đăng ký một khóa học điện tử hay click vào một đường link. Copywriting cũng có thể liên quan tới những biện pháp tối ưu hóa công cụ tìm kiếm được dùng để đạt được những thứ hạng cao hơn trên công cụ tìm kiếm. Dạng copywriting này thường được nhắc tới như một hình thức viết nội dung. Copywriting cho sự sắp xếp website bao gồm việc lặp lại các từ khóa mang tính chiến lược và các cụm từ trong những bài báo.

#### **DOMAIN NAME**

**Đ**ây là một địa chỉ hay một hiển thị URL của một trang web đặc biệt. Ví dụ, http://www.google.com là tên miền cho công cụ tìm kiếm Google. Tên miền là một tên văn bản bao gồm địa chỉ IP bằng số của một máy tính được nối kết mạng Internet. Các tên miền làm cho World Wide Web sử dụng gần gũi hơn. Thay vào việc phải nhớ những chuỗi ký tự số, chúng ta có thể nhớ tên của trang web. Đăng ký một tên miền cho một dự án trực tuyến có giá ít nhất là tám đô-la. Những tên miền cho website thường phải đăng ký để ngăn ngừa mọi người sử dụng cùng một tên cho trang web của mình. Có nhiều công ty khác nhau cho phép bạn đăng ký một trang web, và phần nhiều trong số đó mời chào cả các gói cước sở hữu trang chủ.

## **DOUBLE OPT-IN**

**M**ột kỹ thuật được dùng trong opt-in hay tiếp thị dựa trên sự cho phép. Nó đảm bảo rằng một khách hàng tiềm năng thực sự muốn nhận các tài liệu tiếp thị và là

một cách để ngăn chặn những thư rác không muốn. Trong quá trình double optin, một khách hàng tiềm năng yêu cầu thông tin từ một trang web và được yêu cầu xác nhận rằng vị khách đó muốn thông tin đó được gửi tới địa chỉ e-mail của mình. Sau đó, khách hàng tiềm năng này nhận một e-mail xác nhận trong hộp thư đến. Email này yêu cầu vị khách click vào một đường link xác định để nhận thông tin thêm. Một khi khách hàng tiềm năng nhận sự phê chuẩn, họ sẽ nhận những thông điệp tương lai từ danh sách được mail, khóa học điện tử hay chuỗi chương trình trả lời mail tự động.

### **DOWNLOAD**

**H**oạt động truyển tải một hay nhiều file từ một máy tính tới máy khác đang sử dụng Internet.

#### **EBOOK**

**Đ**ây là một cuốn sách có thể được download và đọc trên máy tính. Hầu hết các cuốn sách điện tử được lưu ở dạng Adobe Acrobat và đòi hỏi chương trình đọc Adobe Acrobat Reader để tiếp cận.

#### **E-BUSINESS**

**K**inh doanh trực tuyến được xác định như một dạng kinh doanh mang lại một lượng thu nhập chính bằng cách bán các sản phẩm hay dịch vụ trong một định dạng trực tuyến. Kinh doanh trực tuyến cũng có thể được sử dụng để đề cập tới các hoạt động kinh doanh được xử lý trên điện tử (như là cung cấp quản lý chuỗi, trật tự hiệu chính và quá trình gia công và tiền lương).

#### **E-MAIL**

**C**òn gọi là thư điện tử, là thư được gửi theo đường điện tới máy tính của bạn. Nó được chuyển tới ngay lập tức. Để sử dụng e-mail, bạn cần một máy tính, kết nối trực tuyến, một tài khoản e-mail và một chương trình e-mail. Tài khoản e-mail có thể đạt được thông qua ISP của bạn hay từ một trong các dịch vụ cung cấp e-mail miễn phí trực tuyến, bao gồm G-mail (www.gmail.com) được cung cấp bởi Google; Yahoo! Mail (www.yahoomail.com) được cung cấp bởi Yahoo!; Hotmail (www.hotmail.com) một dịch vụ của MSN; Fastmail (www.fastmail.fm); AIM (www.aim.com) một dịch vụ e-mail của AOL; và Inbox (www.inbox.com).

### **FORUM**

**M**ột diễn đàn Internet là một nơi trên dịch vụ World Wide Web để duy trì các cuộc thảo luận. Thông thường, các thành viên trong diễn đàn sẽ thảo luận về một chủ đề cụ thể hoặc có một chuỗi thông báo thuộc cùng một chủ đề giữa tất cả các thành viên. Ví dụ có những nhóm thảo luận về việc các bà mẹ làm việc tại nhà, nơi họ có thể thảo luận không chỉ những chủ đề liên quan đến kinh doanh mà còn về cách làm cha mẹ, cách tạo ngân quỹ và quản lý thời gian. Không giống như e-mail, thông điệp trên diễn dàn được xem bởi tất cả các thành viên. Một số thuật ngữ chuyên ngành cho các diễn đàn là discussion forum, bulletin board, message board, discussion board và discussion group.

#### **FTP**

**G**iao thức truyền tập tin (File transfer protocol) – một phương thức tiêu chuẩn để download và upload file trên Internet. Hiểu về FTP là cần thiết nếu bạn muốn tạo ra website cho chính mình.

#### **HANDLE**

**T**ên truy cập hay tên sử dụng.

#### **HOSTING**

**V**iệc kinh doanh cung cấp thiết bị và các dịch vụ được yêu cầu để hiển thị các website. Hosting cũng bao gồm việc duy trì file và cung cấp những nối kết Internet nhanh hơn. Nếu bạn chạy một website hay thực hiện kinh doanh trên web, bạn cần phải tìm một máy chủ đáng tin cậy. Các gói hosting luôn sẵn có với giá cả khá phù hợp. Thực hiện nghiên cứu dựa trên dịch vụ khách hàng và chất lượng dịch

vụ kỹ thuật trước khi chọn một công ty hosting chỉ dựa trên giá cả.

#### **HTML**

**H**ypertext markup language (HTML) – ngôn ngữ liên kết siêu văn bản là một ngôn ngữ được thiết kế do sự sáng tạo của các trang web. Trong khi nhiều người sử dụng trực tiếp HTML để tạo ra các trang web, có rất nhiều chương trình trung gian cho phép bạn tạo ra các trang web mà không cần sử dụng định dạng HTML. Tuy nhiên, sẽ rất hữu ích khi hiểu hơn về cách thức HTML hoạt động. Có ba dạng dấu đánh chính được sử dụng: cấu trúc, sự trình bày và hypertext. Các dấu đánh cấu trúc cho phép bạn thiết lập các tiêu đề, đoạn văn và các danh sách cho trang web của bạn. Các dấu đánh trình bày có thể tạo ra các văn bản đậm, nghiêng, gạch chân và cũng có thể thay đổi kích cỡ của văn bản. Các dấu đánh siêu văn bản tạo ra một đường link từ một trang web tới trang khác. Hãy lưu ý rằng khi thông tin ở dạng HTML, nó được kẹp vào giữa hai tag. Ví dụ, nếu bạn muốn tạo ra từ "mèo" in đậm, bạn có thể viết: <b>mèo</b>. Một số tag html hữu ích khác bao gồm <title>Title</title>, <h>heading</h>, <p>paragraph</p>, <i>italiccize</I>, <u>underline</u>, và <em>emphasize</em>.

#### **INTERNET**

**I**nternet cũng được nhắc tới như một mạng lưới và là một hệ thống những mạng lưới máy tính được nối kết với nhau trên toàn cầu. Các máy tính được nối kết thông qua dây đồng, dây cáp quang hay kết nối không dây. Internet bao gồm hàng triệu mạng lưới nhỏ hơn được thiết lập bởi các doanh nghiệp, học viện hàn lâm, và mạng lưới chính phủ. Tất cả các mạng lưới này mang thông tin và các dịch vụ (như e-mail, chat trực tuyến, và các trang web). Nhiều người thường hiểu sai về Internet và World Wide Web là những thuật ngữ có thể thay đổi cho nhau. Thực tế thì Internet đề cập tới sự kết nối vật chất hay không dây giữa các máy tính. Trong khi World Wide Web nhắc tới những tài liệu được kết nối đã tồn tại trong Internet.

#### **INTERNET MARKETER**

**M**ột cá nhân hay công ty có các nguồn thu nhập cơ bản đến từ những sản phẩm hay dịch vụ tiếp thị trên web.

Trong thời gian thực. Ví dụ, các phòng chat cho phép các cá nhân trò chuyện trong thời gian thực (In real time).

Nhà cung cấp dịch vụ Internet – một công ty cung cấp cho người sử dụng cách tiếp cận Internet. Trước khi bạn có thể kết nối Internet, đầu tiên bạn phải thiết lập một tài khoản với ISP.

Liên doanh – mặc dù cụm từ "liên doanh" không phải là một thuật ngữ chuyên dụng cho Internet nhưng về mặt khái niệm, nó lại là một phần quan trọng của bất cứ chương trình Internet marketing nào. Tại mức cơ bản nhất, liên doanh là một dạng chuyển đổi kinh doanh được thực hiện bởi hai hay nhiều thực thể vì lợi ích chung của mỗi bên. Trong thế giới Internet, quá trình này có thể lấy một trong nhiều dạng. Một người A có thể mua sản phẩm cùa người B trên danh sách mail của người A. Điều này được thực hiện khi người B có một sản phẩm tuyệt vời nhưng có ít phương tiện phân phối. Thông thường, người A sẽ nhận phần trăm lợi nhuận từ việc bán hàng trên danh sách mail. Một lựa chọn khác, người A và B phối hợp để tạo ra một dịch vụ hay sản phẩm thương hiệu mới. Cả hai đối tác sẽ quảng cáo sản phẩm trên danh sách mail của mình. Điều này thường xảy ra với các sản phẩm thông tin và có thể bao gồm ba hay nhiều cộng tác viên. Một dạng thứ ba của liên doanh là khi người A phỏng vấn người B cho một bài báo, một báo cáo ngắn hay chương trình audio. Người B sẽ nhận được quảng cáo cho sản phẩm hiện tại của mình và người A thông tin độc quyền rằng anh ta có thể sử dụng để bán sản phẩm của người B như một liên kết. Các liên doanh là một nguồn lực trong thế giới Internet marketing và những người tiếp thị hiểu biết tìm ra nhiều cách để làm những hợp đồng liên doanh nằm trong những chiến lược thành công dài hạn của họ.

#### **KEYWORD**

**M**ột thuật ngữ bạn gõ trên công cụ tìm kiếm để bắt đầu việc tìm kiếm trực tuyến.
Các từ khóa cũng được sử dụng trên HTML để giúp các công cụ tìm kiếm định dạng và chỉ dẫn tới một trang web. Nghiên cứu từ khóa là việc tìm kiếm các từ khóa liên quan đến website nhằm phân tích từ khóa nào thu được sự quay vòng vốn cao nhất cho các quảng cáo pay-per-click và các loại quảng cáo khác. Wordtracker (http://www.Featuring.com/wtt) và các công cụ tìm kiếm các từ khóa khác giúp những người quảng cáo tìm được những từ khóa phù hợp cho các chiến lược quảng cáo của mình.

#### **MESSAGE BOARD**

**G**iống như Forum

#### **META TAGS**

**X**em trong "tags". Meta tags là một phần của mã HTML tạo nên những cái bạn nhìn thấy trên một trang web. Khi người làm web tạo các các trang web, meta tags được sử dụng để cung cấp thông tin cấu trúc về một trang web. Những tag này được đặt giữa các mục <head> và </head> trong tài liệu HTML. Tuy nhiên, Meta tags không hiển thị với người tìm kiếm tại website thông qua một trình duyệt Internet. Meta tags là phần mã ẩn của trang web chỉ được nhận ra bởi trình duyệt web. Meta tags được sử dụng bởi các công cụ tìm kiếm (như Google hay Yahoo!) để tìm và hiển thị một danh sách các kết quả tìm kiếm dựa trên thông tin người sử dụng điền vào công cụ tìm kiếm. Tag cũng làm điều tương tự, nhưng meta tags đề cập đến toàn bộ các từ khóa của toàn bộ trang web, trong khi tags được sử dụng như một thành tố chủ chốt cho một kỹ thuật được gọi là sự tối ưu công cụ tìm kiếm. Khi các website được lên danh sách dựa trên meta tags, thì việc tìm một meta tags phù hợp nhằm hướng lưu lượng truy cập tới một website khá thuận lợi về mặt thương mại.

#### **MSN**

**M**ạng lưới Microsoft. MSN (www.msn.com) cung cấp những chương trình rộng lớn đa dạng và những đặc trưng tới người sử dụng Internet. Hầu hết các dịch vụ

MSN đều miễn phí.

### **NEWBIE**

**M**ột người mới đến; hay bất kỳ người nào mới với thế giới trực tuyến hay một diễn đàn hoặc một phòng chat cụ thể.

#### **NICHE**

**M**ột phần tập trung và có mục tiêu của thị trường. Một việc kinh doanh tập trung vào thị trường ngách hướng nhu cầu cho một sản phẩm hay dịch vụ không được giải quyết bởi thị trường chính. Về nghĩa hẹp, thị trường ngách xác định một nhóm khách hàng tiềm năng. Tiếp thị thị trường ngách là một quá trình tìm kiếm hay phục vụ một hay nhiều thị trường có lợi nhuận nhỏ hơn. Những người tiếp thị trong thị trường ngách thiết kế sản phẩm hay dịch vụ theo yêu cầu khách hàng cho các thị trường đáp ứng những yêu cầu cụ thể.

#### **ONLINE, OFFLINE**

**G**iai đoạn chuẩn bị nối kết với Internet thông qua một ISP, OSP hay mạng lưới. Trong đó "offline" là giai đoạn ngắt kết nối từ mạng Internet. Là một tính từ, "online" miêu tả những hoạt động đa dạng mà người sử dụng làm trên Internet. Ví dụ, nó được sử dụng trong các cụm từ "mua sắm online", "chơi game online", "tìm kiếm online", "lưu trữ online", v.v…

### **OPT-IN**

**M**ột dạng của tiếp thị, còn được gọi là tiếp thị "dựa trên sự cho phép" – một cách tiếp cận bán hàng phổ biến được sử dụng trực tuyến để đảm bảo rằng khách hàng đang được liên hệ thực sự quan tâm đến những sản phẩm đang được bán. Một khách hàng triển vọng sẽ cung cấp sự cho phép của mình để nhận thông tin tiếp thị (thông thường qua e-mail). Opt-in marketing nhằm đáp ứng các thông điệp và sự liên kết giữa nhà tiếp thị với khách hàng về những nhu cầu của khách hàng. Điều này thường được sử dụng làm những nguyên tắc của tiếp thị thị trường

ngách.

### **OSP**

**N**hà cung cấp dịch vụ trực tuyến. Một tổ chức cung cấp dịch vụ thông tin trên Internet. Ví dụ như các công cụ tìm kiếm, các dịch vụ sao chép dự phòng online, và những nhà cung cấp dịch vụ ứng dụng.

### **PAGE IMPRESSIONS**

**C**òn được gọi những yêu cầu trang hay tổng quan trang. Page impressions đề cấp tới số lần một trang web được yêu cầu từ một máy chủ. Đây là một phương pháp yêu thích để tính lưu lượng truy cập.

### **PAY PER CLICK**

**C**òn được gọi là "trả phí cho mỗi lần click" – một hình thức thanh toán quảng cáo online trong đó việc thanh toán dựa trên số lần click được tạo ra. Là một nhà quảng cáo, bạn trả phí cho những từ khóa liên quan tới nội dung trang của bạn (thông tin hay sản phẩm bạn chào hàng). Khi một người sử dụng tìm kiếm những từ khóa này trên thanh công cụ, họ được chỉ vào danh sách của bạn cũng như những người đang trả phí cho cùng một nhóm từ khóa đó. Nếu người sử dụng click vào danh sách của bạn, bạn được thanh toán số tiền bạn đã trả phí. Những nhà quảng cáo trả giá cao nhất sẽ xuất hiện đầu tiên trong những kết quả tìm kiếm và những danh sách tiếp theo được sắp xếp bởi số tiền họ trả. Giá những từ khóa có thể dao động từ vài xu tới vài đô-la mỗi lần click chuột.

#### **PDF**

**M**ột định dạng file cho các tài liệu được xem và được tạo ra bởi Adobe Acrobat Reader, Adobe Capture, Adobe Distiller, Adobe Exchange và Adobe Acrobat Amber plug-in. Kỹ thuật PDF đã tạo ra một định dạng tiêu chuẩn để chuyển giao các tài liệu trên Internet. Một trong những lợi ích của việc sử dụng PDF đó là chúng có thể được tiếp cận dễ dàng, thậm chí là những người sử dụng Internet mới nhất. Những sách điện tử thường được thể hiện dưới dạng PDF, điều làm cho chúng có thể dễ dàng tải về ngay lập tức.

## **PLUG-IN**

**L**à một chương trình phần mềm nhỏ có thể mở rộng sức chứa của trình duyệt Internet của bạn. Nó có thể cung cấp cho trình duyệt của bạn khả năng chạy các file audio hay file phim. Một số chương trình plug-in phổ biến là Shockwave, Flash, Acrobat, Real Player và Quicktime. Khi tải plug-in, một chương trình nhỏ sẽ ở trong máy tính của bạn để được sử dụng bởi những website khác.

## **PODCAST**

**T**huật ngữ này là sự kết hợp giữa "iPod" và "broadcasting", mặc dù không cần thiết phải sở hữu một chiếc iPod để nghe những chương trình phát thanh truyền hình. Thuật ngữ này có thể được sử dụng trong nhiều cách khác nhau, nhưng thông thường tạo Podcast liên quan tới việc công bố các audio hay file video trên mạng Internet. Các file này thường được gọi là "podcast" hay "show" và tương tự như những chương trình phát thanh trên radio hay các chương trình truyền hình quần chúng. Những người tạo ra podcast gọi là podcaster.

# **PPC**

**X**em trong Pay-per-click.

## **REPRINT RIGHTS**

**V**iệc cho phép được in một tác phẩm từng được xuất bản trước đó. Trong thế giới online, mua một cuốn sách với quyền tái bản là một cách để tạo ra lợi nhuận từ những sản phẩm thông tin.

## **RSS**

**R**SS là một định dạng tập tin thuộc họ XML dùng trong việc chia sẻ tin tức Web (*Web syndication*) được dùng bởi nhiều website tin tức và weblog. Chữ viết tắt (theo tiếng Anh) dùng để chỉ các chuẩn sau:

- Rich Site Summary (RSS 0.91)
- RDF Site Summary (RSS 0.9 and 1.0)
- Really Simple Syndication (RSS 2.0.0)

RSS là một công nghệ cho phép các website phân phối nội dung mới tới những người sử dụng Internet mà không cần người sử dụng phải truy cập lại trang web đó. RSS feed là những thông tin cung cấp đã gửi qua công nghệ RSS từ các trang web đến những người sử dụng Internet. Người sử dụng có thể đăng ký các feed từ các trang web khác nhau và sau đó thông tin mới từ những trang web này được gửi trực tiếp tới họ thông qua một chương trình đọc RSS.

#### **SEARCH ENGINE**

**M**ột trang web hoạt động như một danh mục trên Internet. Các công cụ tìm kiếm sử dụng chương trình mạng nhện để lập bảng chú dẫn và định vị thông tin mong muốn. Chương trình công cụ tìm kiếm sẽ xác định thông tin trên Internet dựa trên những từ khóa được điền bởi người sử dụng.

#### **SEO**

**T**ối ưu công cụ tìm kiếm – quá trình sử dụng những từ khóa mục tiêu trong nội dung, tags và Meta tags của một website nhằm để đạt được lưu lượng truy cập thông qua các công cụ tìm kiếm. Những kỹ thuật SEO cũng bao gồm việc chạy thử các kết quả của công cụ tìm kiếm để đảm bảo trang đó ở đúng vị trí trong những kết quả tìm kiếm từ khóa. SEO càng tốt thì trang web của bạn sẽ xuất hiện đầu tiên trên kết quả của công cụ tìm kiếm cho từ khóa đó.

#### **SIGNATURE FILE**

**Đ**ôi khi thường được gọi là "sig file", một chữ ký là một câu lệnh ngắn đặt ở phần cuối của một thư điện tử. Nó có thể được sử dụng để xác nhận người gửi và cung cấp những thông tin thêm. Sig file cũng có thể bao gồm một file ảnh nhỏ, một đường link tới một trang web hay một câu nói của một cá nhân.

#### **SITE, WEBSITE**

**M**ột địa điểm trên Internet hay trên World Wide Web. Thuật ngữ *site* đề cập tới phần chính của toàn bộ thông tin trong một tên miền. Một website là một bộ sưu tập các trang web. Những trang web này có thể chứa text, đồ họa, audio hay video. *Site* cũng có thể liên quan tới một FTP site hay tệp lưu trữ. Những dạng của site là các danh bạ có thể lưu trữ các file cho việc download và upload.

# **THƯ RÁC (SPAM)**

**L**à những e-mail thương mại được gửi một cách tự nguyện hay những thông điệp tạp nham được gửi cho mọi người mà chưa được họ đồng ý. Thư rác được đặc trưng bởi số lượng lớn. Một bộ lọc thư rác hay chương trình chặn thư rác được sử dụng để phát hiện e-mail không mong muốn trong chương trình e-mail của bạn ở hộp thư đến. Một chương trình chặn spam sẽ lọc tất cả các thông điệp dựa trên những tiêu chí rõ ràng.

## **SPIDER**

**X**em mục "Crawler".

# **SPYWARE**

**M**ột loại phần mềm gián điệp được sinh ra do việc sử dụng Internet. Spyware thu thập tất cả các thông tin về các website bạn đã ghé thăm nhằm để xây dựng một profile về những sở thích của bạn với mục đích tiếp thị. Spyware thường nằm trong các download miễn phí mà bạn nhận từ các website. Thỏa thuận cấp phép cho những chương trình miễn phí này có thể đề cập đến việc sử dụng của spyware, nhưng rất ít người thực sự đọc chi tiết những điều khoản này. Kết quả là, spyware thường thâm nhập vào một máy tính mà người sử dụng không hề biết. Có rất nhiều chương trình có sẵn sẽ tìm và rỡ bỏ những chương trình spyware khỏi máy tính của bạn. Một trong những phần mềm phổ biến là Ad-Aware và Spybot.

### **SOCIAL NETWORKING**

**Q**uá trình gặp gỡ và liên kết mạng với mọi người thông qua việc sử dụng công nghệ Internet đặc biệt. Trang web mạng xã hội lớn nhất trên Internet hiện nay là MySpace. Các trang mạng xã hội thường đưa ra nhiều cơ hội mời chào tới thành viên của họ, trong đó có cơ hội gặp gỡ các thành viên để cùng chia sẻ những lợi ích.

### **SOFTWARE**

**M**ột bộ sản phẩm hướng dẫn giúp điều hành các chức năng và nhiệm vụ của máy tính. Mã phần mềm được viết dưới dạng ngôn ngữ lập trình để làm cho các chương trình máy tính và phần cứng hoạt động. Một số chương trình bao gồm hàng triệu đường mã hóa. Có hai catalog phần mềm thông dụng hiện nay là phần mềm hệ thống (làm cho máy tính hoạt động chính xác) và phần mềm ứng dụng (bao gồm các chương trình).

### **SOURSE CODE**

**Đ**ịnh dạng được viết cho một chương trình máy tính hay website. Trong online, mã nguồn cho một trang web thường ở định dạng HTML, nhưng nó cũng có thể được viết trong ngôn ngữ máy tính khác. Để tìm ra mã nguồn cho một trang web, chọn mục View nằm ở phần trên của trình duyệt Internet. Trong trình đơn View, sẽ có một lựa chọn về View Source hay một điều tương tự. Mã nguồn sẽ xuất hiện trong một cửa sổ pop-up.

#### **SUBDOMAIN NAME**

**M**ột tên miền nằm một phần trong tên miền lớn. Nếu bạn từng nhìn thấy một địa chỉ web mà không bắt đầu bằng ba ký tự www, tức là bạn đã gặp một miền phụ. Một số ví dụ về các miền phụ là: http://news.google.com hay http://mail.yahoo.com.

**TAG**

**T**ag là một từ khóa hay thuật ngữ miêu tả được liên kết với một dạng thông tin, một đoạn âm thanh hay video trên World Wide Web. Tag đã trở thành một trong những hình thức thịnh hành nhất trong việc phân loại thông tin trên Internet. Tag được sử dụng dưới hai dạng cụ thể. Cách sử dụng đầu tiên của tag là ẩn đối với người xem nhưng lại hiển thị trên các công cụ tìm kiếm. Khi một người quản trị web tạo ra một trang web, tag được thêm vào để cho biết dạng nội dung của trang web đó. Nó cho phép công cụ tìm kiếm đưa cho bạn những kết quả dựa trên các từ khóa bạn điền vào. Tag cũng giúp người sử dụng có thể định vị một cách nhanh chóng và dễ dàng thông tin trên website. Rất nhiều site hiện có các danh sách tag để người sử dụng có thể click trực tiếp vào các từ tag gây hứng thú với họ nhất.

## **TARGET MARKET**

**Đ**ây là một phân khúc thị trường mà một sản phẩm đặc biệt đang được tiếp thị. Các thành viên của một thị trường mục tiêu có chung những mối quan tâm dựa trên lứa tuổi, giới tính, phong cách sống hay nhóm kinh tế xã hội. Bằng cách sử dụng thị trường mục tiêu, một người tiếp thị trên Internet có thể phát triển một sản phẩm hướng vào một nhóm người nhất định.

## **TECH SUPPORT**

**M**ột tổng đài mà bạn gọi đến khi có những câu hỏi liên quan đến phần cứng hay phần mềm máy tính. Nhân viên hỗ trợ kỹ thuật sẽ hướng dẫn bạn cách giải quyết vấn đề thông qua điện thoại.

## **THREAD**

**T**hread topic là một xâu chuỗi của các thông báo tin tức liên tục cùng một chủ đề tới các nhóm mới, các danh sách mail, hay diễn đàn. Thread có thể được tổ chức theo trật tự đi lên hay đi xuống dựa trên ngày đăng thông báo. Các thread mở là những thông báo blog cho phép người đọc bình luận và thảo luận về các chủ đề đa dạng trên blog.

## **TRACKING**

**N**hững công việc kinh doanh trực tuyến sử dụng tracking để nói cho họ biết về việc quảng cáo, copywriting và thiết kế website đang được chuyển thành doanh thu hay không. Sử dụng phần mềm kiểm tra đường link quảng cáo là một trong những phương pháp nhanh nhất để dò tìm nơi khách hàng đang đến. Phần mềm này tính số lượng click được nhận từ mỗi quảng cáo riêng lẻ và sau đó là doanh thu hay sự đăng ký được thu thập từ những lần click đó.

## **TRAFFIC**

**Lưu lượng truy cập** Internet là một thuật ngữ được dùng để ám chỉ hoạt động của người sử dụng trong một website. Mỗi lần ai đó ghé thăm một trang web, một entry sẽ được đăng ký tự động trong tập tin đăng nhập (log file) của máy chủ trang web đó. Log file này sẽ ghi lại số lần một loại thông tin được yêu cầu từ một máy chủ. Yêu cầu này thường được nhắc tới như một kết quả thành công (*hit*).

# **TROJAN**

**V**irus máy tính Trojan horse có tên từ một truyền thuyết. Cũng giống như những người thành Trojan từng bị lừa khi mở cổng thành cho quân địch, virus Trojan horse cũng là một sự lừa gạt. Loại virus này ngụy trang bản thân như một chương trình hữu ích. Một khi chương trình được download và hoạt động trên máy tính của người sử dụng, virus sẽ được giải phóng. Thông thường virus sẽ xóa bỏ ổ cứng hay phá hủy các phần của máy tính. Đôi khi Trojan sẽ ẩn trong máy tính không được phát hiện và dần dần bắt đầu biến đổi file và tài liệu. Bằng cách này người sử dụng sẽ không biết như thế nào và tại đâu họ download loại virus này về máy.

# **URL**

**Đ**ây là chữ viết tắt của Uniform resourse locater hay universal resourse locator – tức là địa chỉ web mà bạn đánh trên thanh địa chỉ của trình duyệt web của bạn để đưa bạn trực tiếp đến trang web bạn đang tìm kiếm (hiểu ngắn gọn là đường dẫn). Thuật ngữ này được phát âm theo cách đọc mỗi chữ cái ("Yoo Are Ell") hay theo đọc thành từ cấu tạo bởi các chữ cái này ("Ural").

### **USERNAME/USERID**

**T**ên được sử dụng để đăng nhập vào một tài khoản của người sử dụng. Giống với "Handle".

## **VIRAL**

**B**an đầu, nó được tạo ra để miêu tả tiếp thị gây ra bởi virus, tính từ này đã được mở rộng để đề cập đến bất cứ hành động di chuyển một sản phẩm từ người này sang người khác. Việc dễ dàng chuyển thông tin tới những người khác qua địa chỉ e-mail đã làm cho thông tin, video và đồ họa có thể lan đi rất nhanh trong cộng đồng Internet. Đó là những video, trò cười, trò lừa đảo gây ra bởi virus, v.v…

## **VIRUS**

**M**ột chương trình đã nhân đôi trong các hệ thống máy tính và sau đó hợp nhất lại trong những chương trình chia sẻ. Một số virus là những trò đùa vô hại, nhưng một số khác có thể phá hủy những file máy tính hay vô hiệu hóa máy tính hoàn toàn. Một điểm nổi bật quan trọng của các virus đó là chúng lan tràn rất nhanh, từ người sử dụng này tới người sử dụng khác, thông qua các phần đính kèm trong email. Hầu hết, nhưng không phải tất cả, các nhà cung cấp dịch vụ Internet thường hỗ trợ những chương trình bảo vệ khỏi virus trong cấu trúc kết nối Internet. Nếu bạn sử dụng Internet thường xuyên, bạn sẽ muốn đầu tư chương trình quét virus bổ sung như McAffee VirusScan hay Norton Anti-Virus.

### **WAHM**

**V**iết tắt của Work-at-home mom – một bà mẹ chọn công việc nuôi con và làm kinh doanh tại nhà thay vì phải ra ngoài làm việc và để các bé trong nhà trẻ. Một biến đổi của nó là WAHD (work-at-home dad), các ông bố làm việc tại nhà.

### **WEB 2.0**

**T**hế hệ thứ 2 của các dịch vụ có giá trị trên dịch vụ World Wide Web. Những ứng dụng của Web 2.0 bao gồm blog, podcast, marketing pay-per-click, wikis, tag và RSS.

### **WEB DESIGN**

**N**gười chịu trách nhiệm làm nên hình dạng bên ngoài và cảm nhận về các trang web. Người thiết kế trang web xử lý toàn bộ việc sáng tạo về mỹ thuật và việc điều chỉnh hướng của website. Thiết kế web cũng chịu trách nhiệm đảm bảo các chương trình đồ họa phải rõ ràng, các đường link phải hoạt động và việc điều chỉnh hướng trên site đó thuộc về trực giác. Mặc dù người thiết kế web thường chịu trách nhiệm về các khía cạnh mang tính sáng tạo trên website hơn là điều hành các chương trình, nhưng kiến thức về chương trình web là cần thiết.

#### **WEB MARKETER**

**X**em trong "Internet marketer"

### **WEBMASTER**

**M**ột người tham gia sáng tạo/hay quản lý một trang web. Đây là người duy trì nội dung và các chức năng của website. Công việc của họ thường bao gồm: nhận tất cả các phản hồi từ những người sử dụng website, duy trì đồ họa, cung cấp những thông tin cập nhật về nội dung và xử lý tất cả những vấn đề liên quan đến chương trình. Một webmaster có thể hoặc không thể thiết kế được layout ban đầu cho một website. Một số website lớn có một webmaster để xử lý nội dung của trang và những webmaster khác giải quyết về các góc độ kỹ thuật.

#### **WORLD WIDE WEB**

**M**ột ngôn ngữ lập trình tương tự như HTML, được sử dụng để phát triển các trang web. Sự khác biệt chủ yếu giữa XML (đôi khi thường được gọi là XTML) và những ngôn ngữ lập trình khác là khả năng bổ sung các tag theo yêu cầu của khác hàng tới thiết kế trang web. XML cung cấp một nền tảng để phát triển các website chứa đựng những nguyên tắc của Web 2.0. Nó thường trừu tượng và phức tạp hơn những ngôn ngữ lập trình trước đây và không rõ khi nào XML sẽ thay thế hoàn

toàn HTML.

### **ZIP FILE**

**M**ột file nét sử dụng trên Windows. ZIP là một công nghệ tiêu chuẩn cho việc nén dữ liệu. Trên Internet, các đồ họa và những chương trình lớn thường được nén thành file ZIP trước khi chúng sẵn sàng để download. Điều này cho phép việc download được tiến hành nhanh hơn. Sau khi download một file ZIP, bạn cần sử dụng một phần mềm giải nén (ví dụ như WinZIP, đây là một chương trình miễn phí) để mở khóa và tiếp cận dữ liệu. Công nghệ này rất hữu ích khi gửi nhiều ảnh qua e-mail.